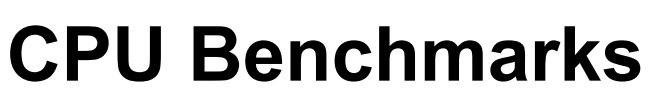

Over 1,000,000 CPUs Benchmarked

## CPU List

Below is an alphabetical list of all CPU types that appear in the charts. Clicking on a specific processor name it appears in and will highlight it for you. Results below are for <u>Single CPU Systems</u> only. For <u>Multiple CPU Sy</u> on the CPU Mega List page.

**Find CPU** 

Single CPU Systems

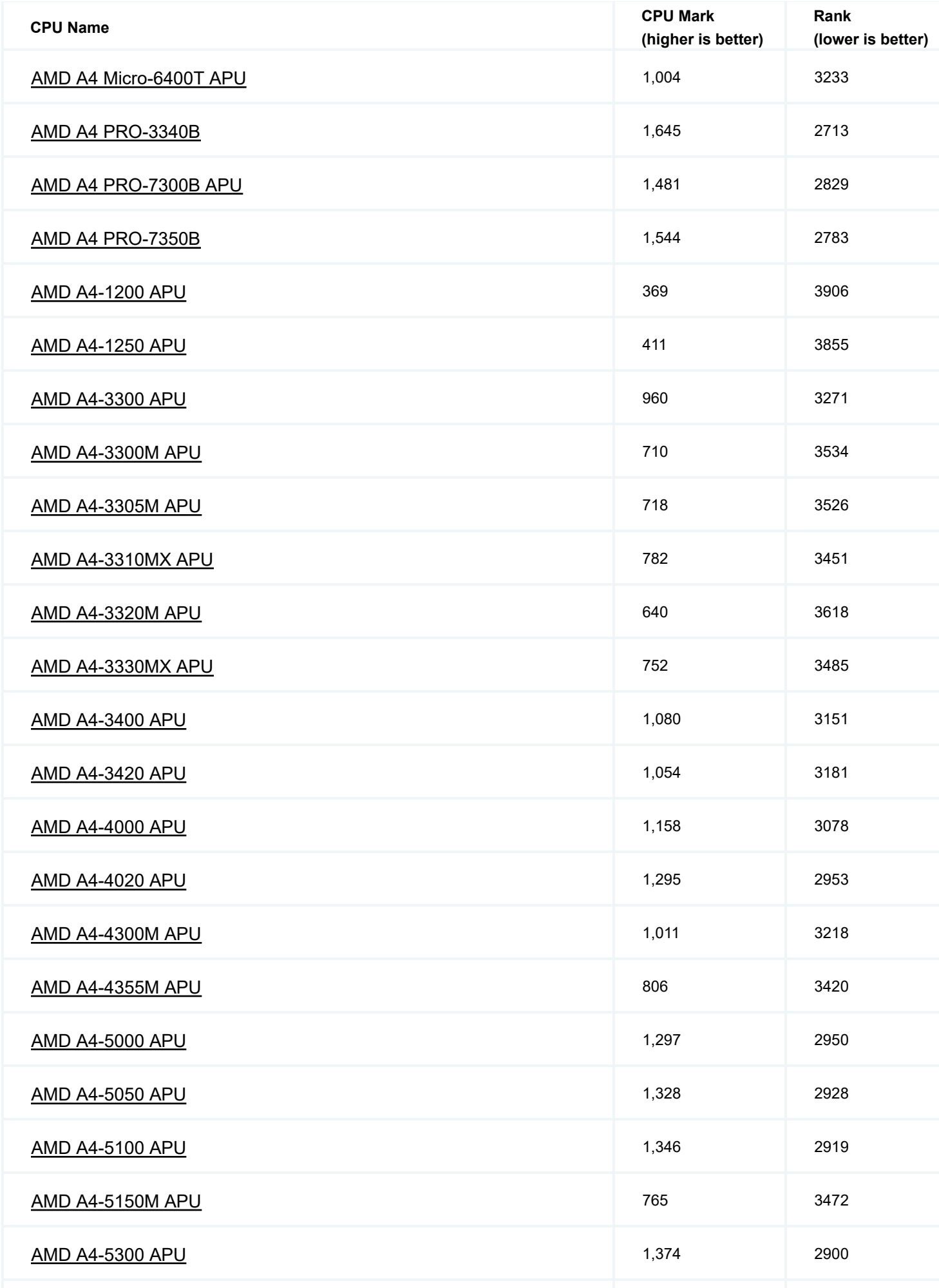

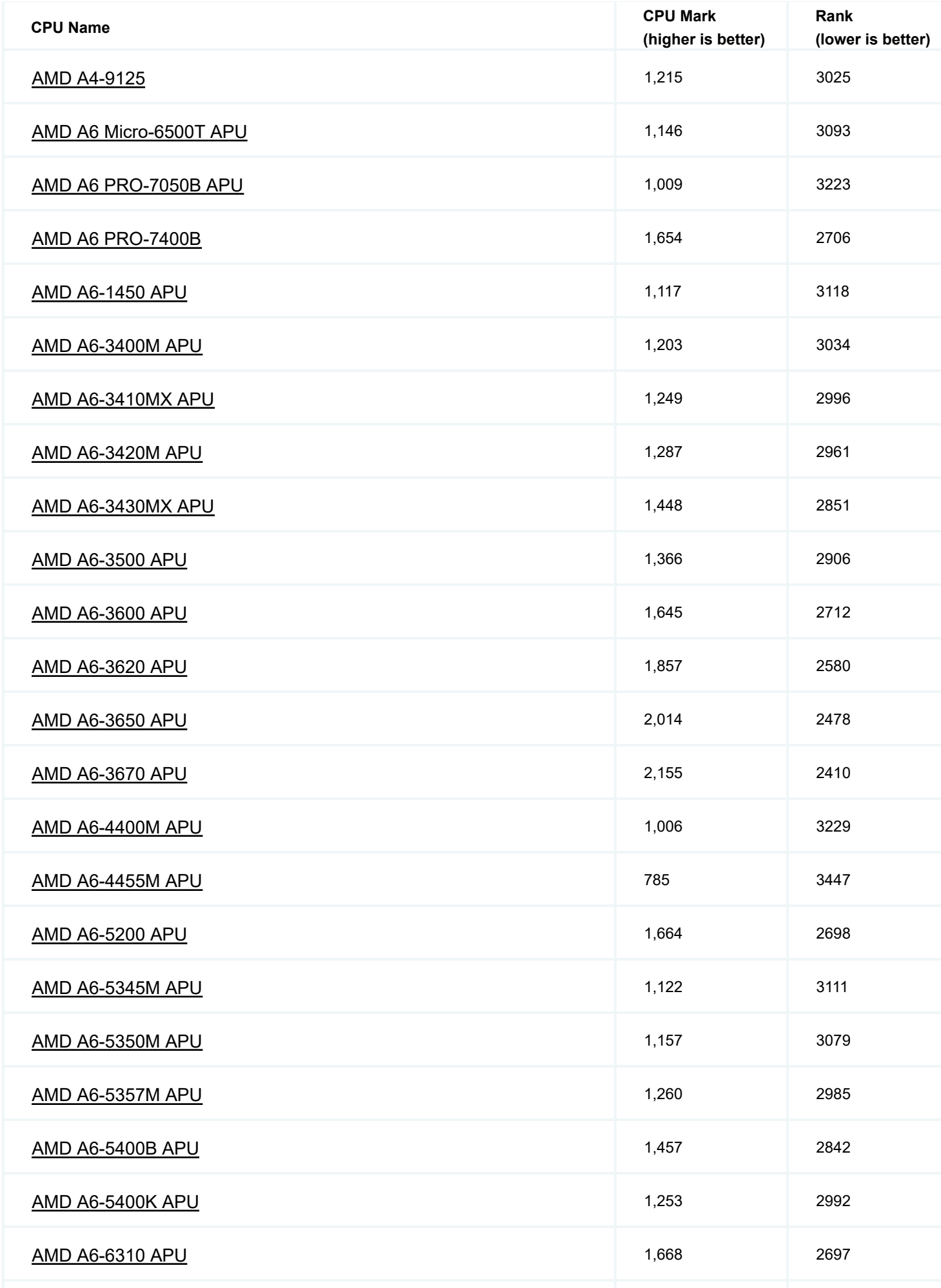

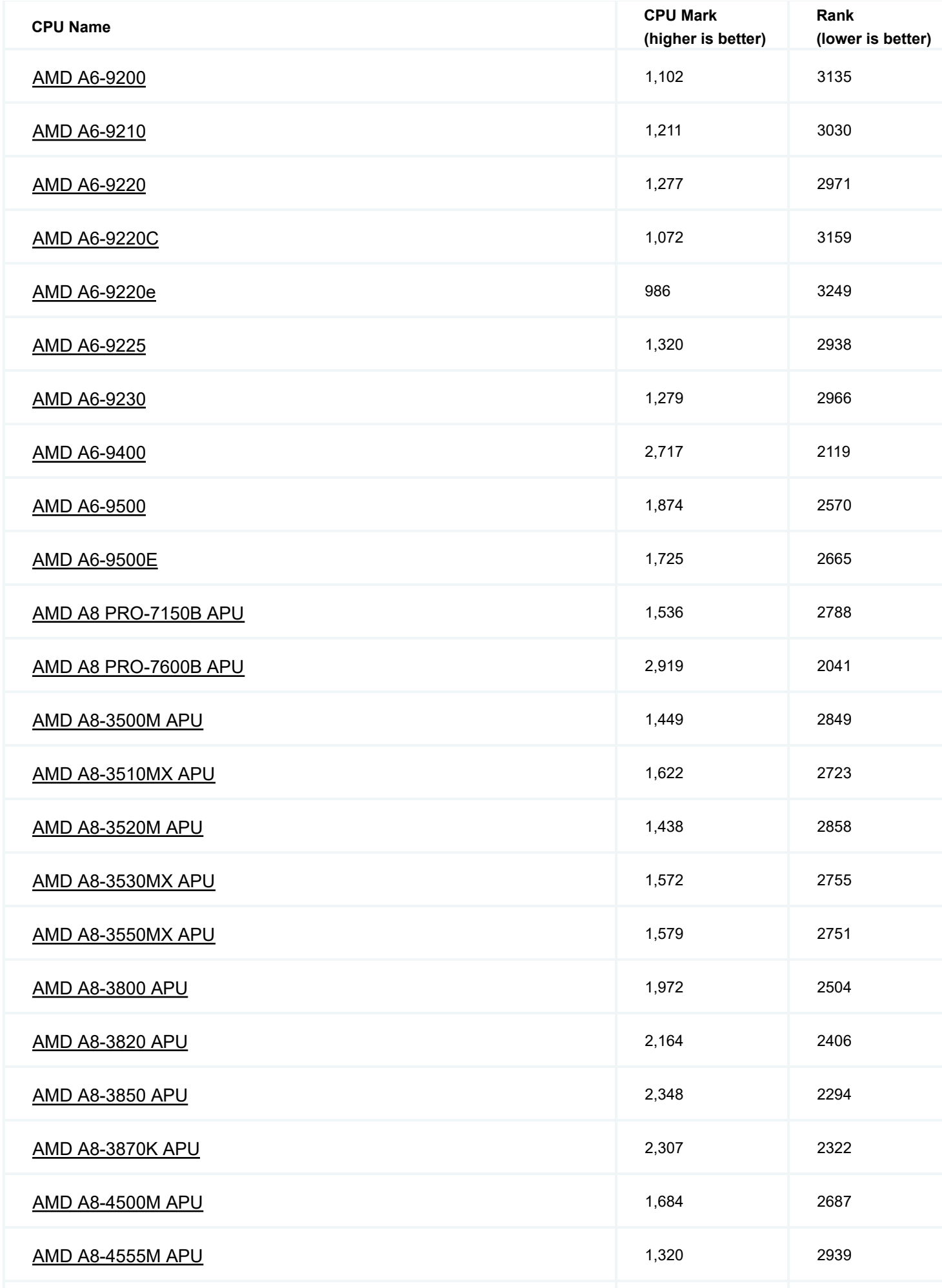

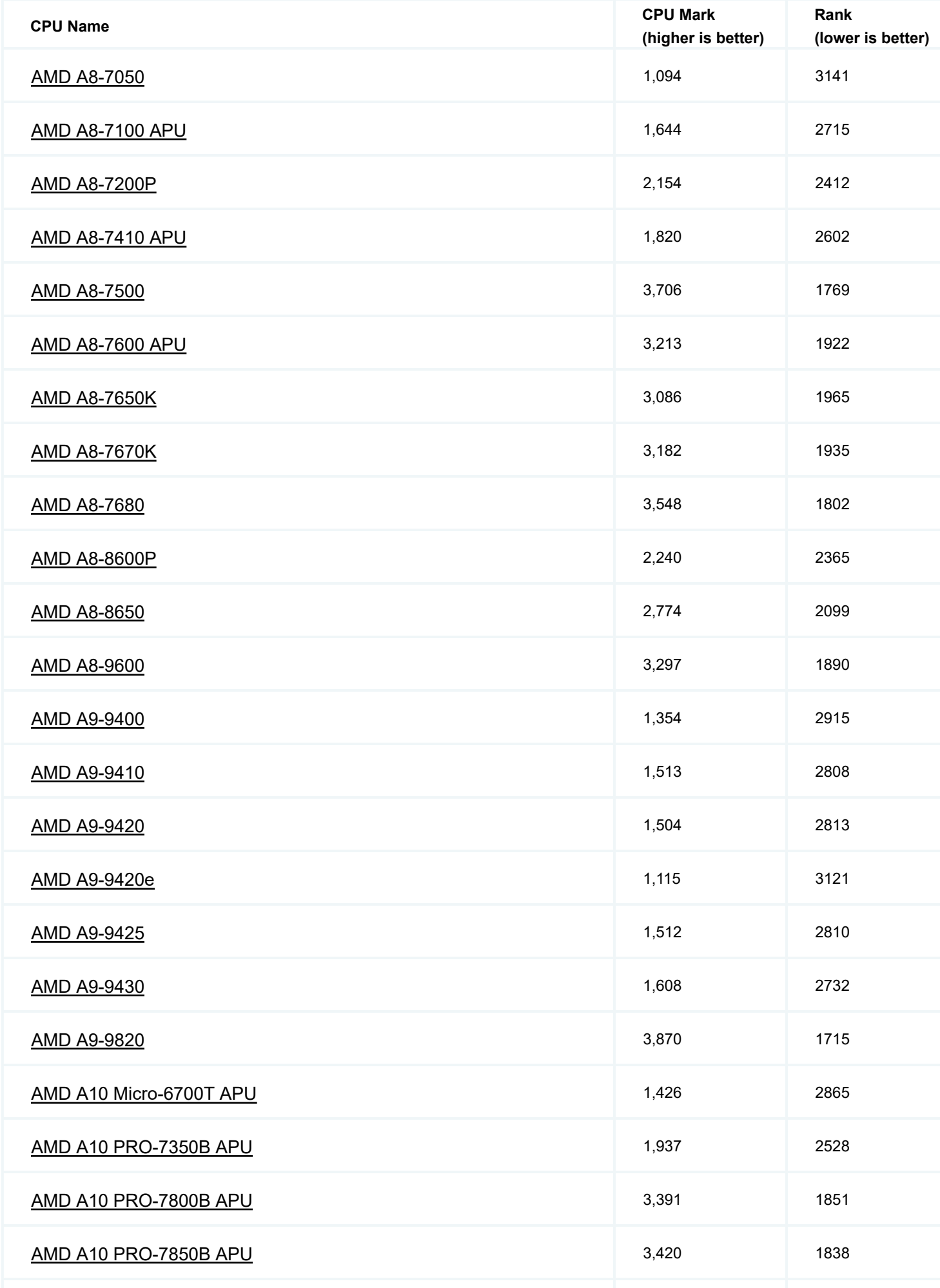

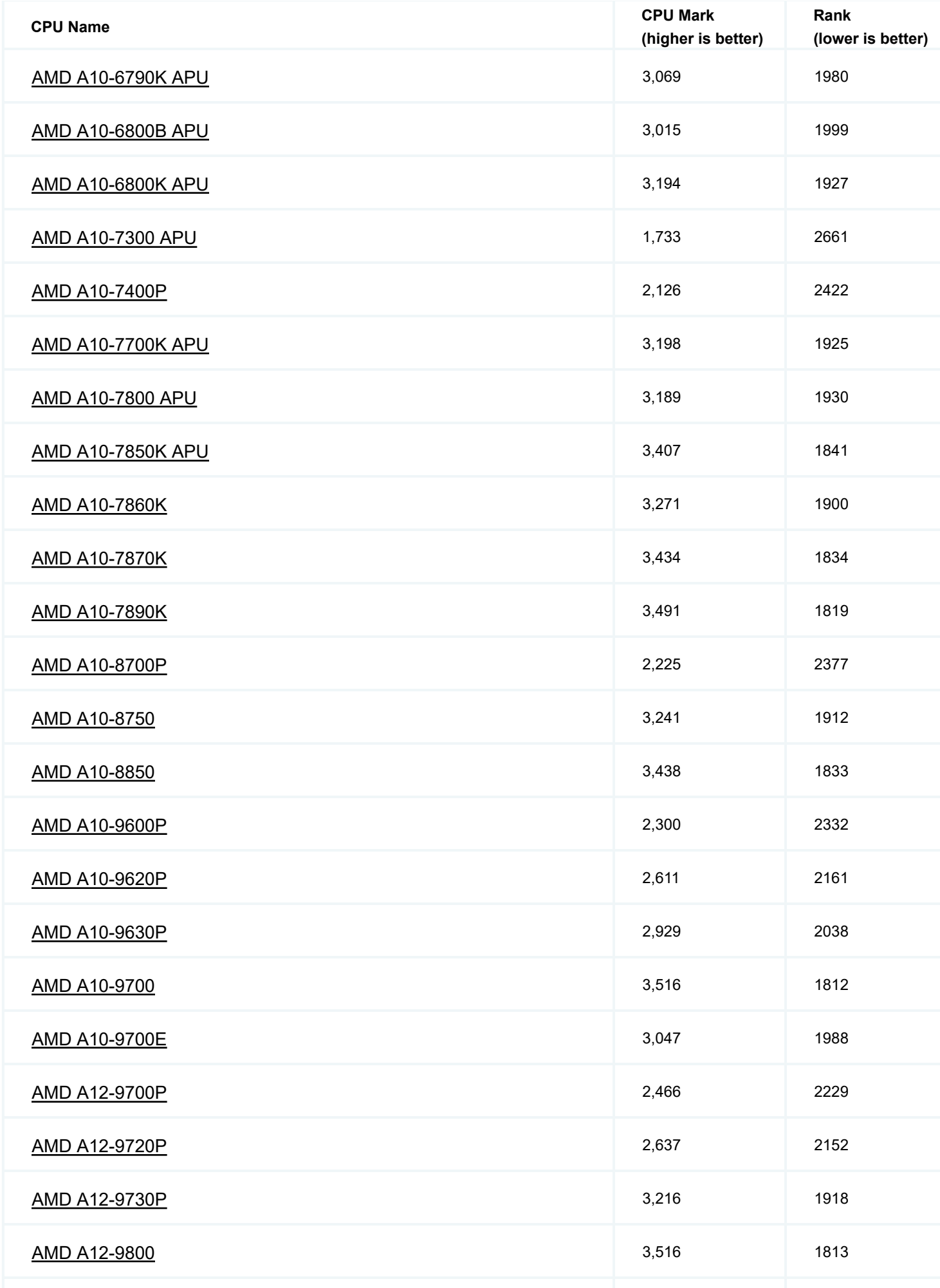

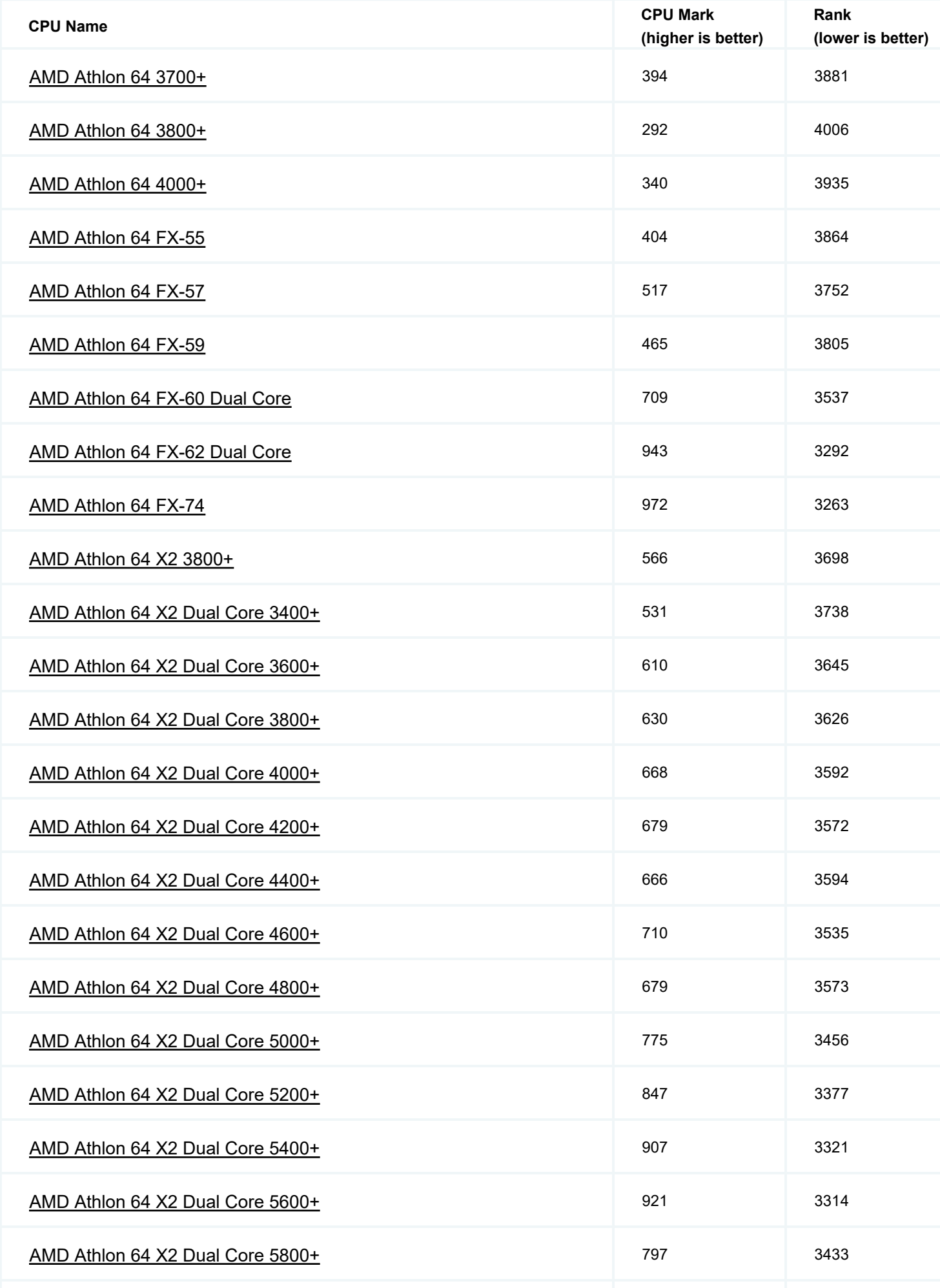

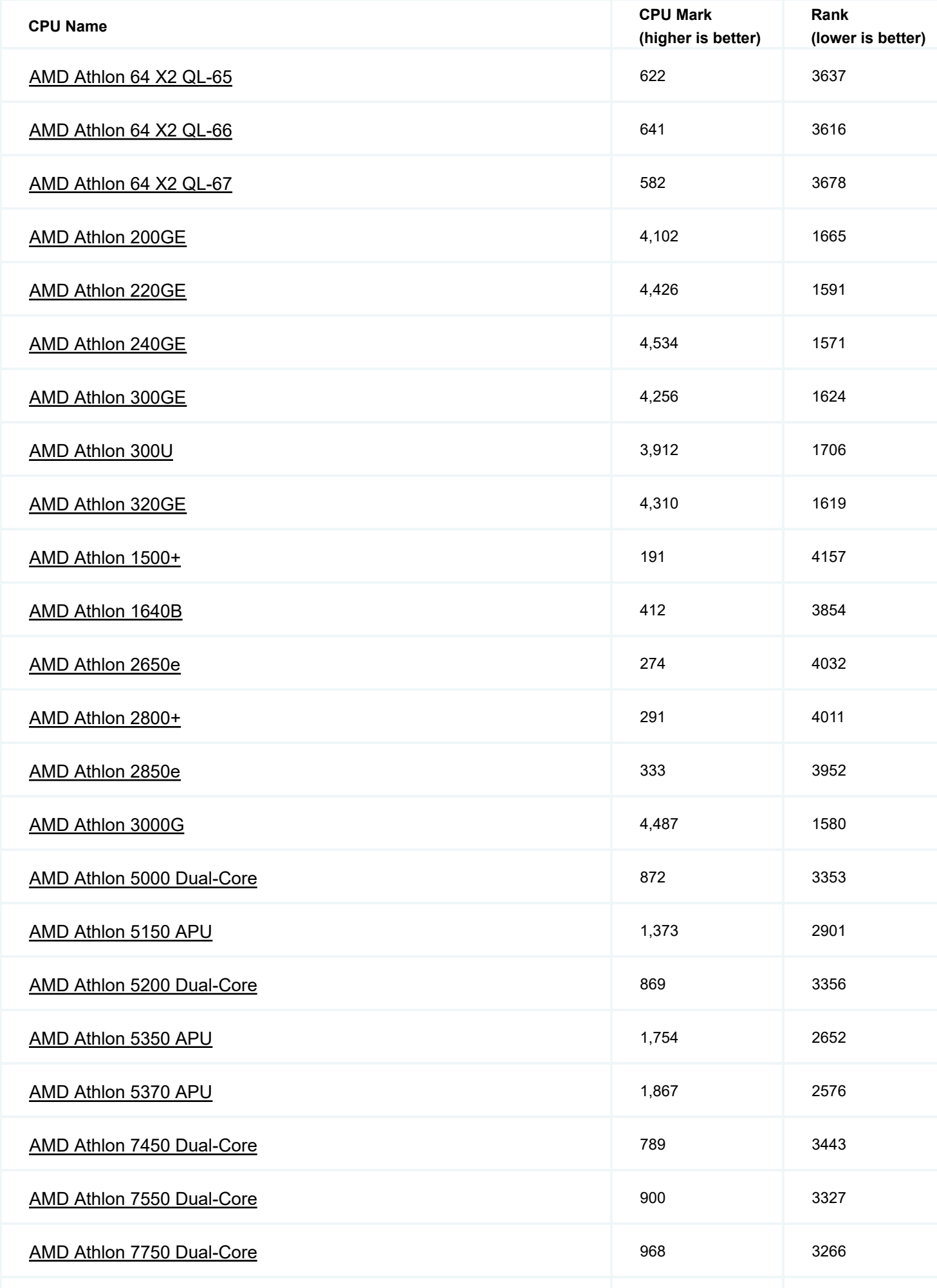

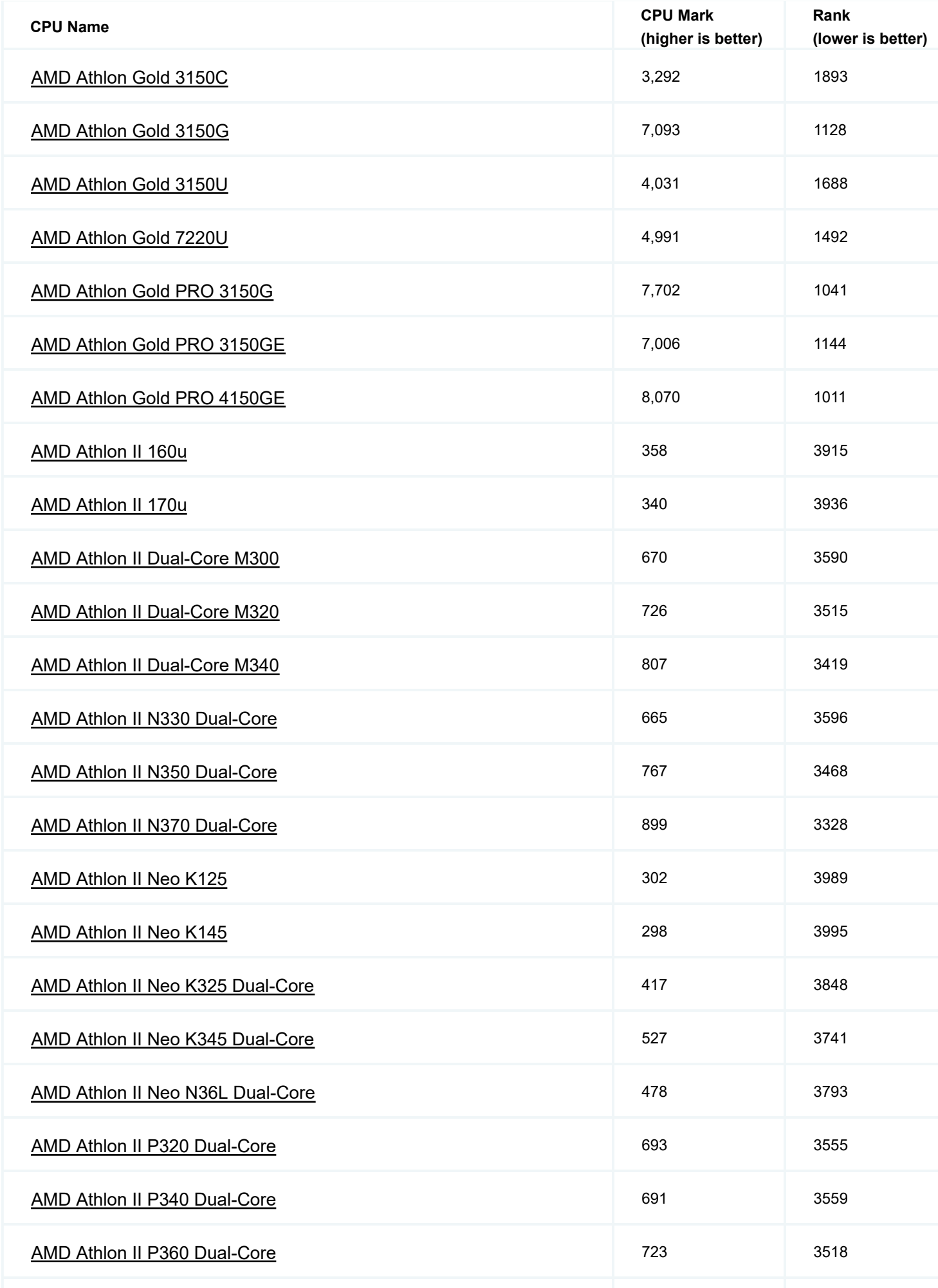

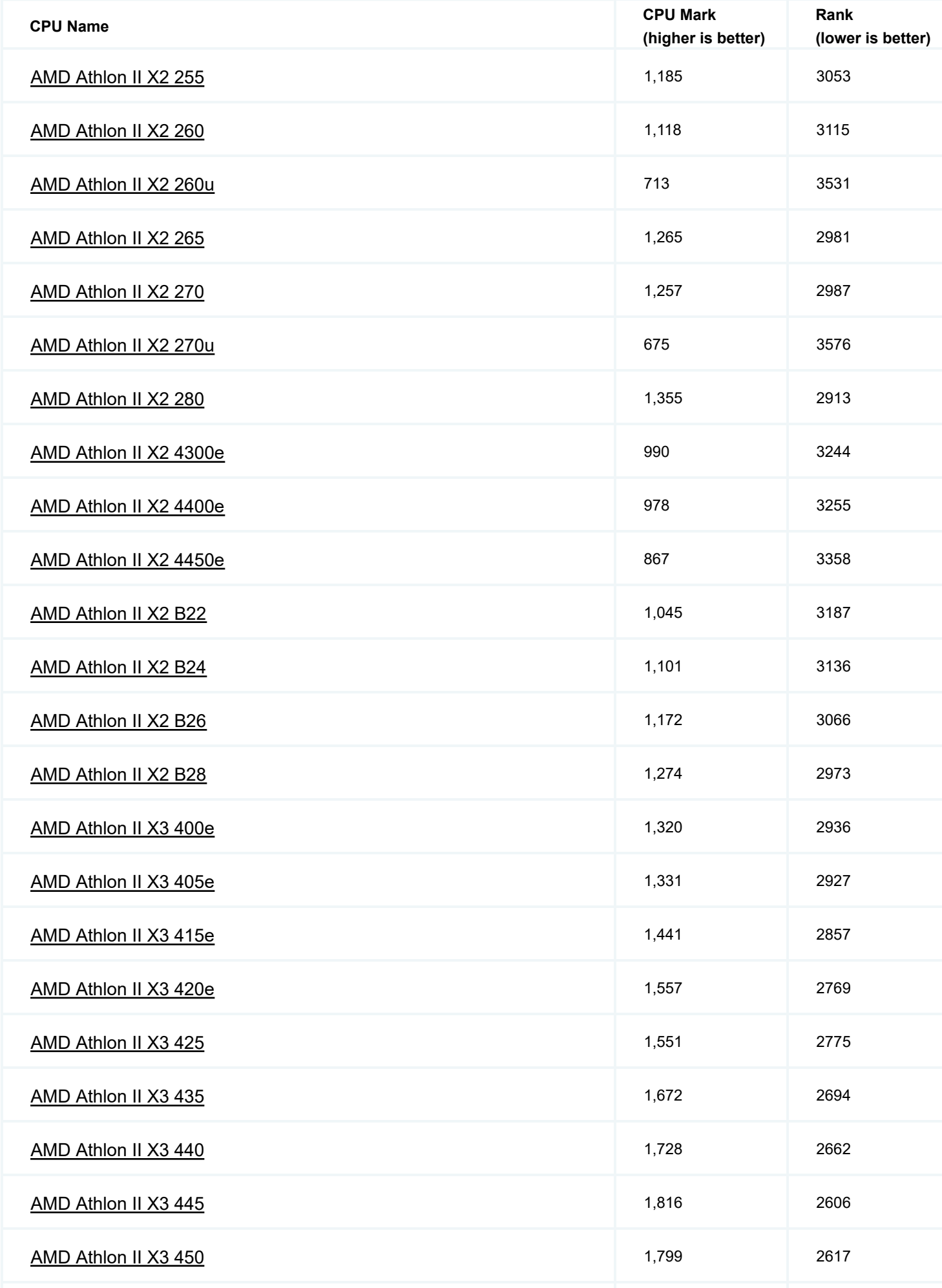

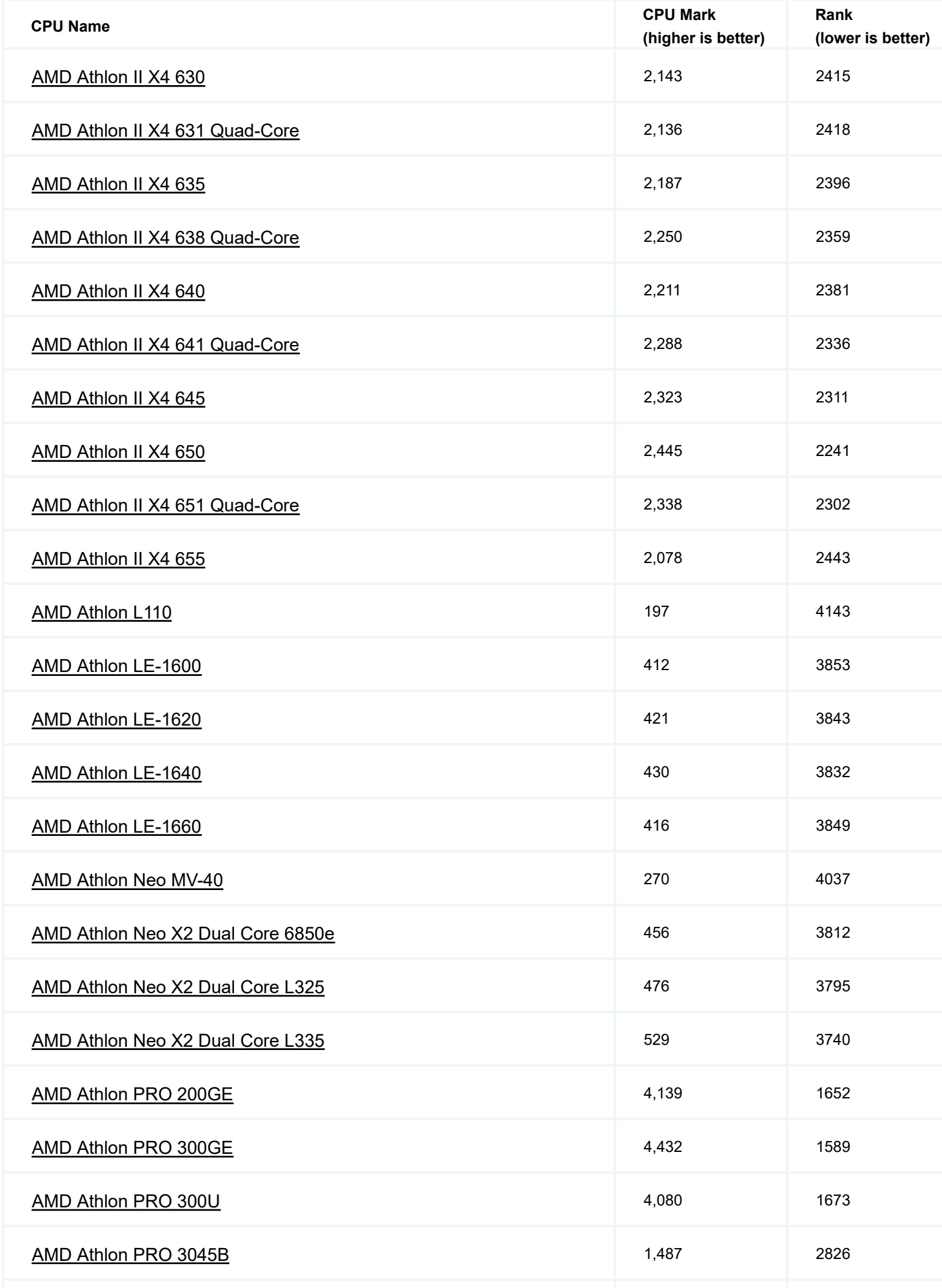

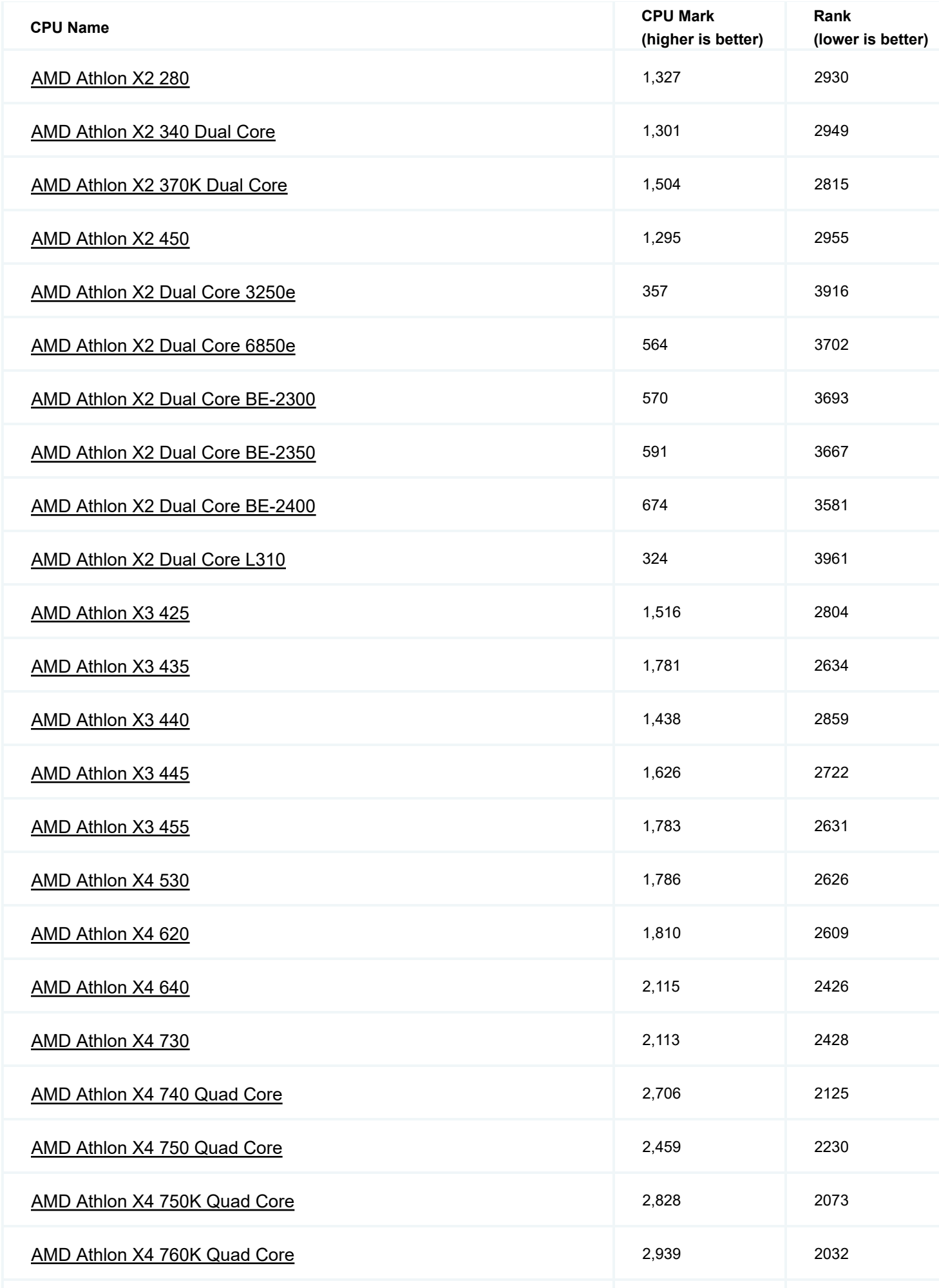

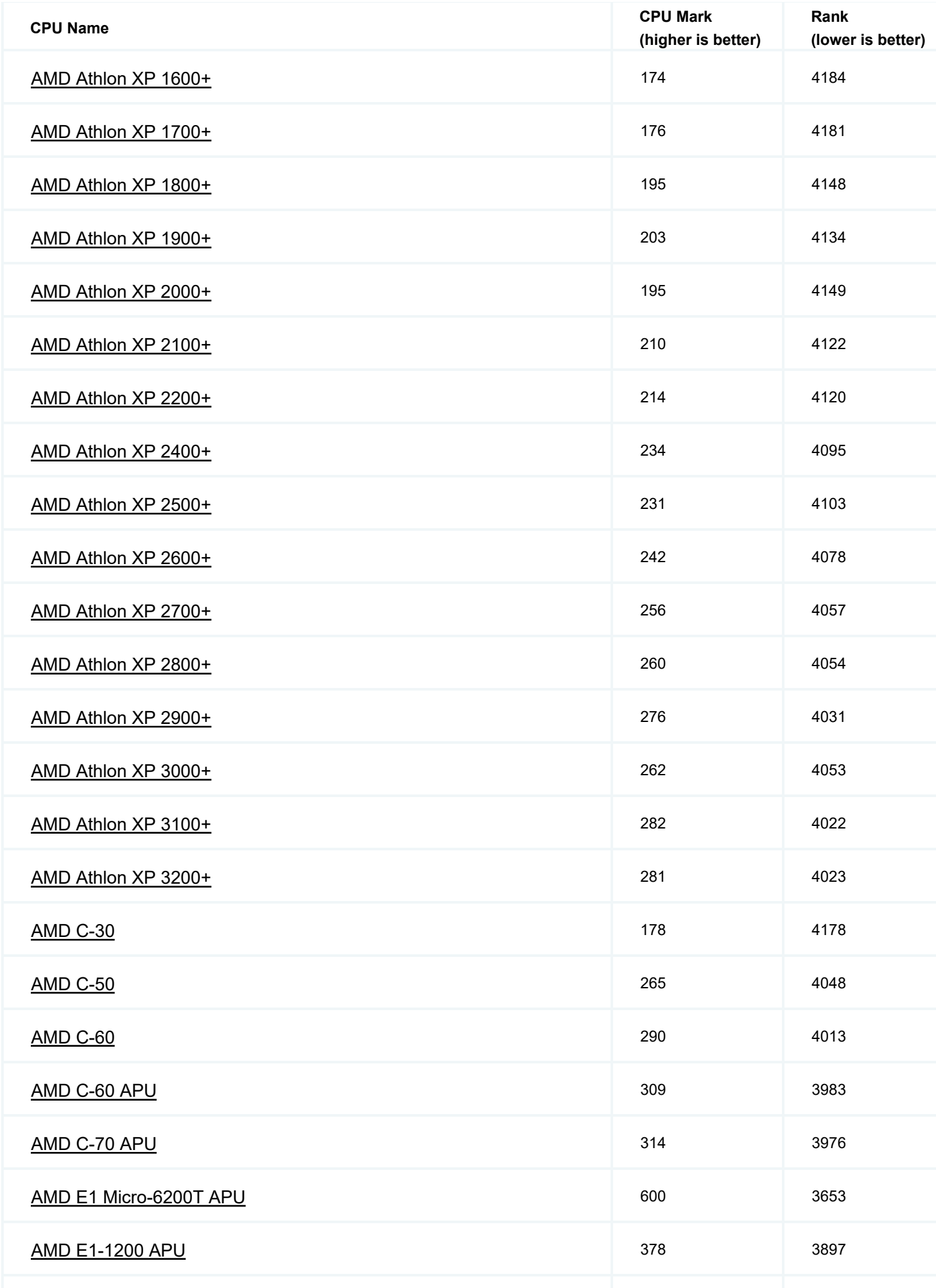

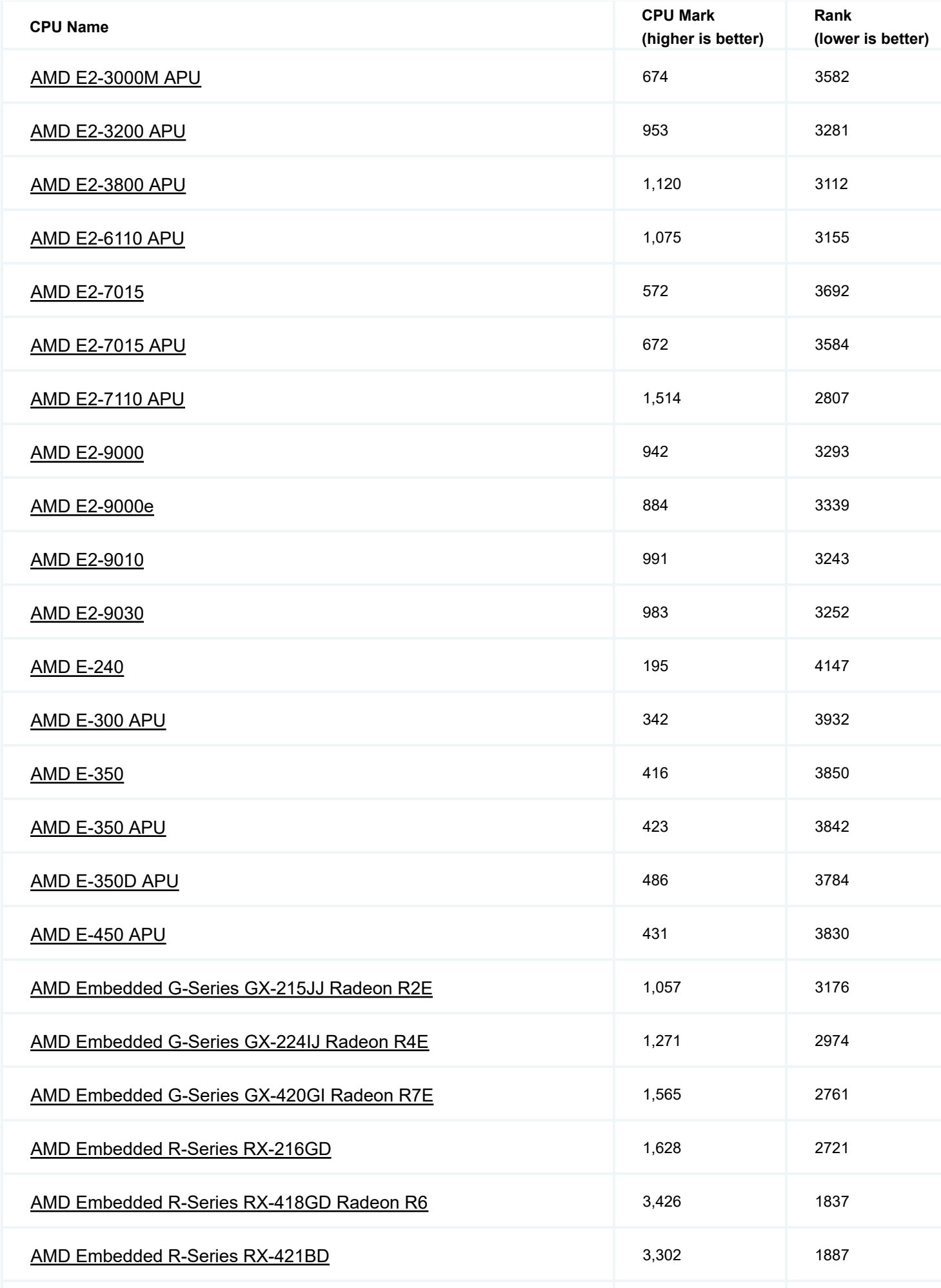

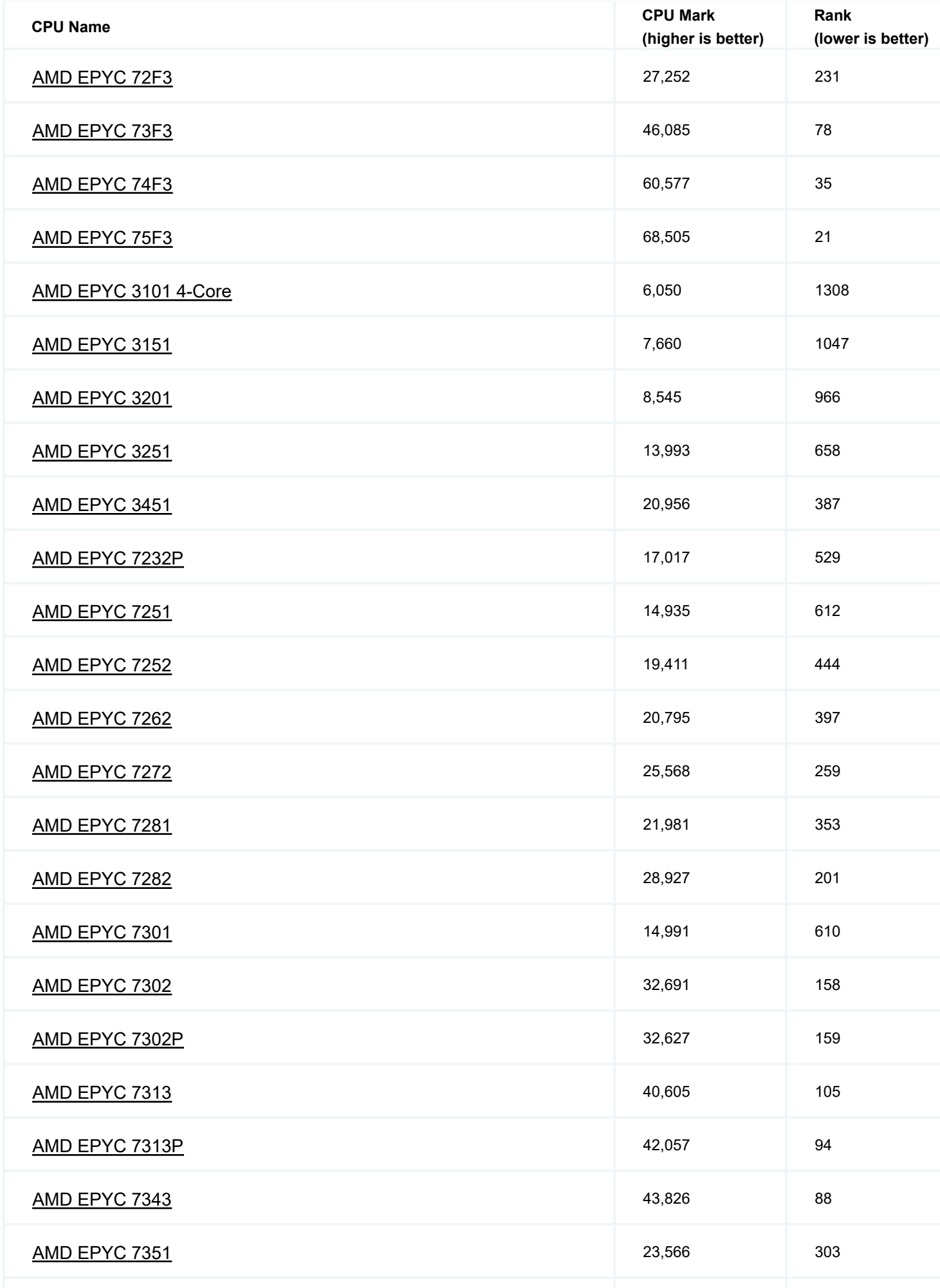

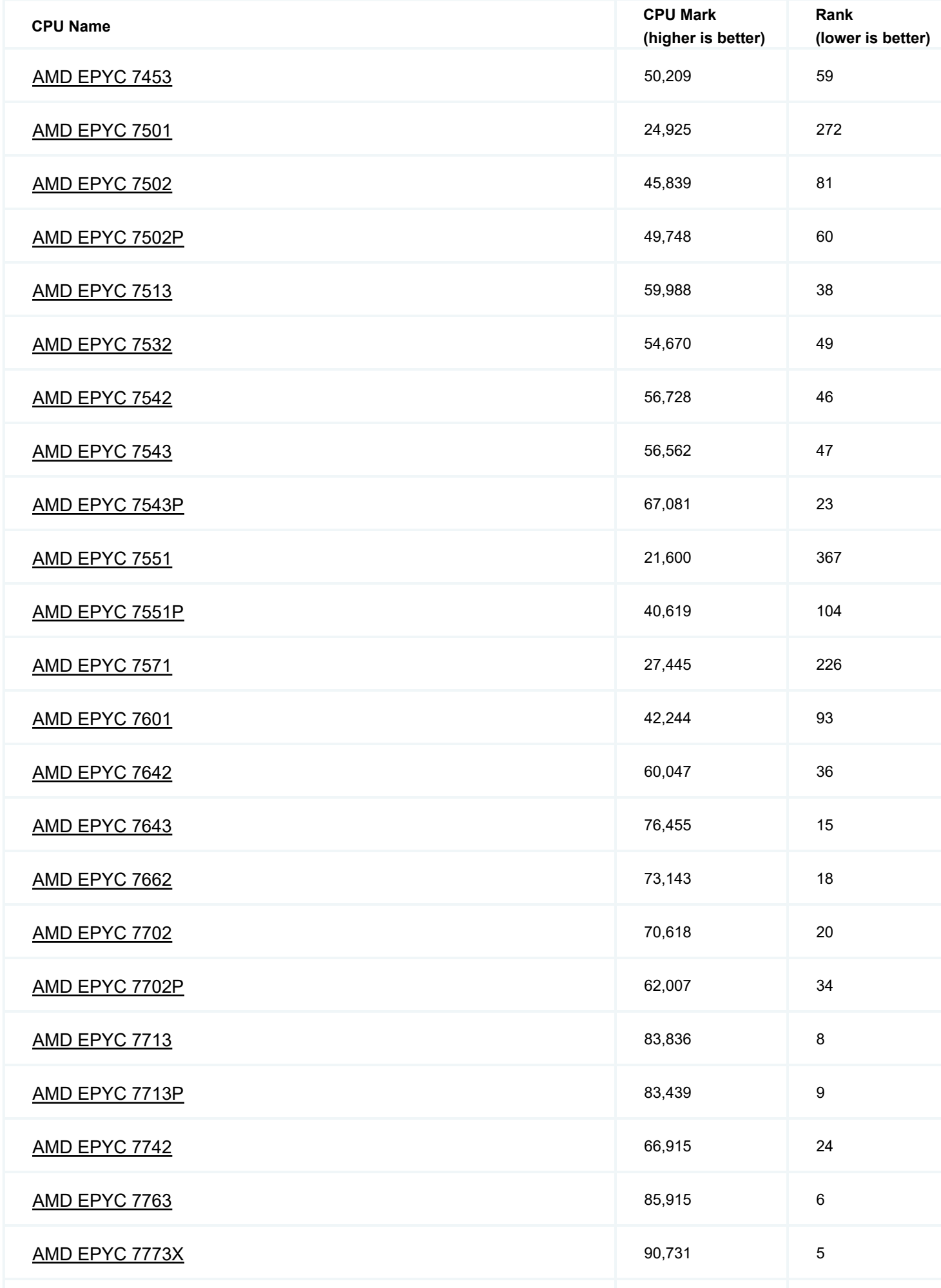

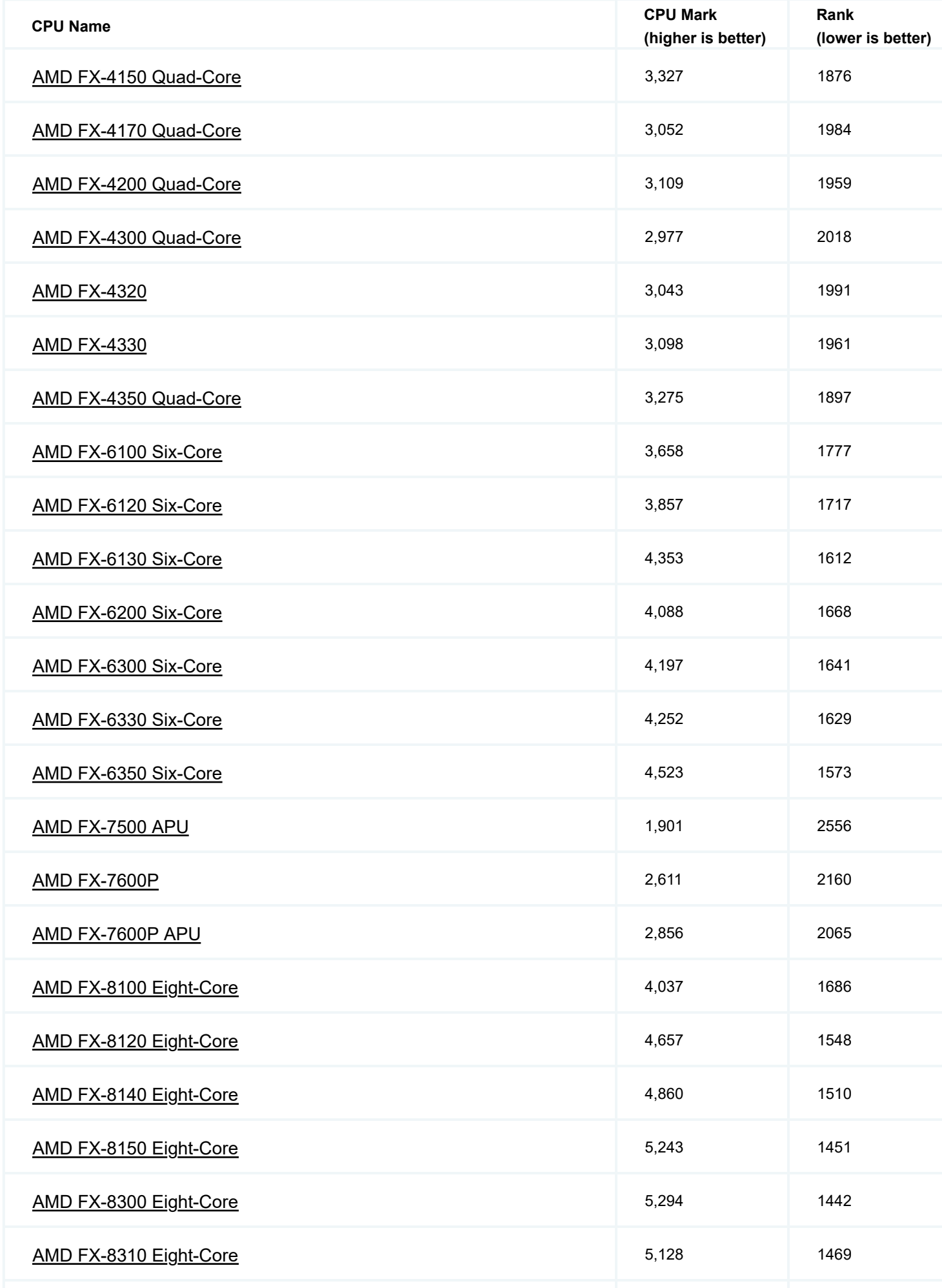

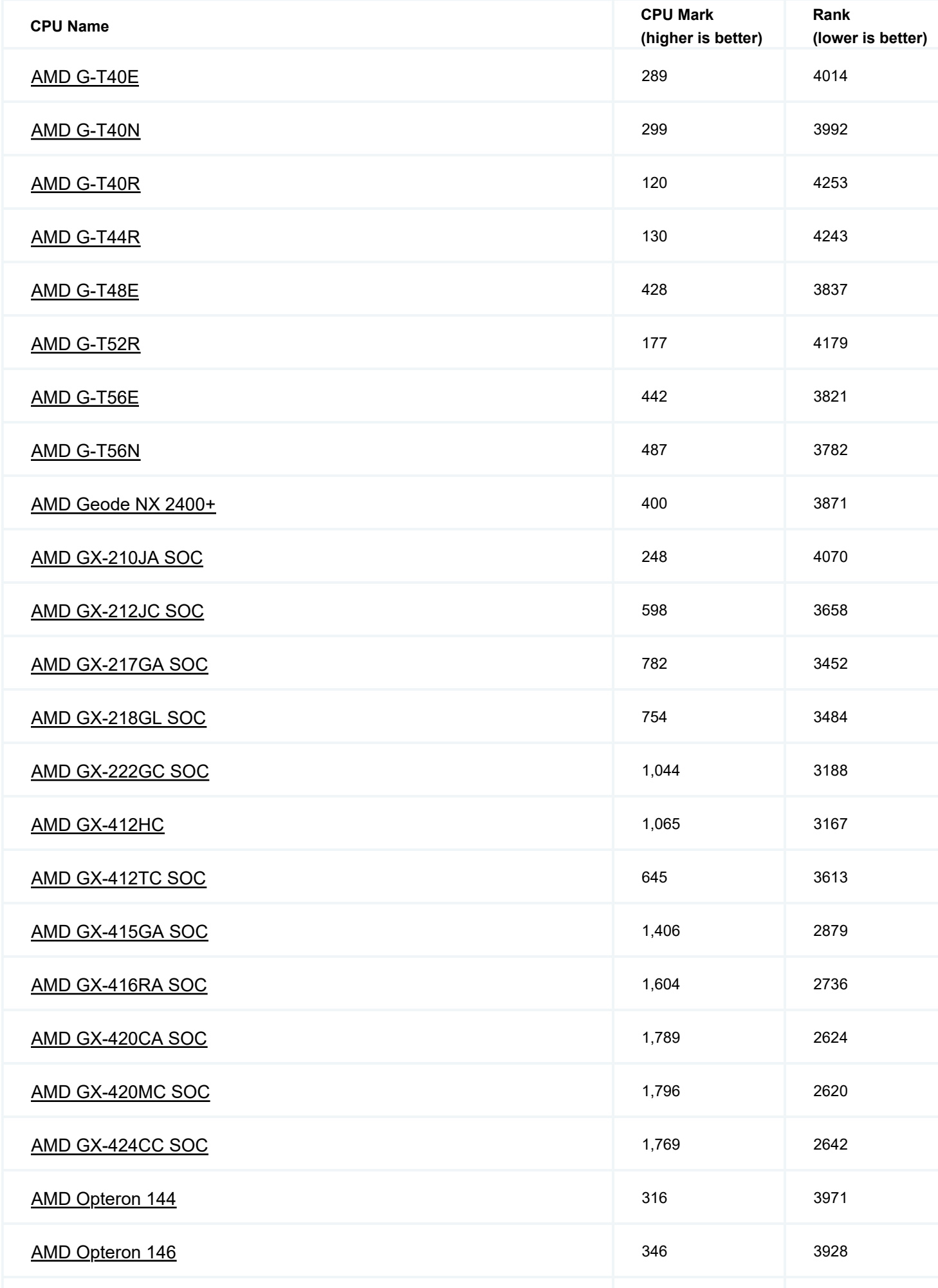

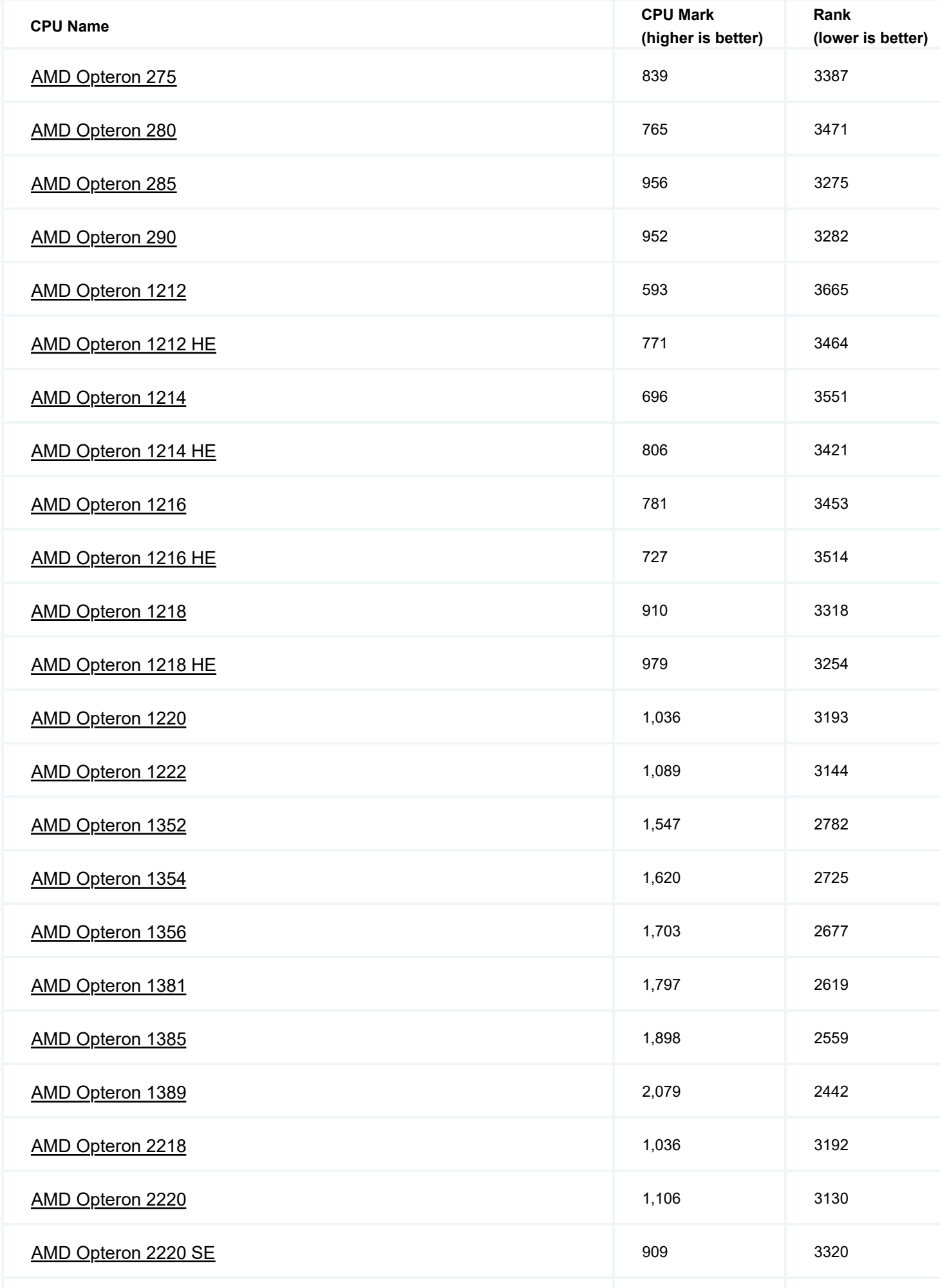

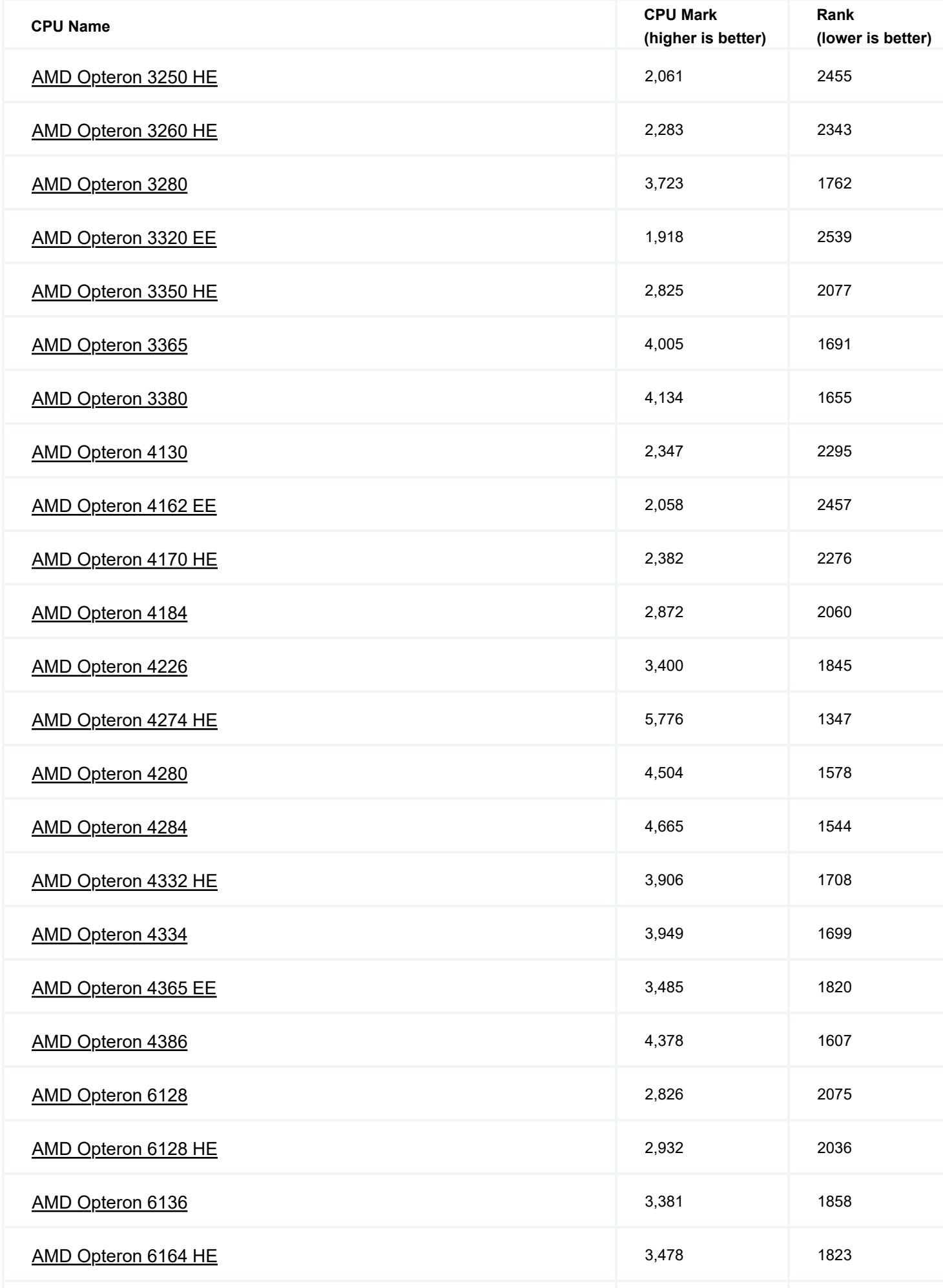

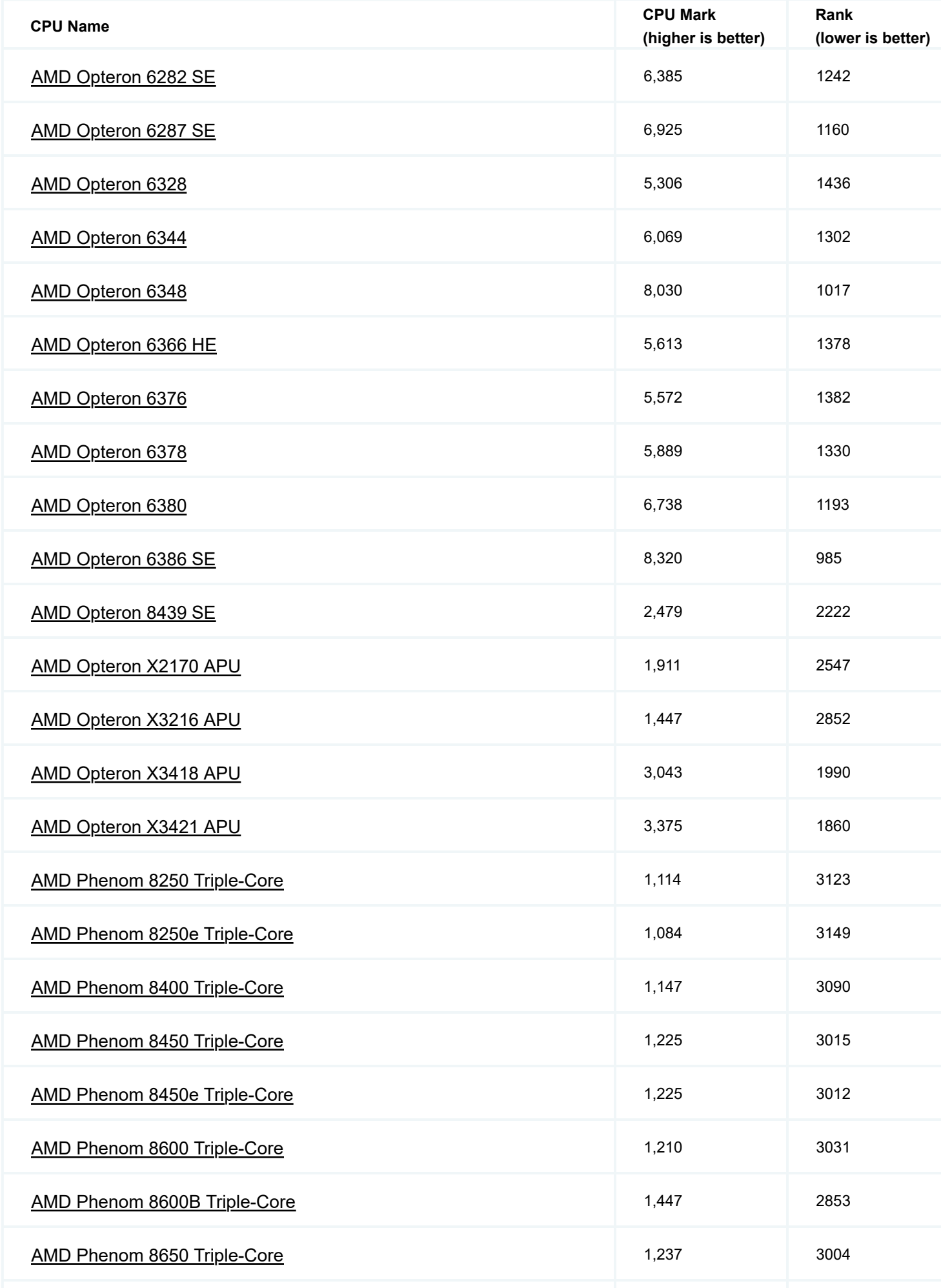

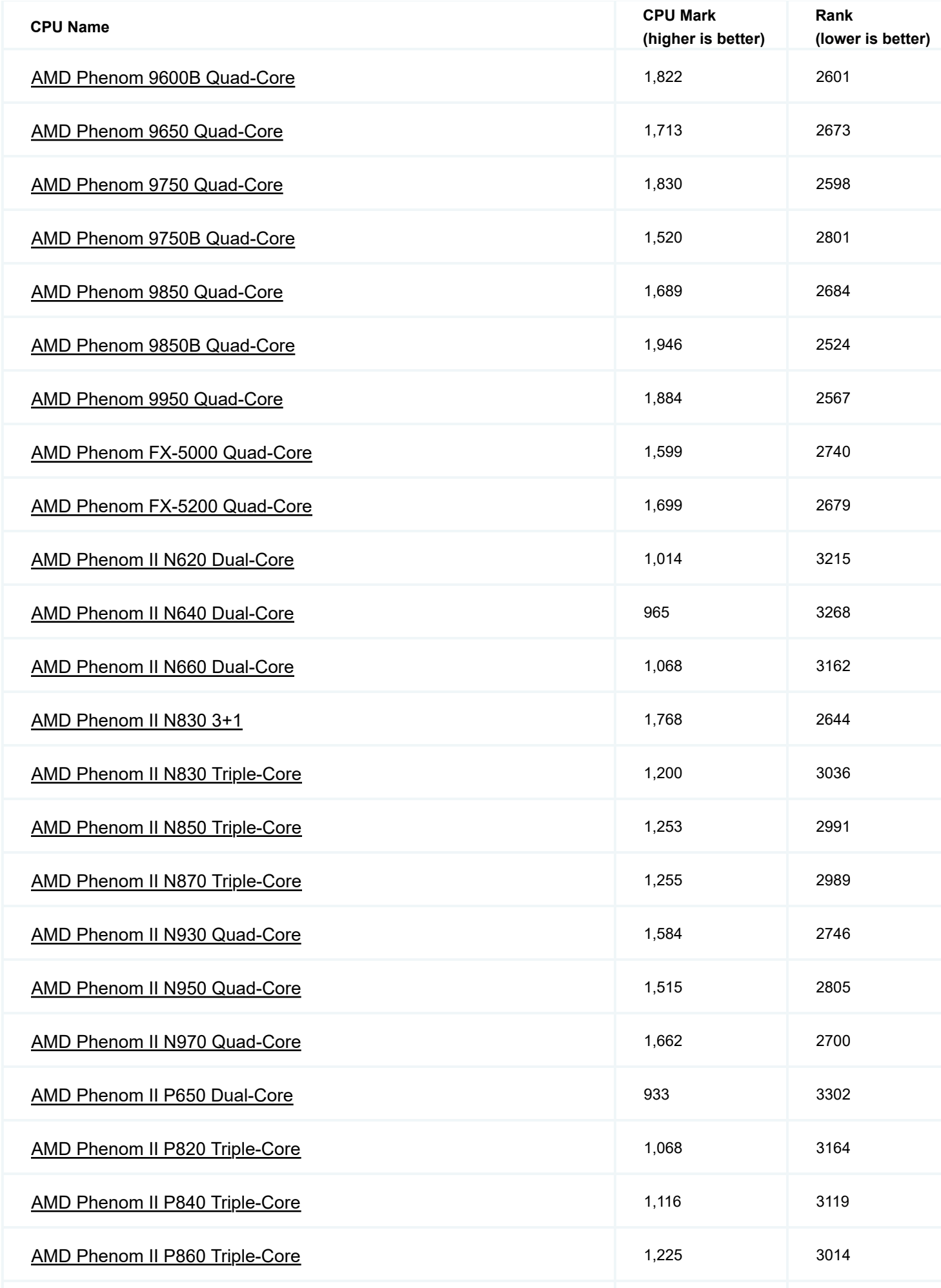

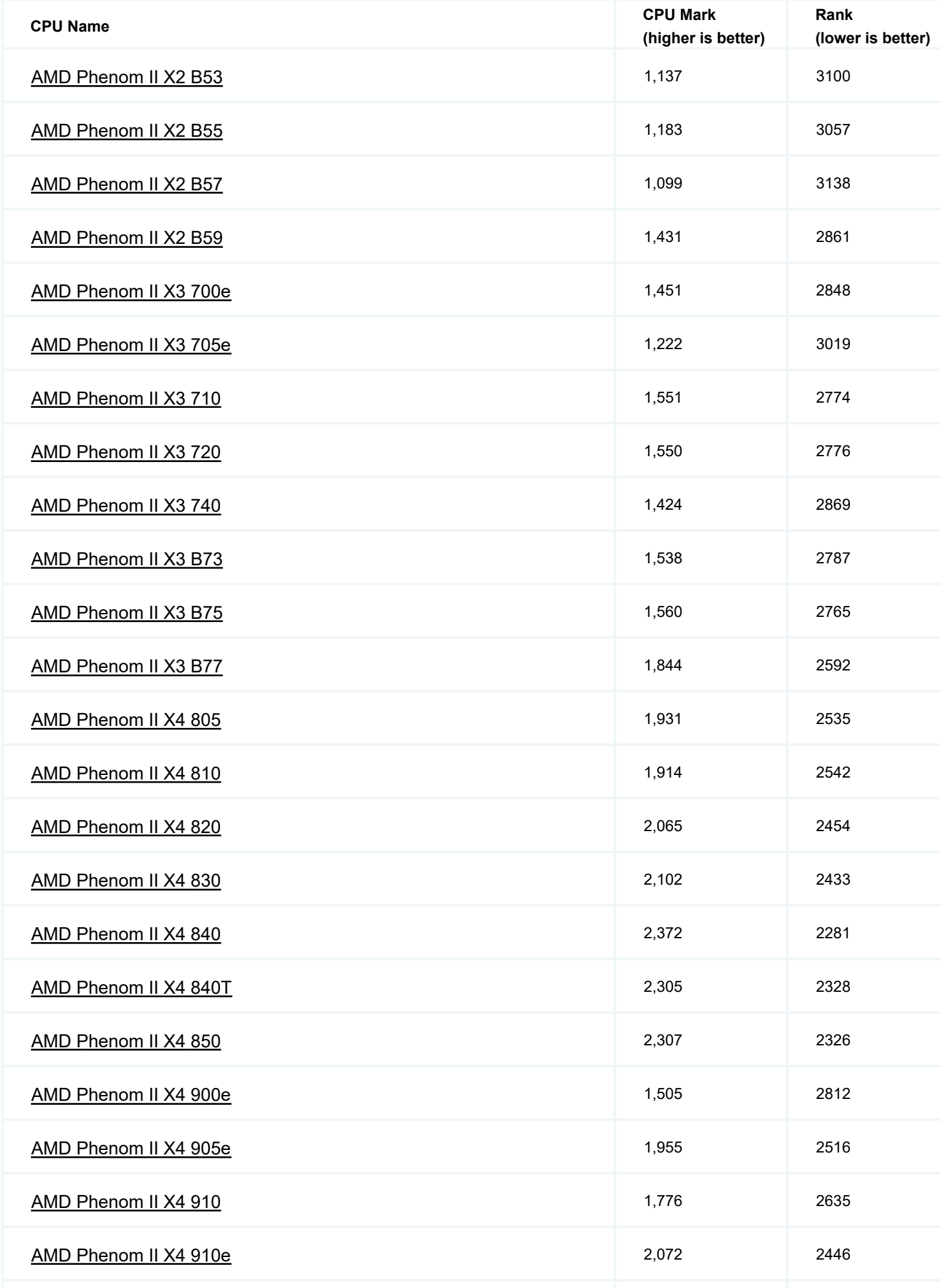

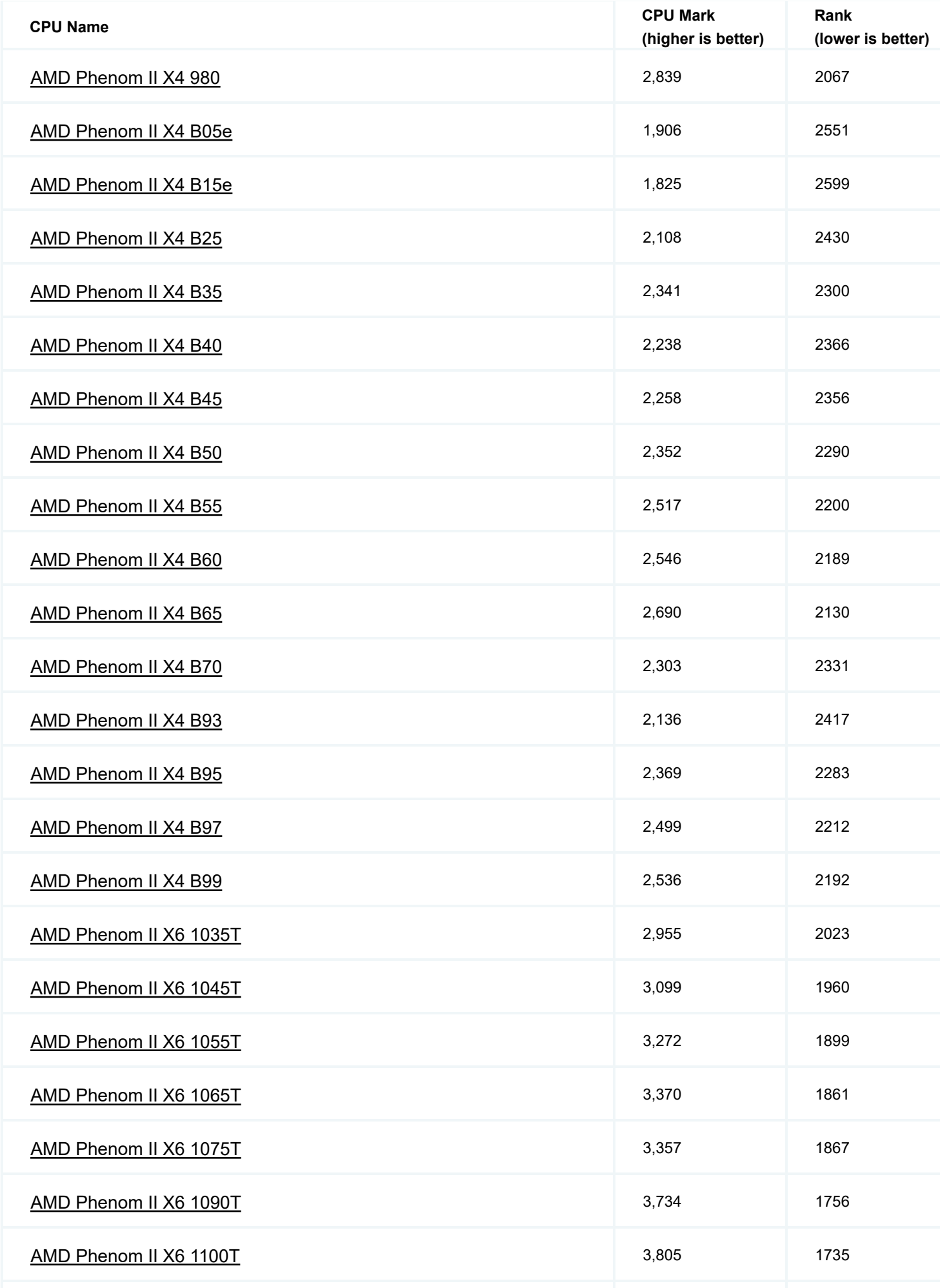

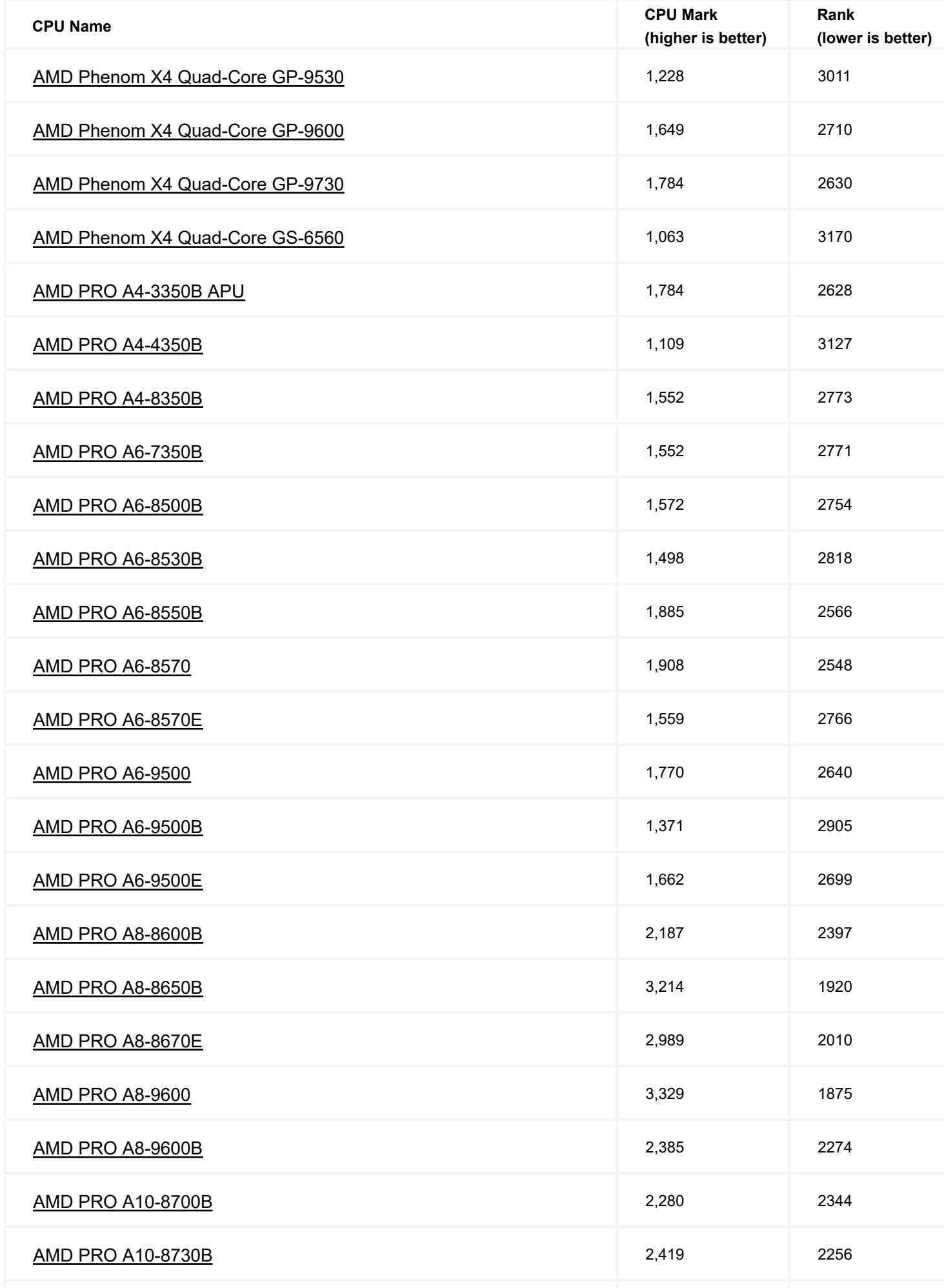

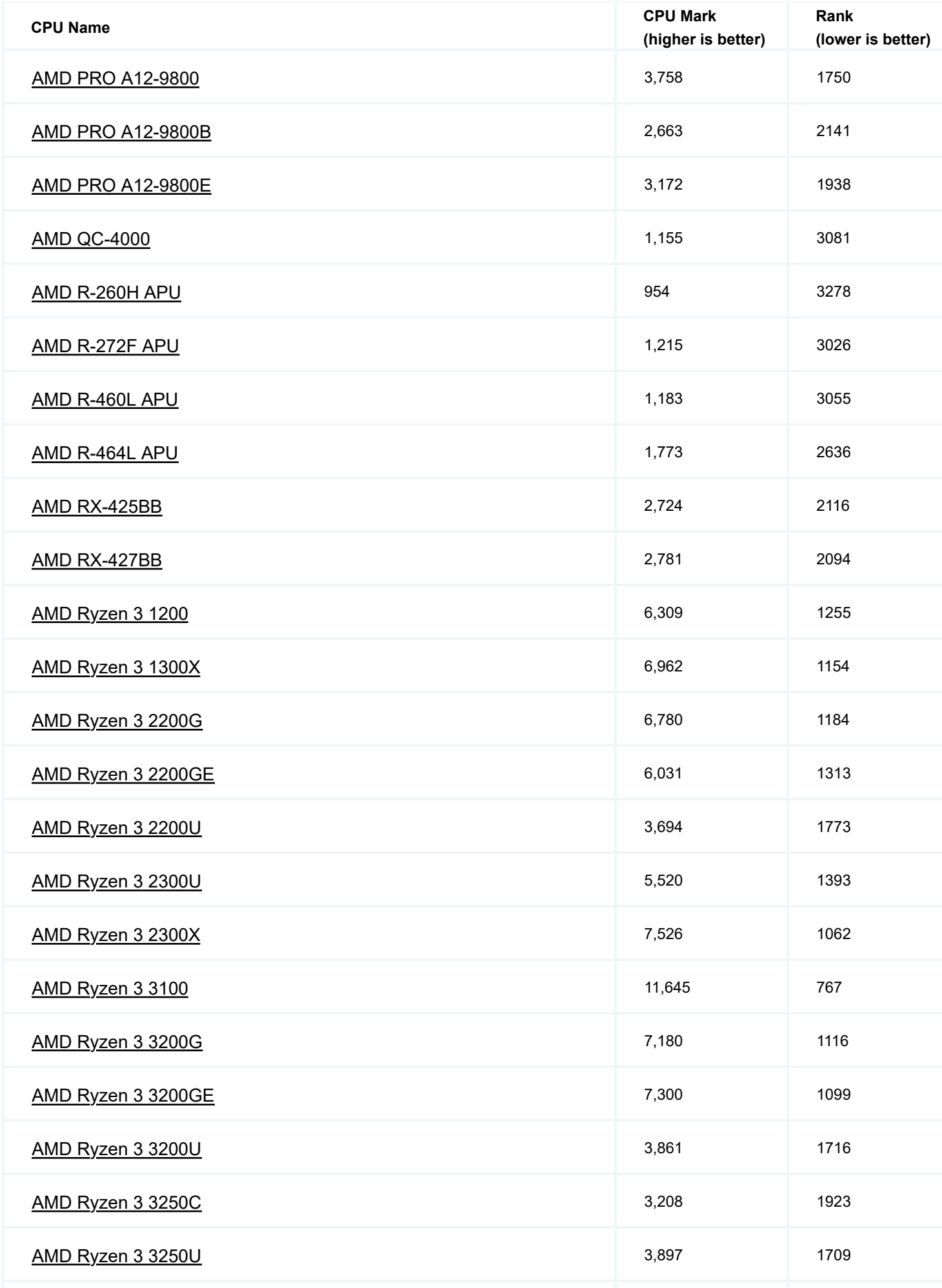

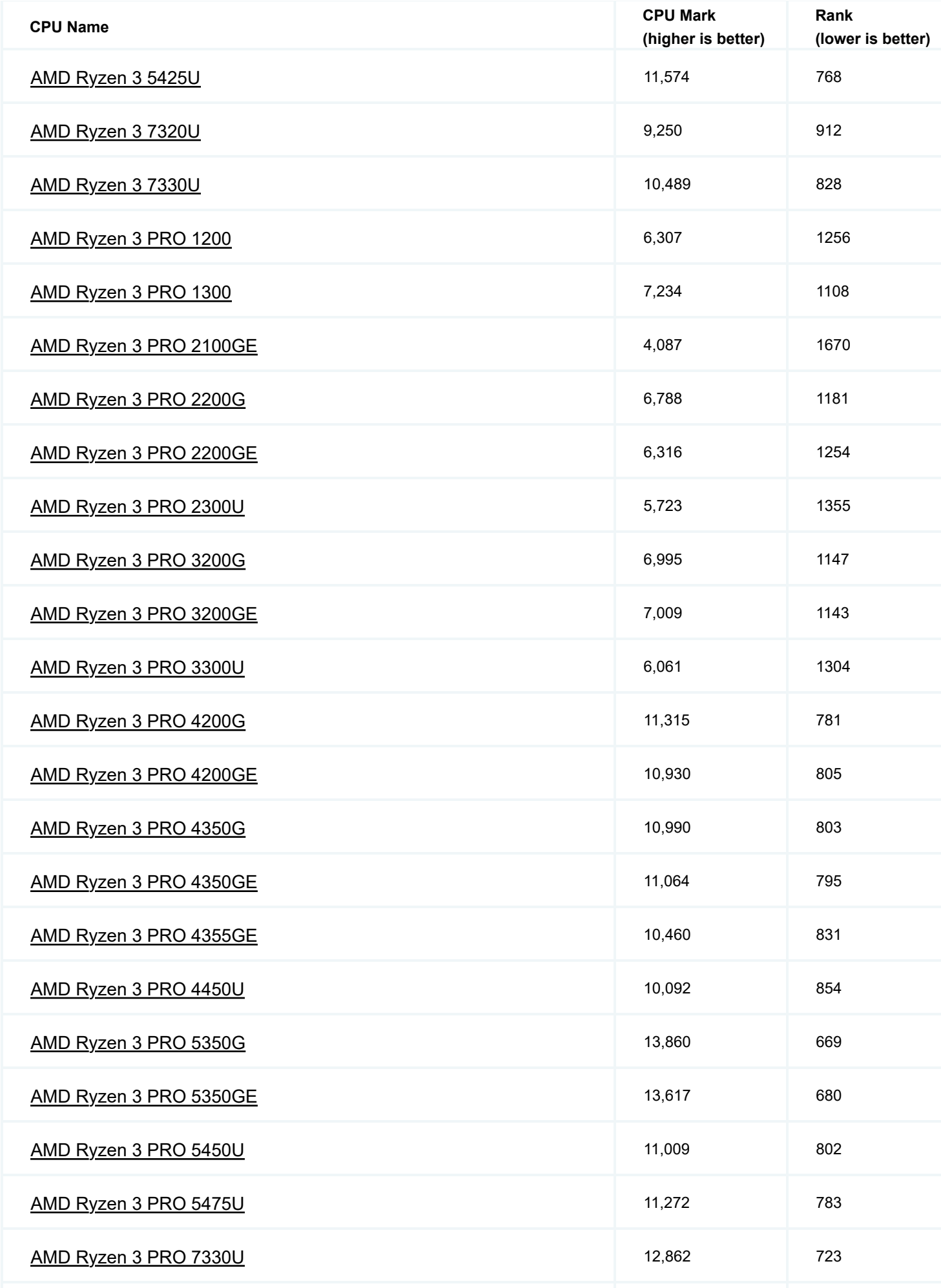

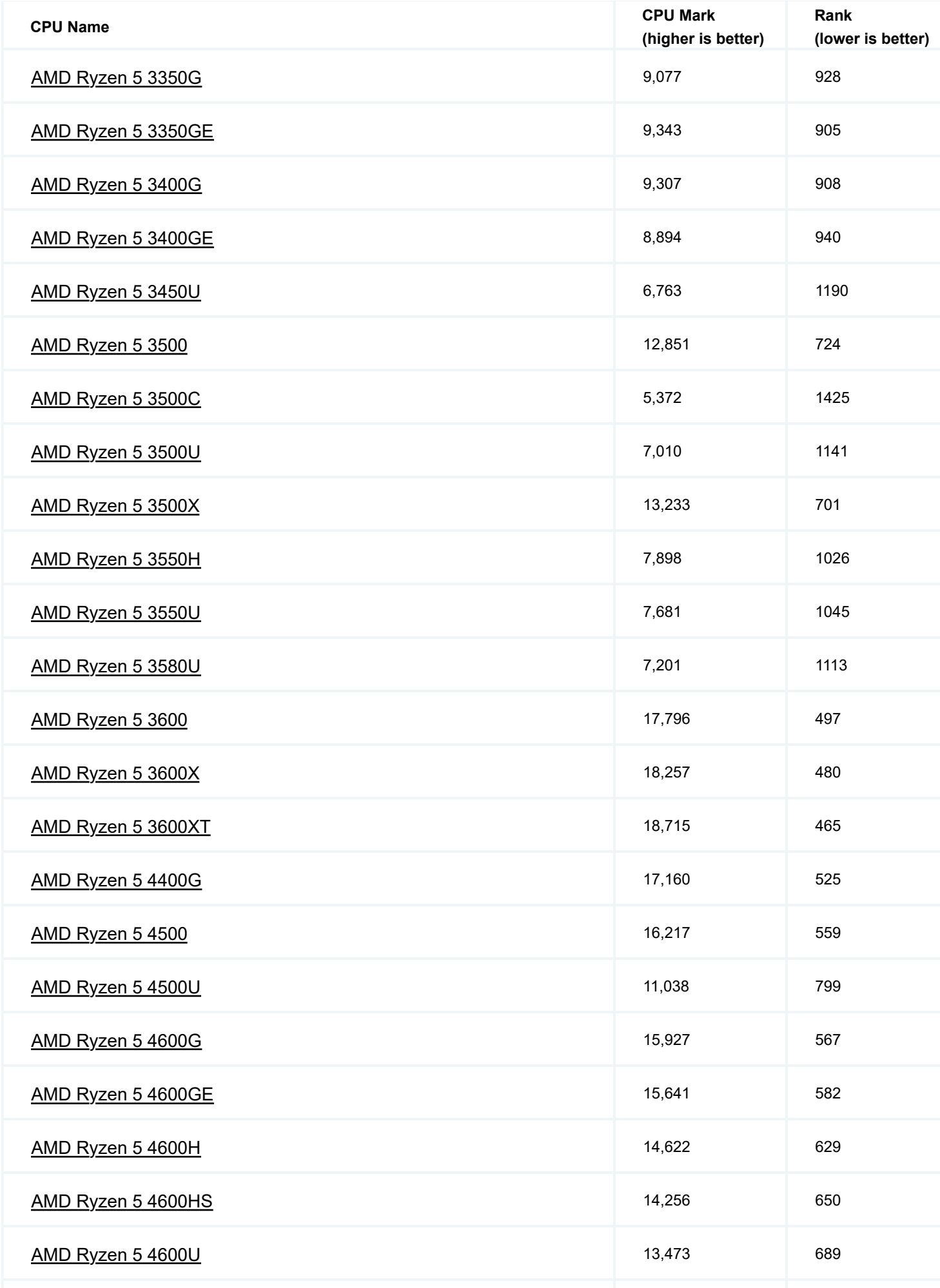

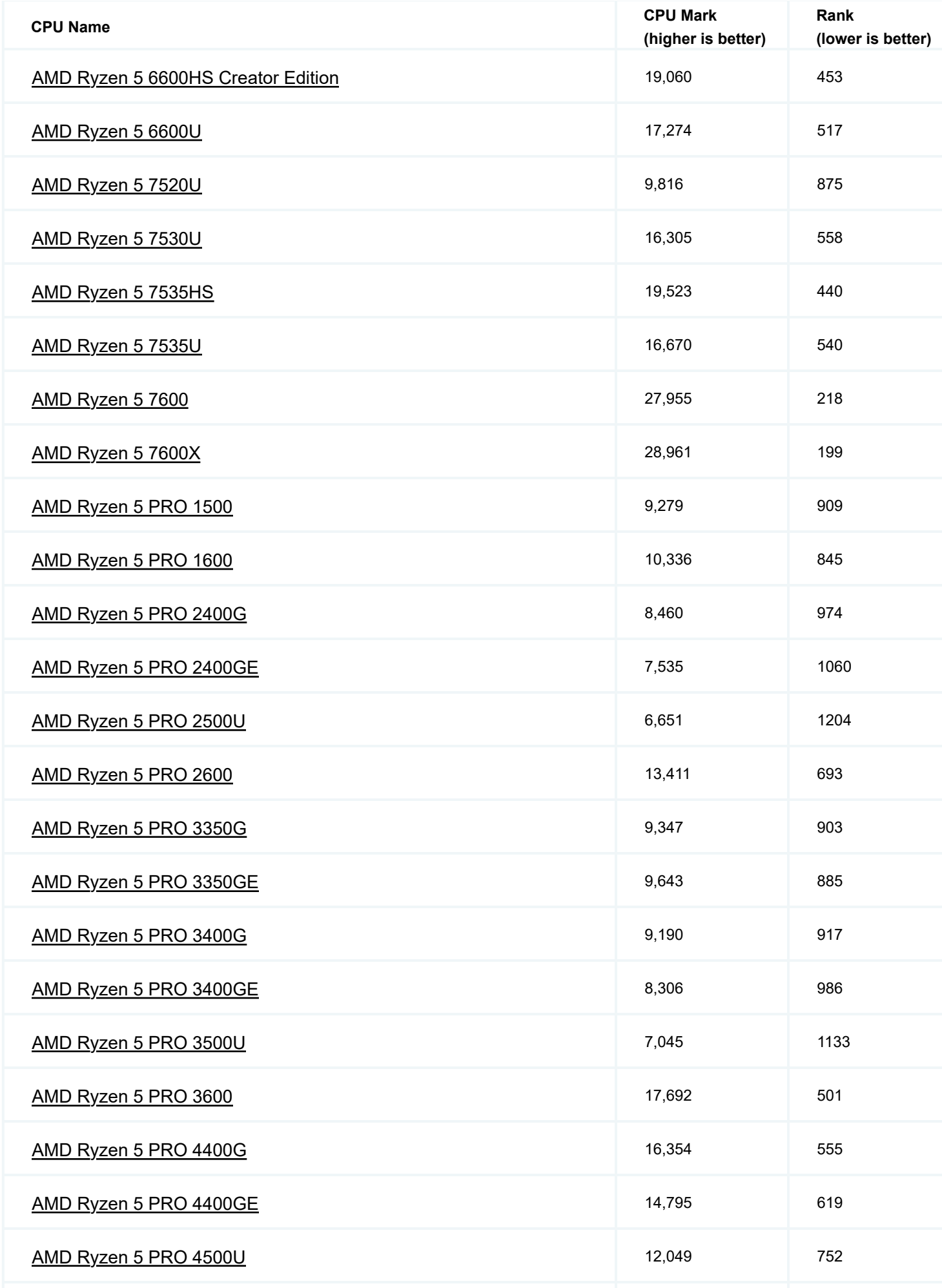

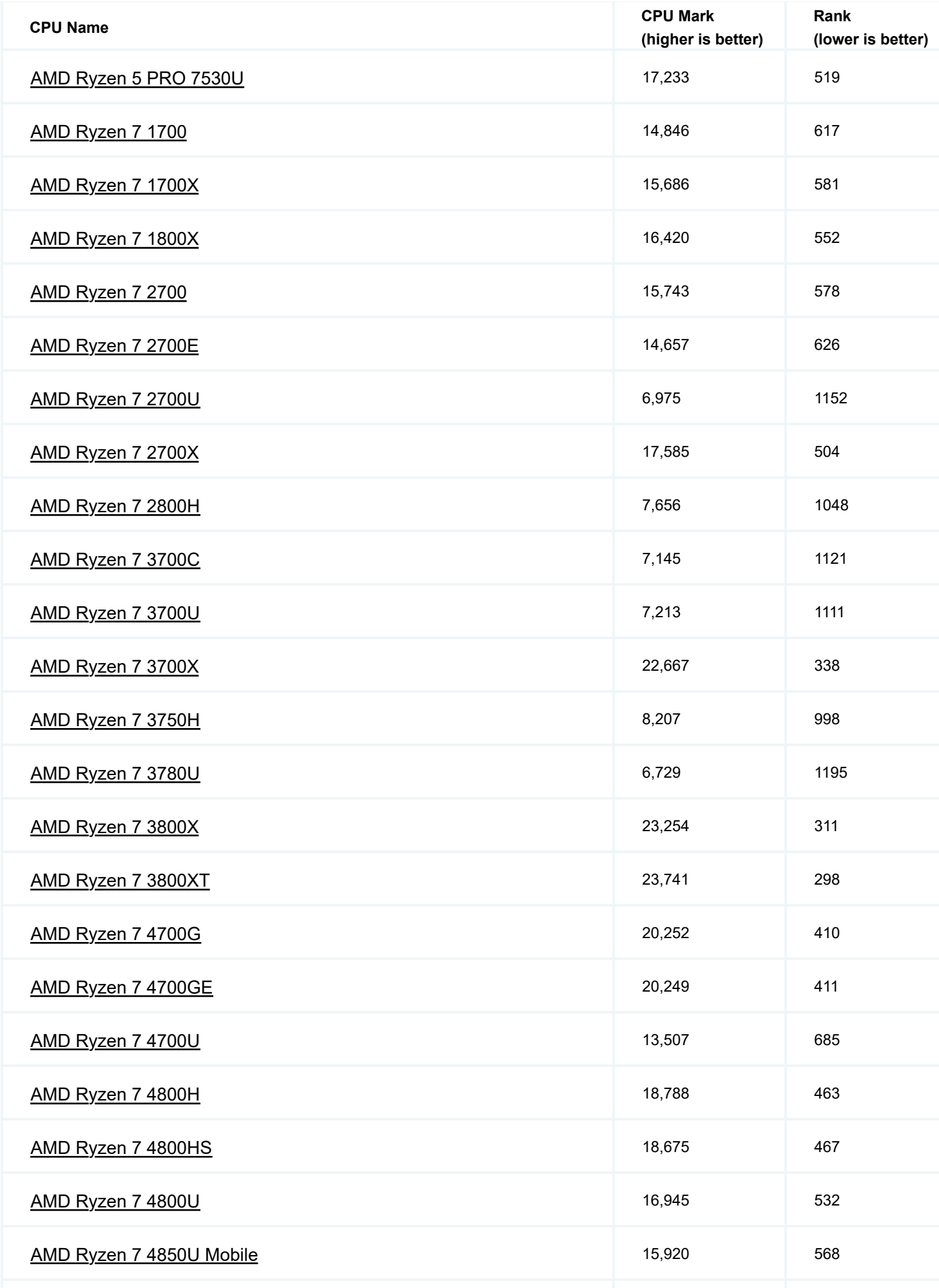

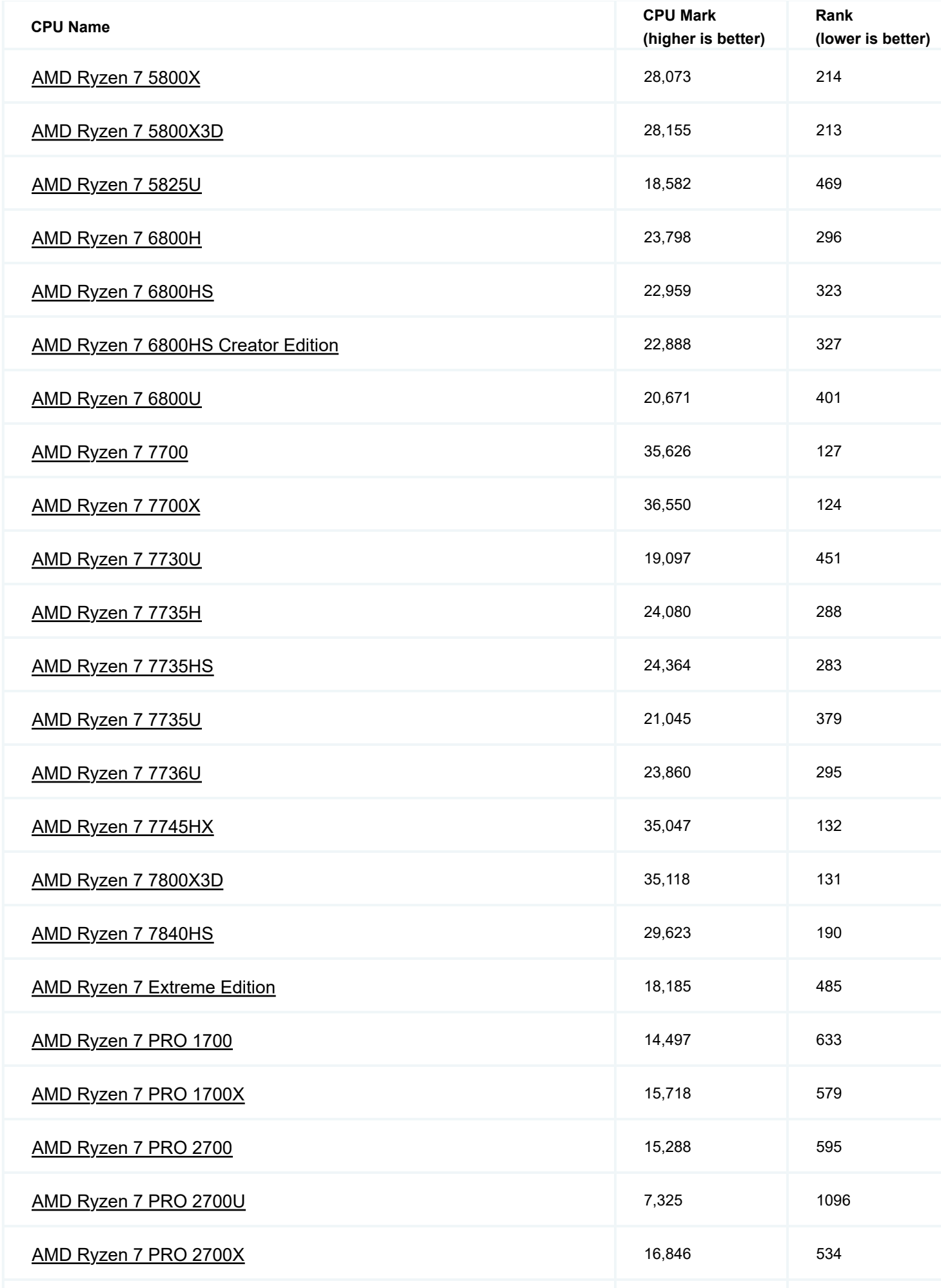

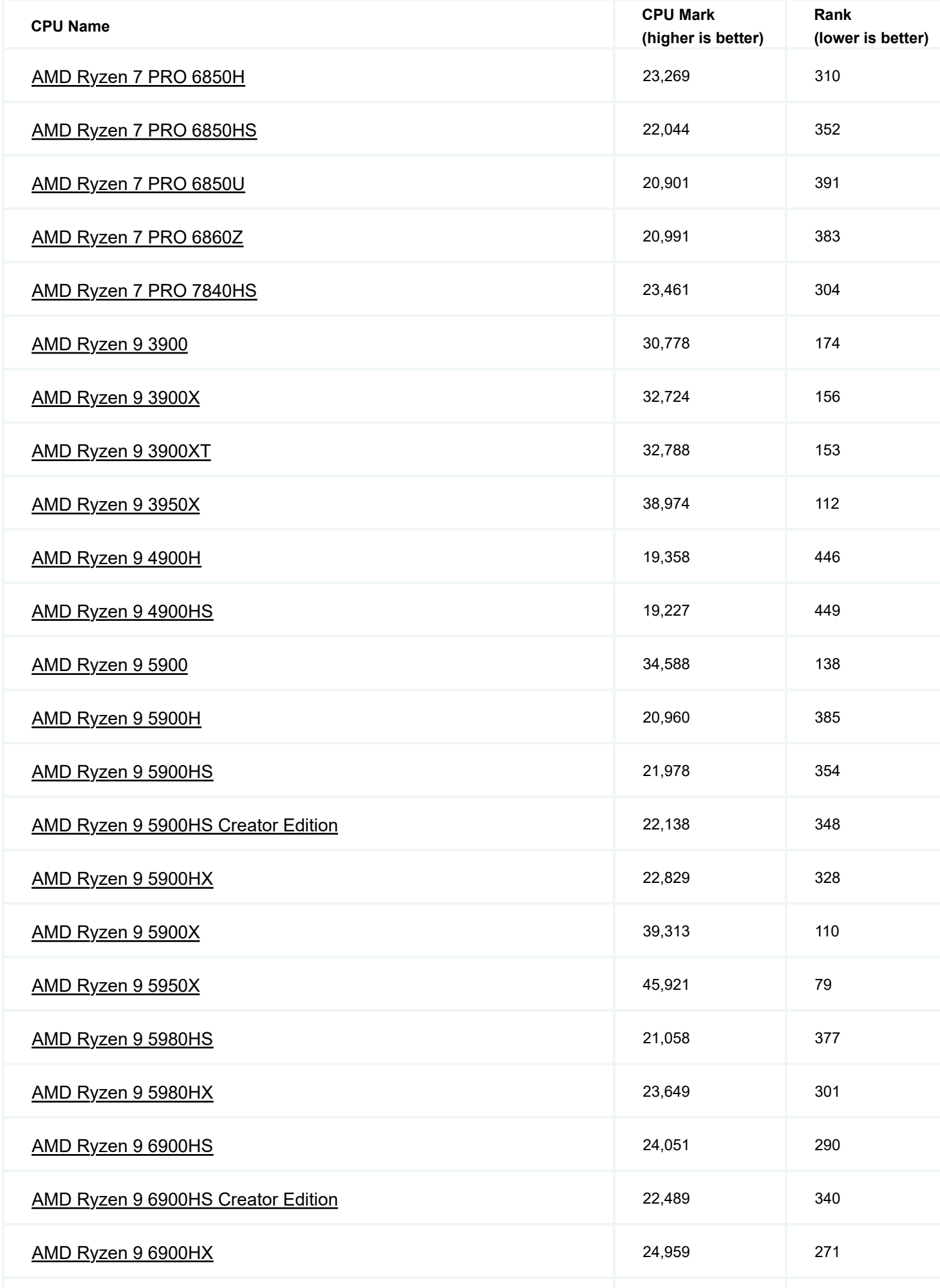

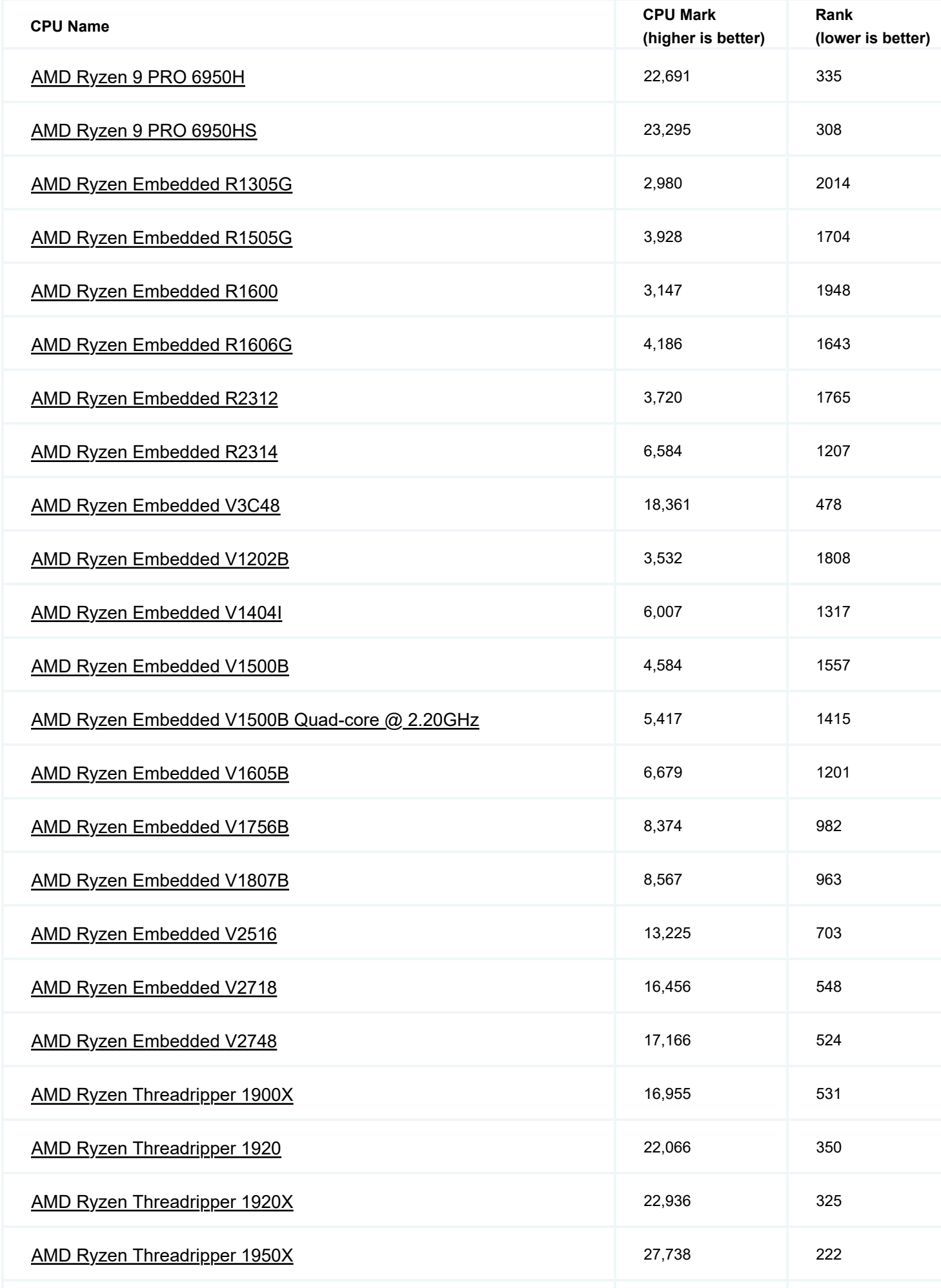

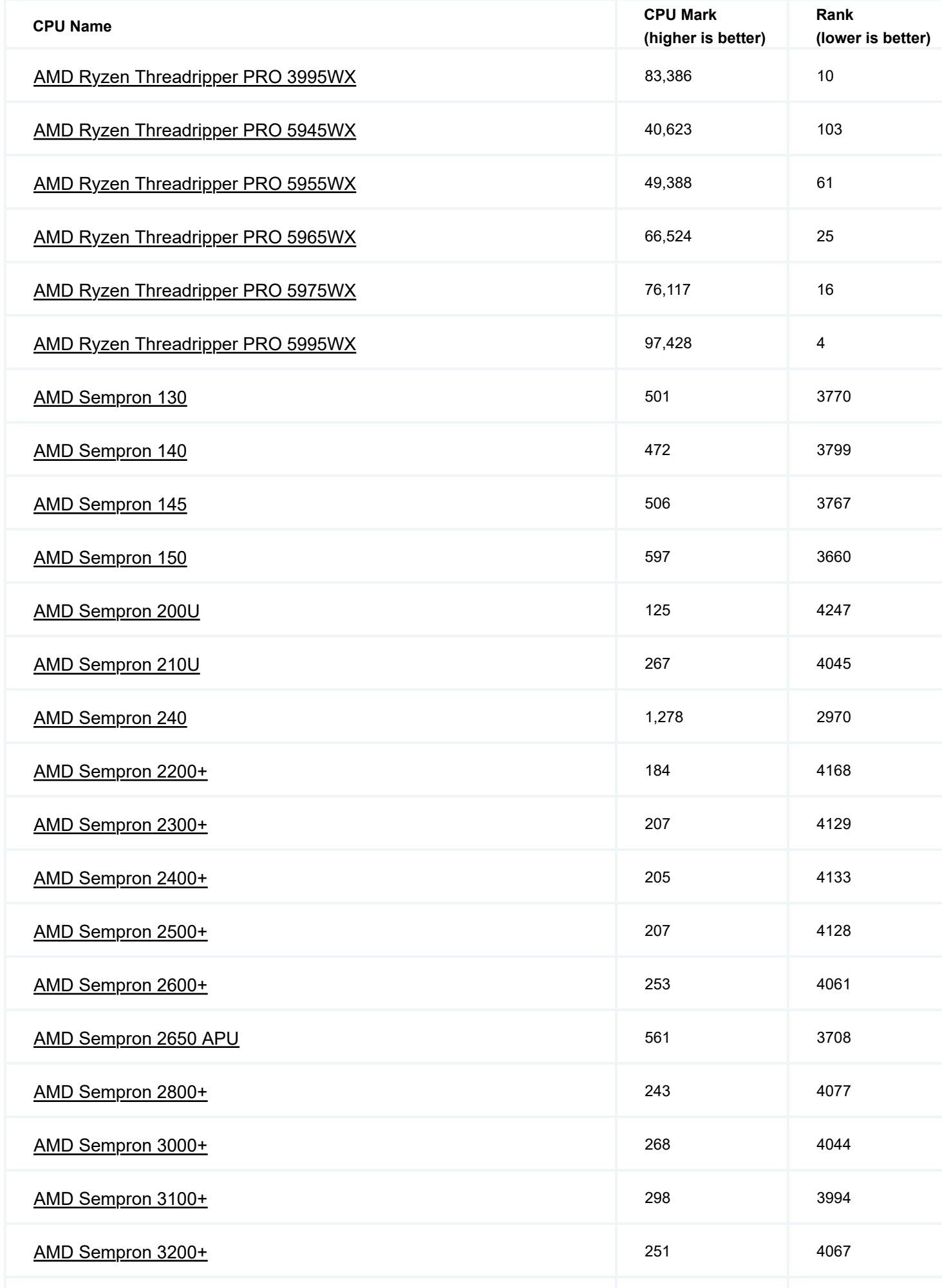

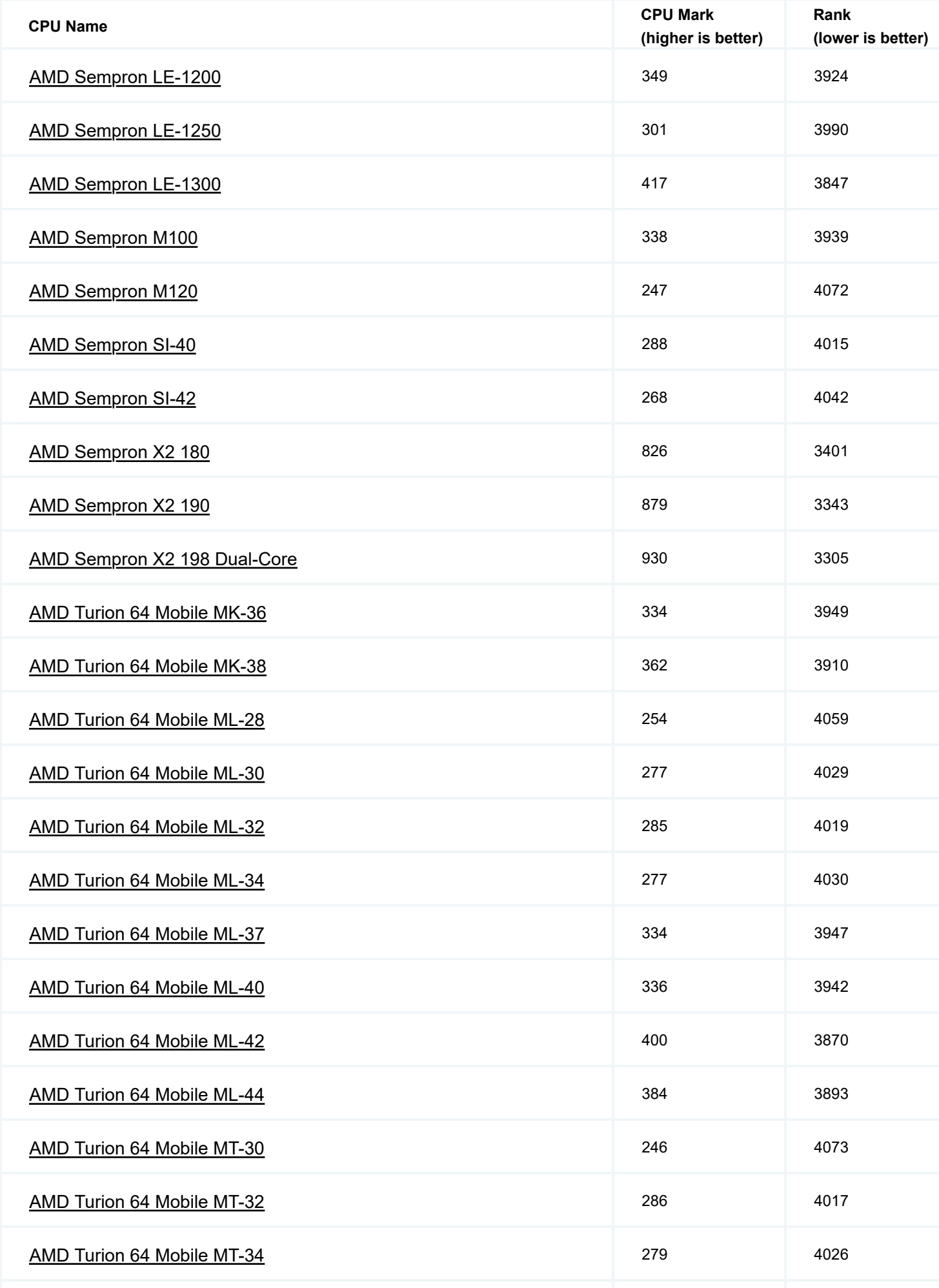

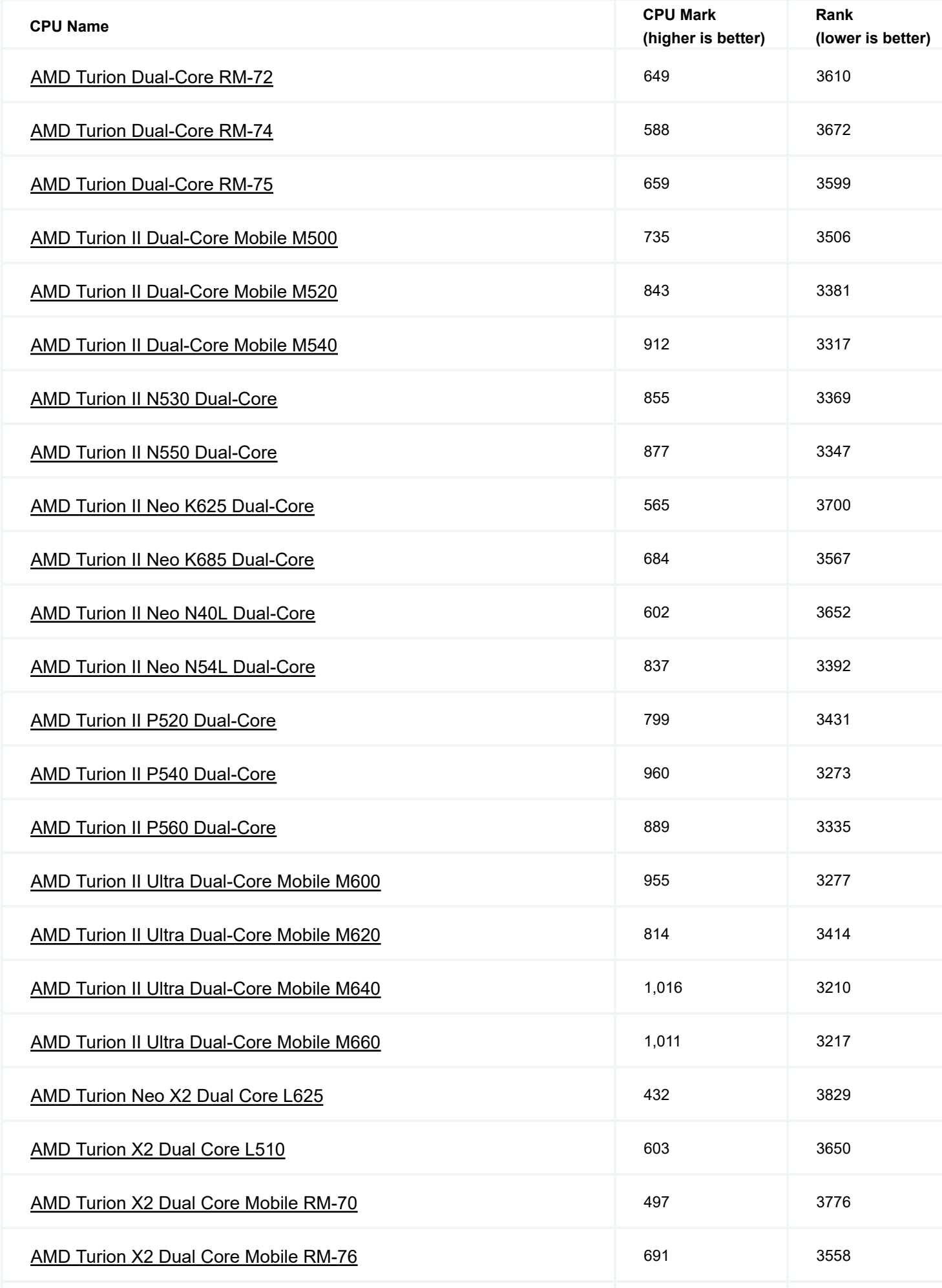
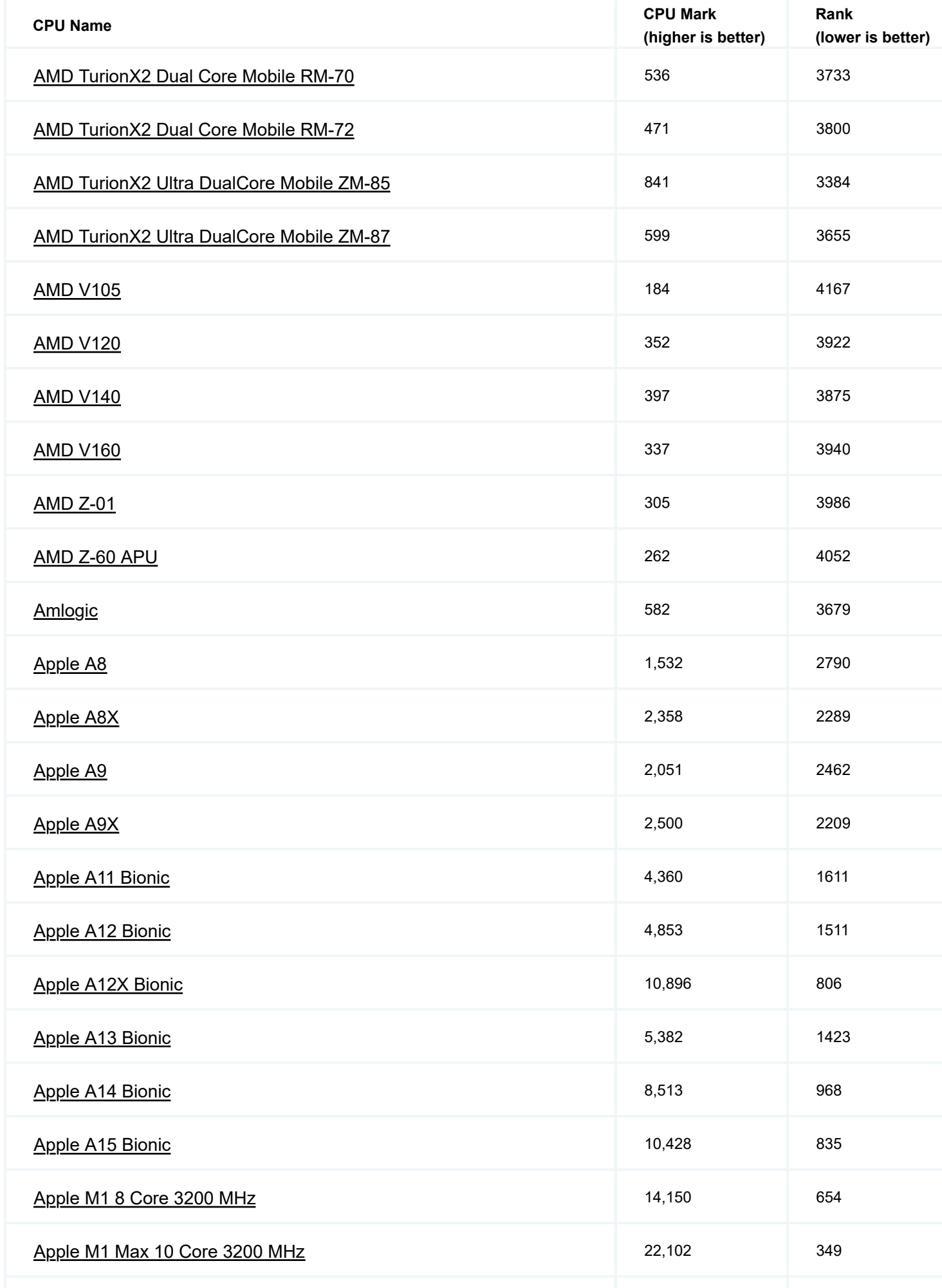

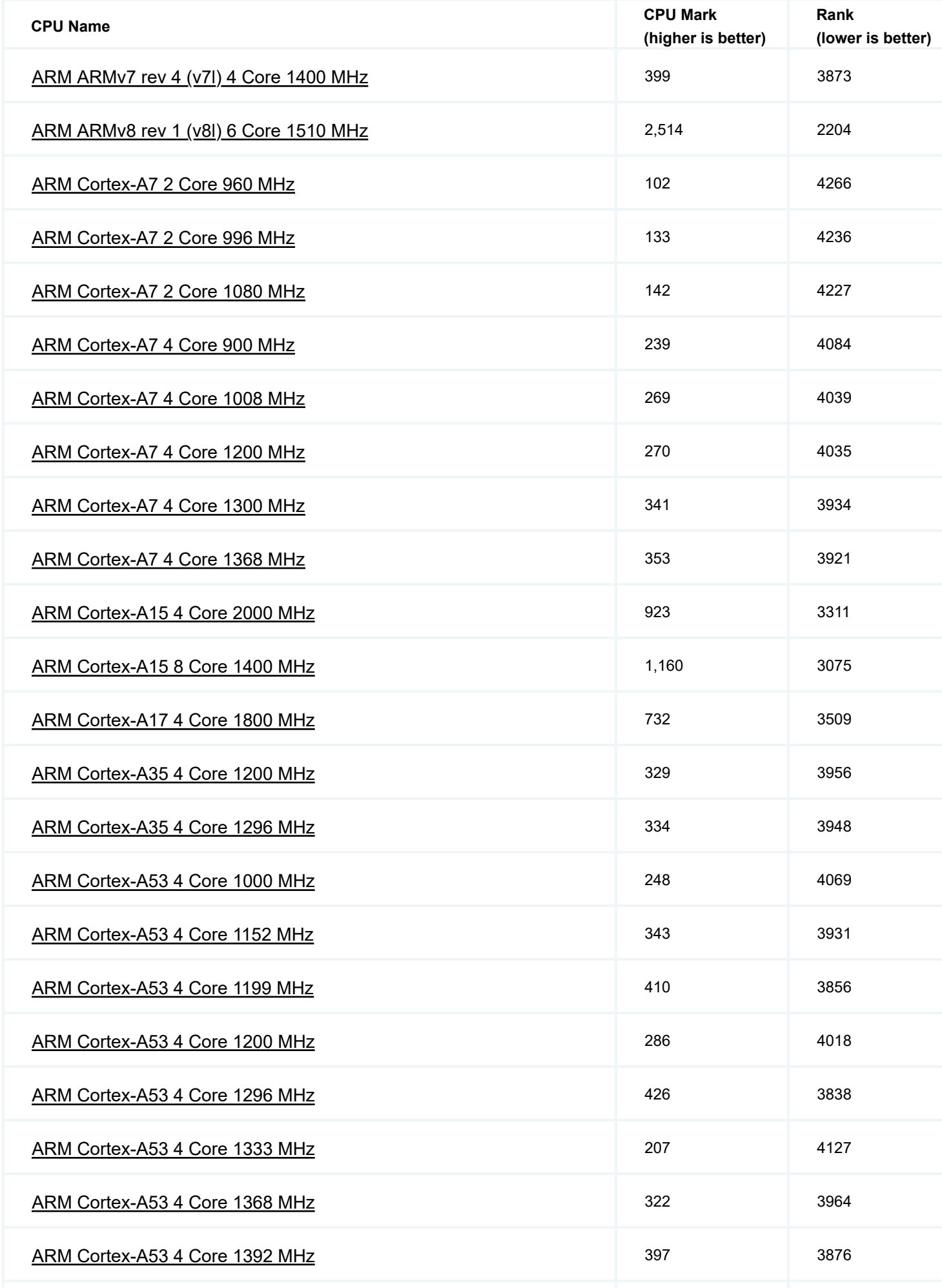

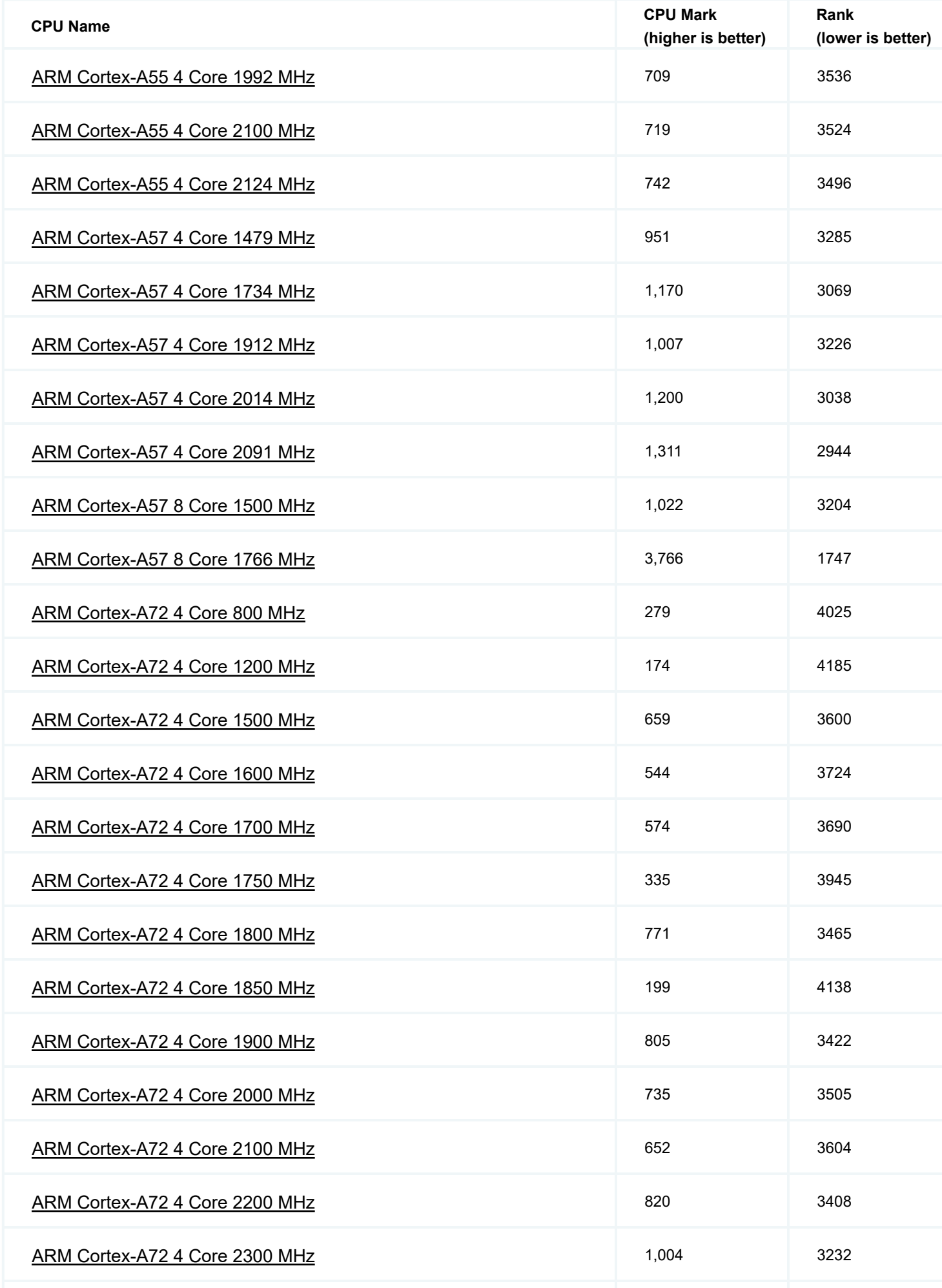

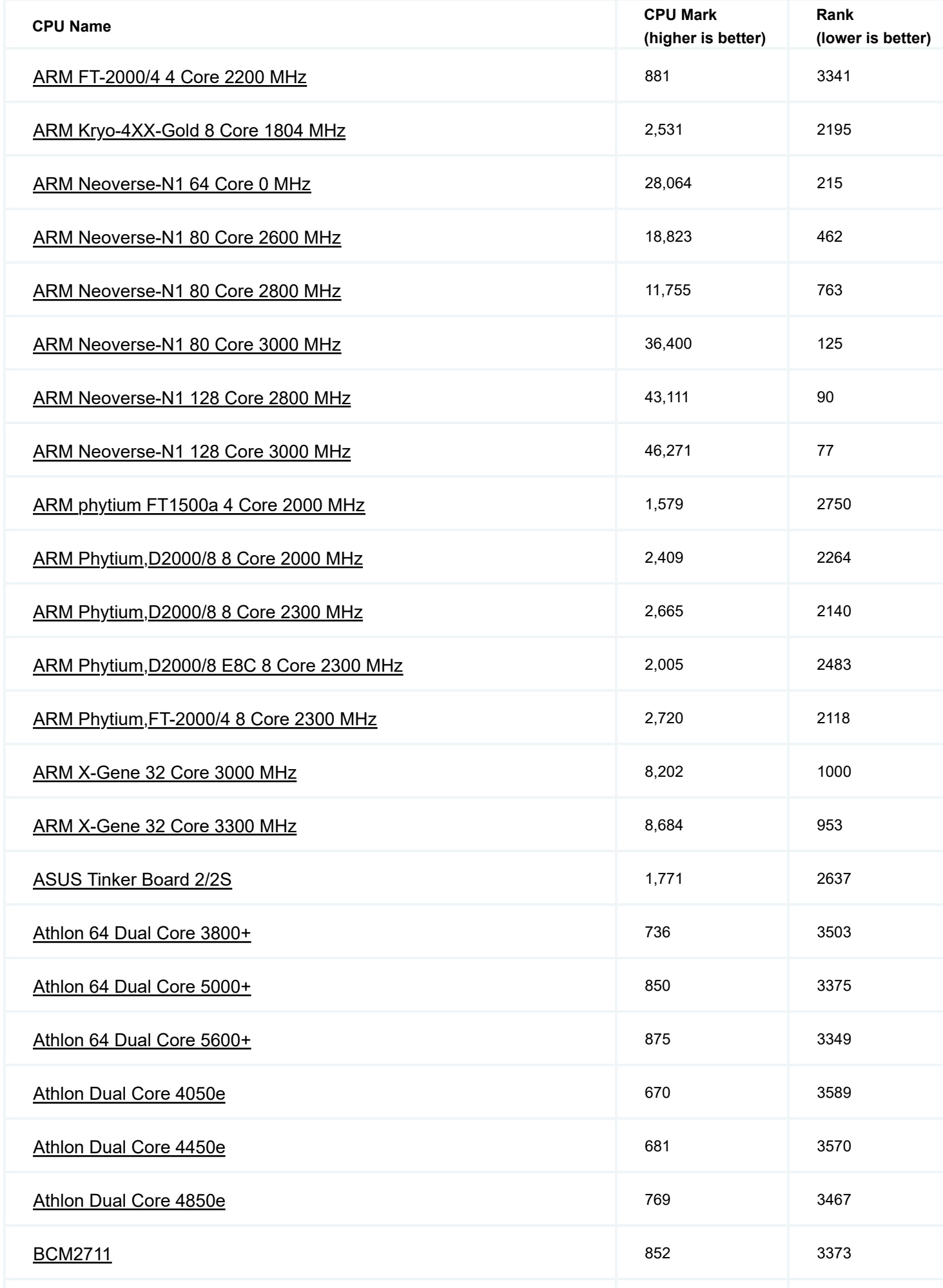

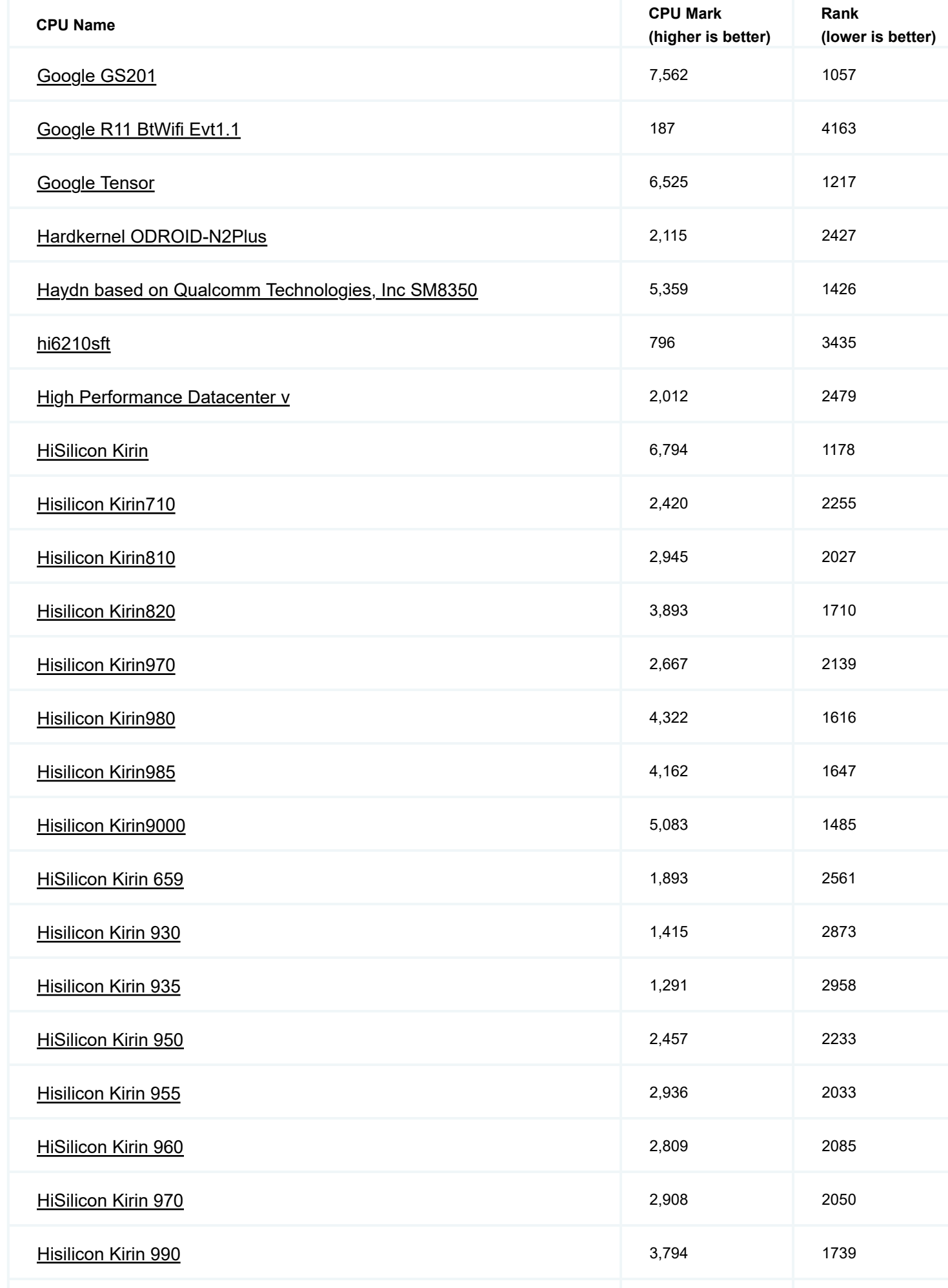

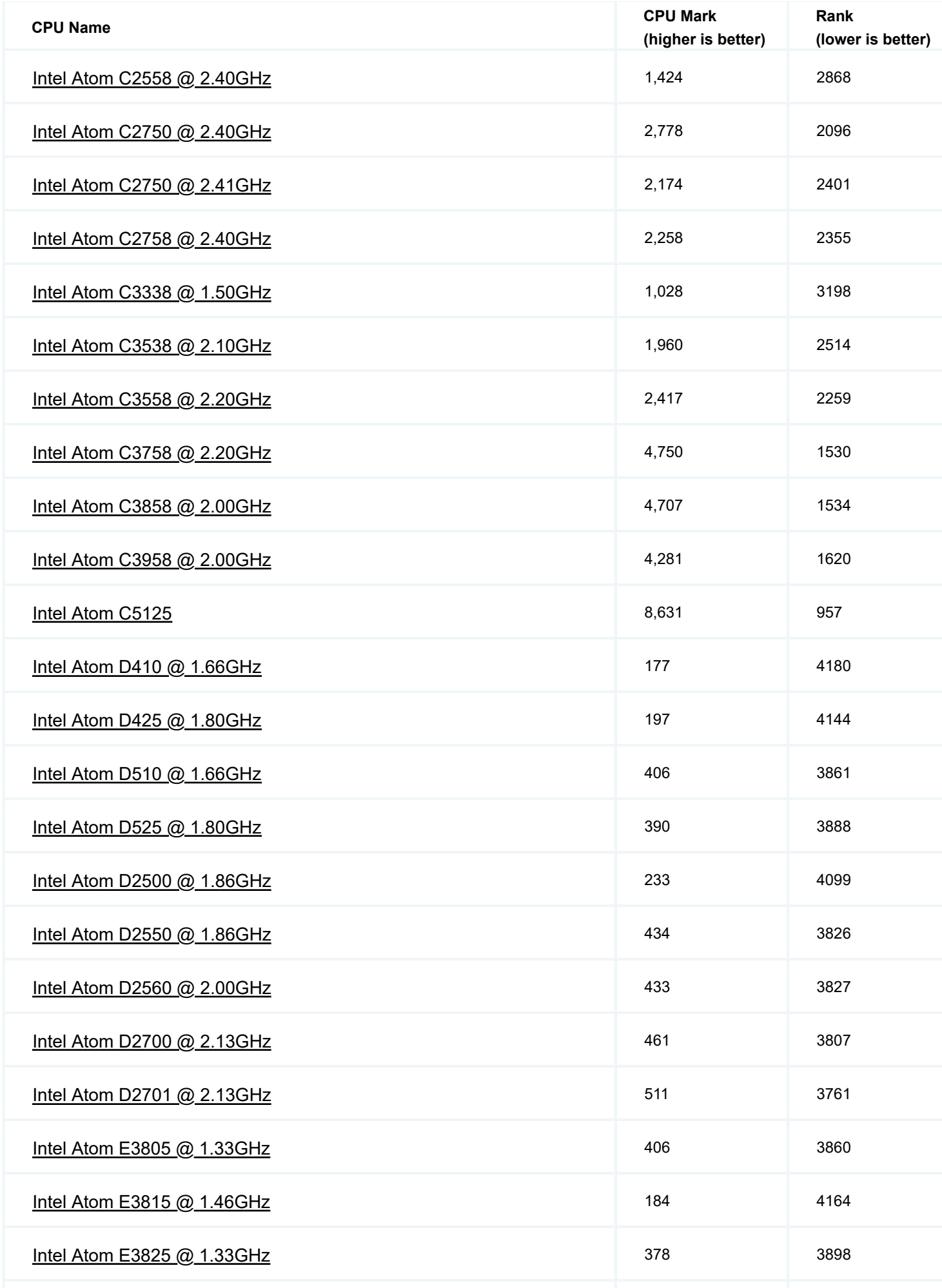

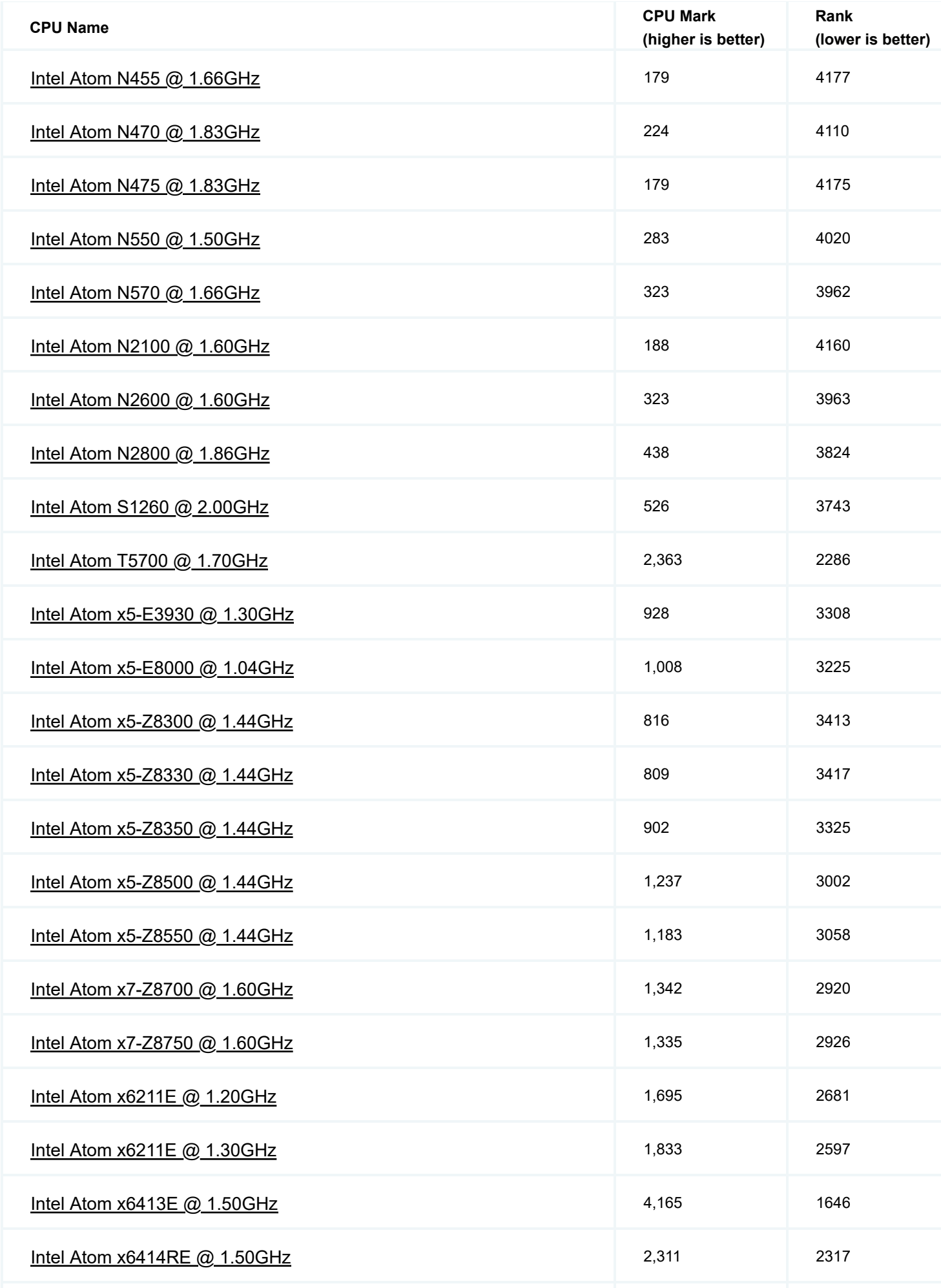

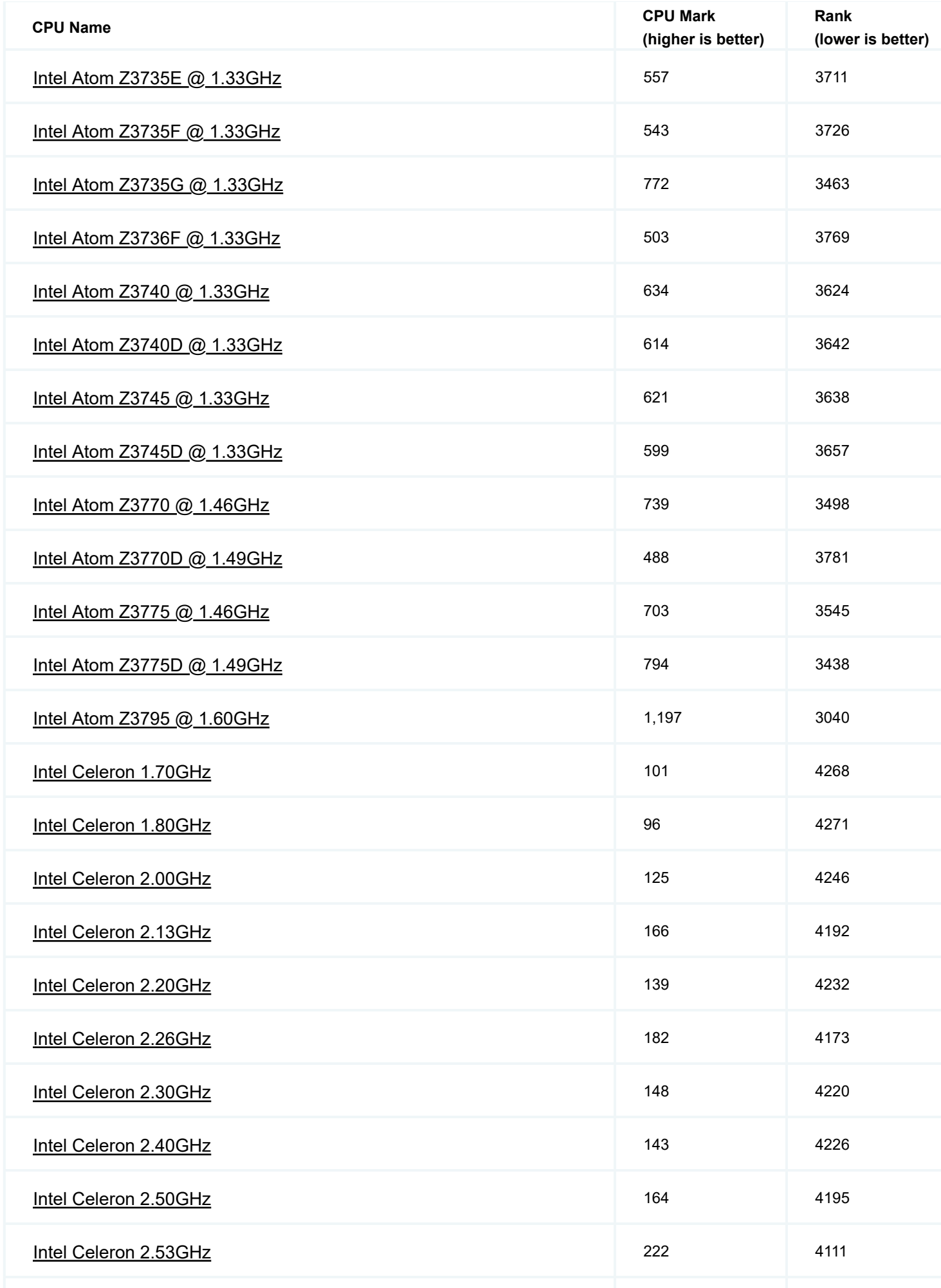

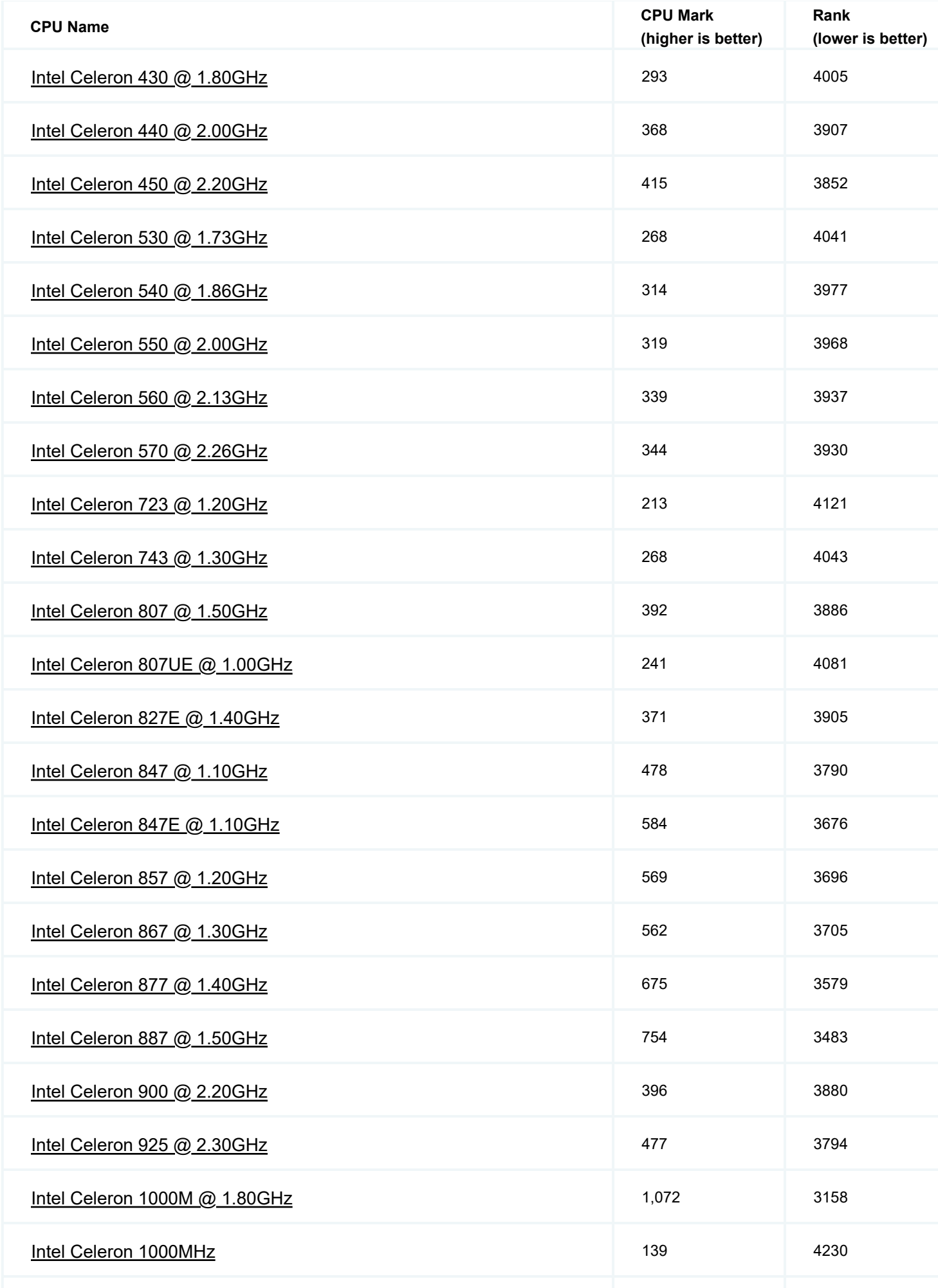

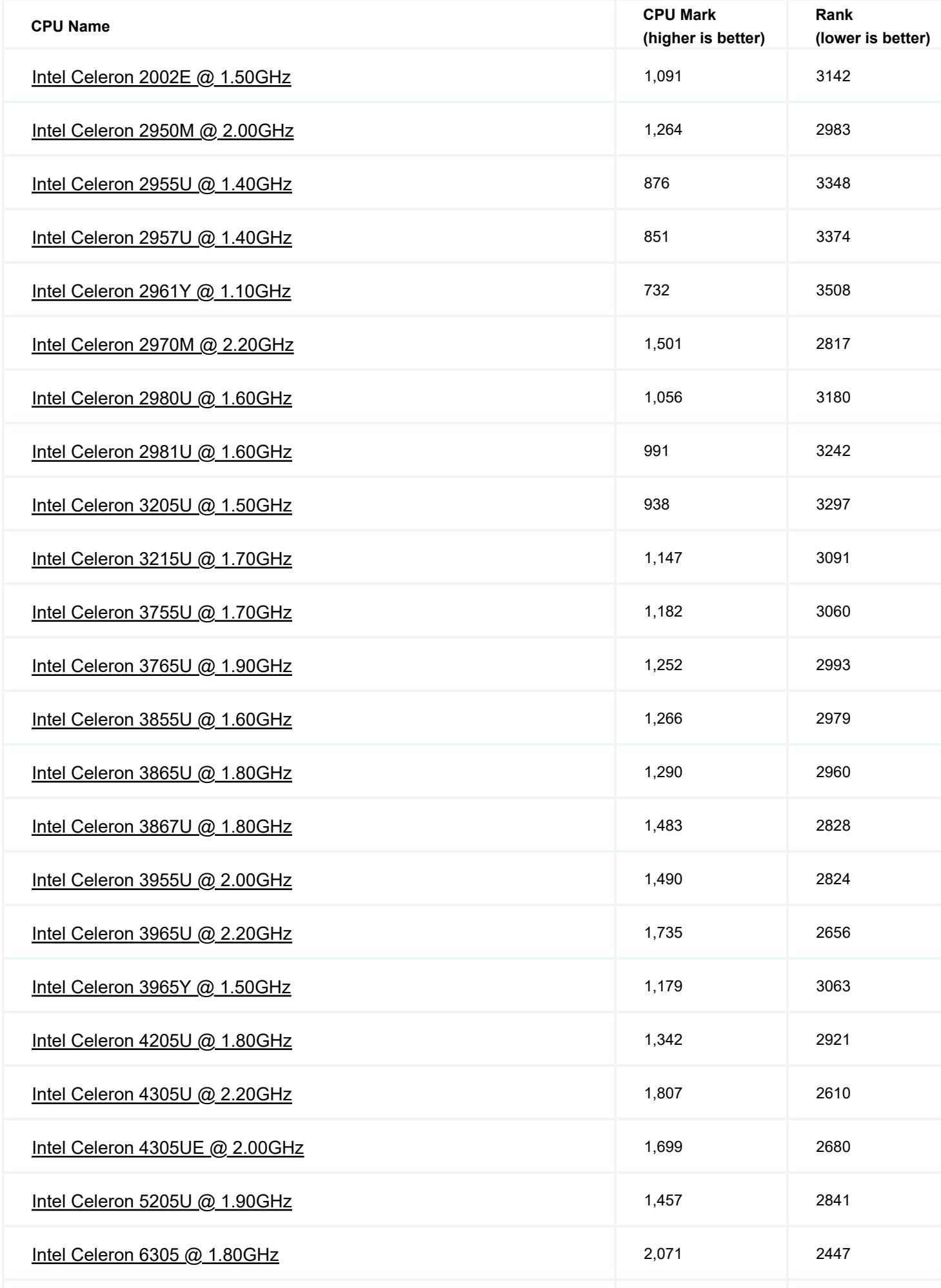

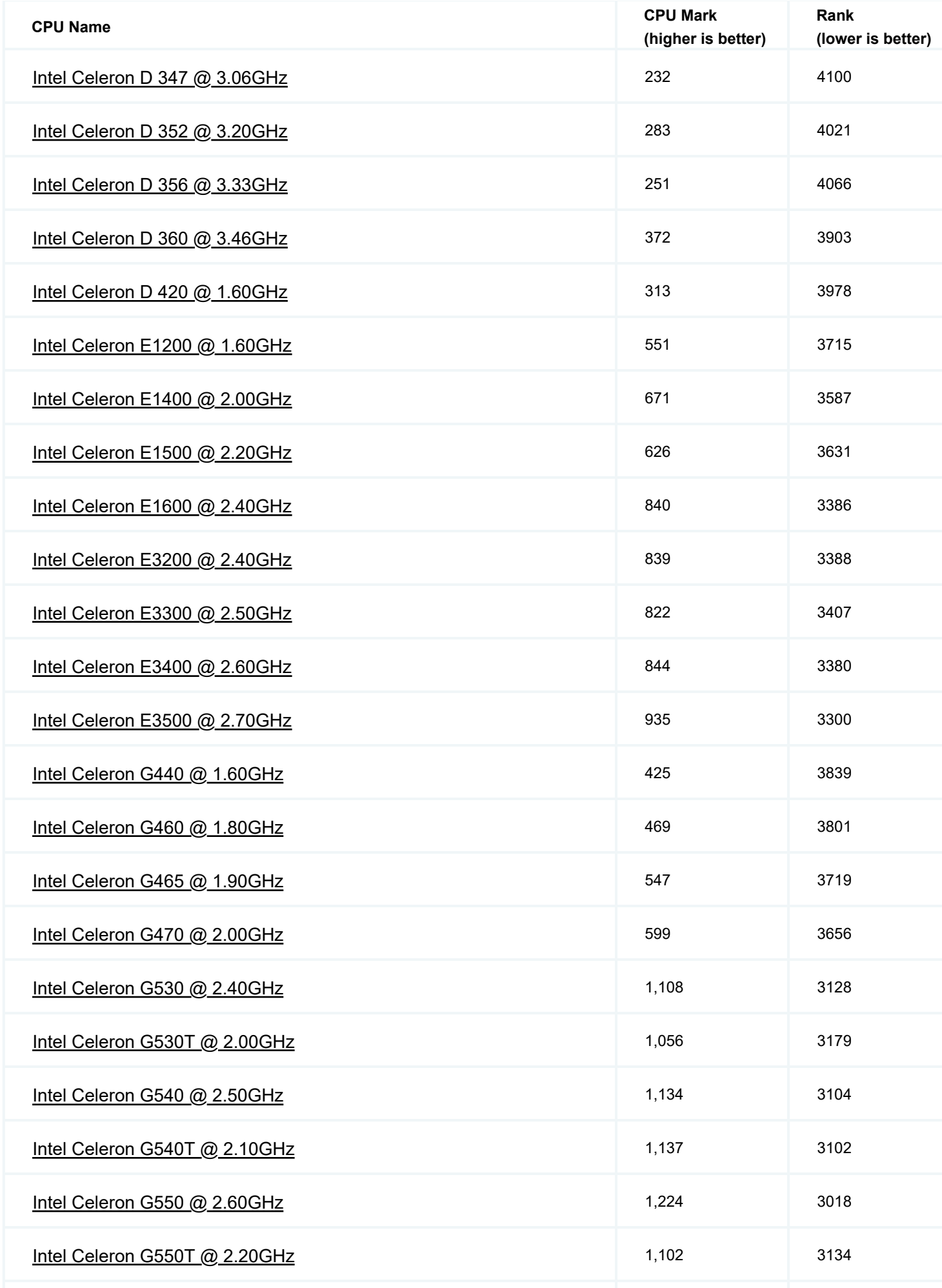

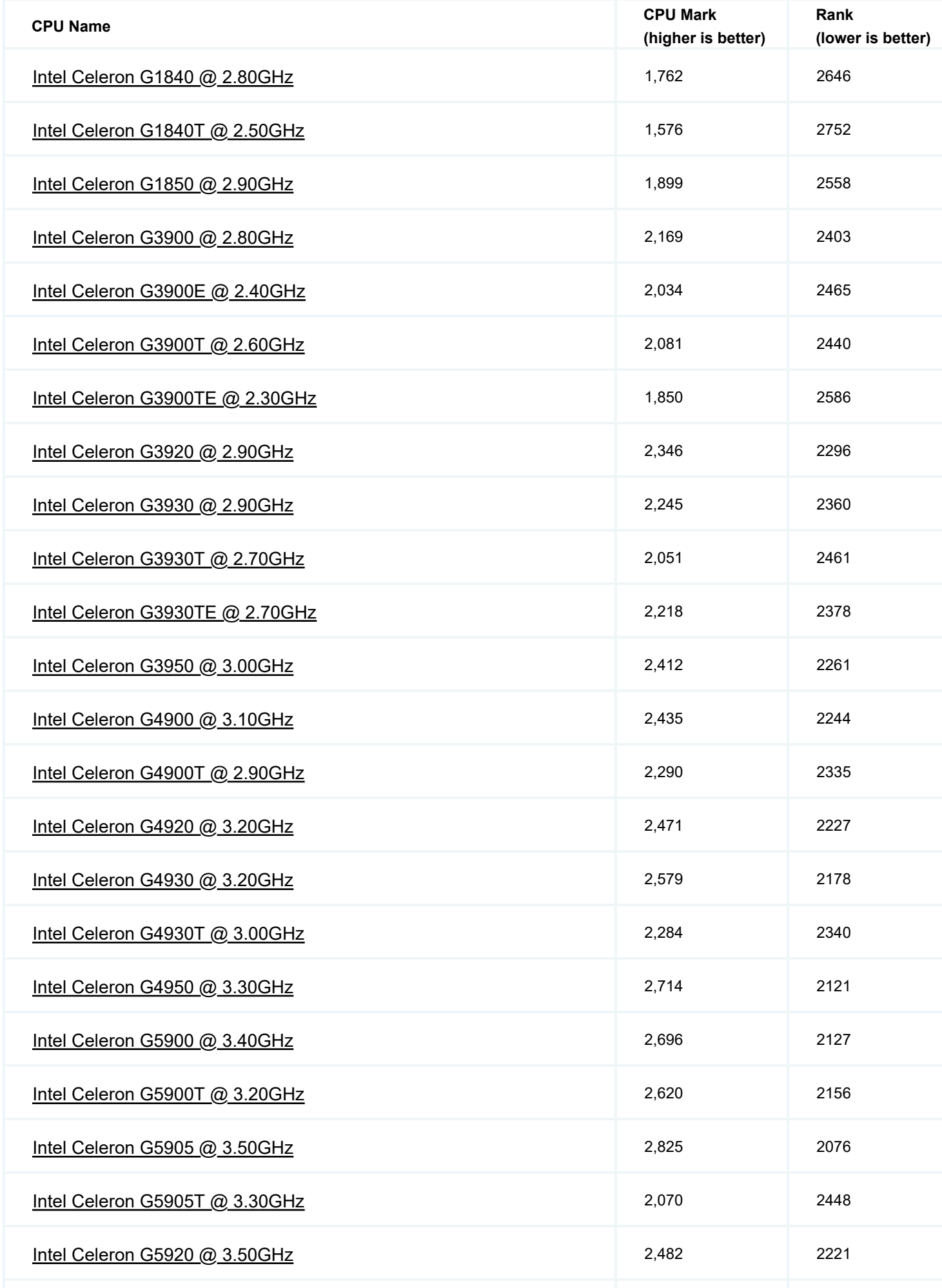

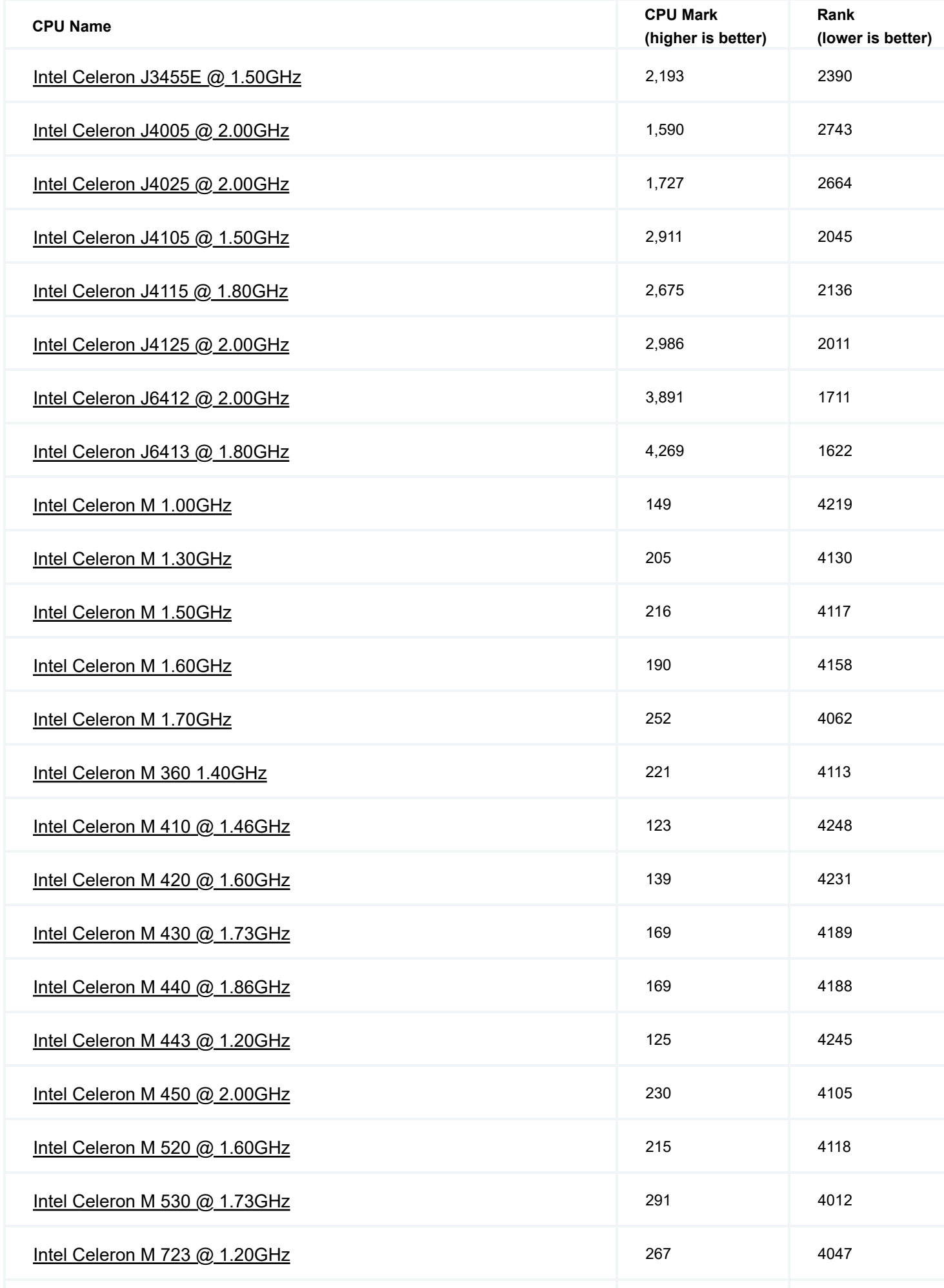

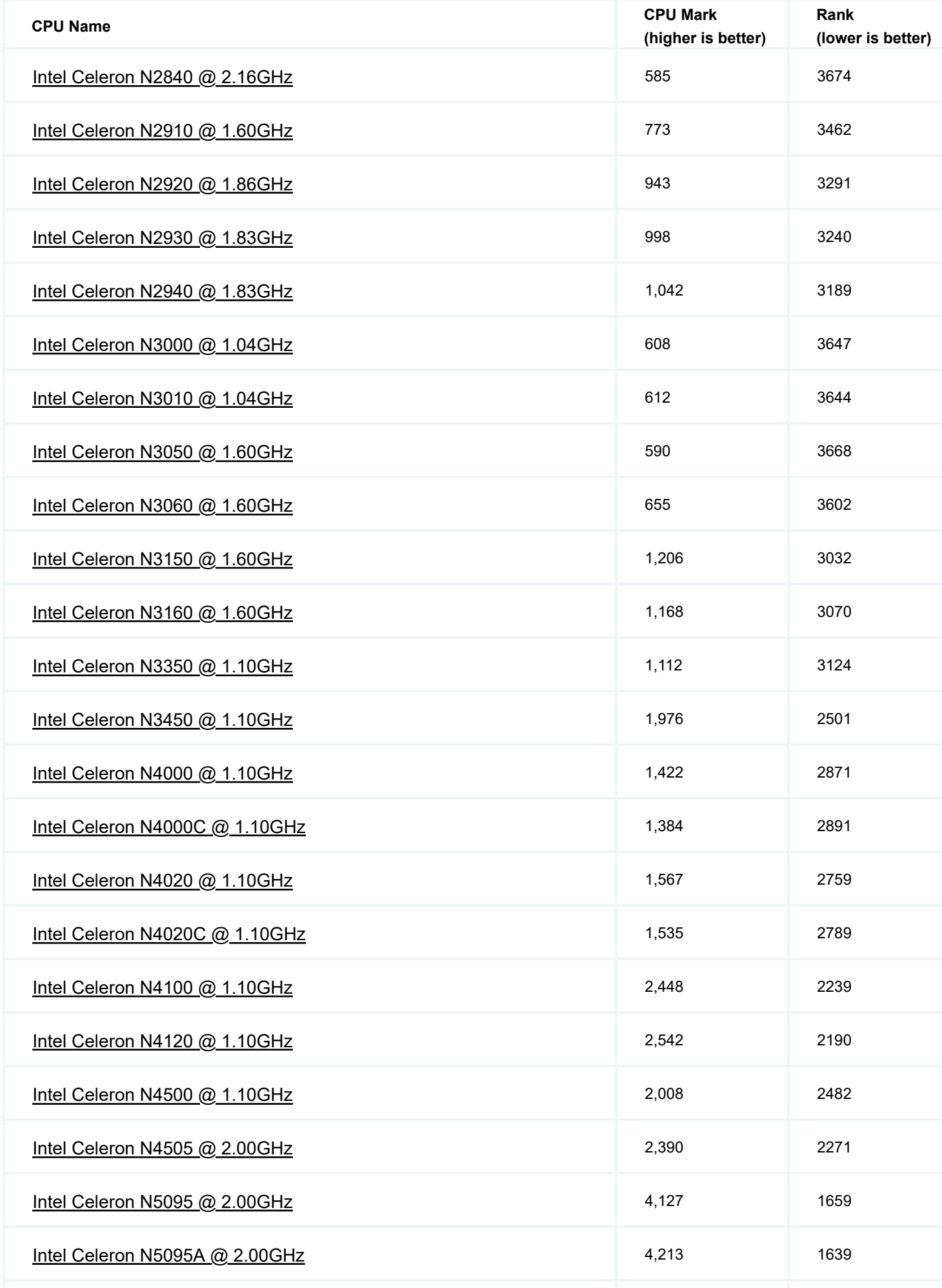

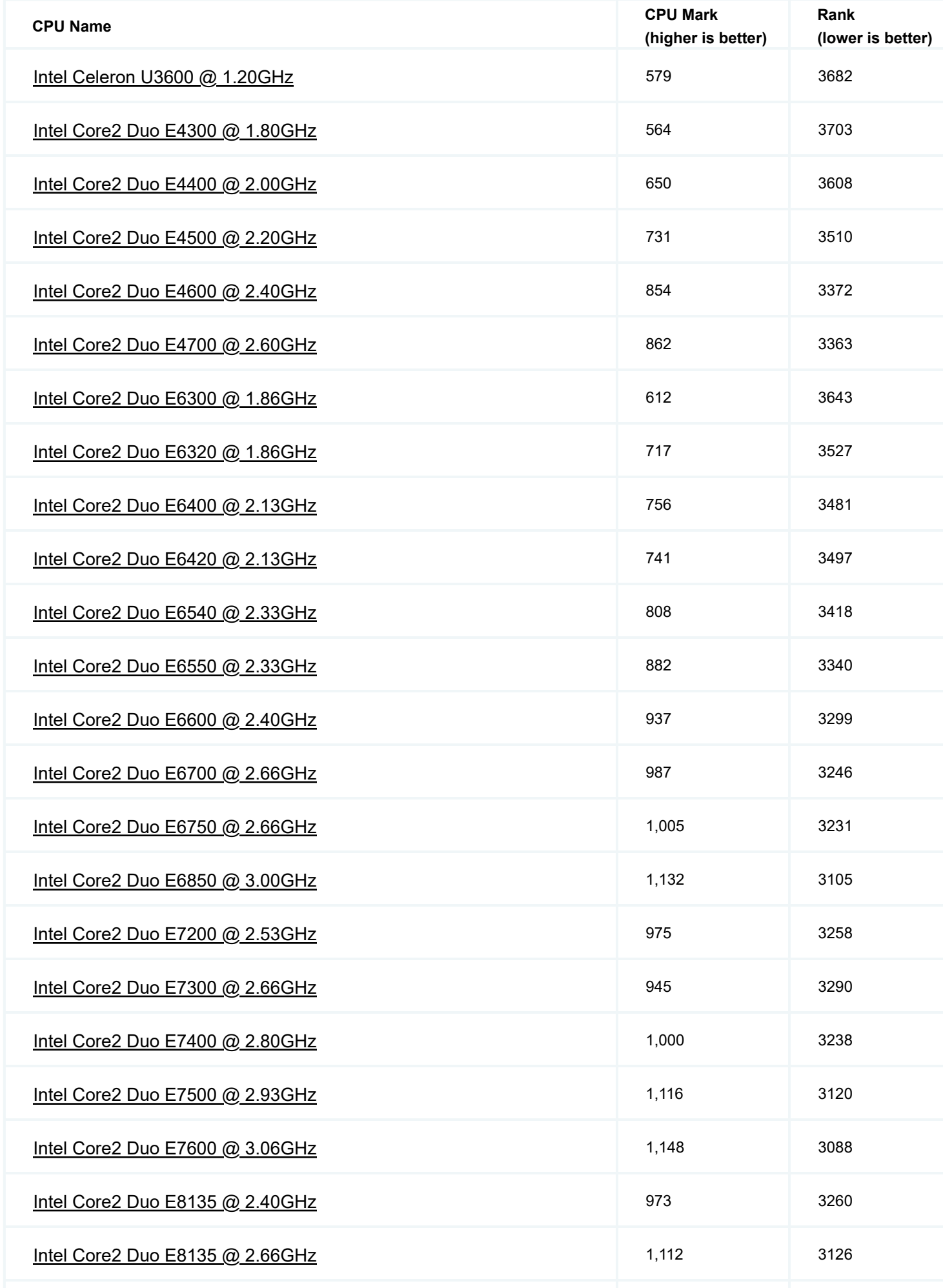

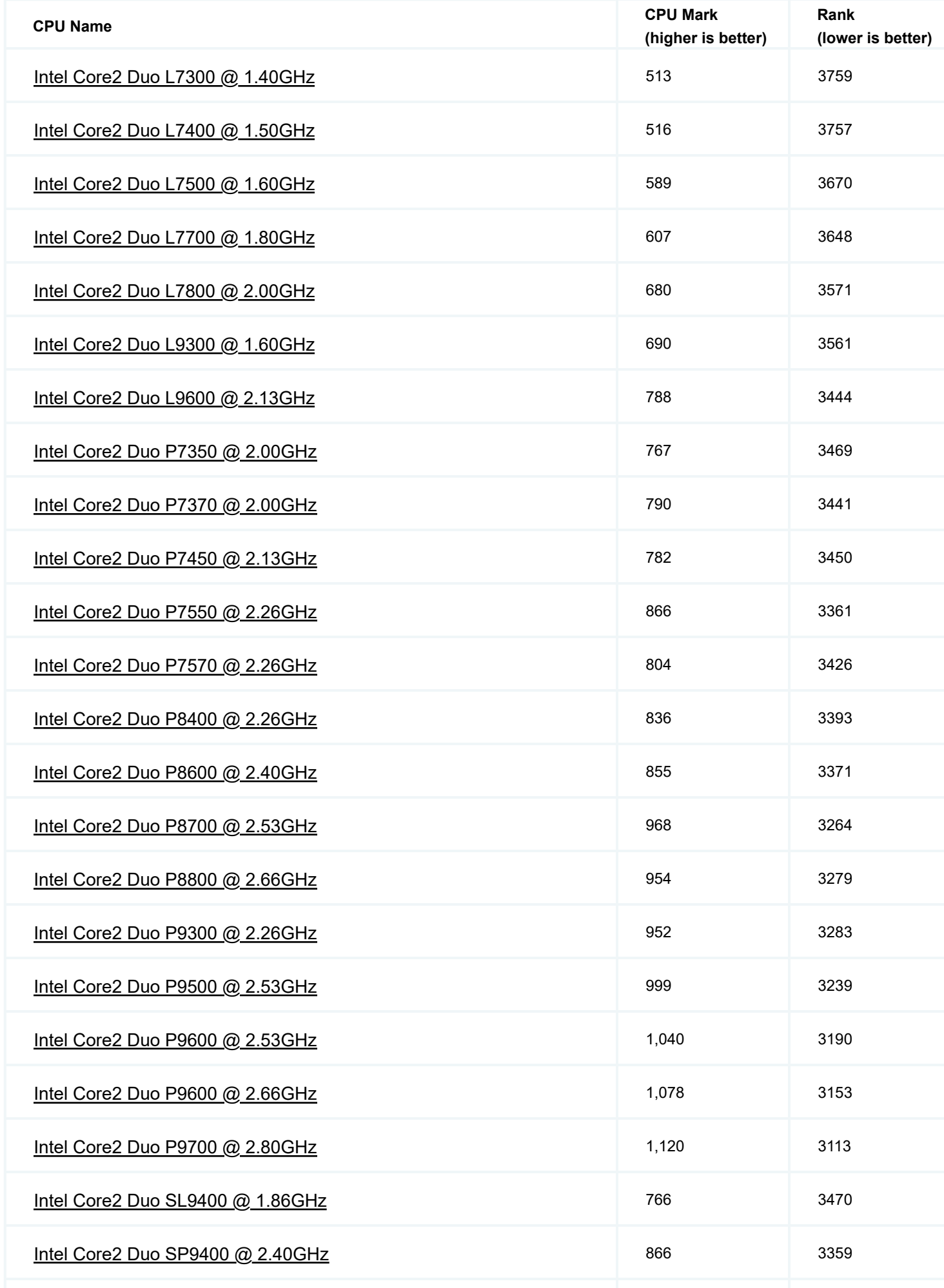

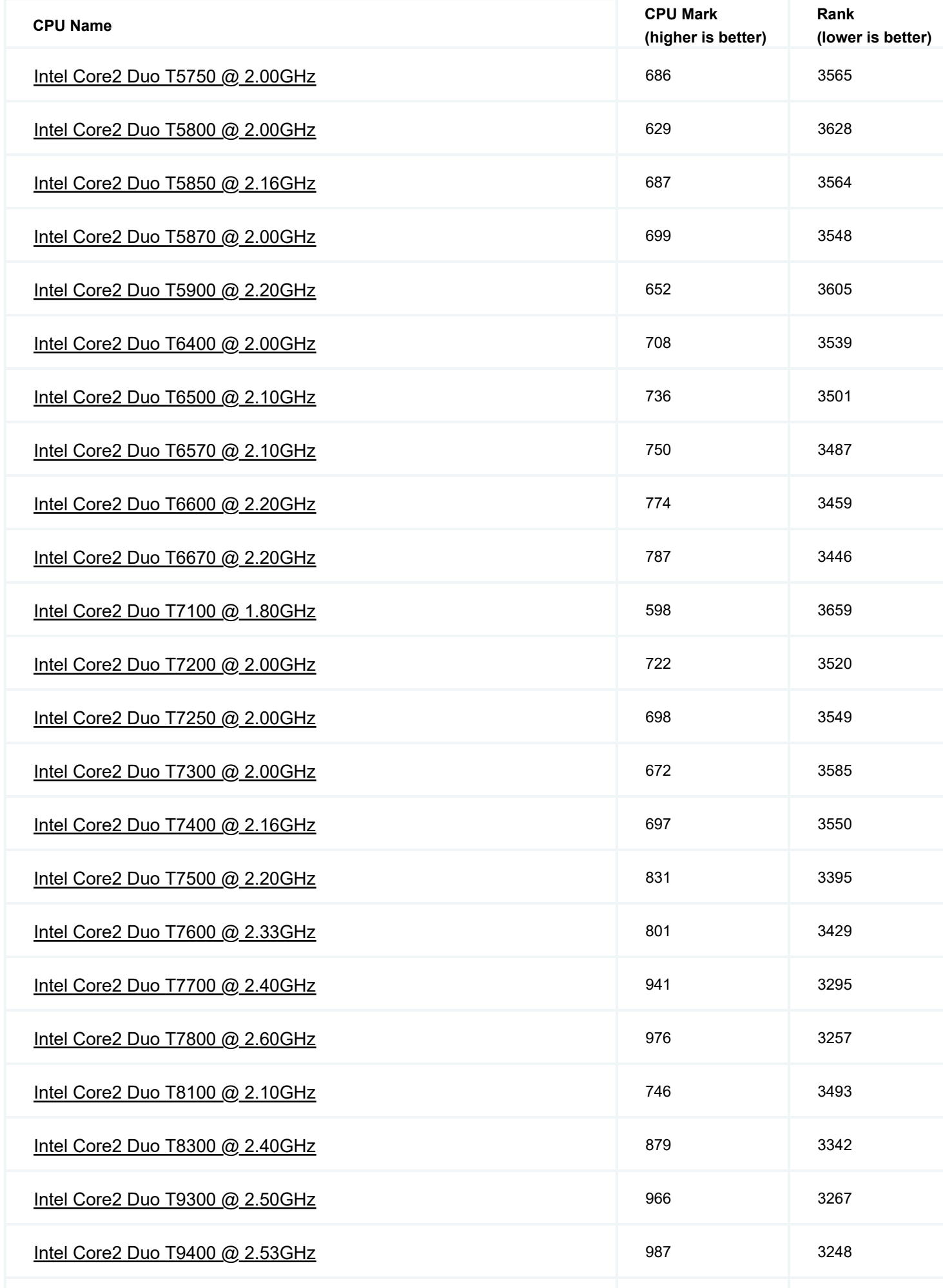

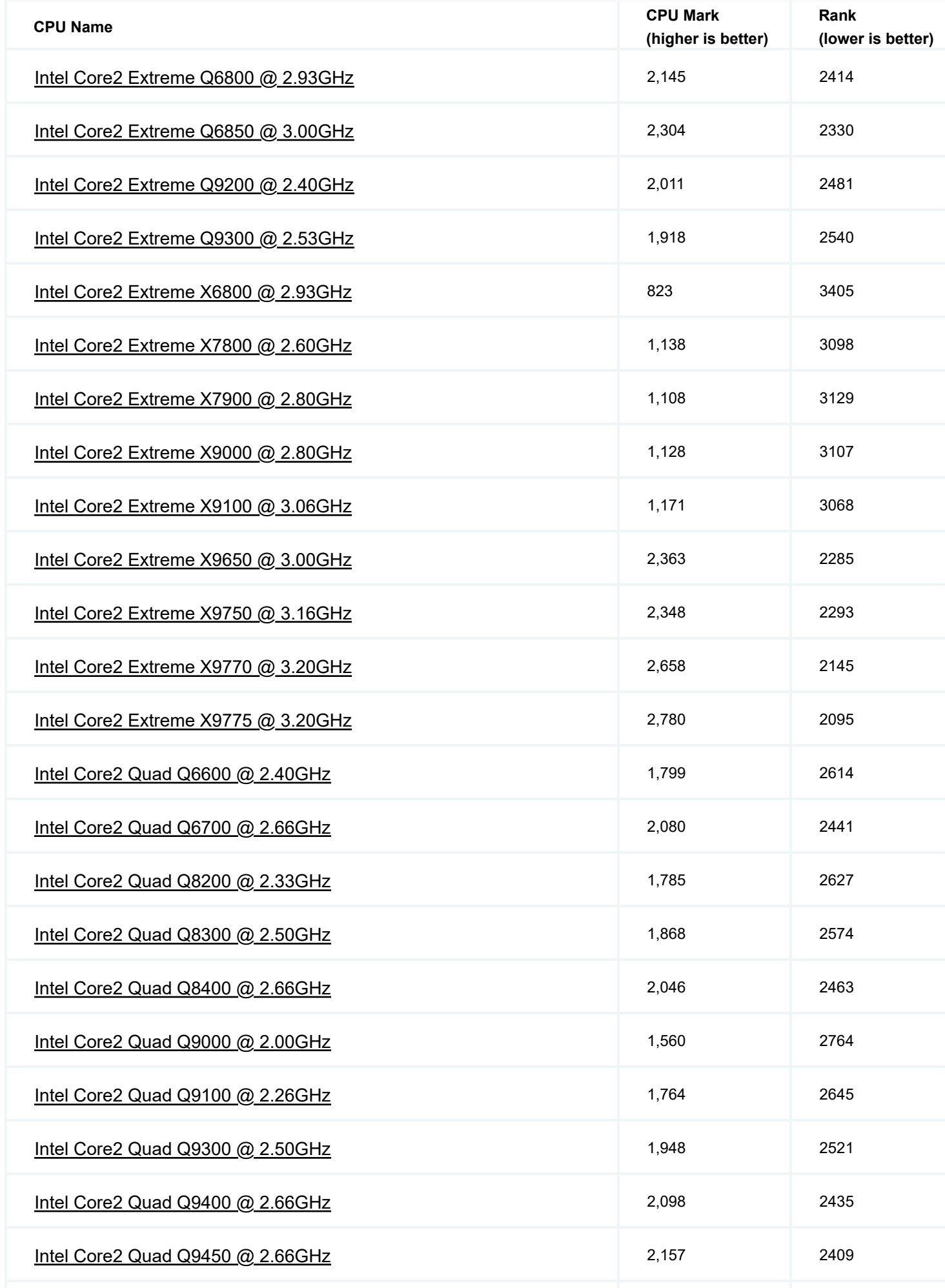

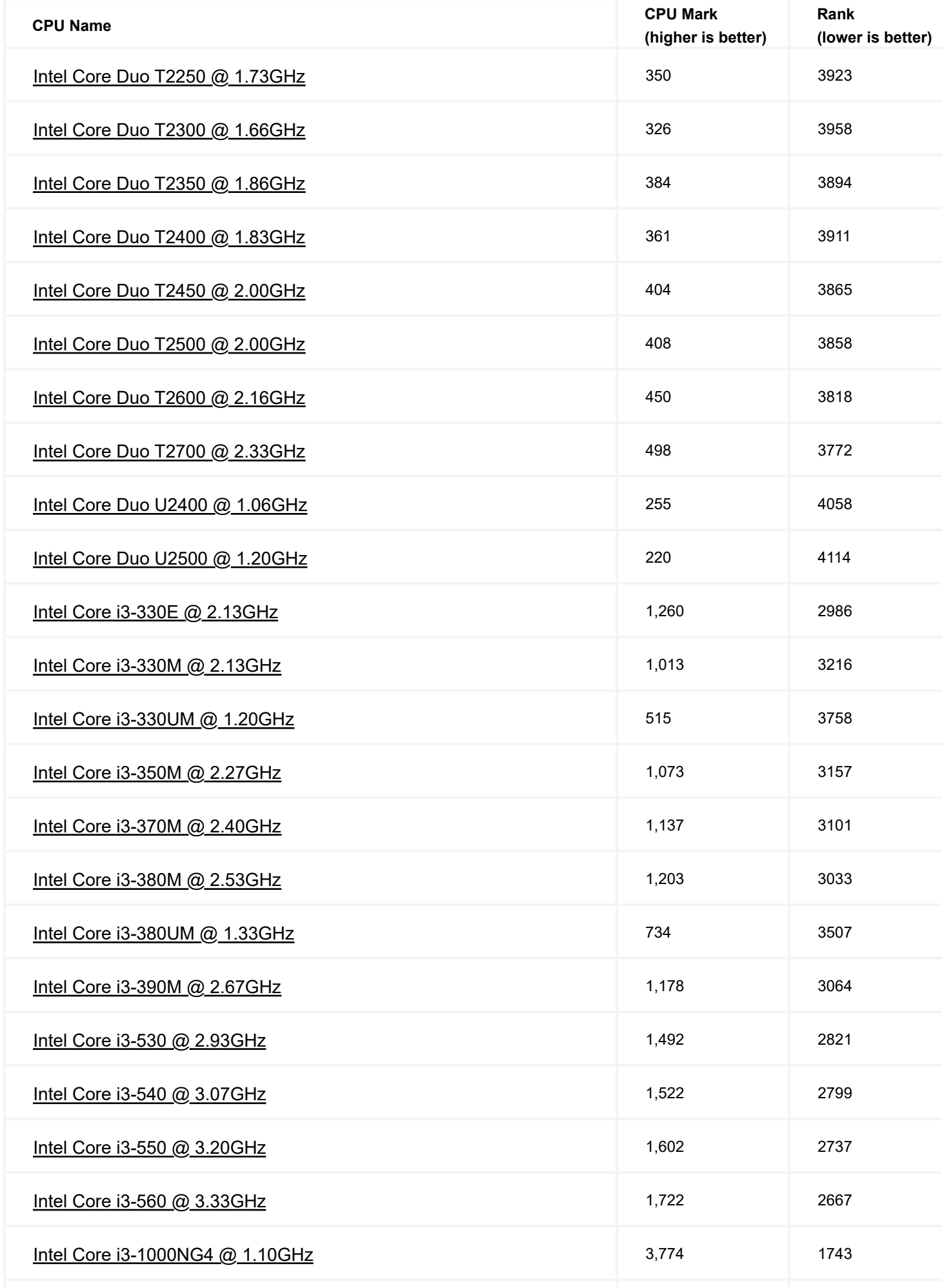

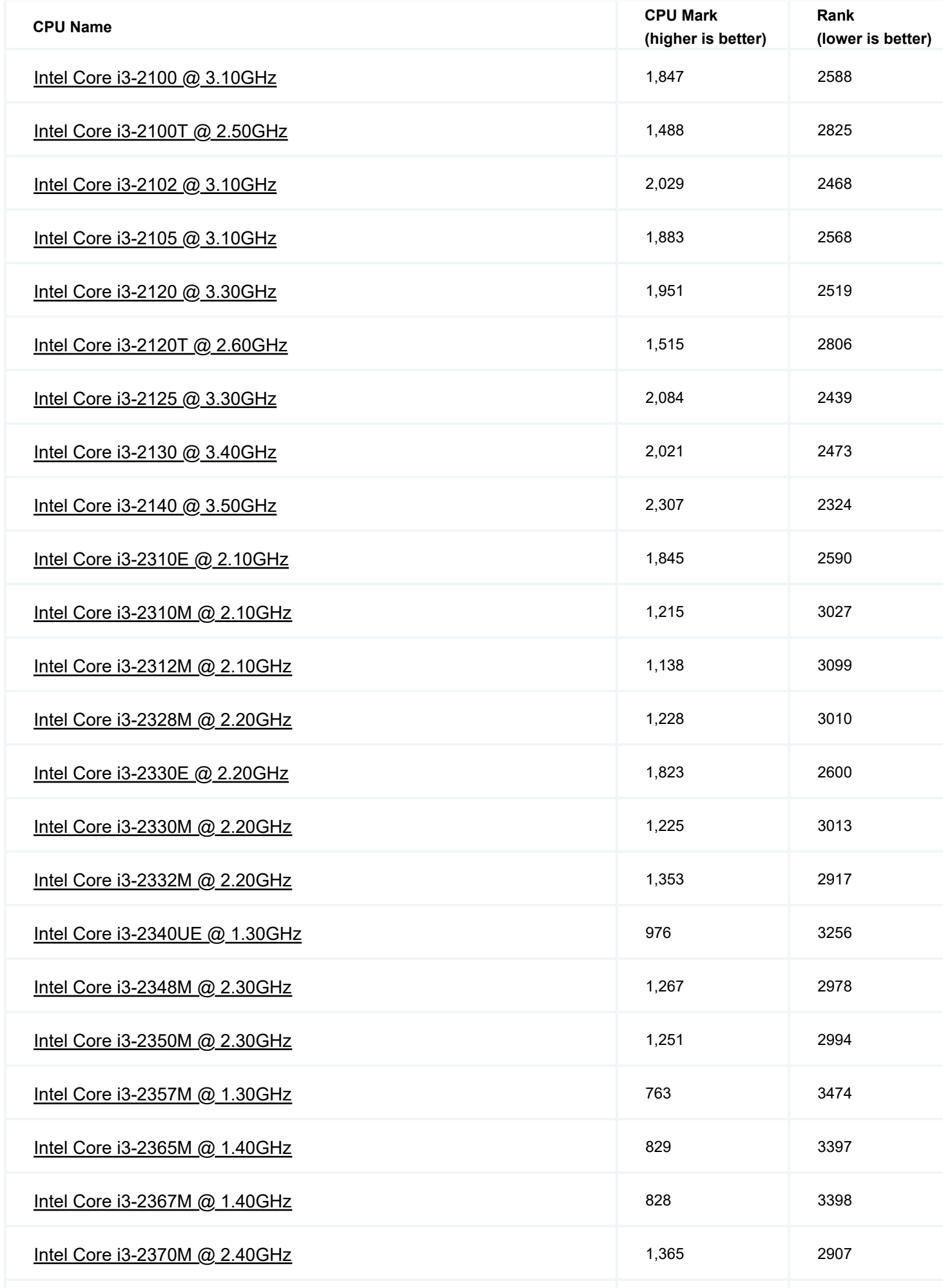

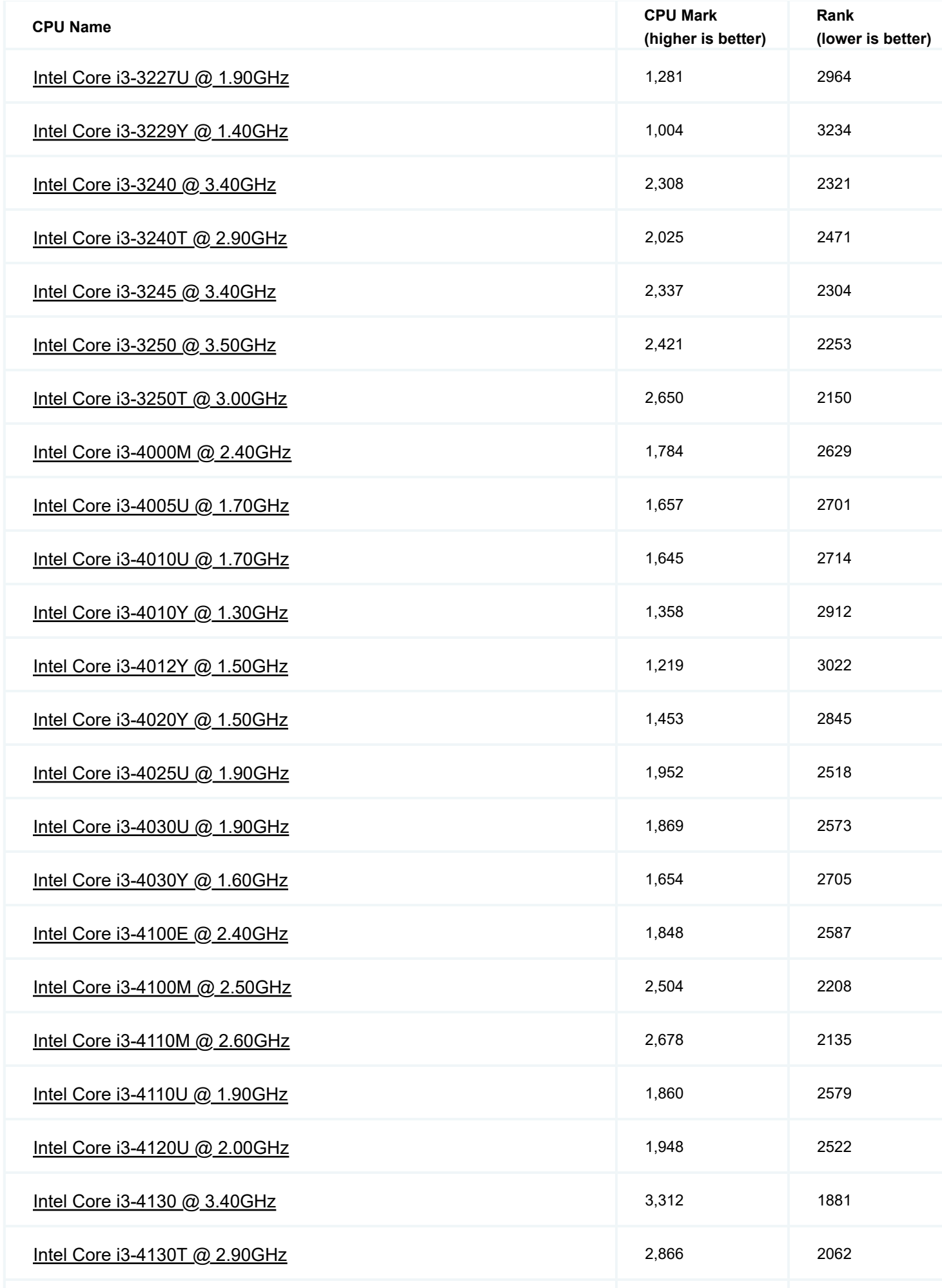

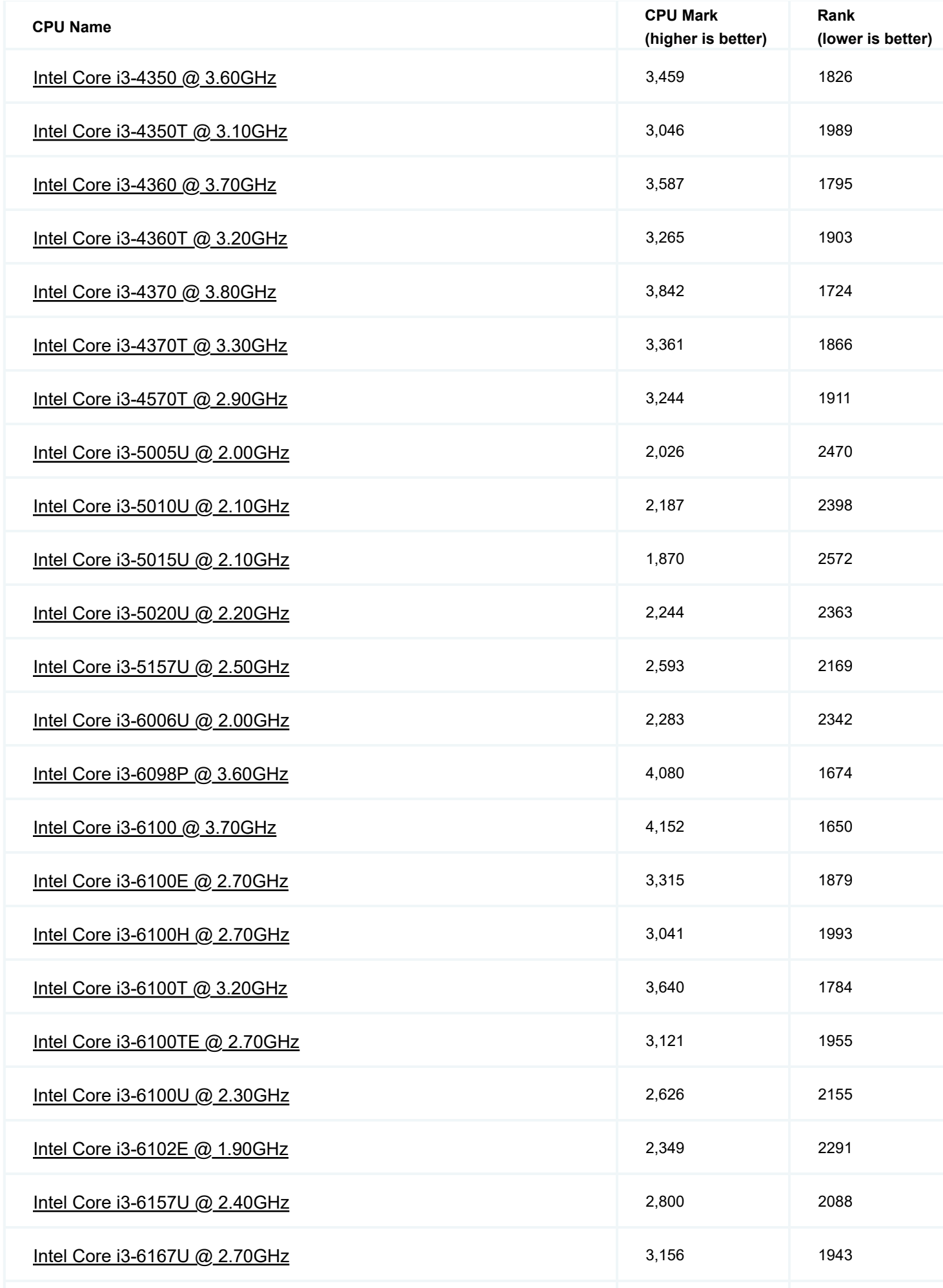

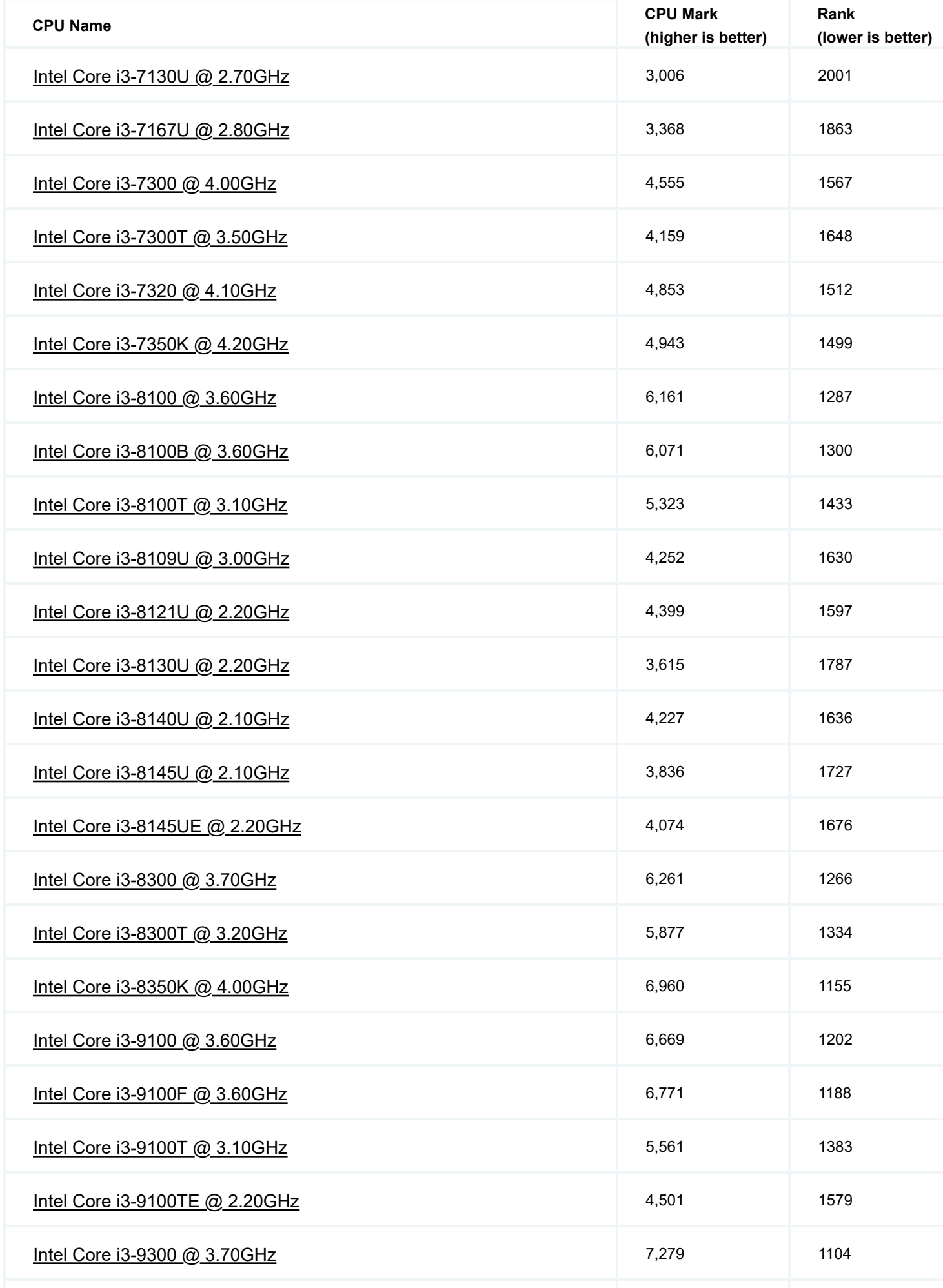

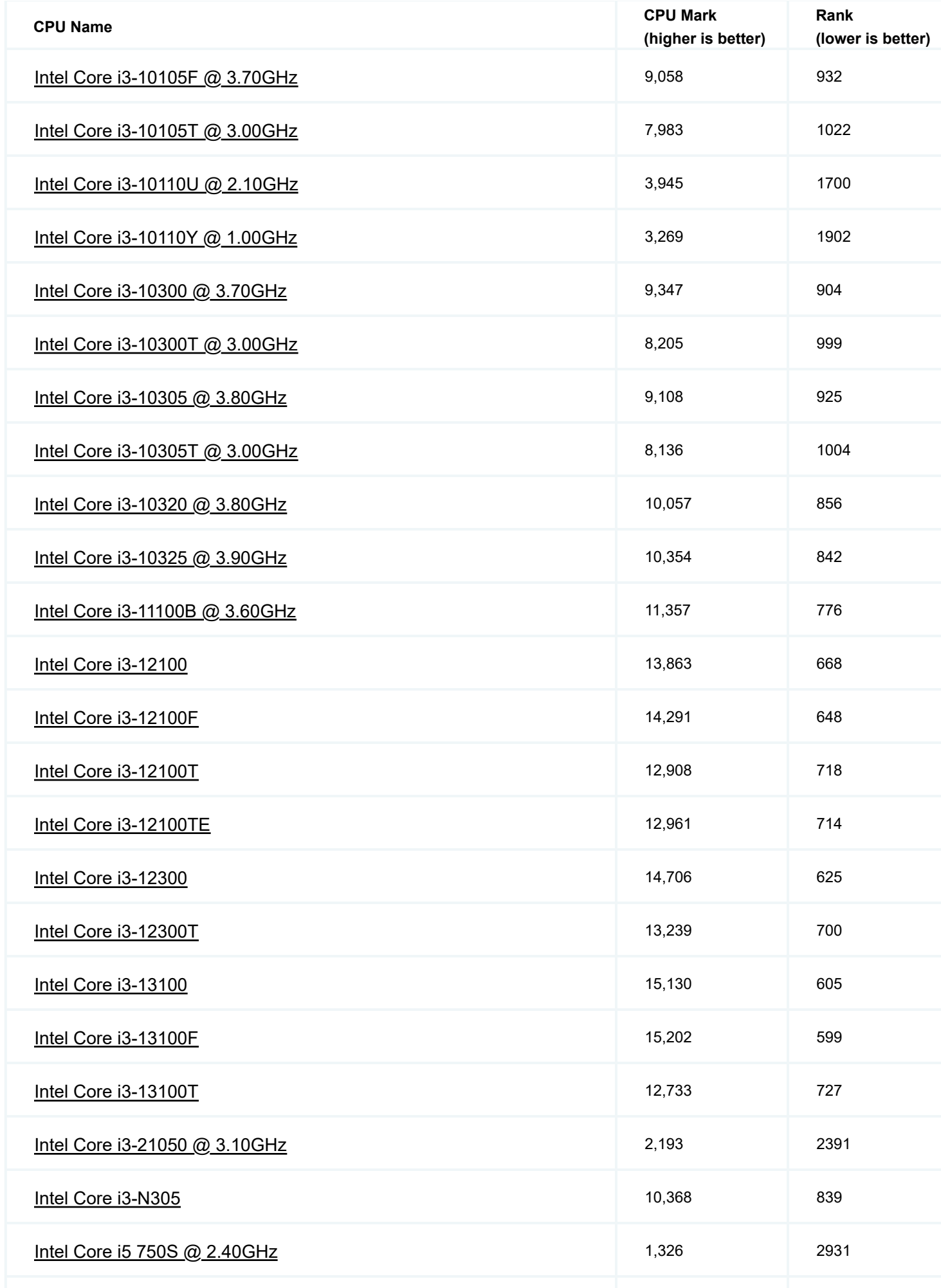

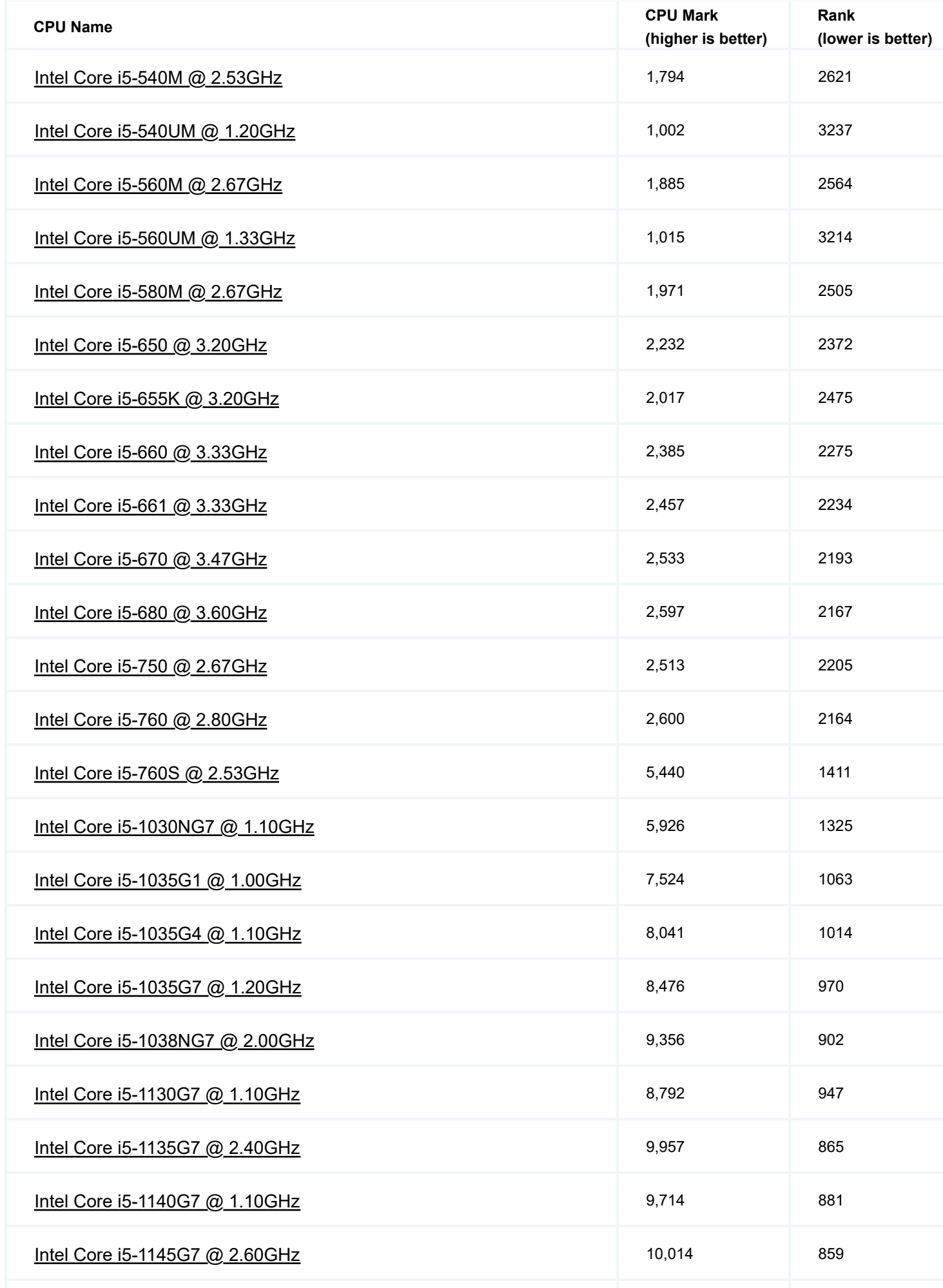

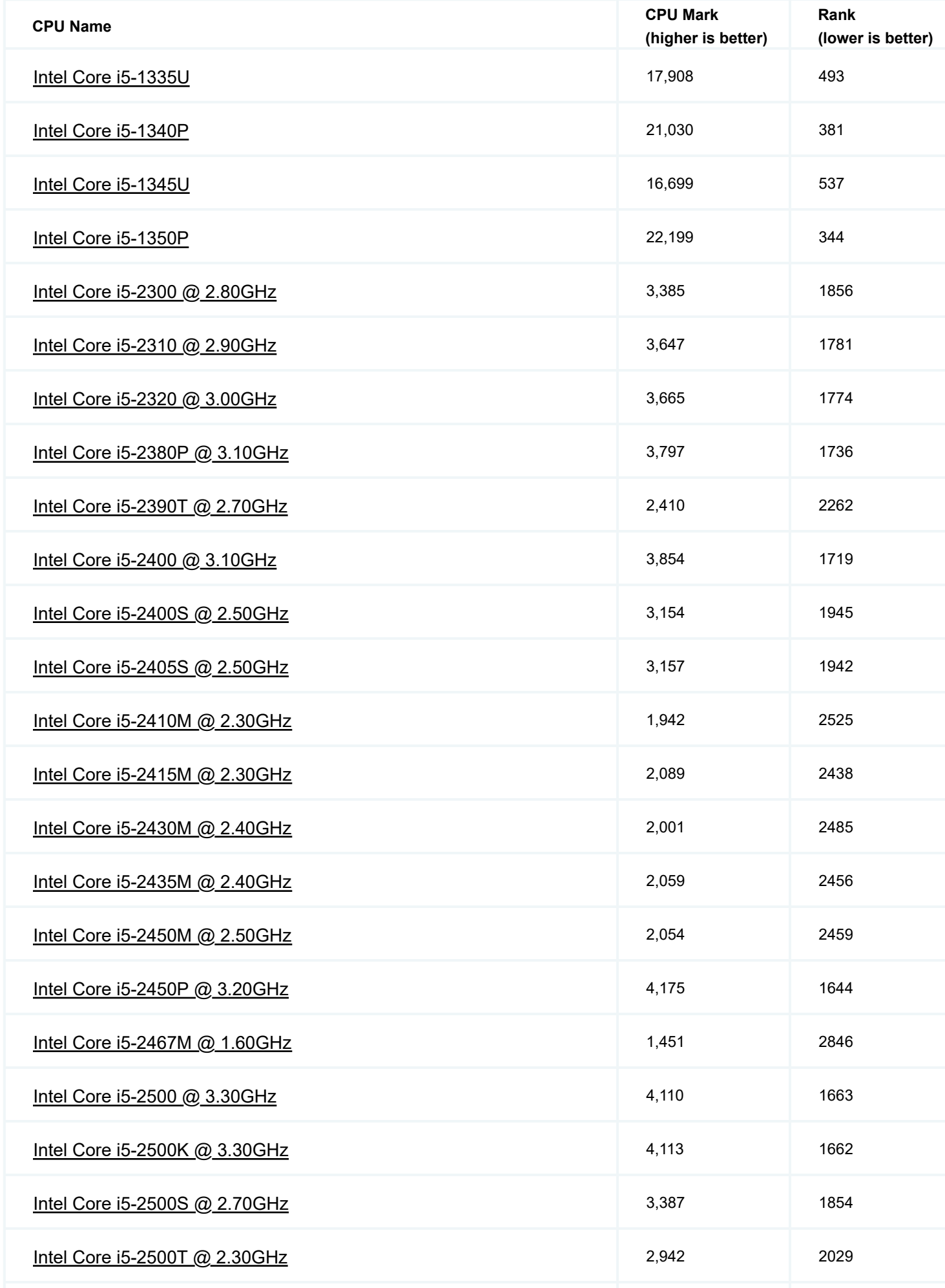

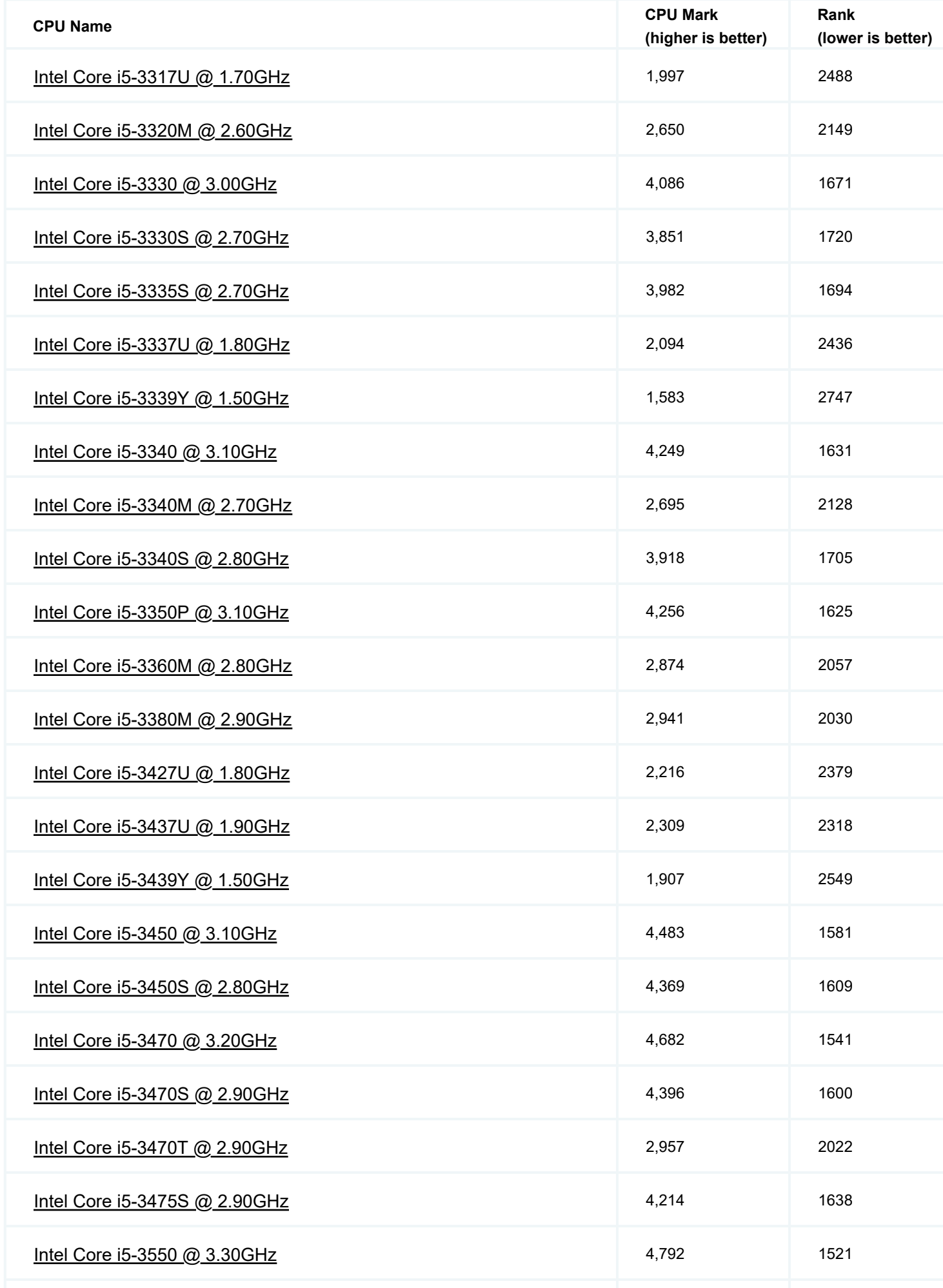

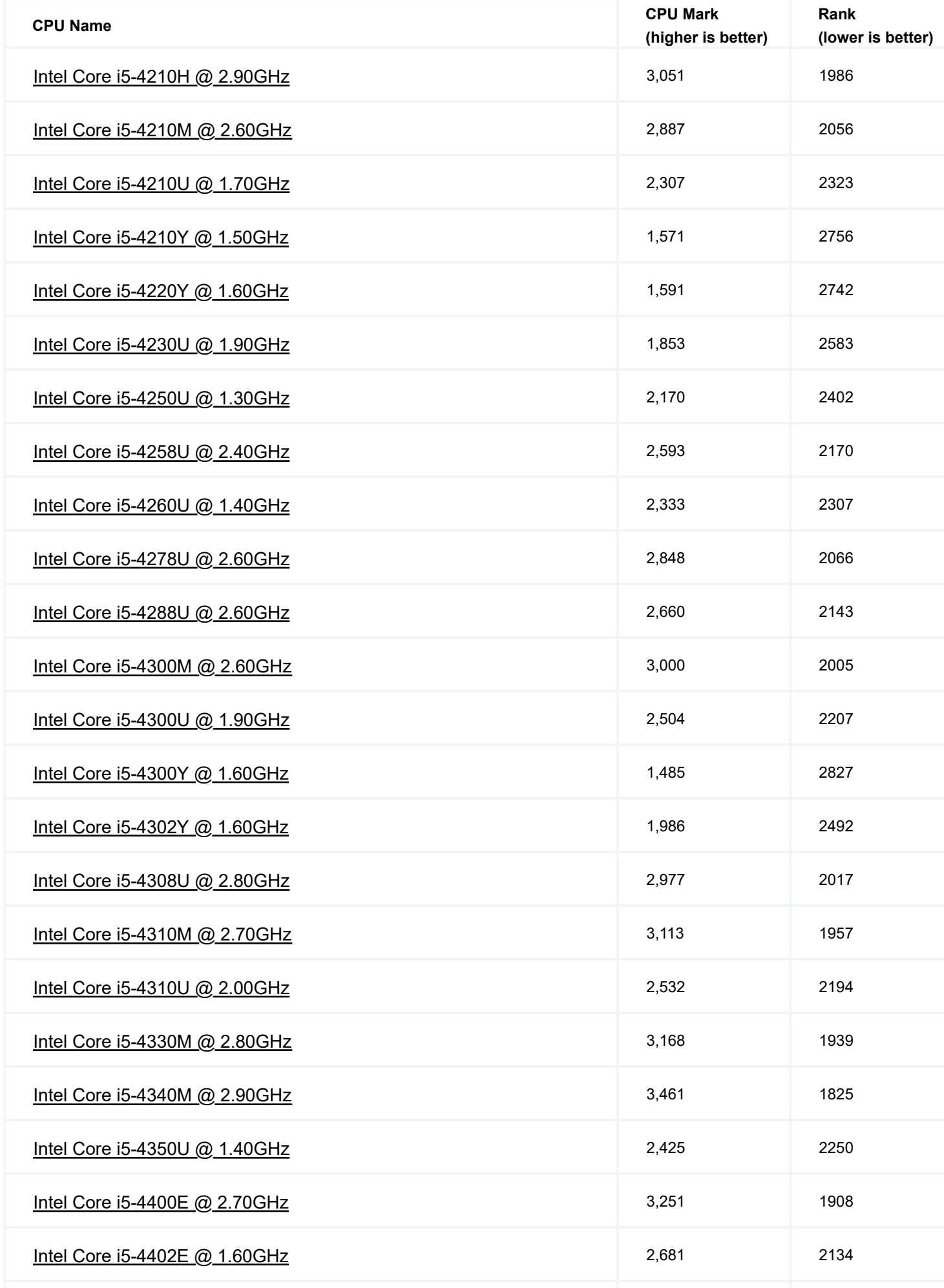

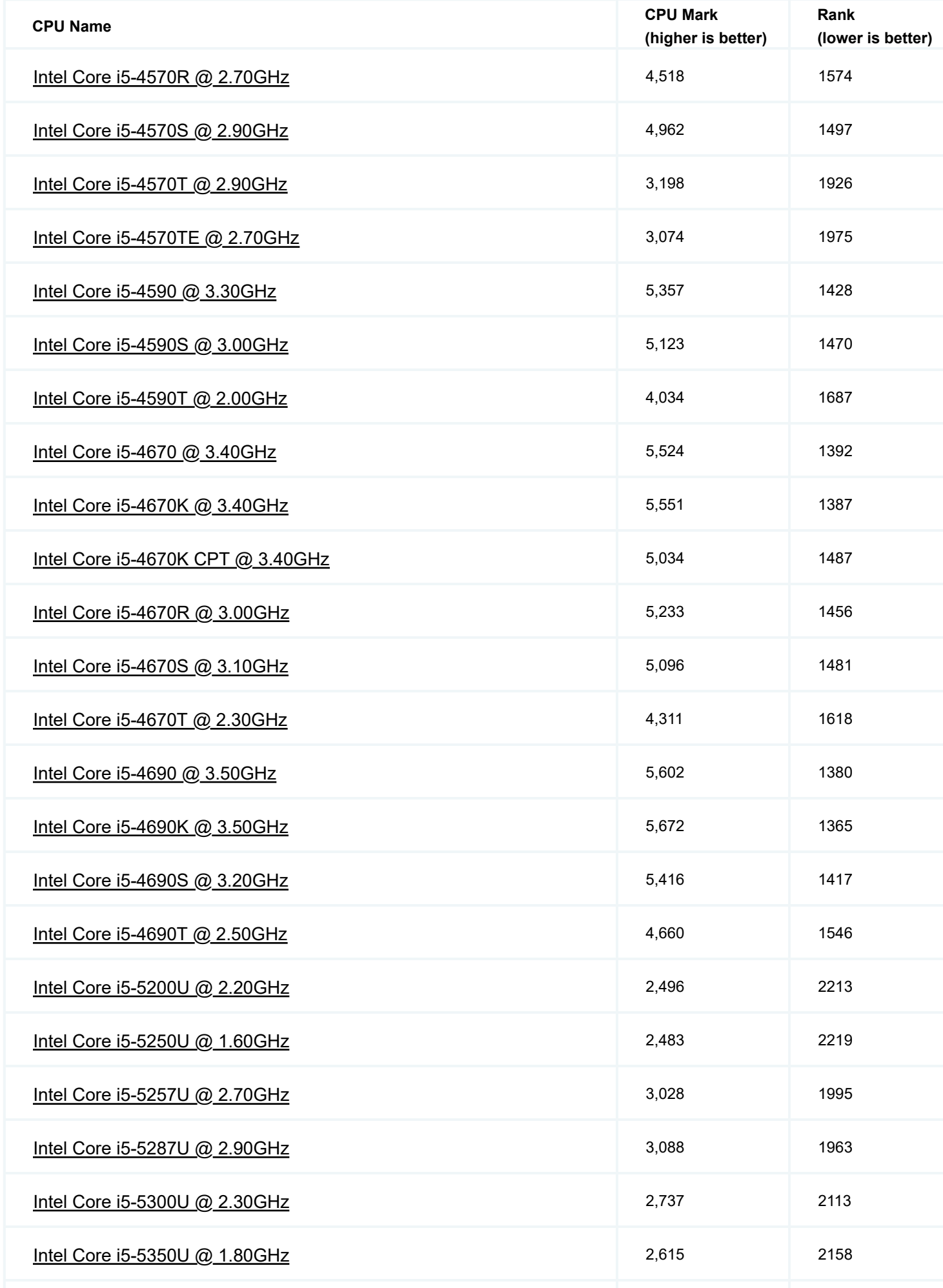

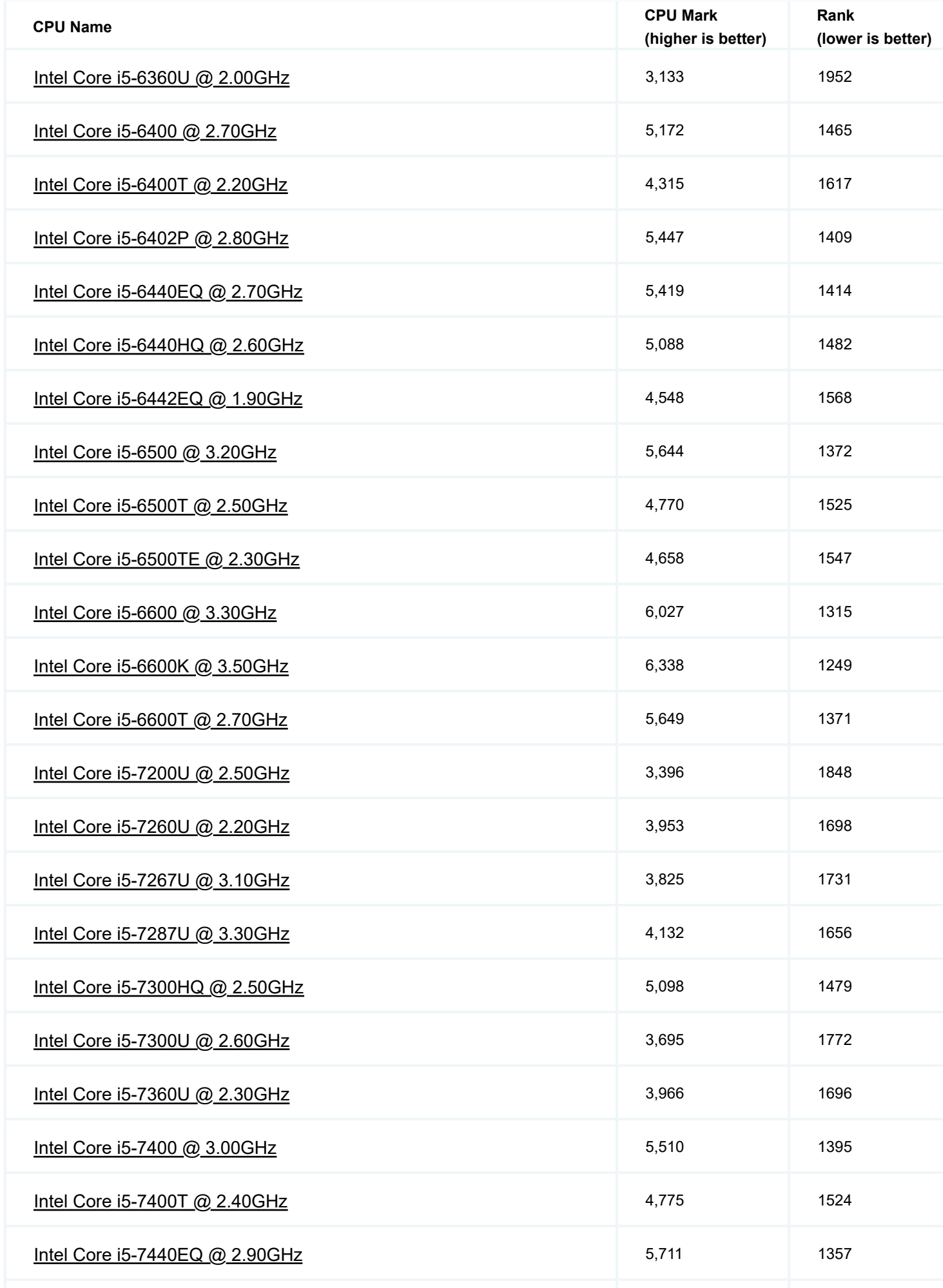

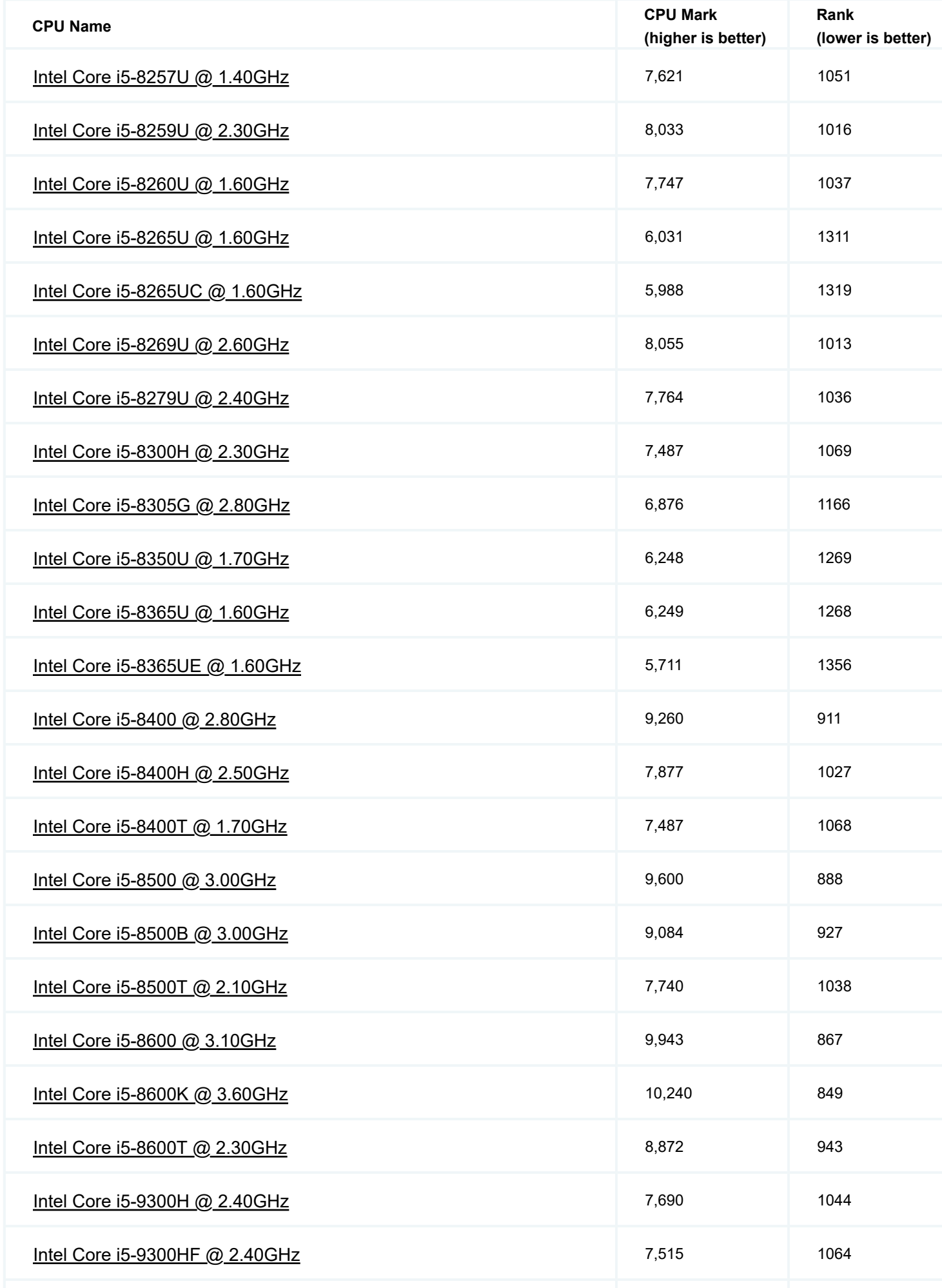

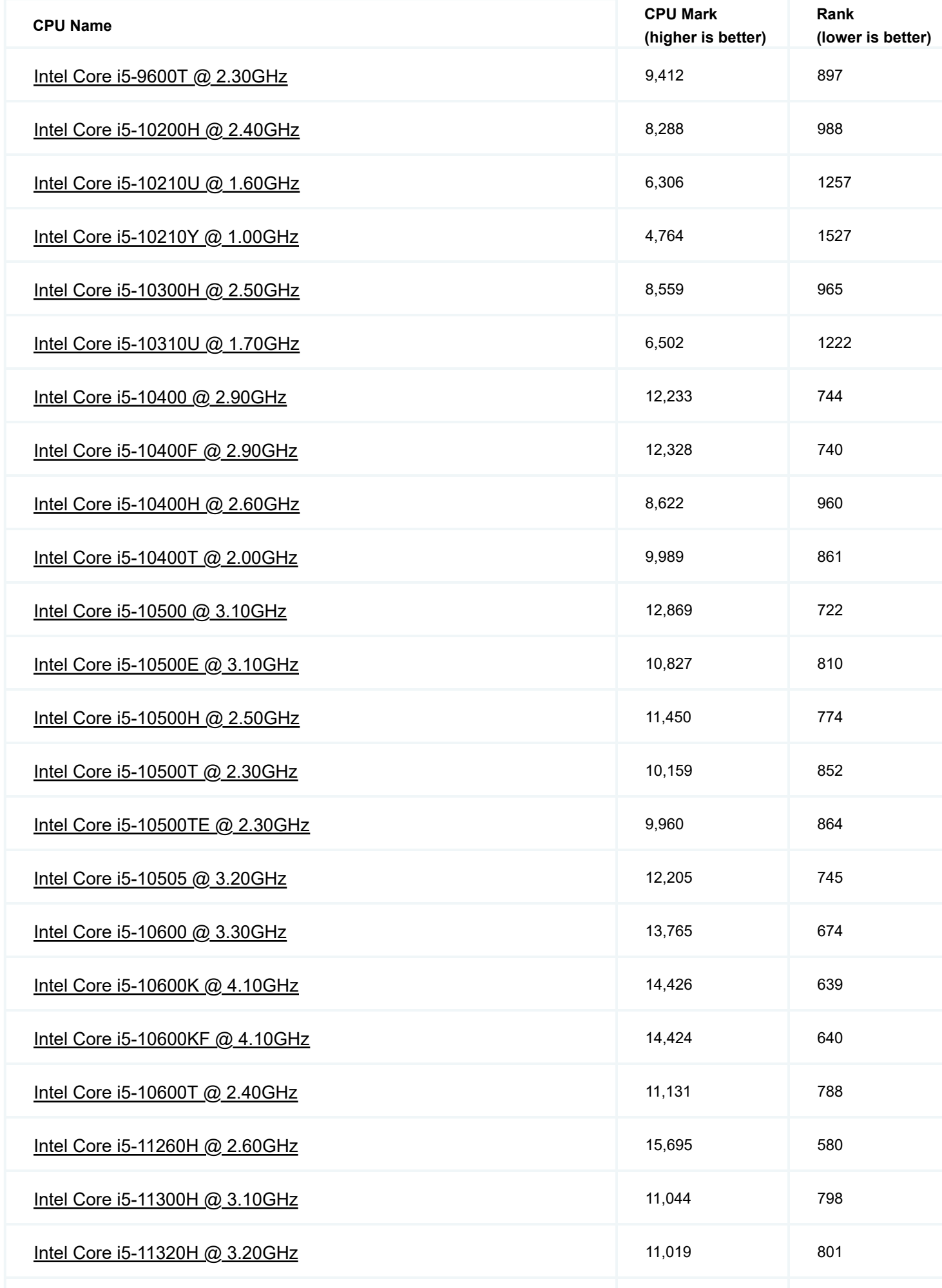

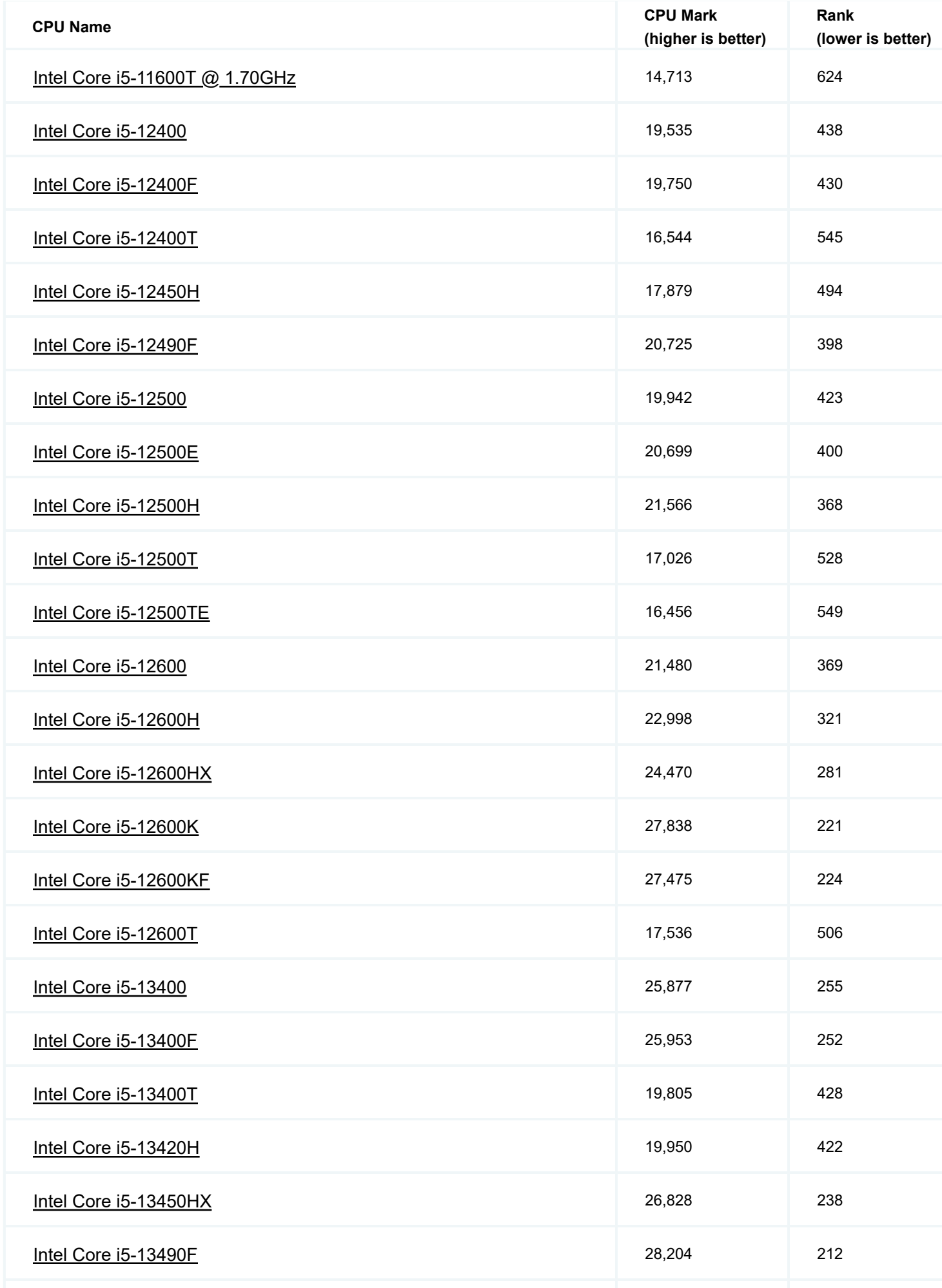

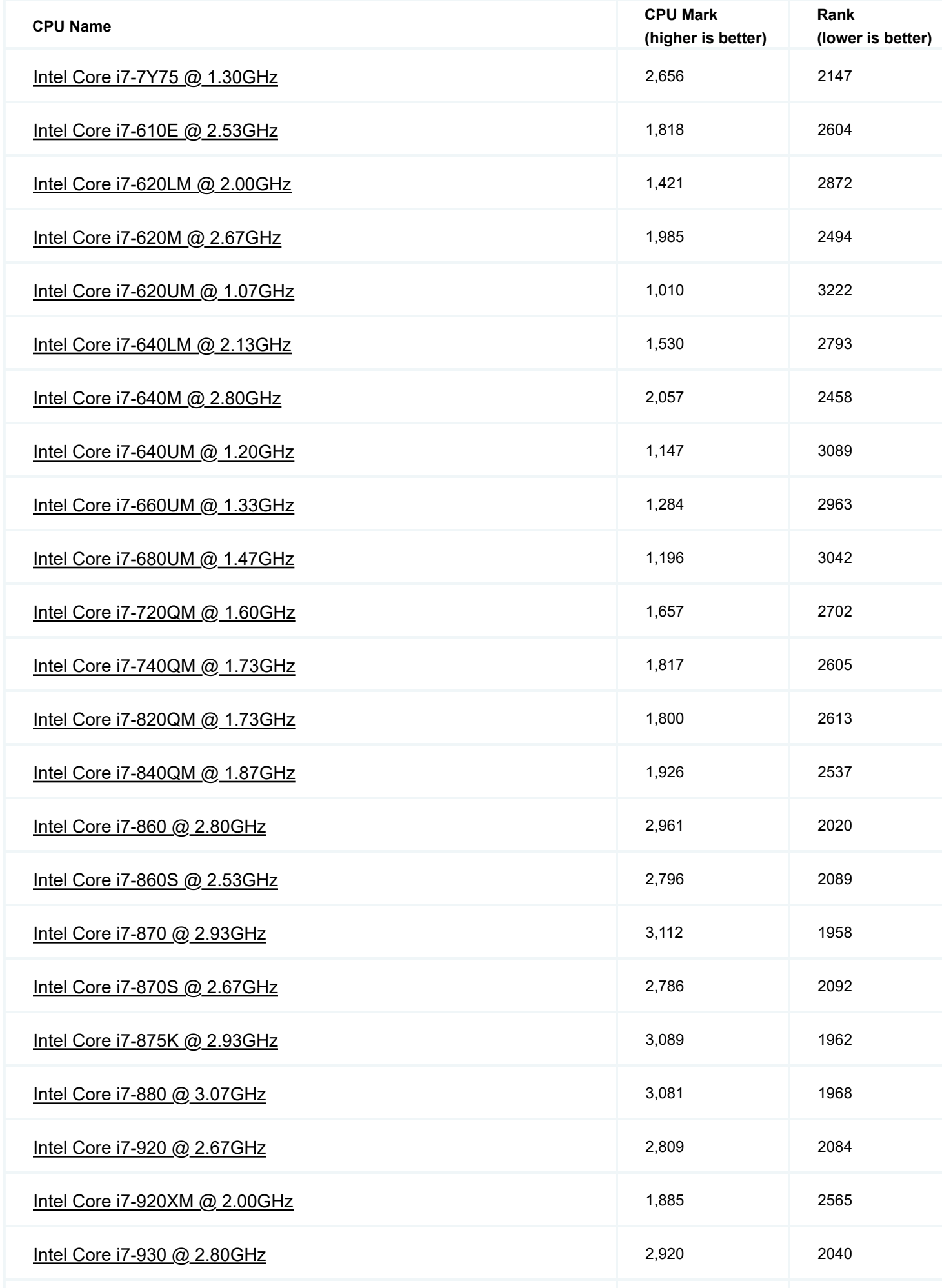

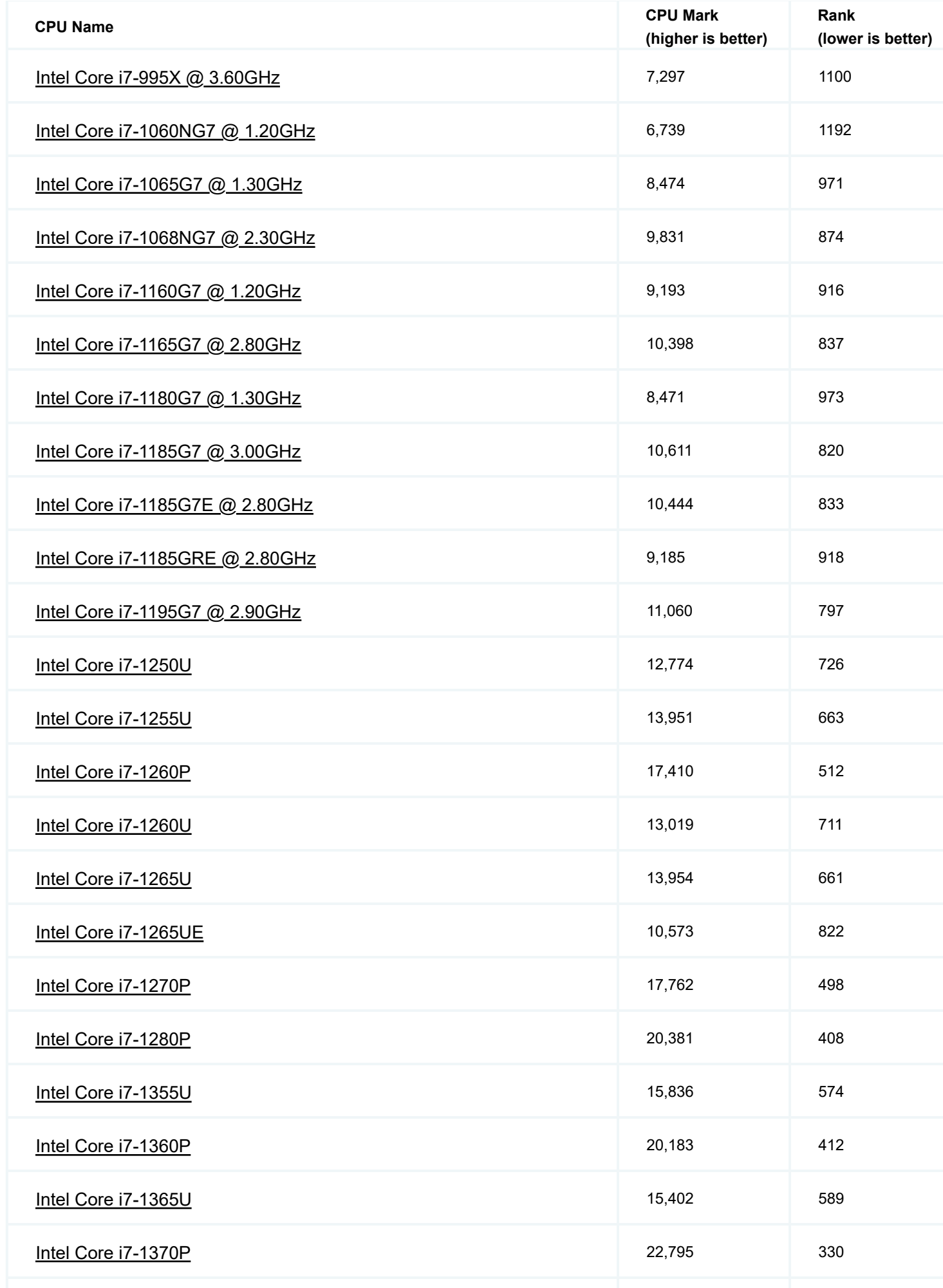

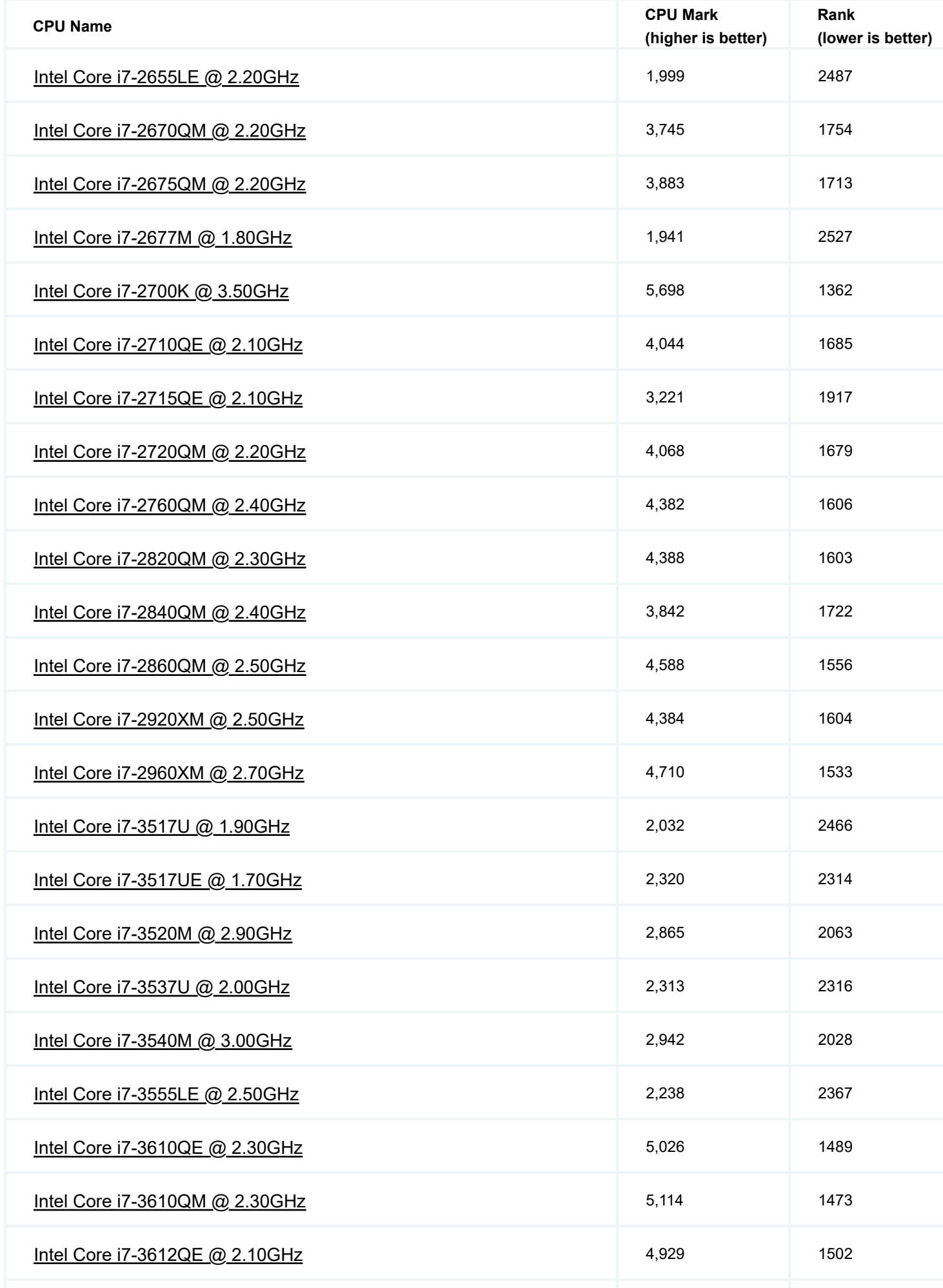
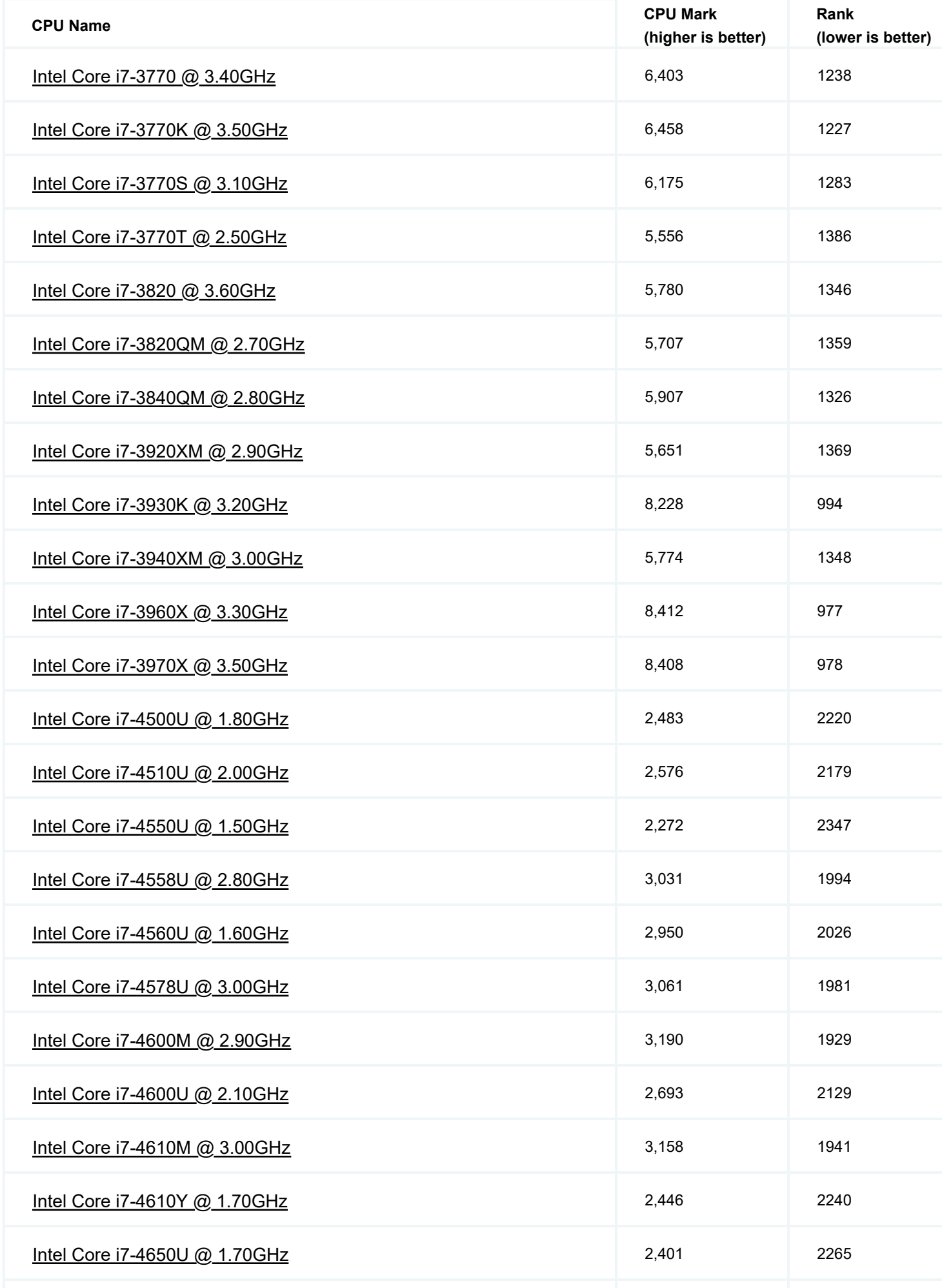

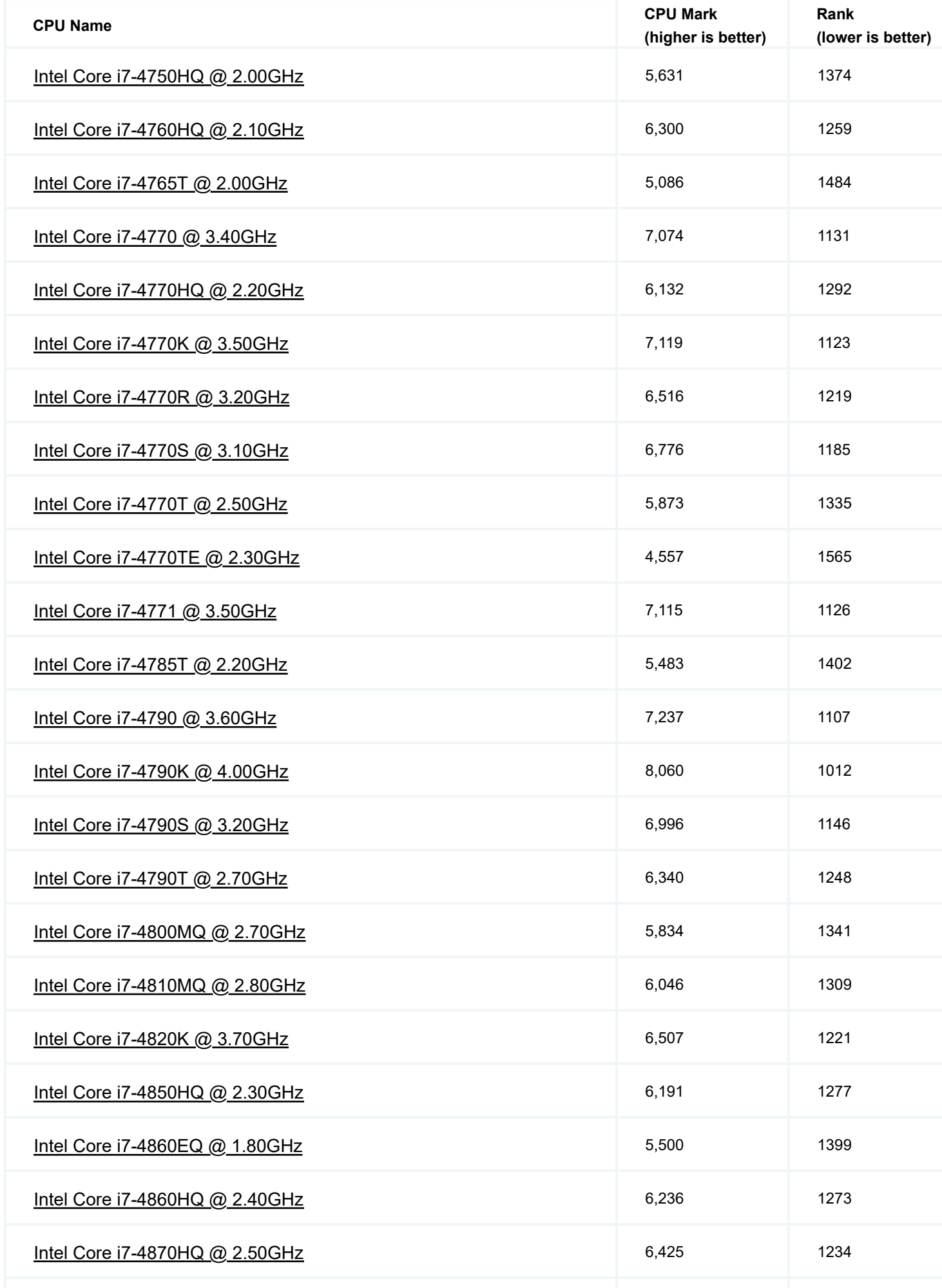

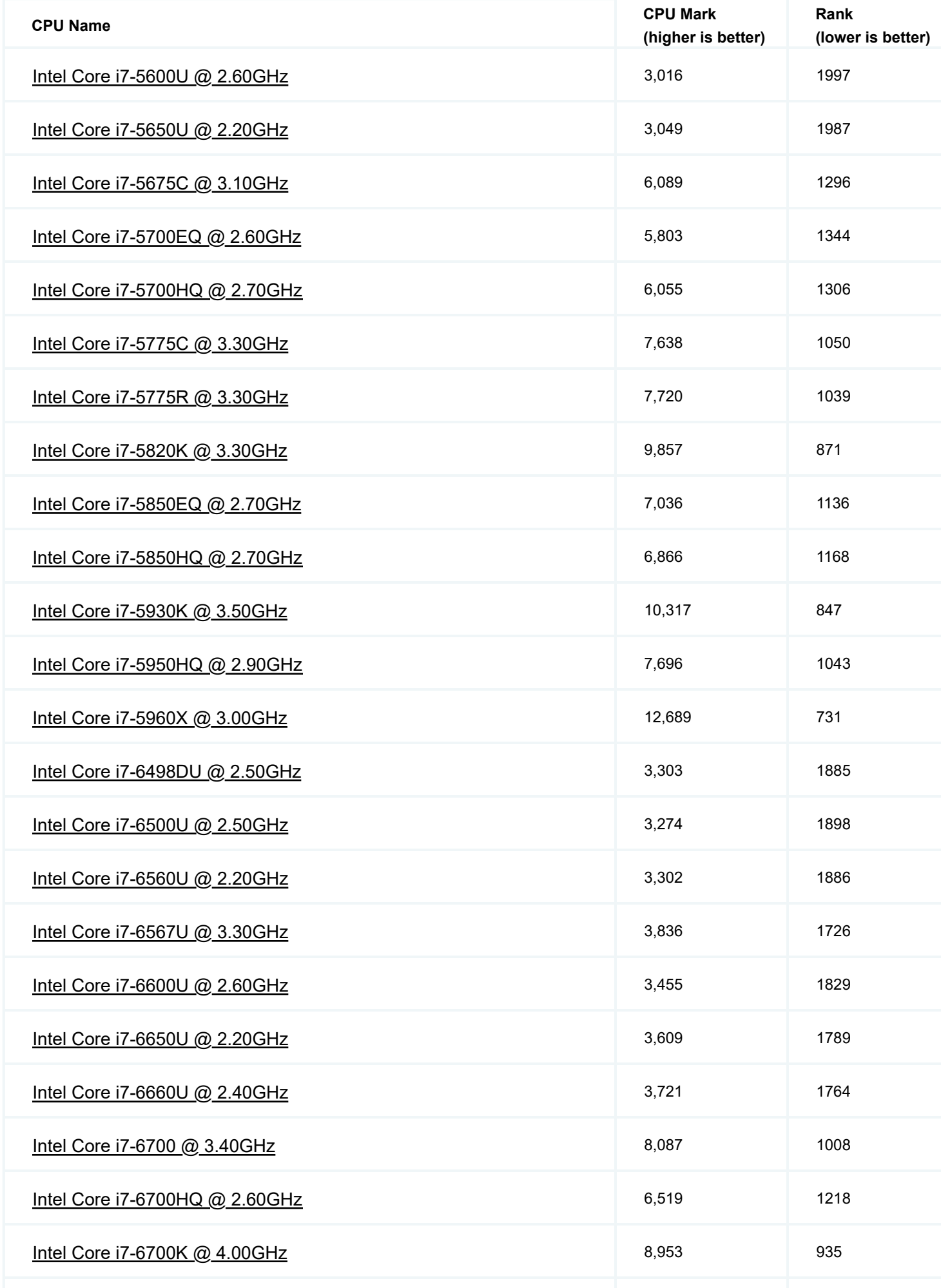

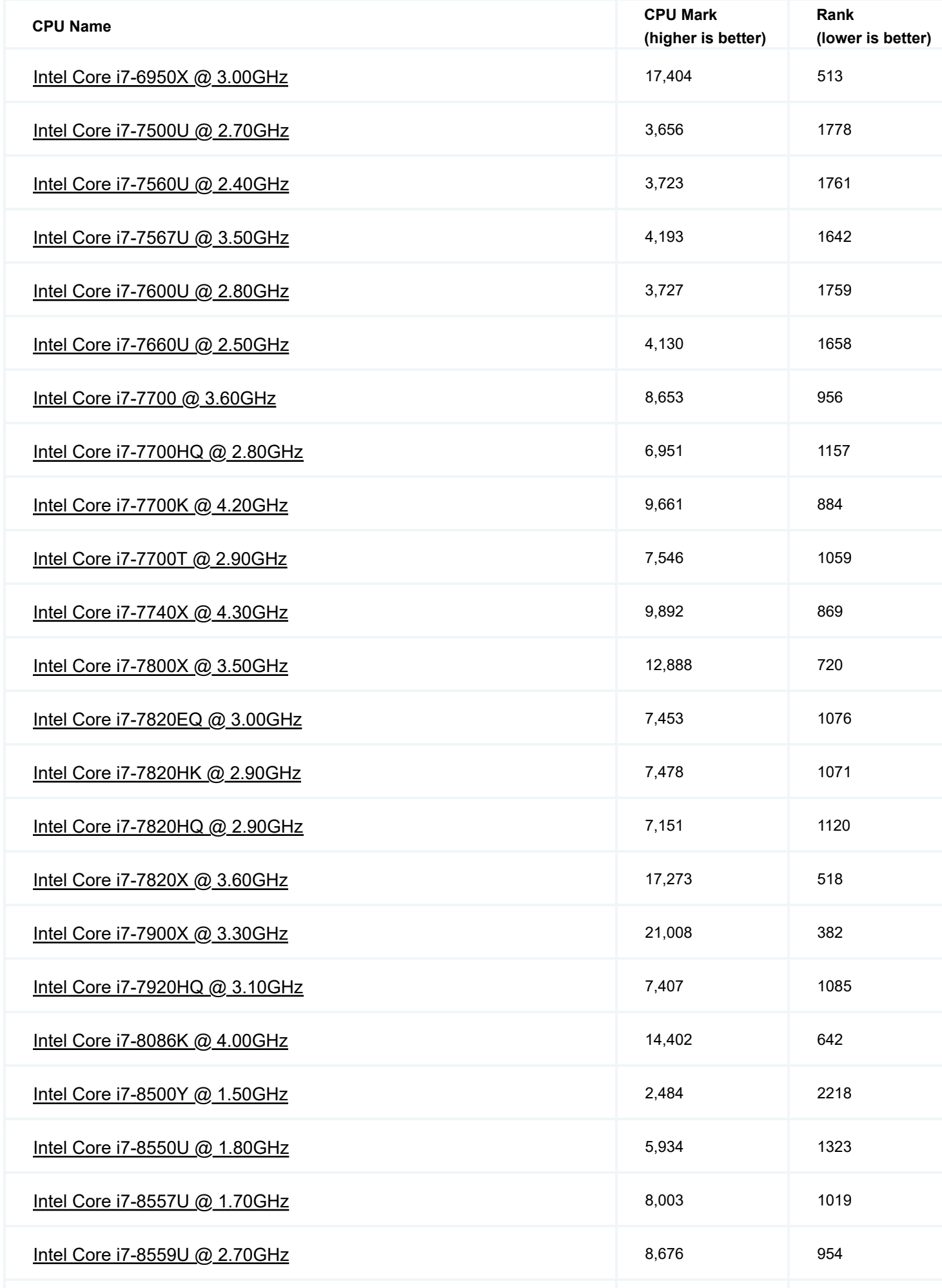

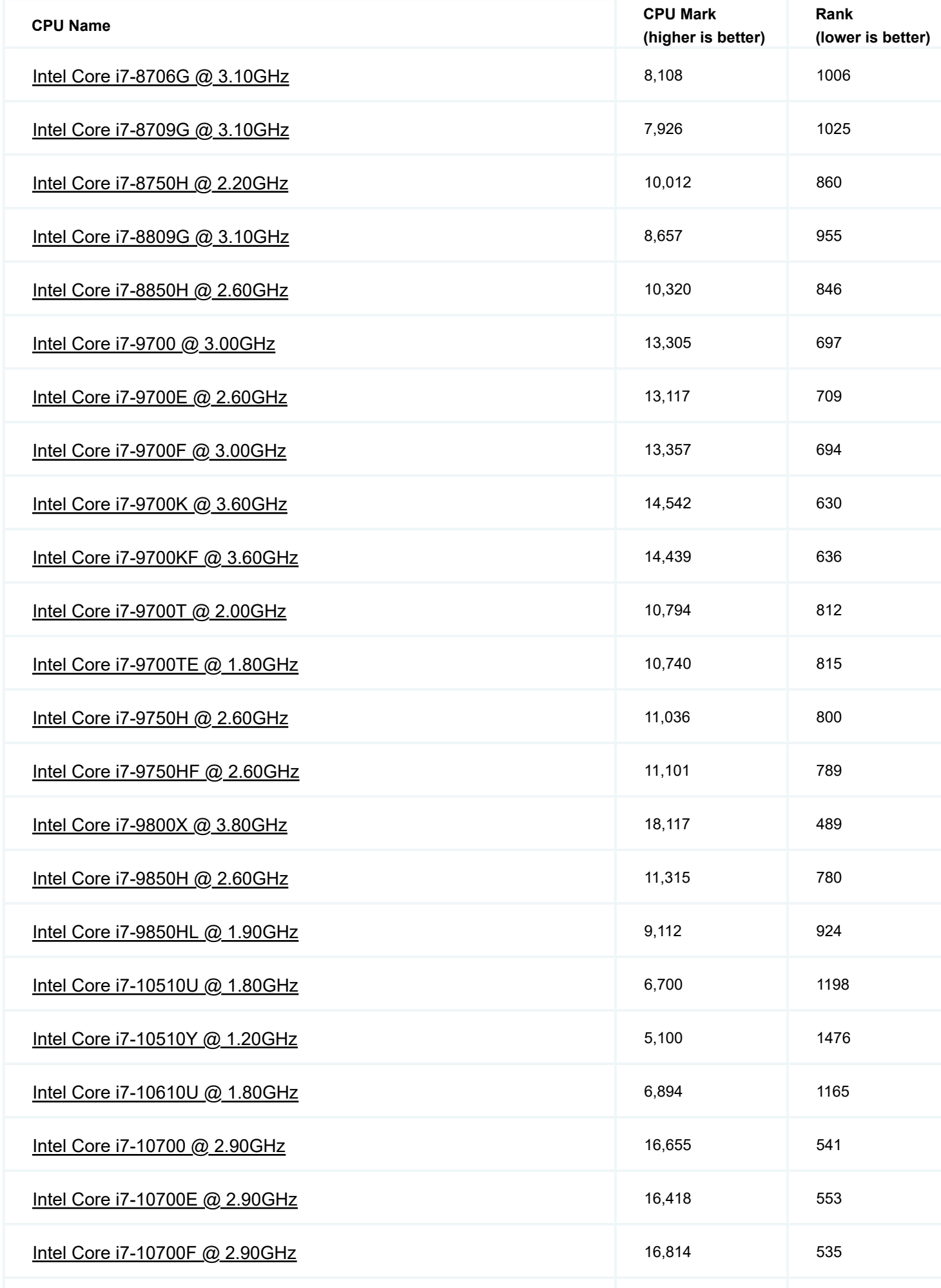

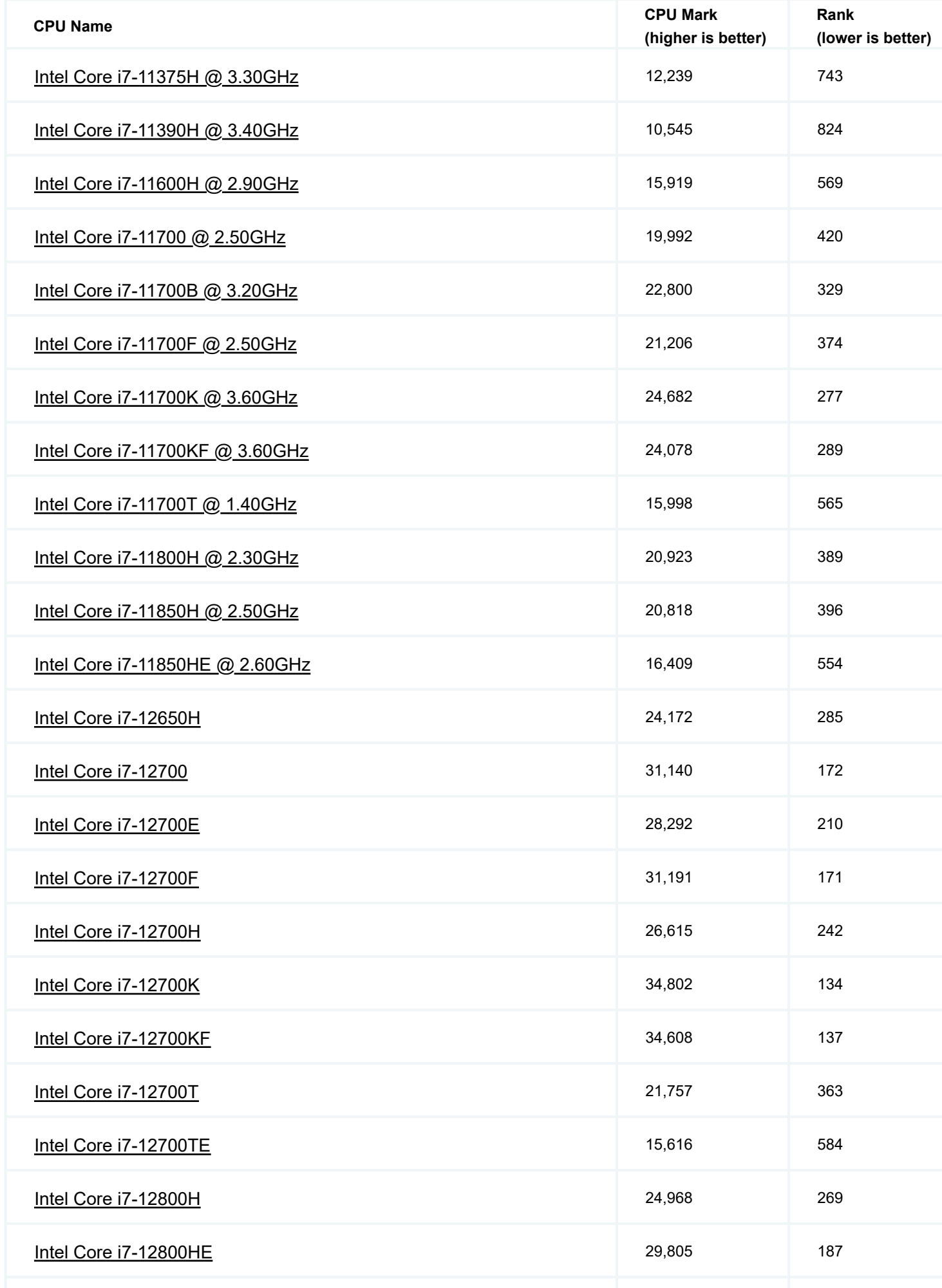

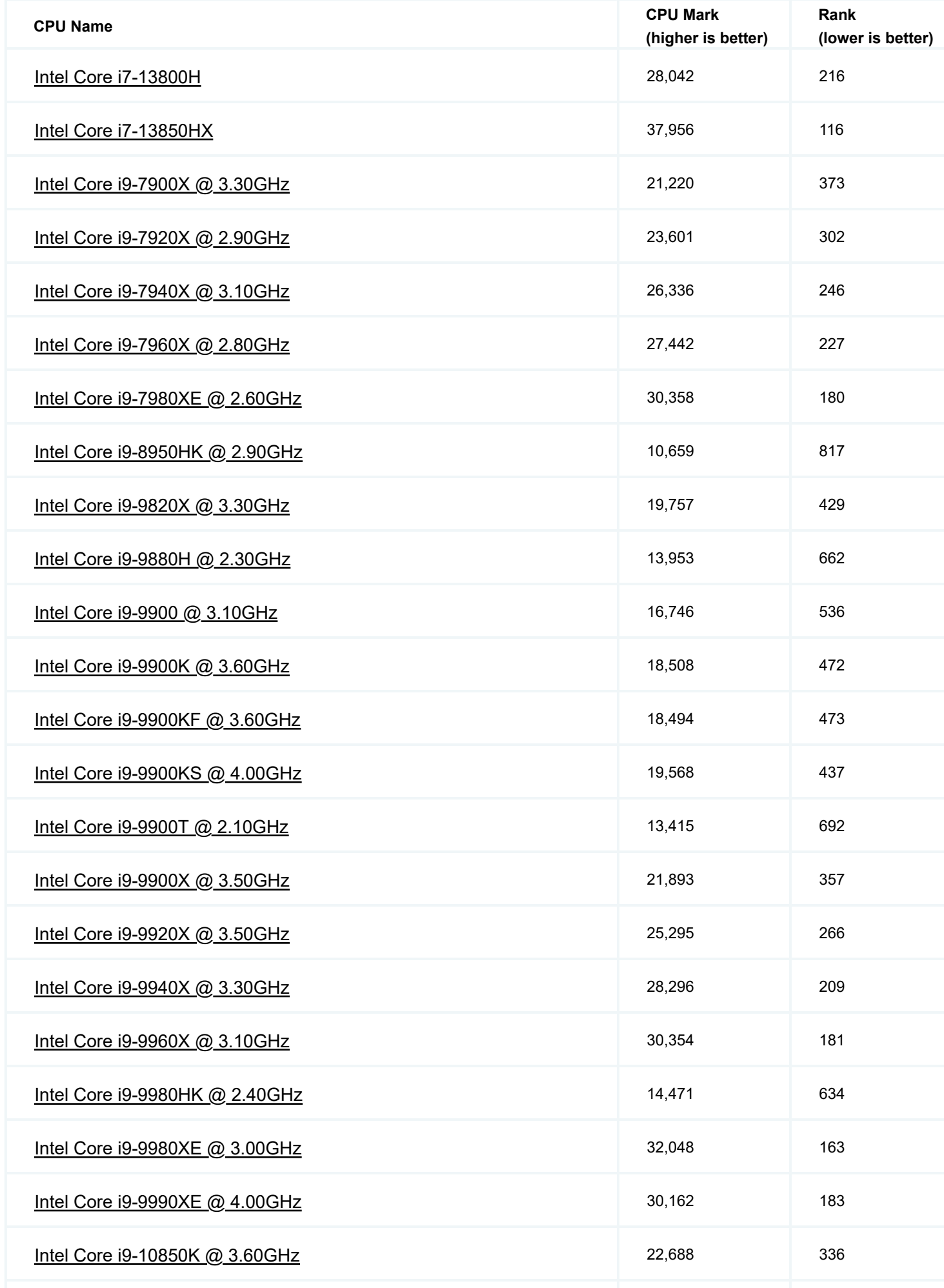

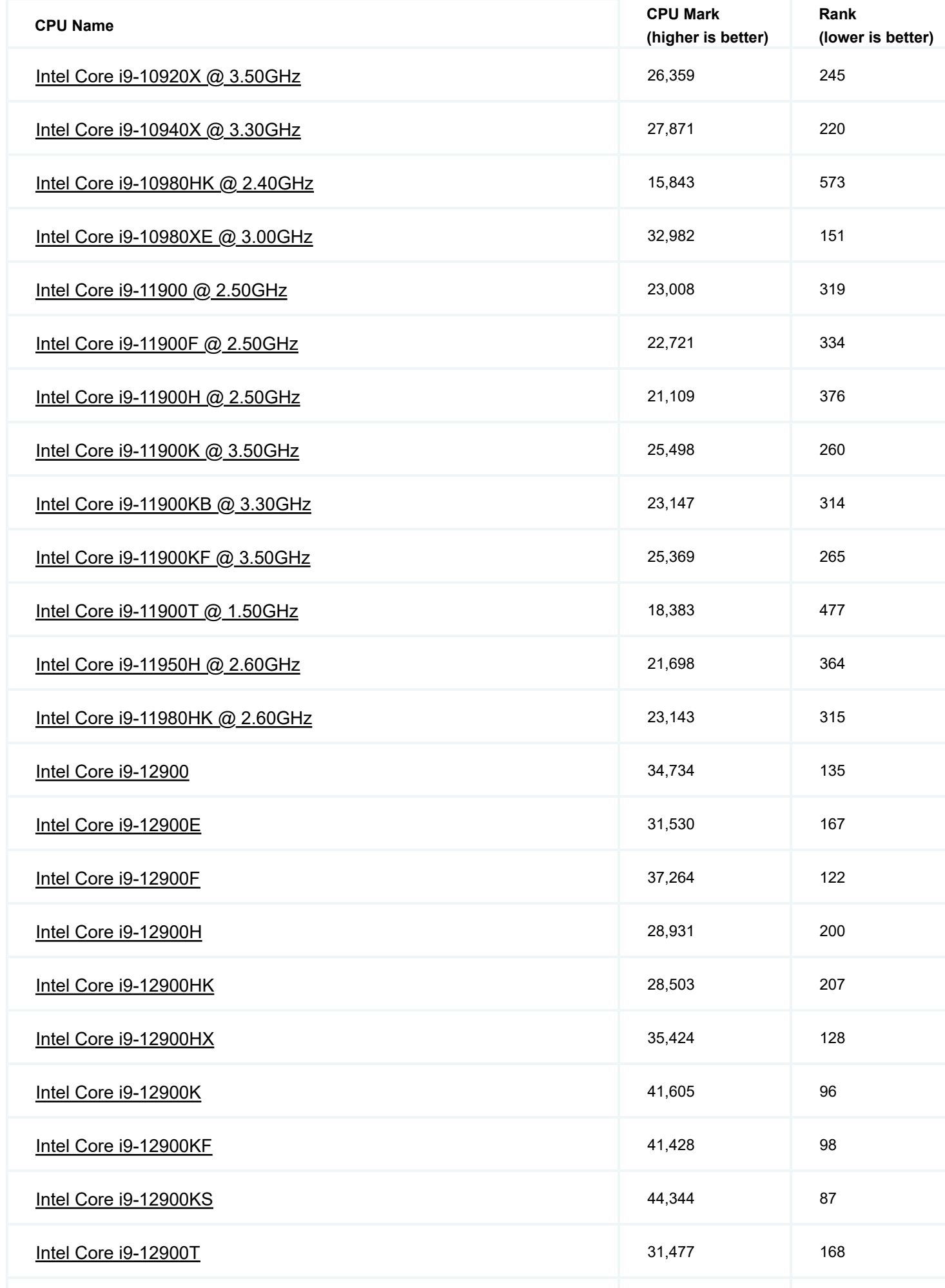

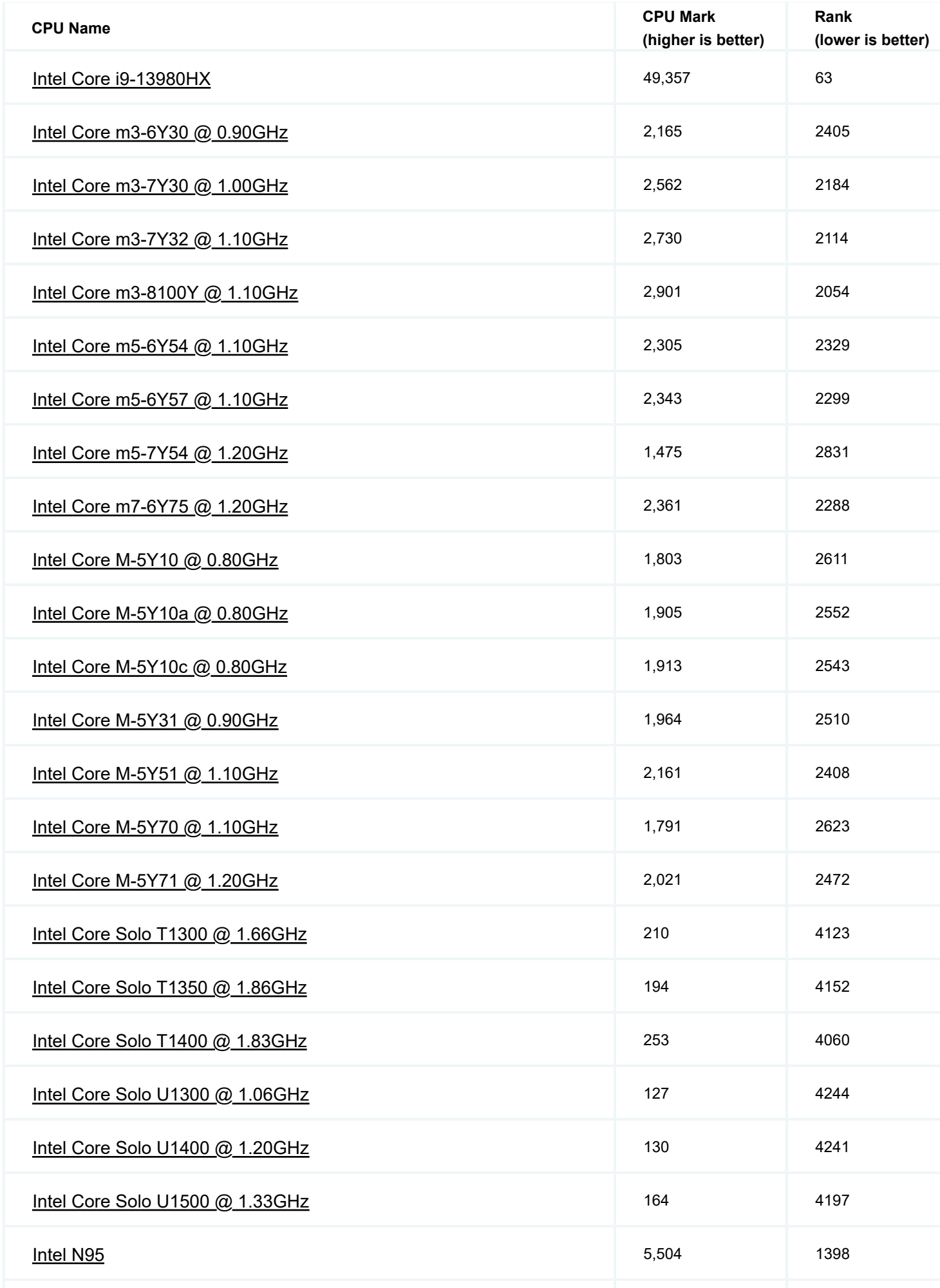

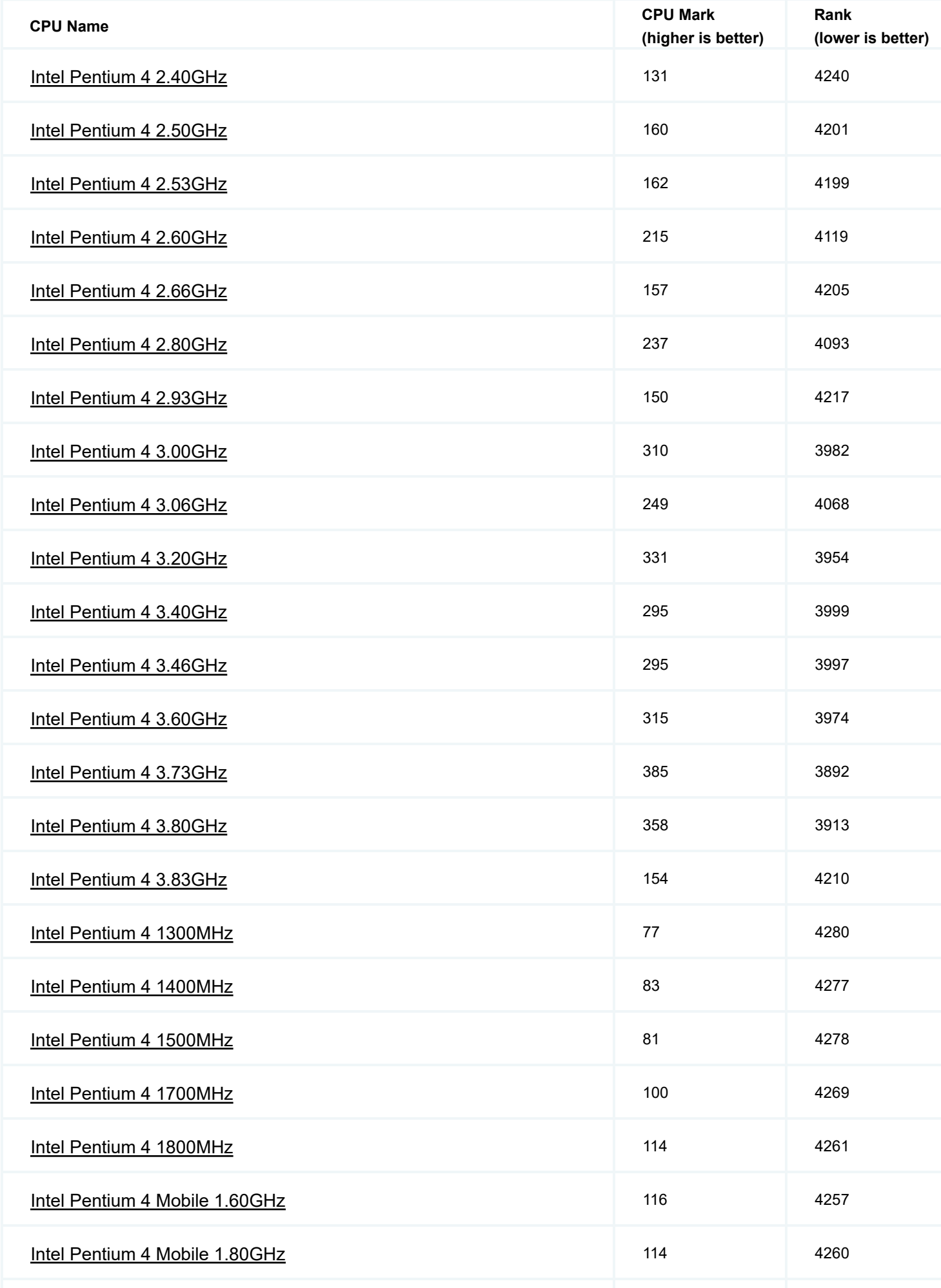

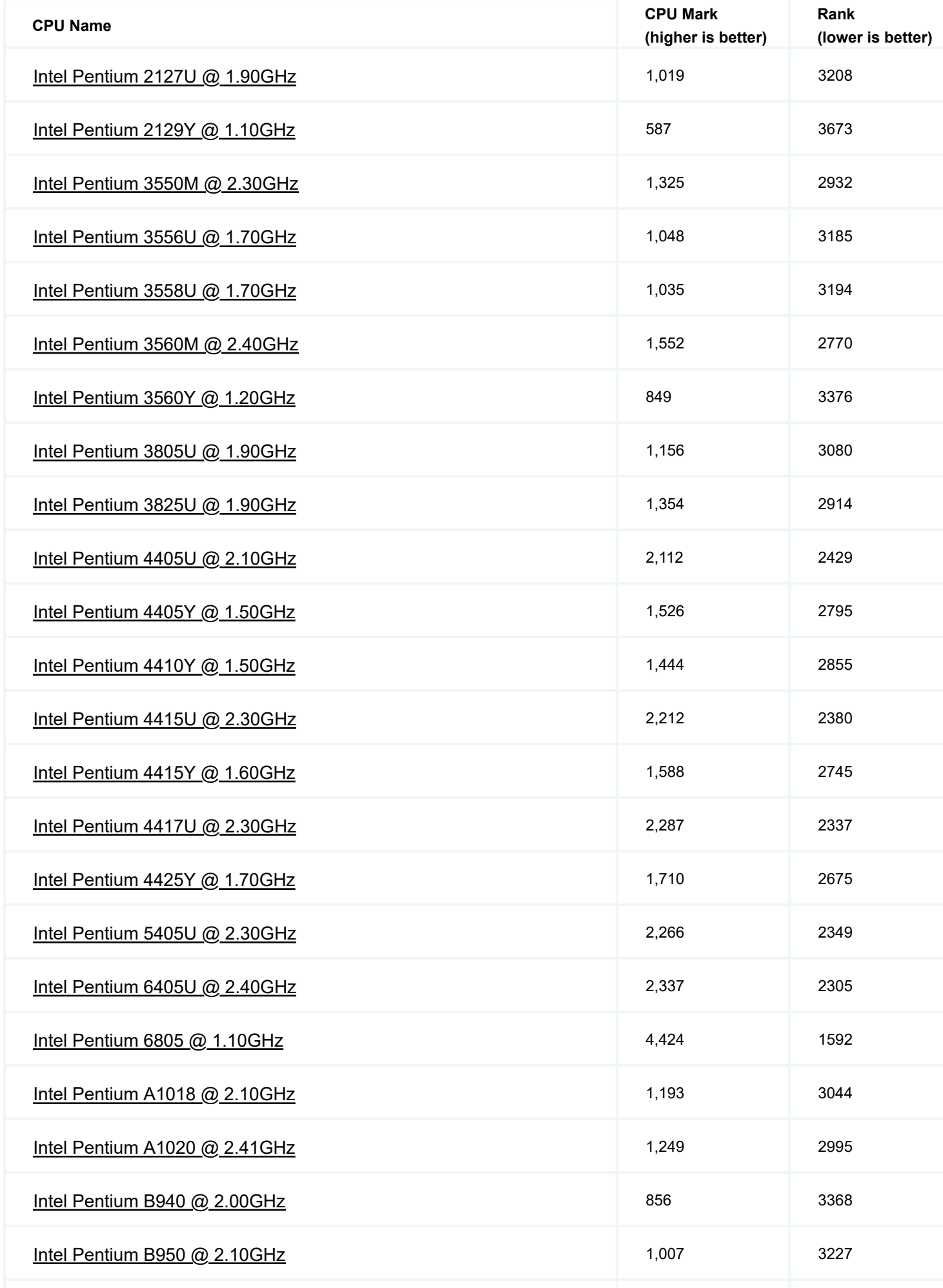

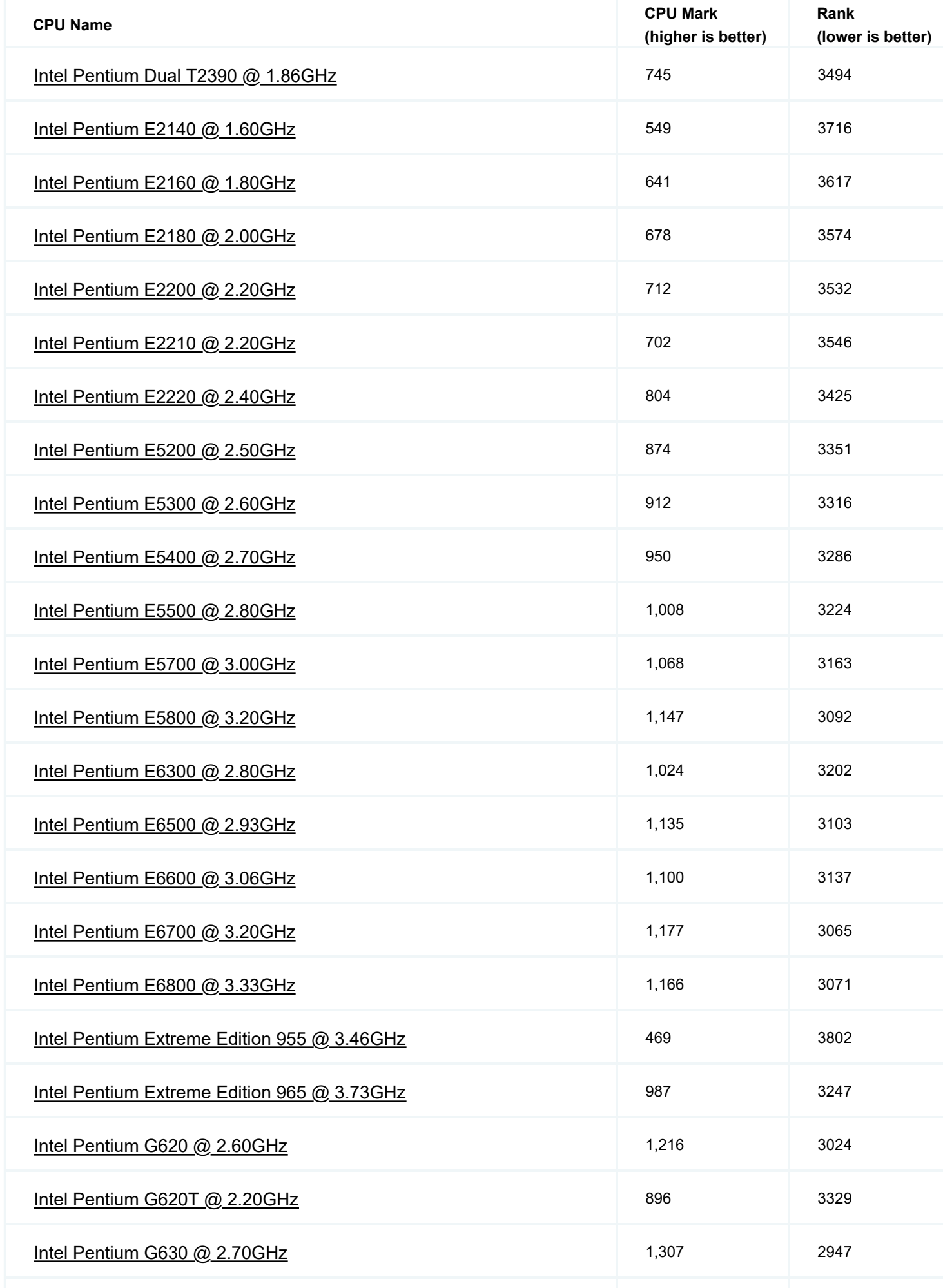

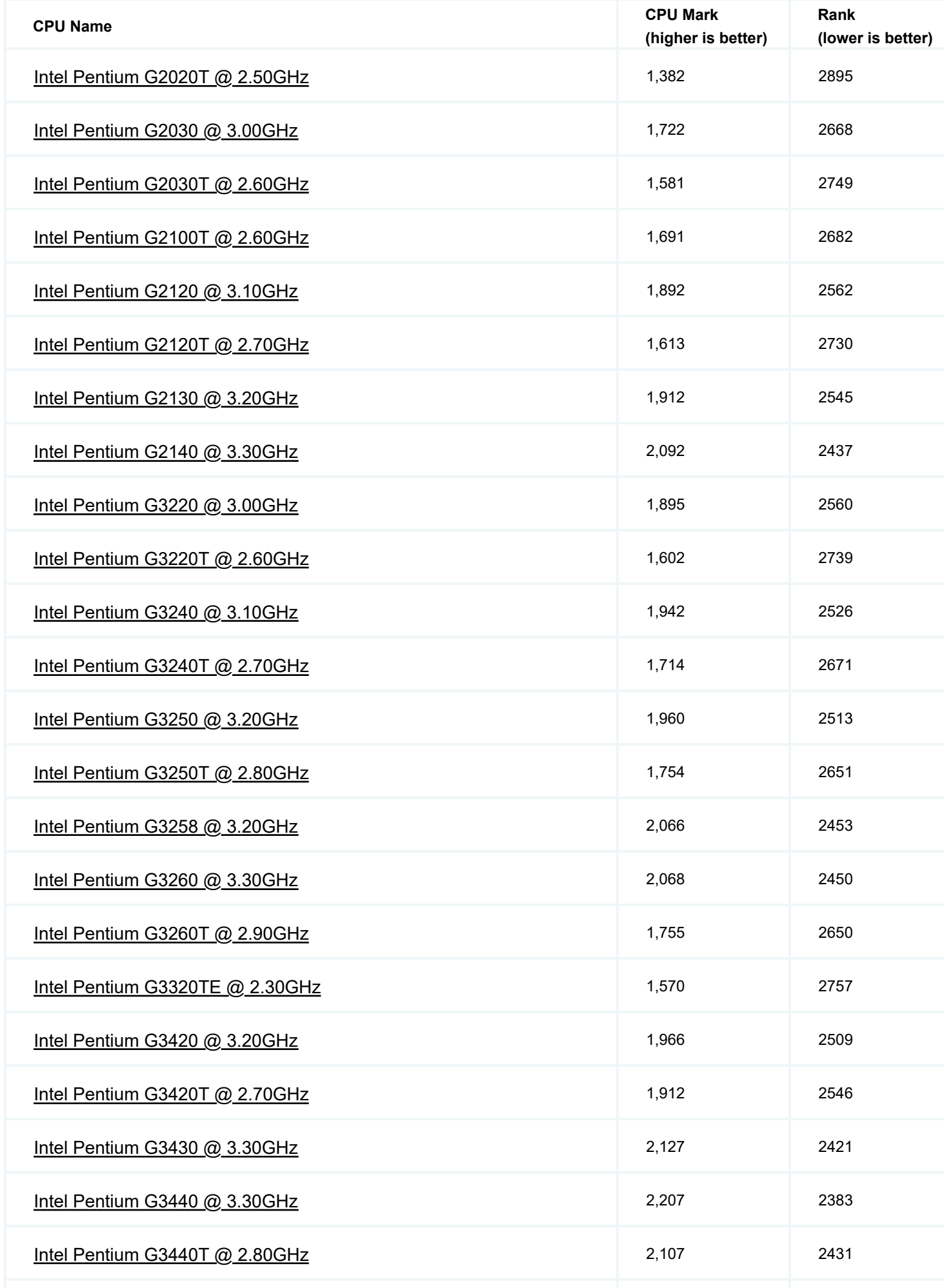

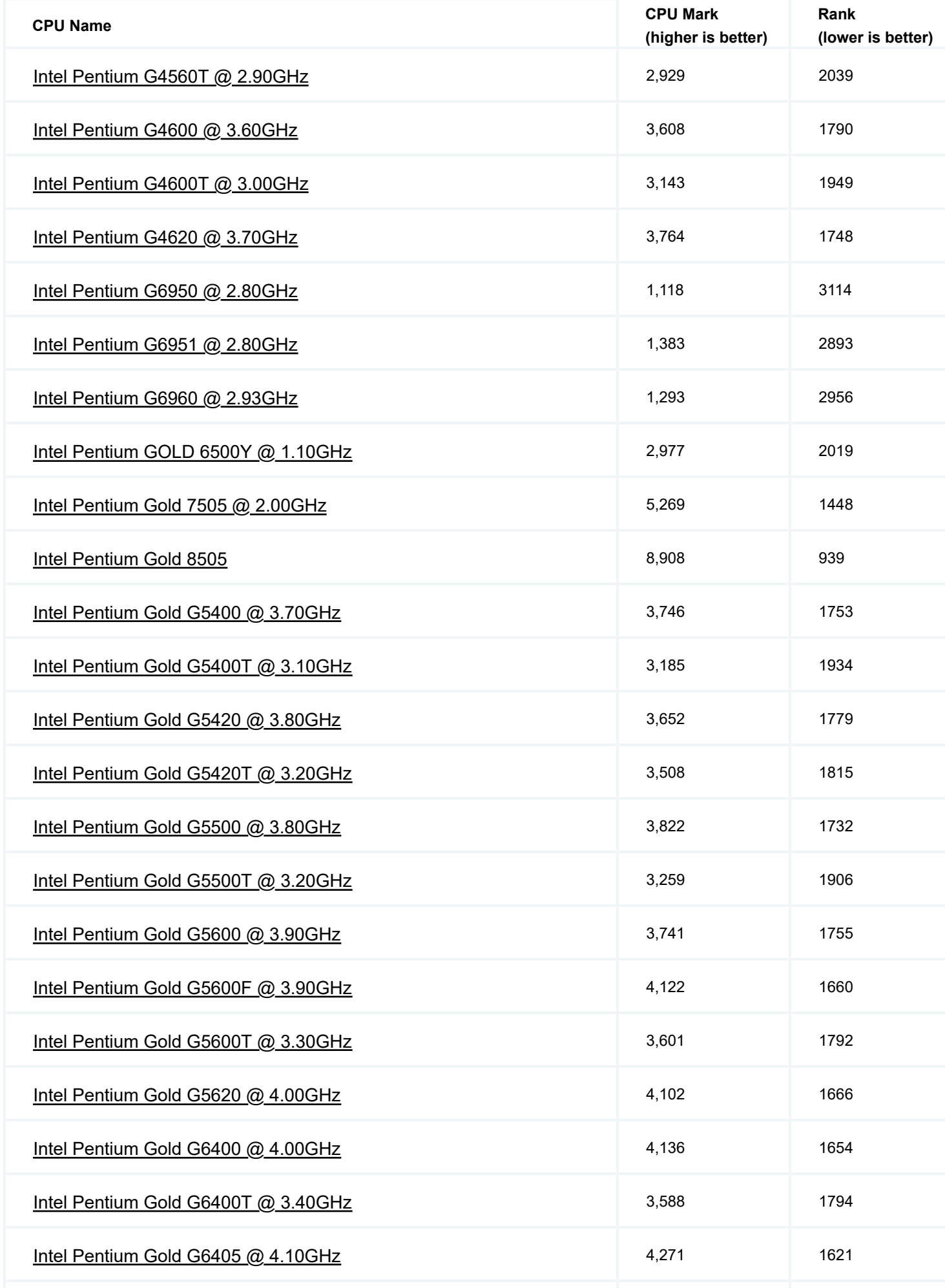

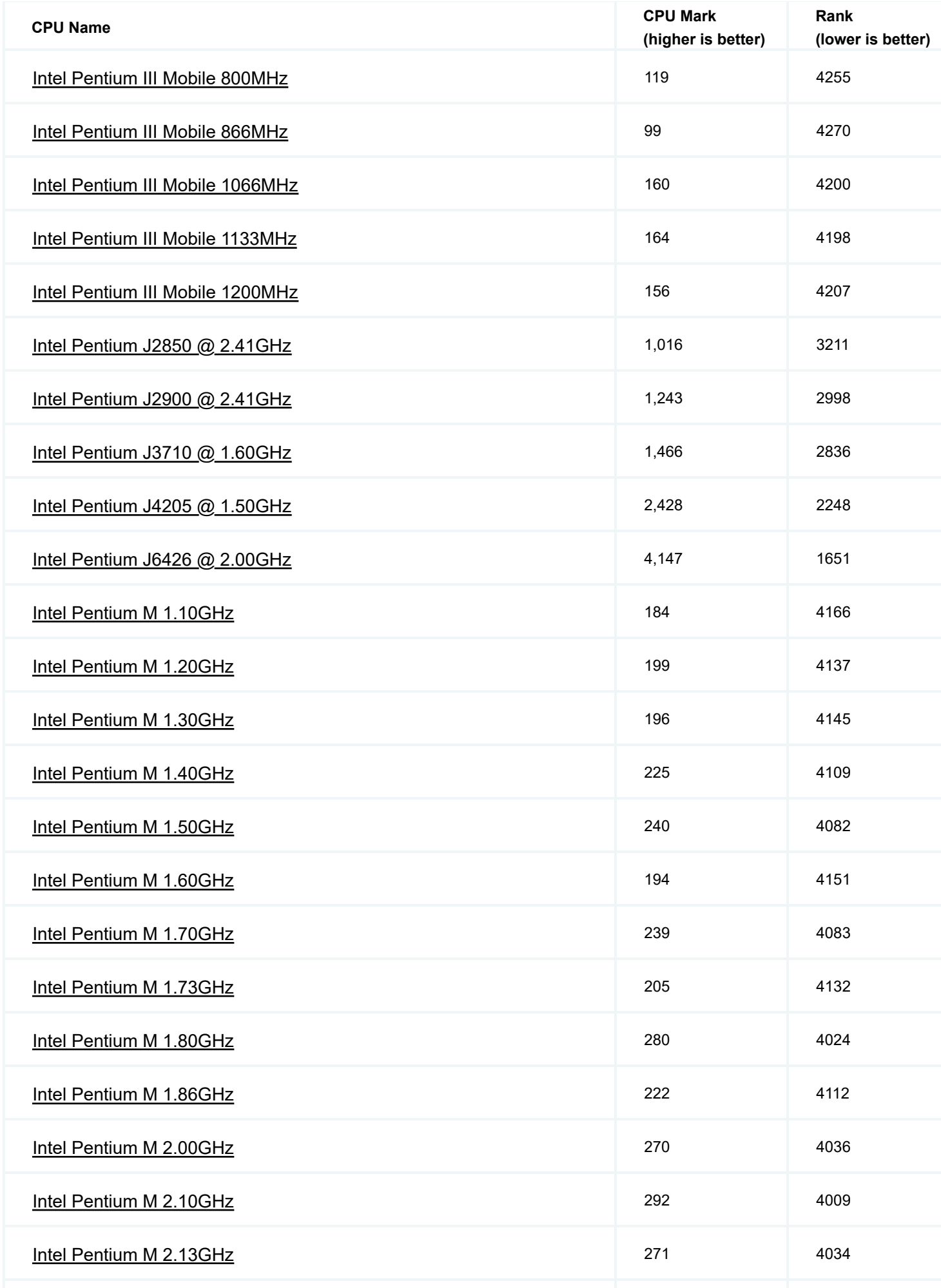

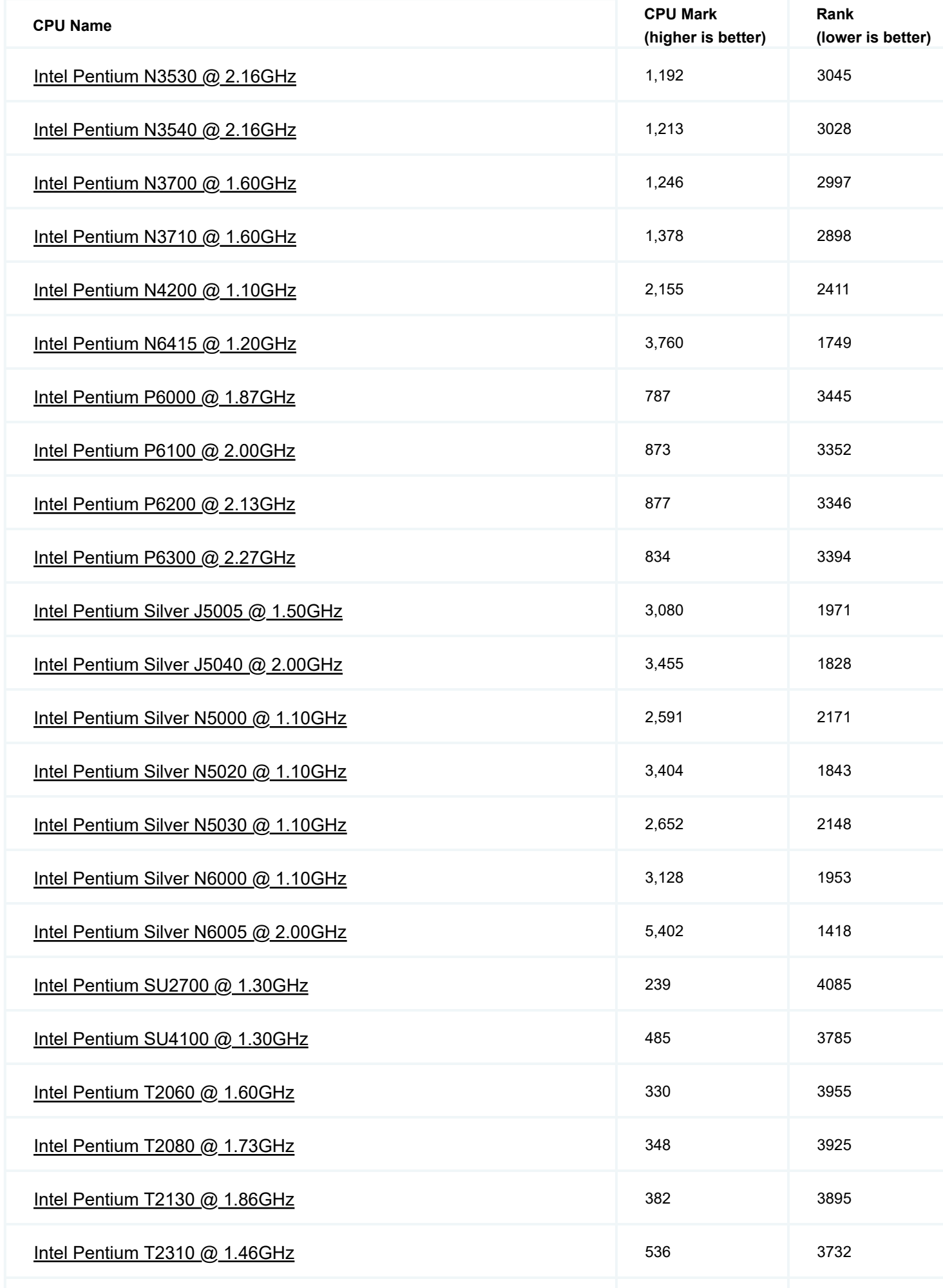

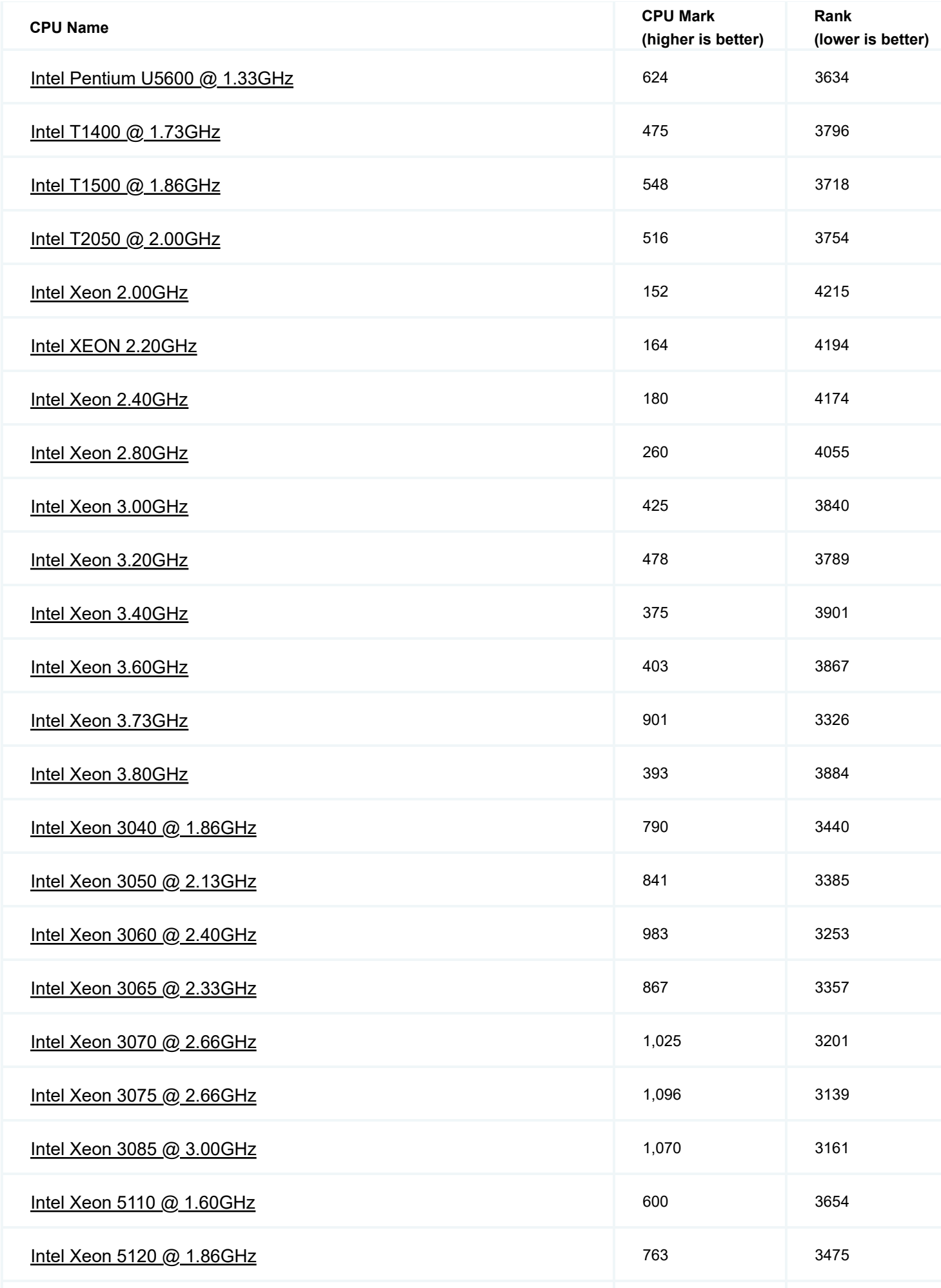

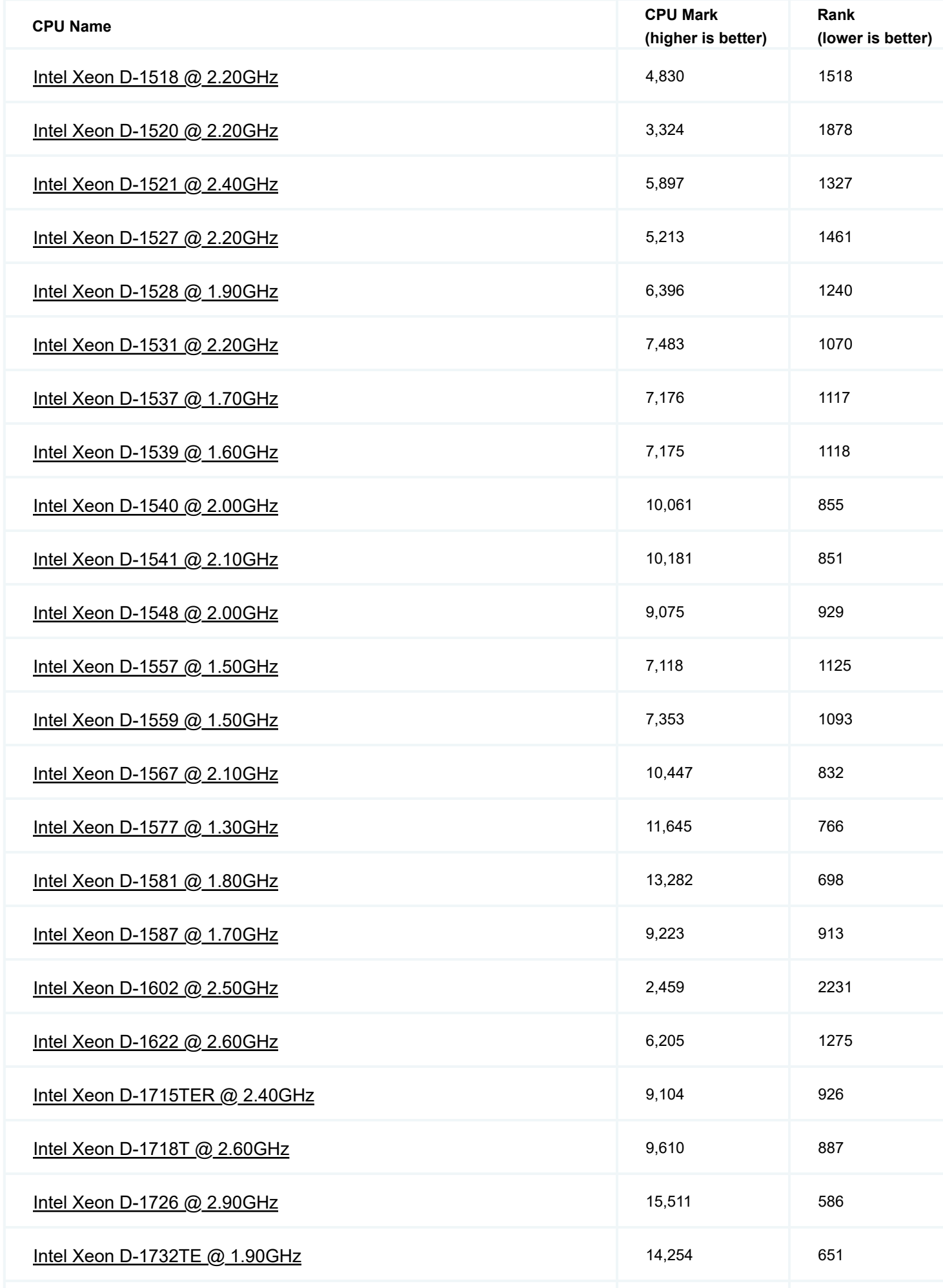

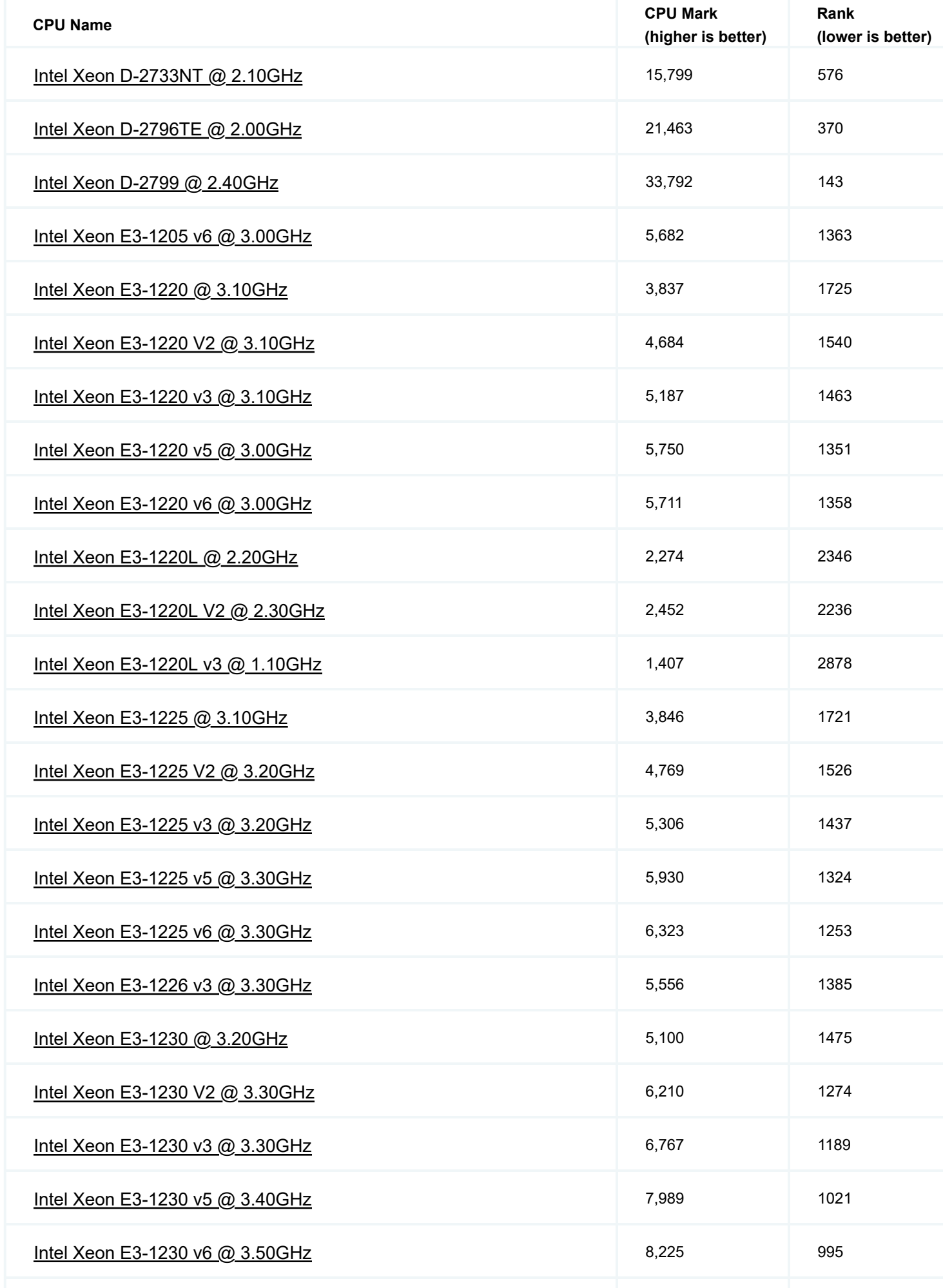

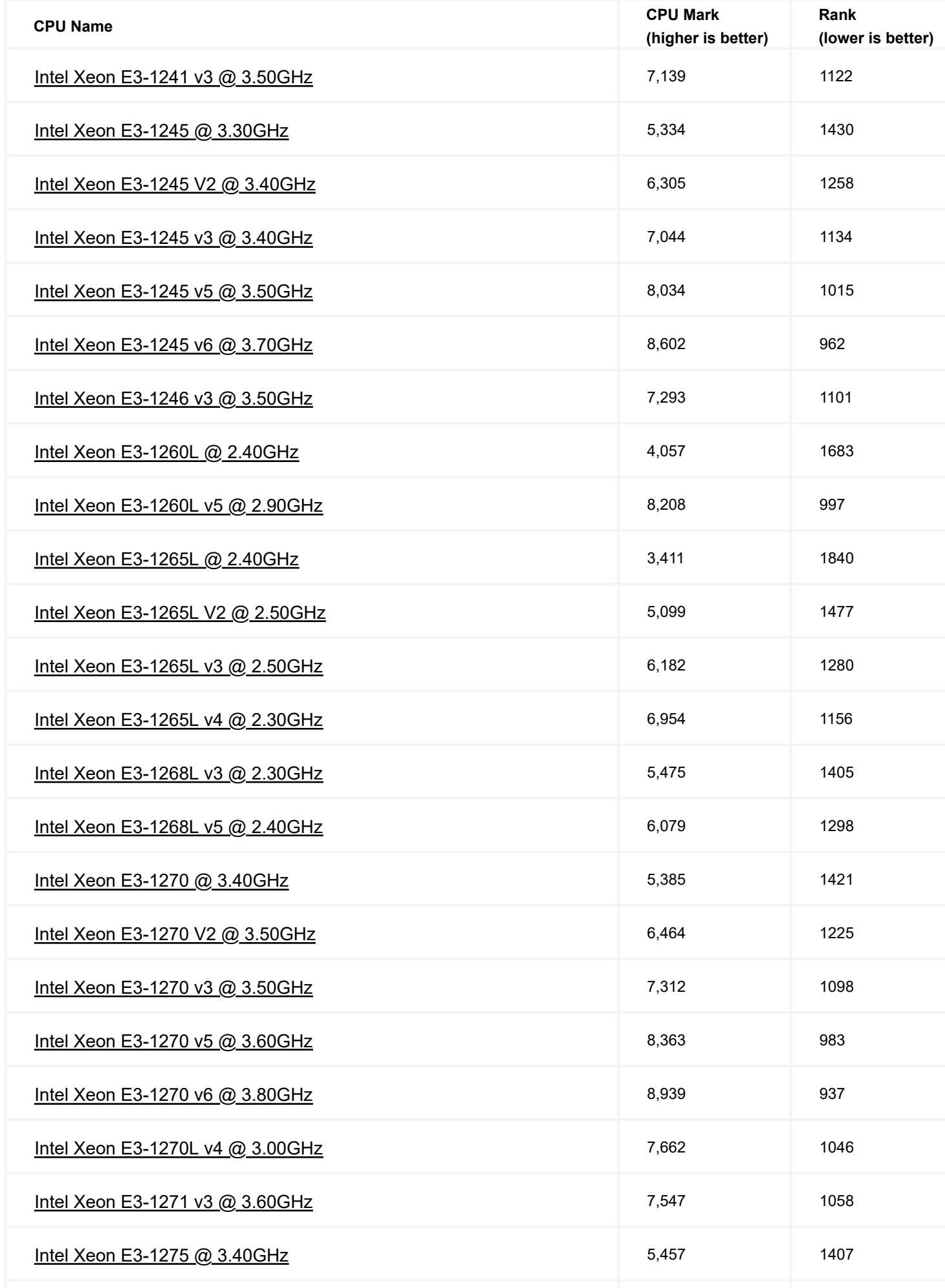

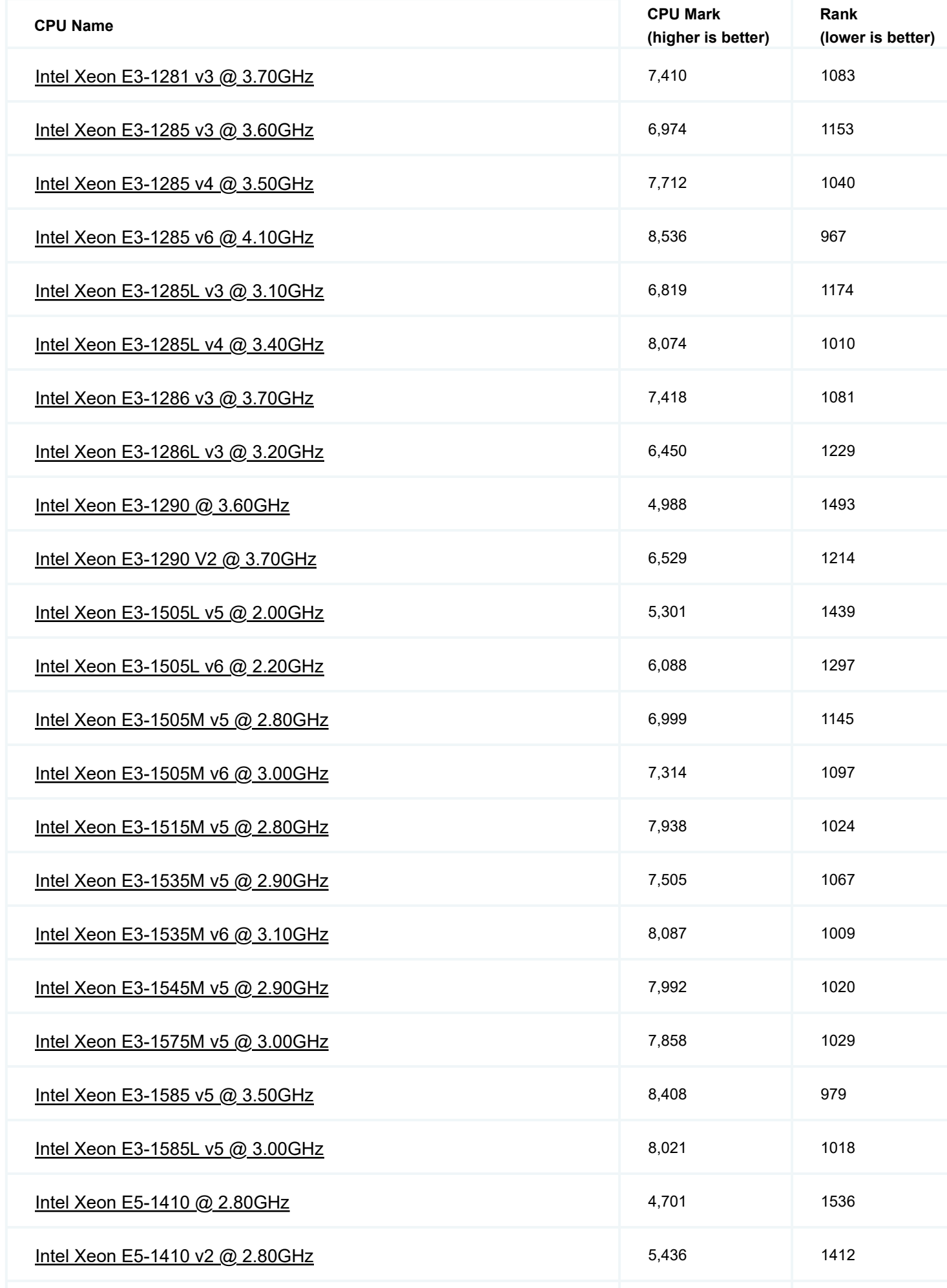

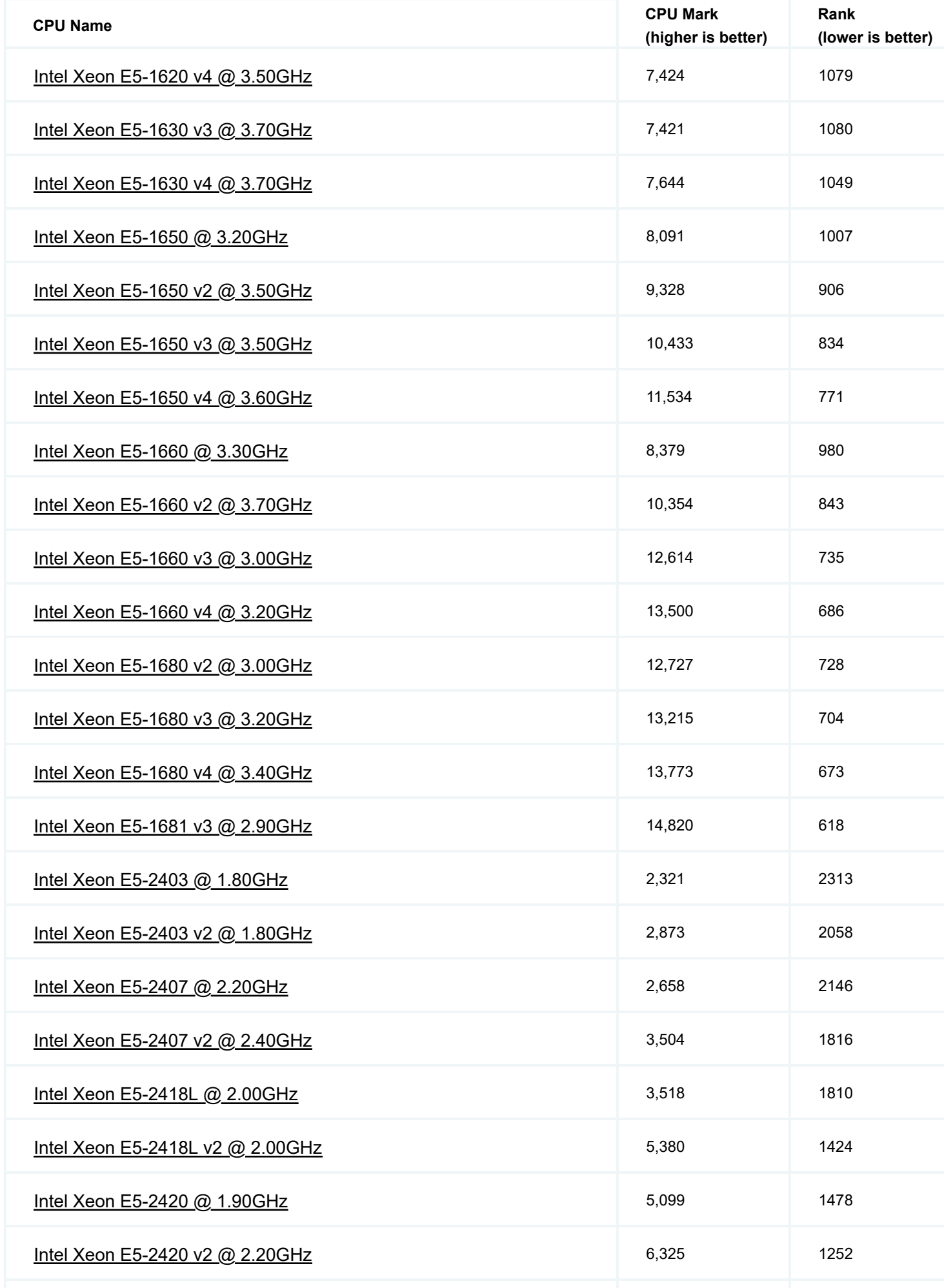

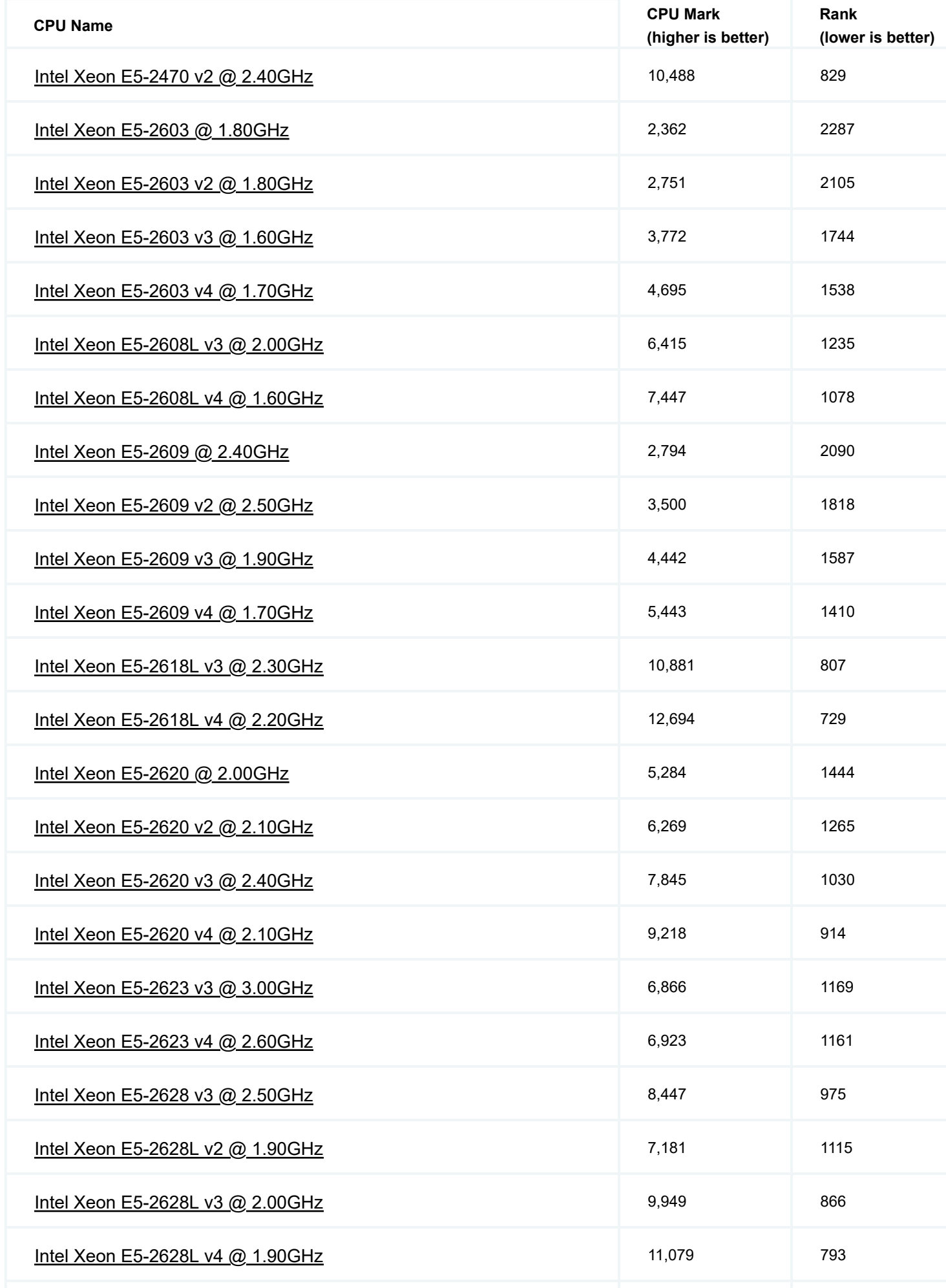

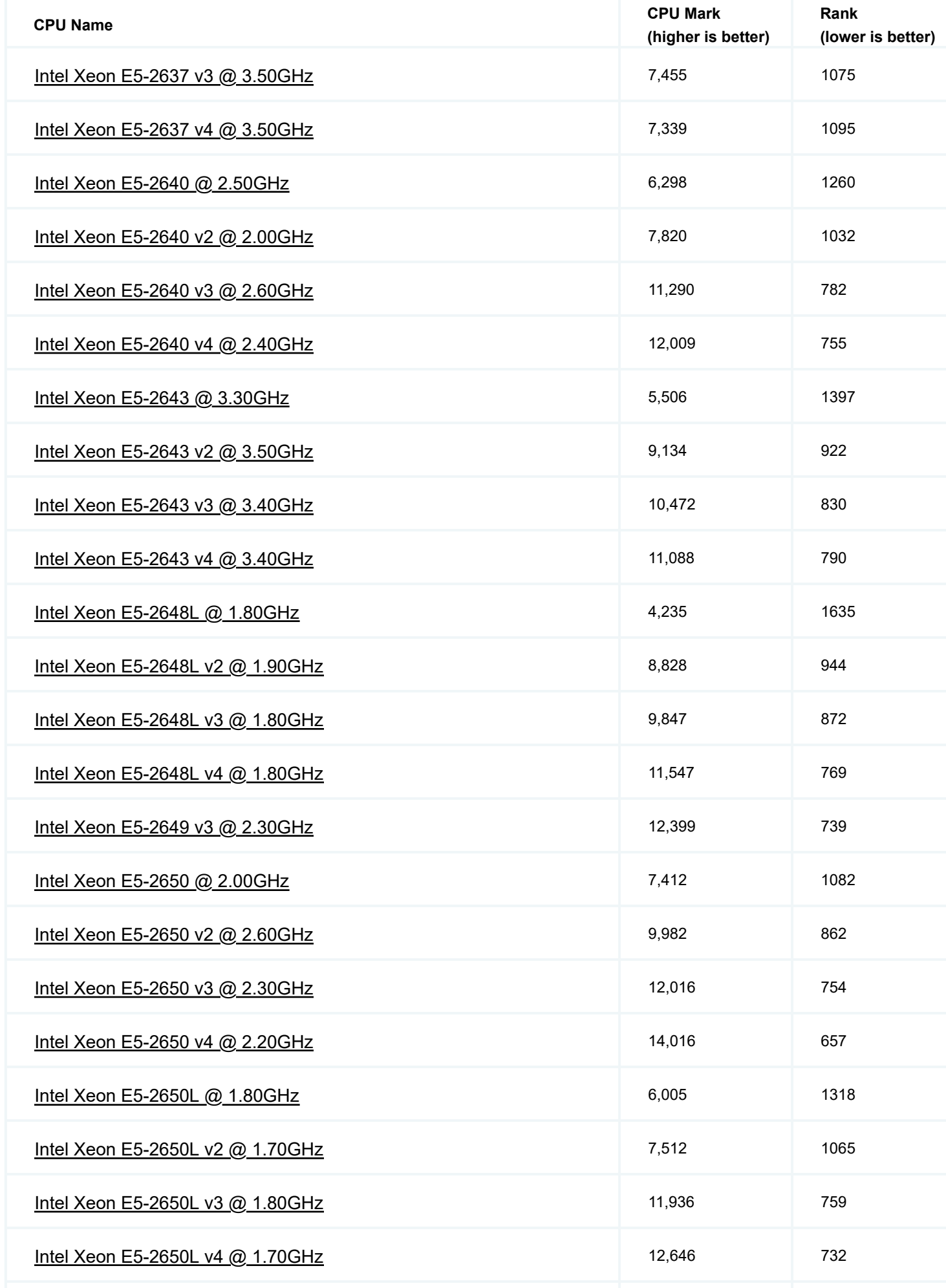

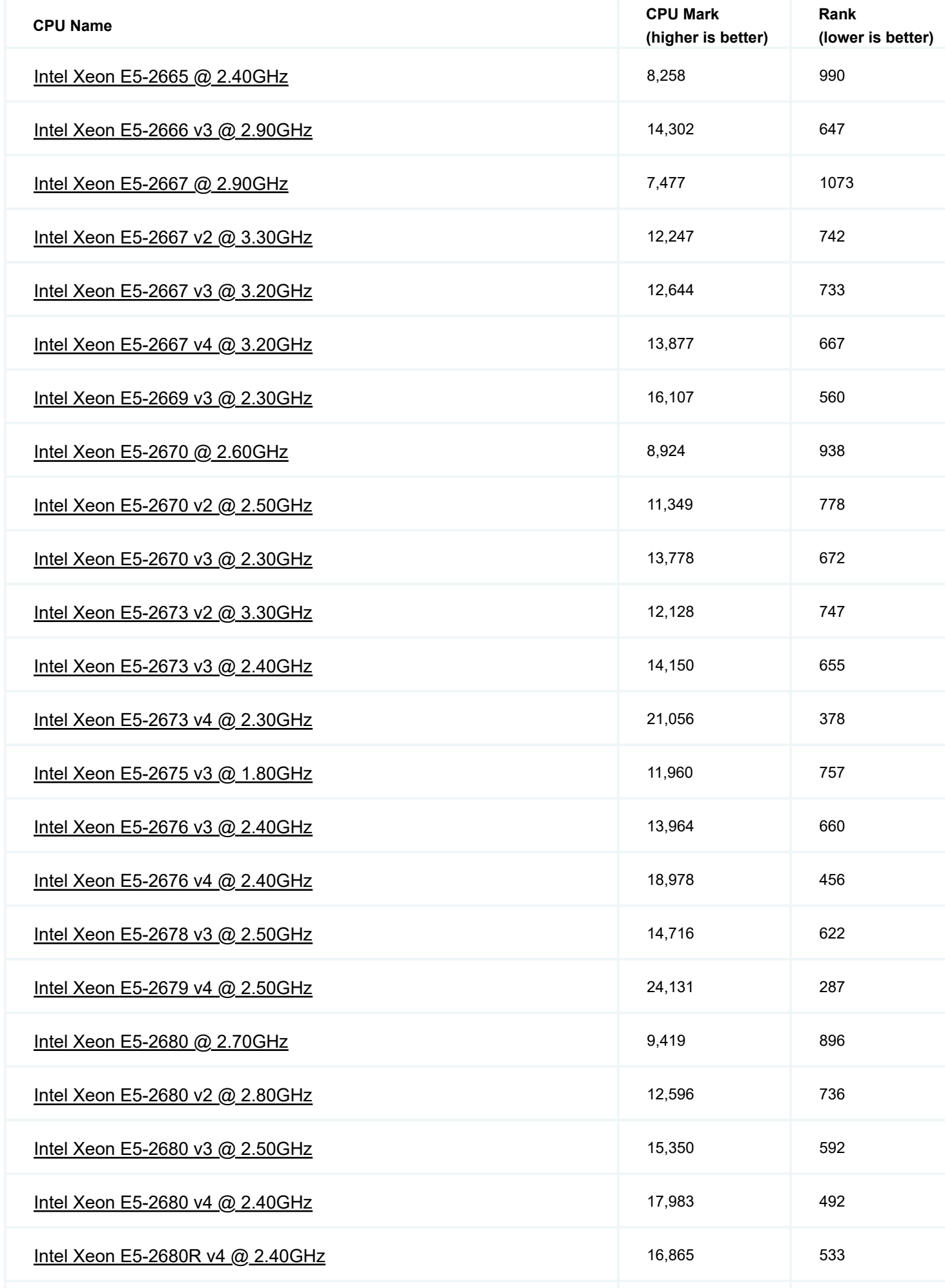

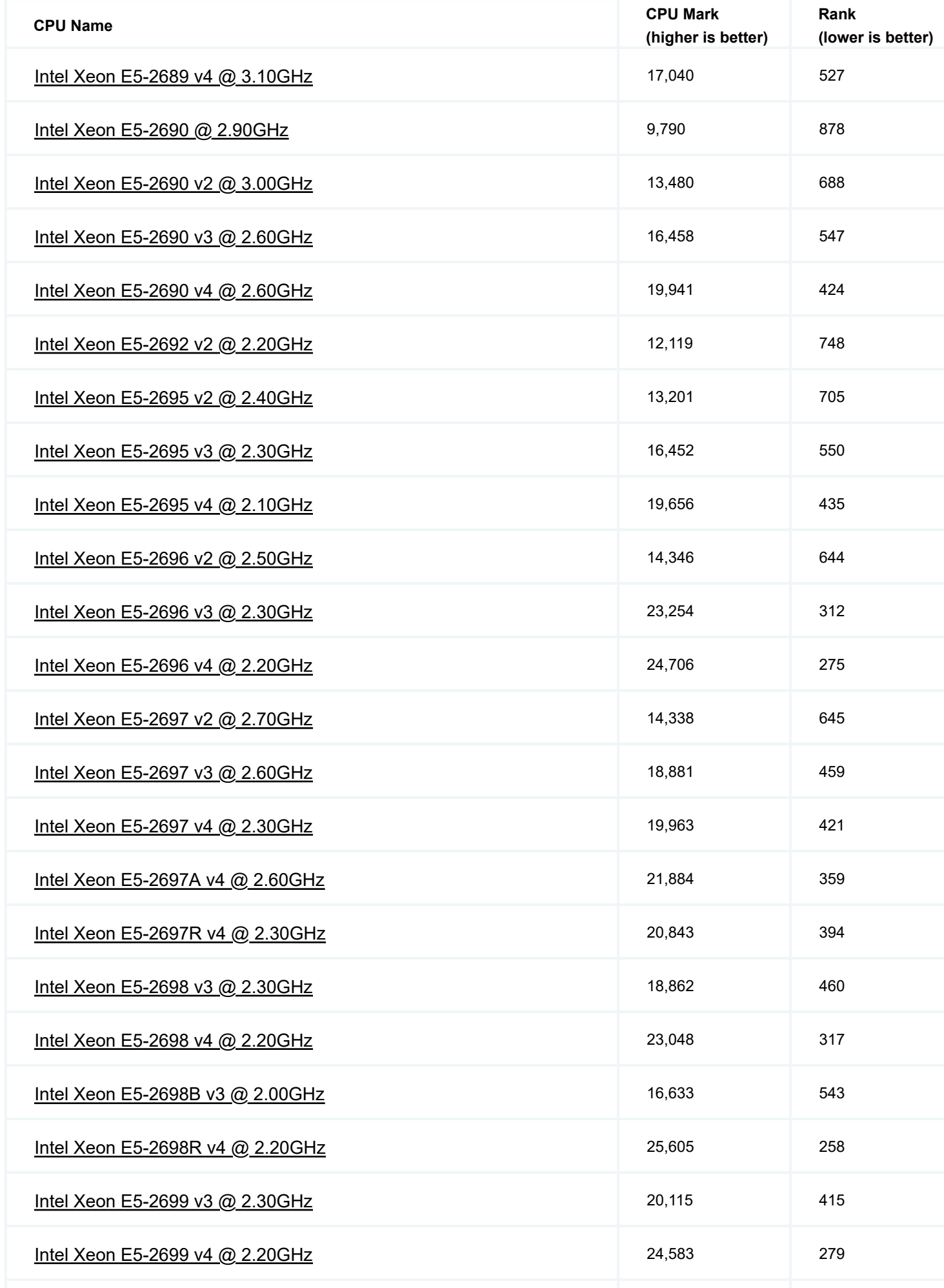

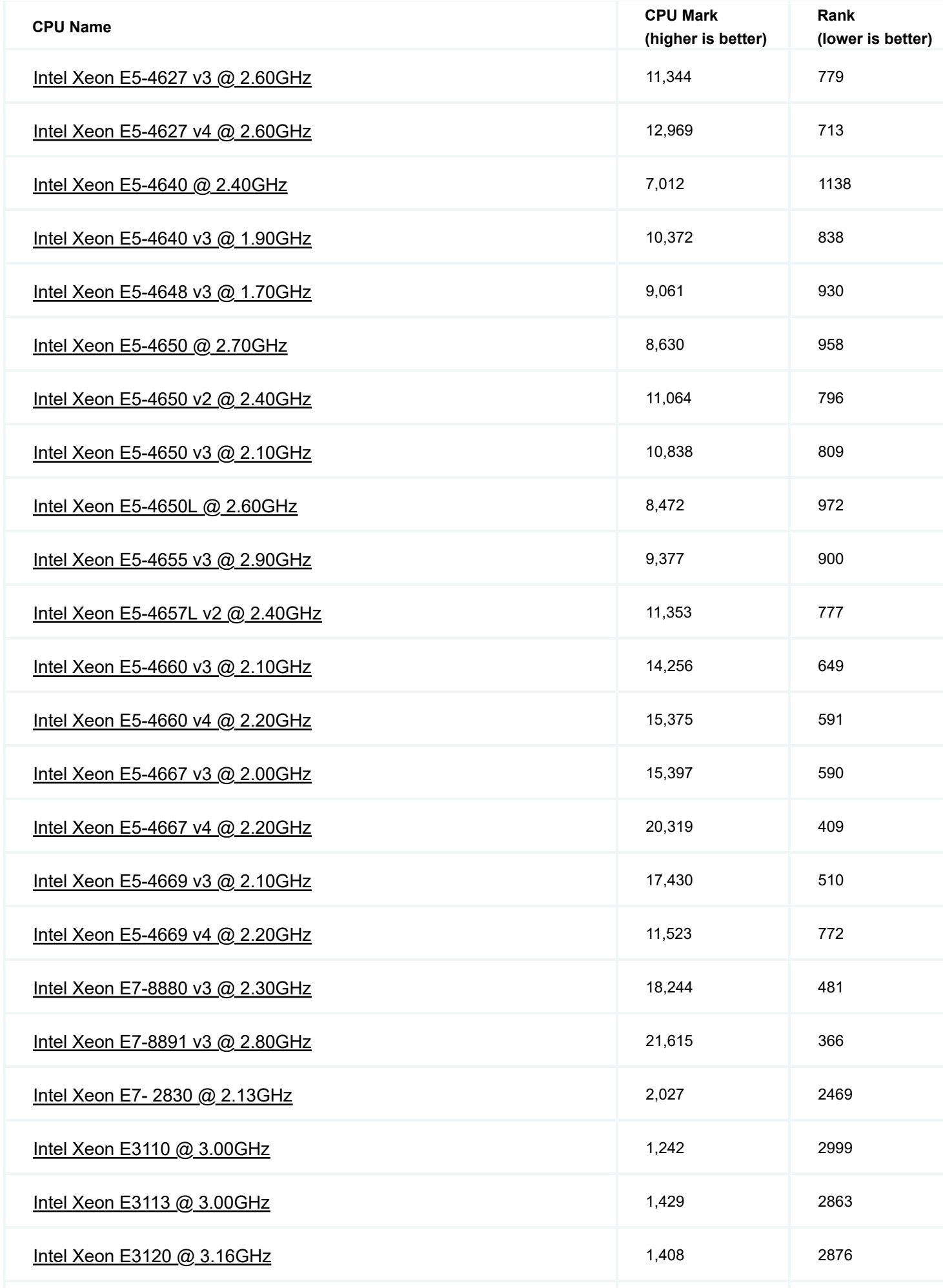

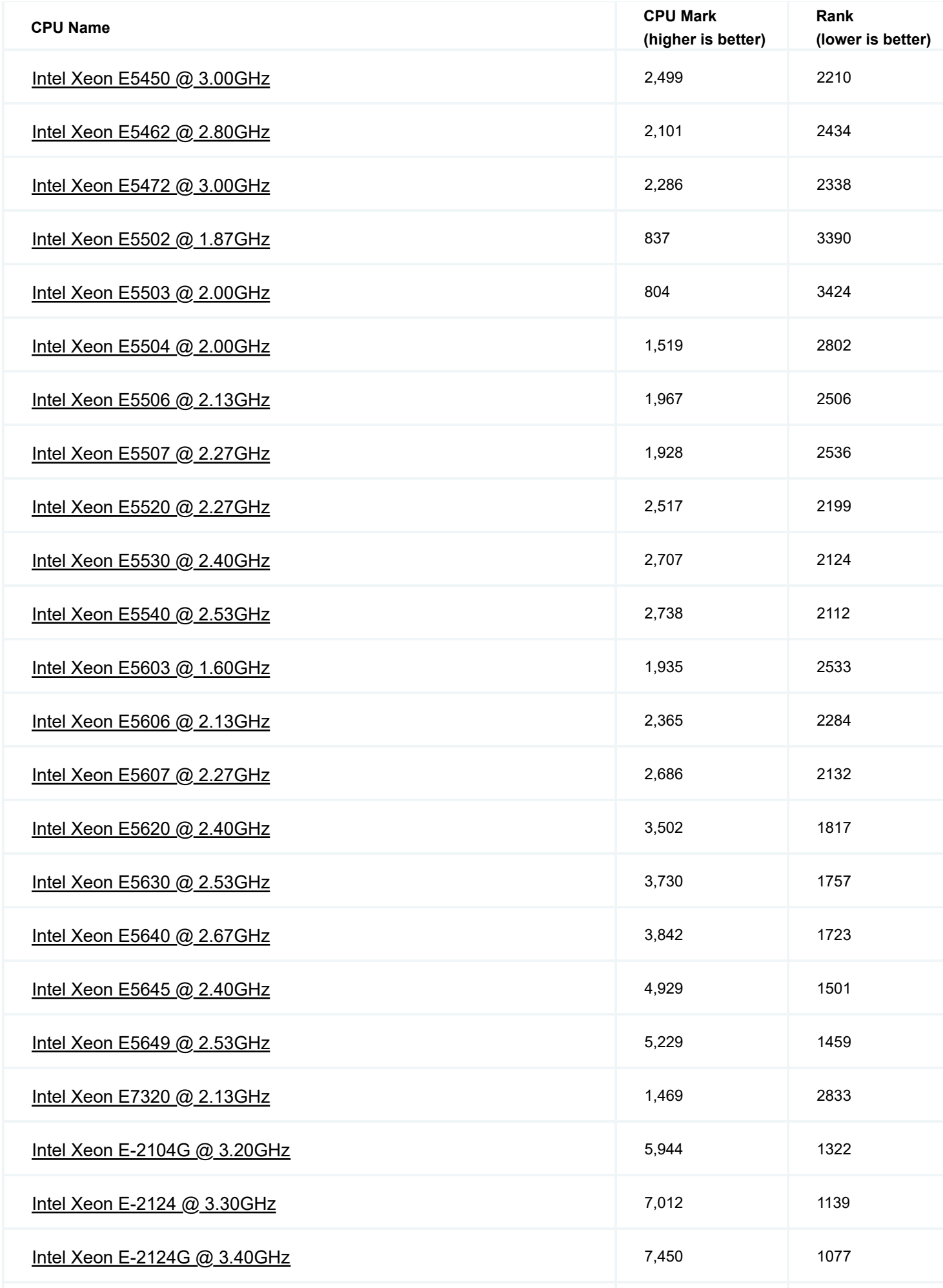

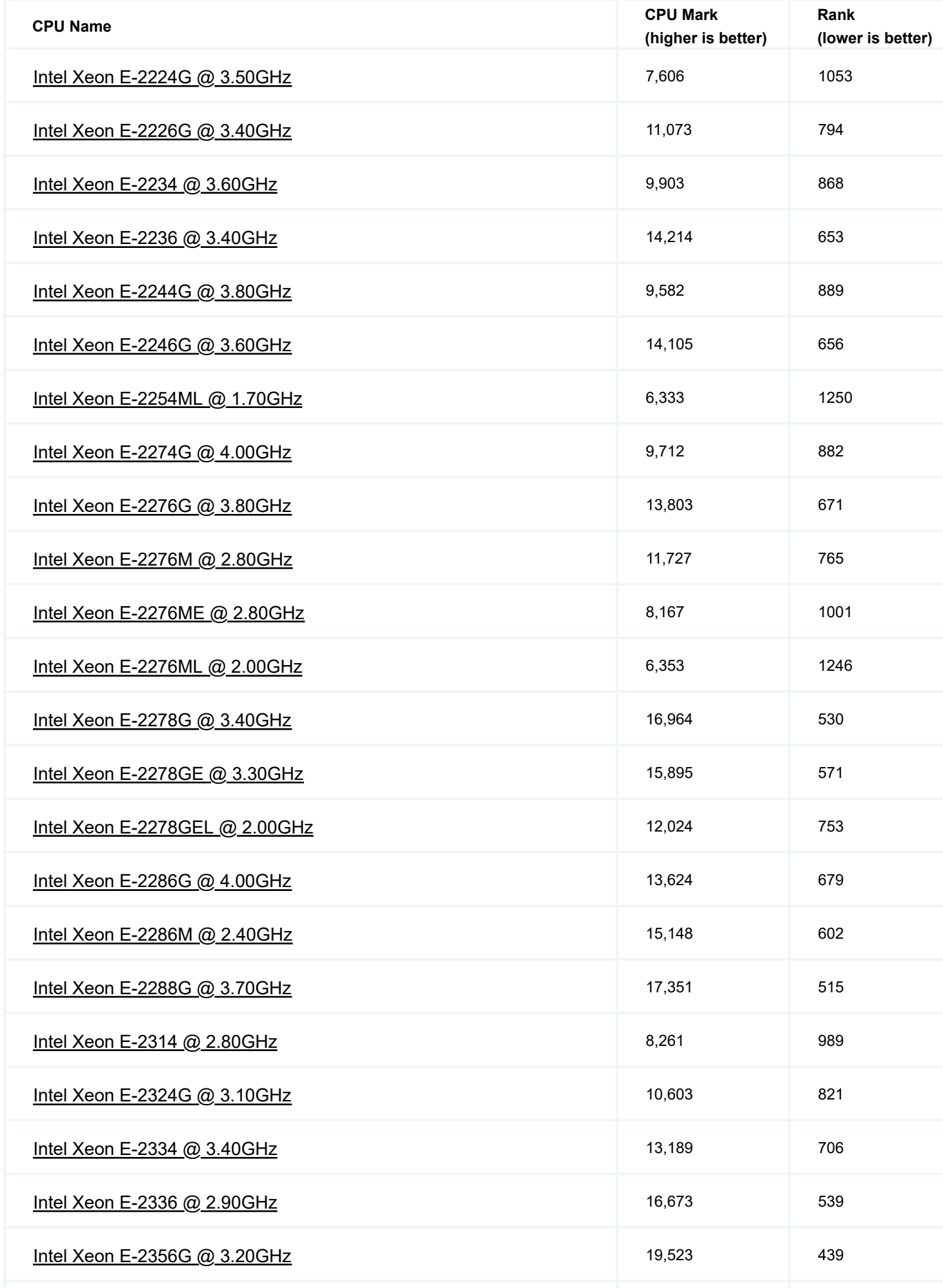

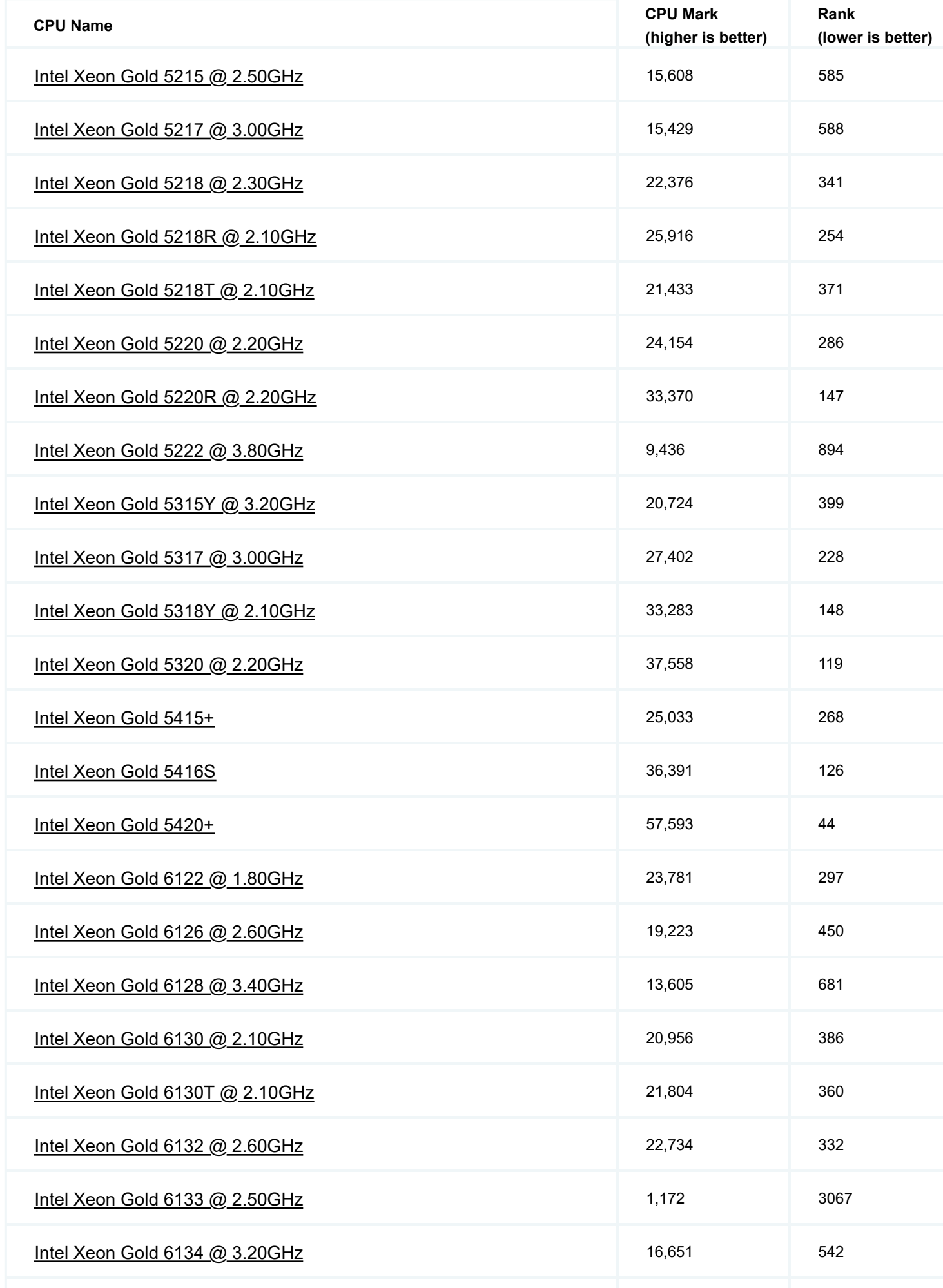

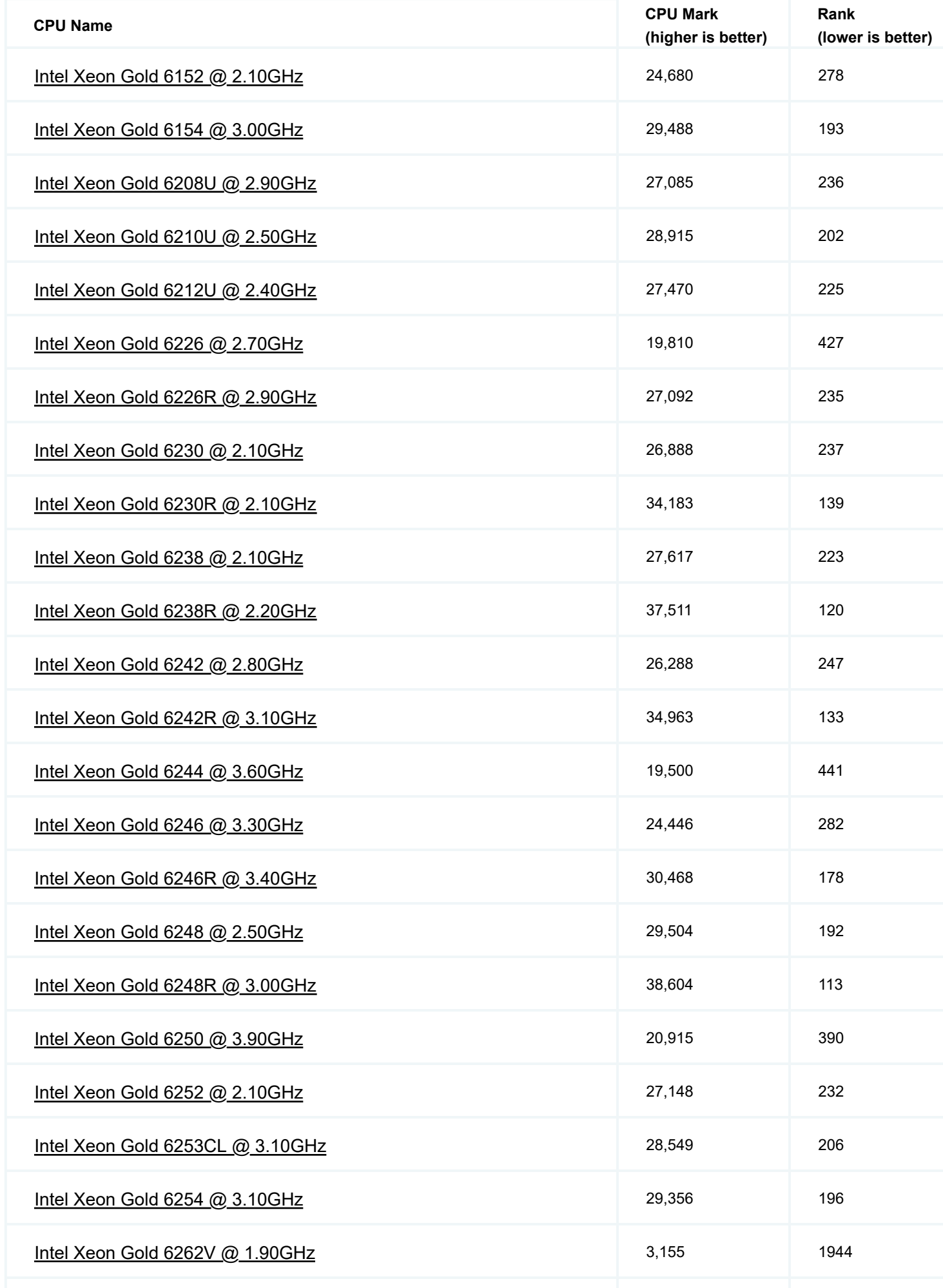

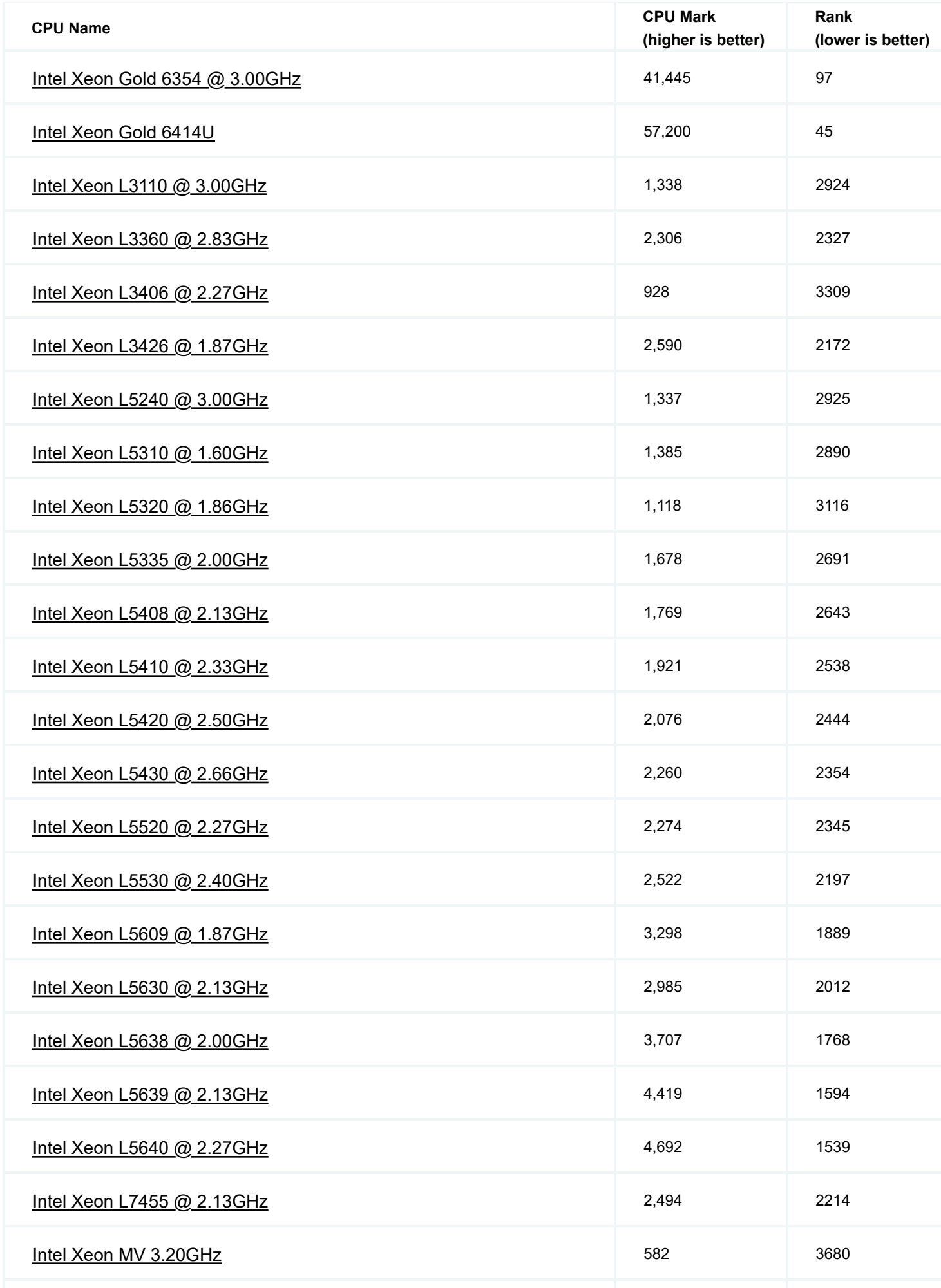

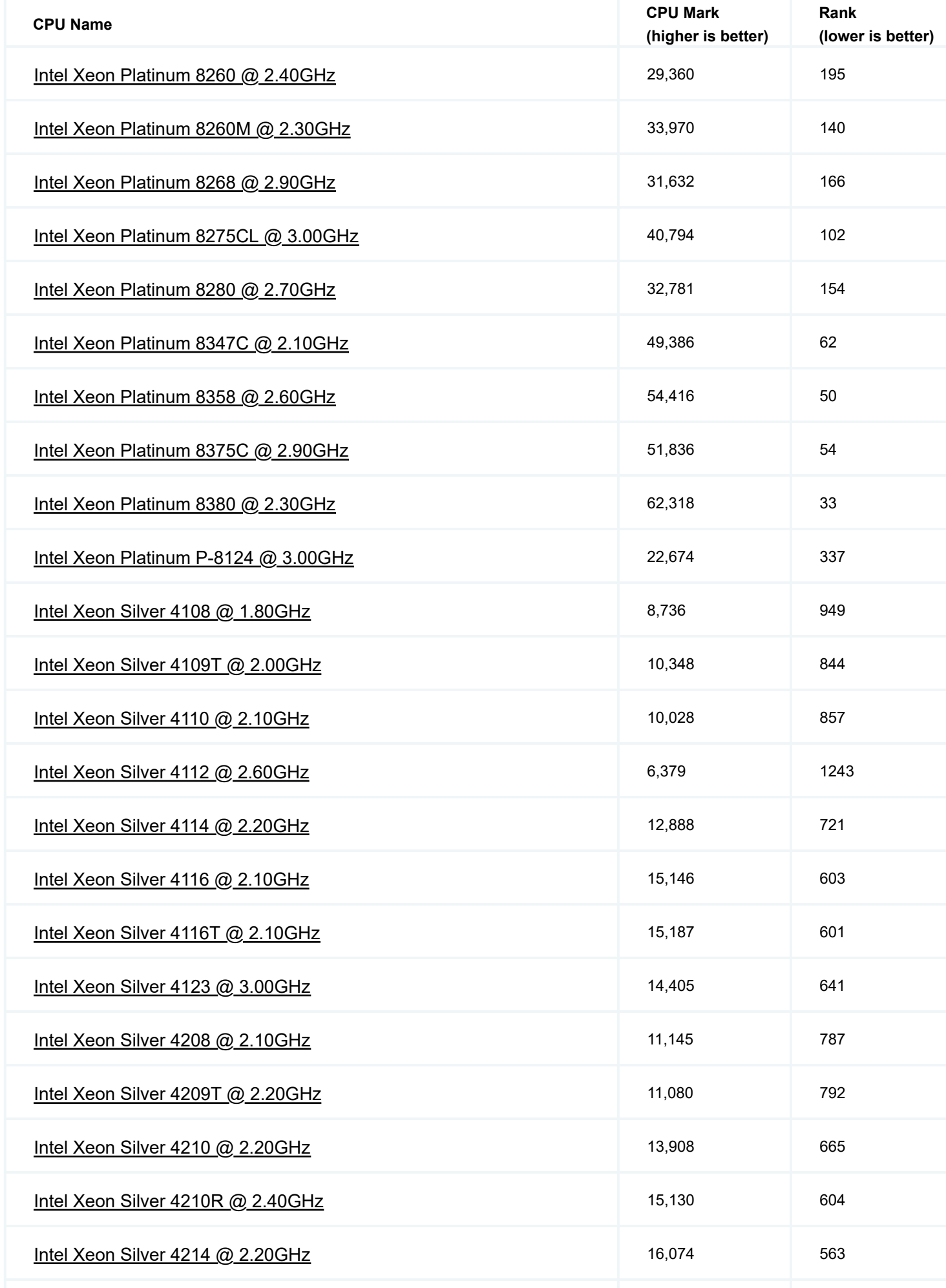

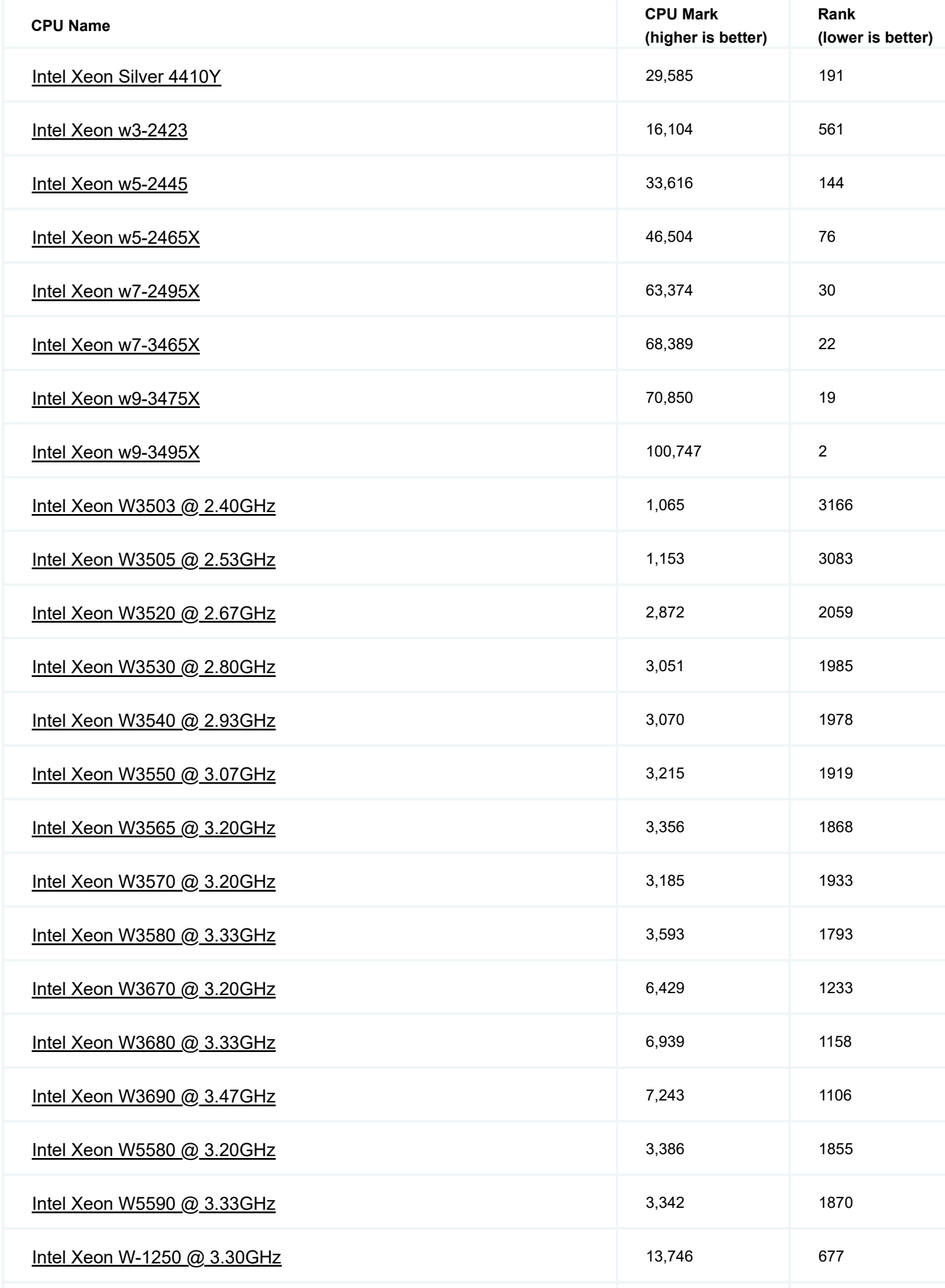

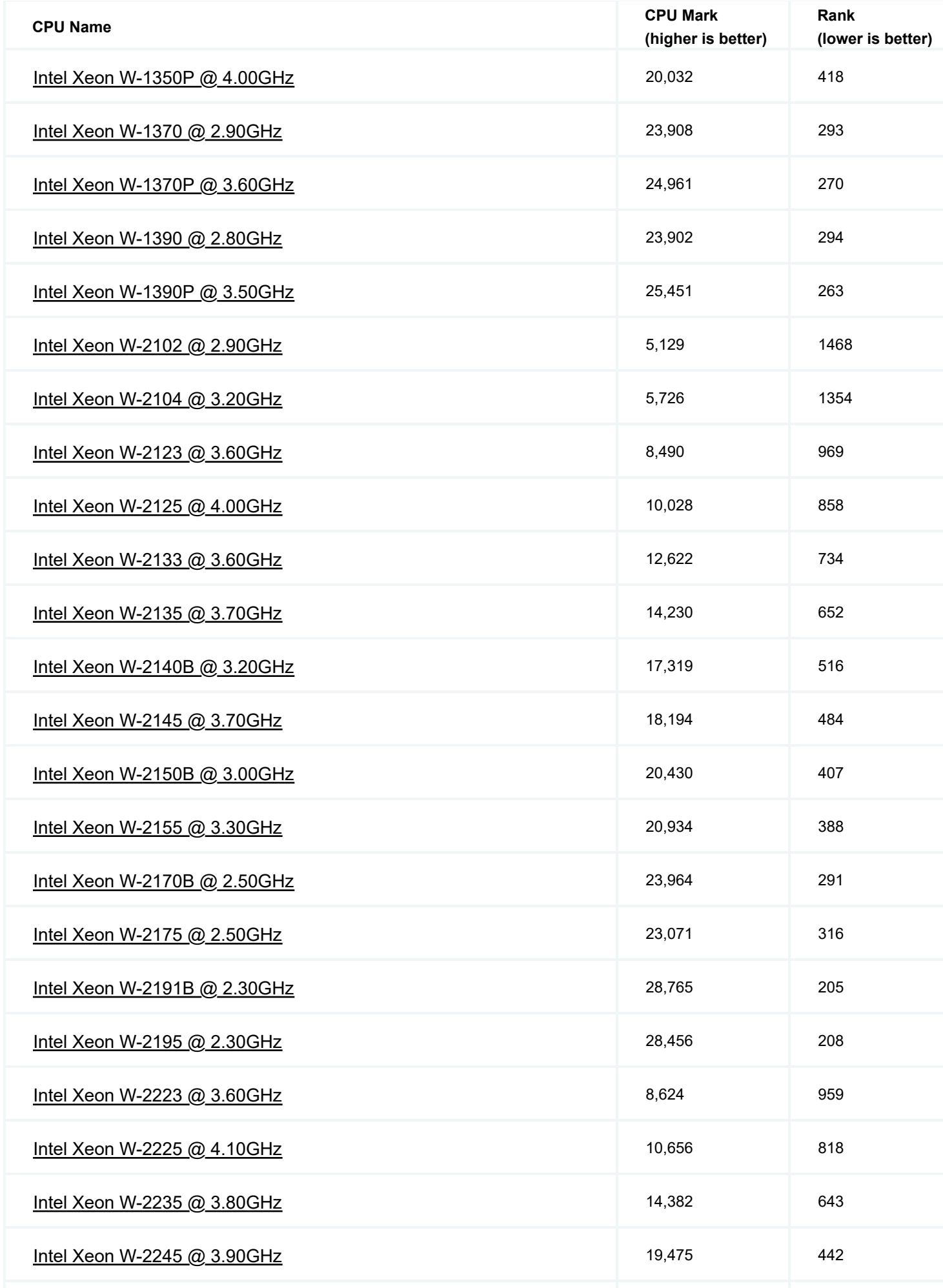

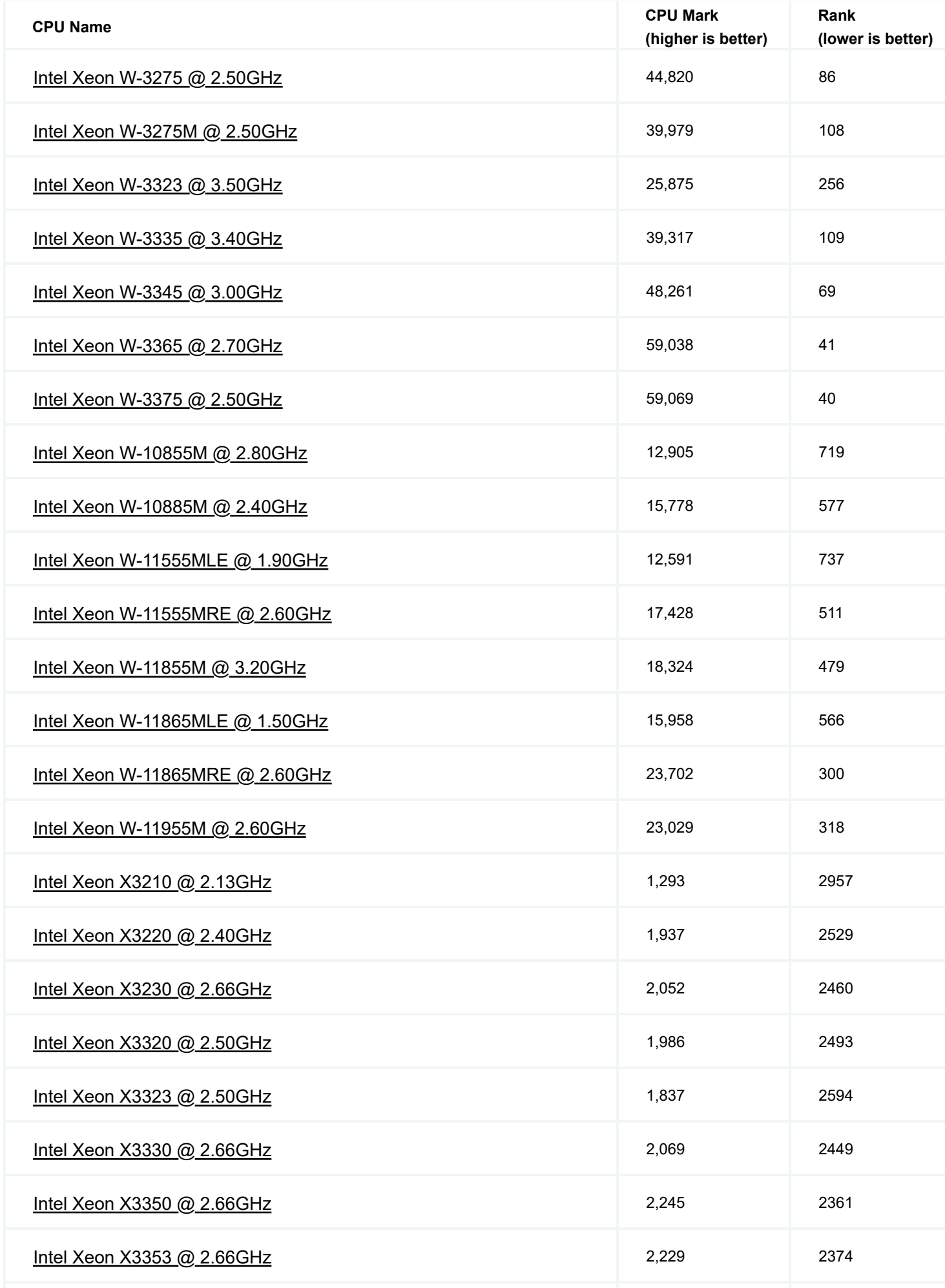
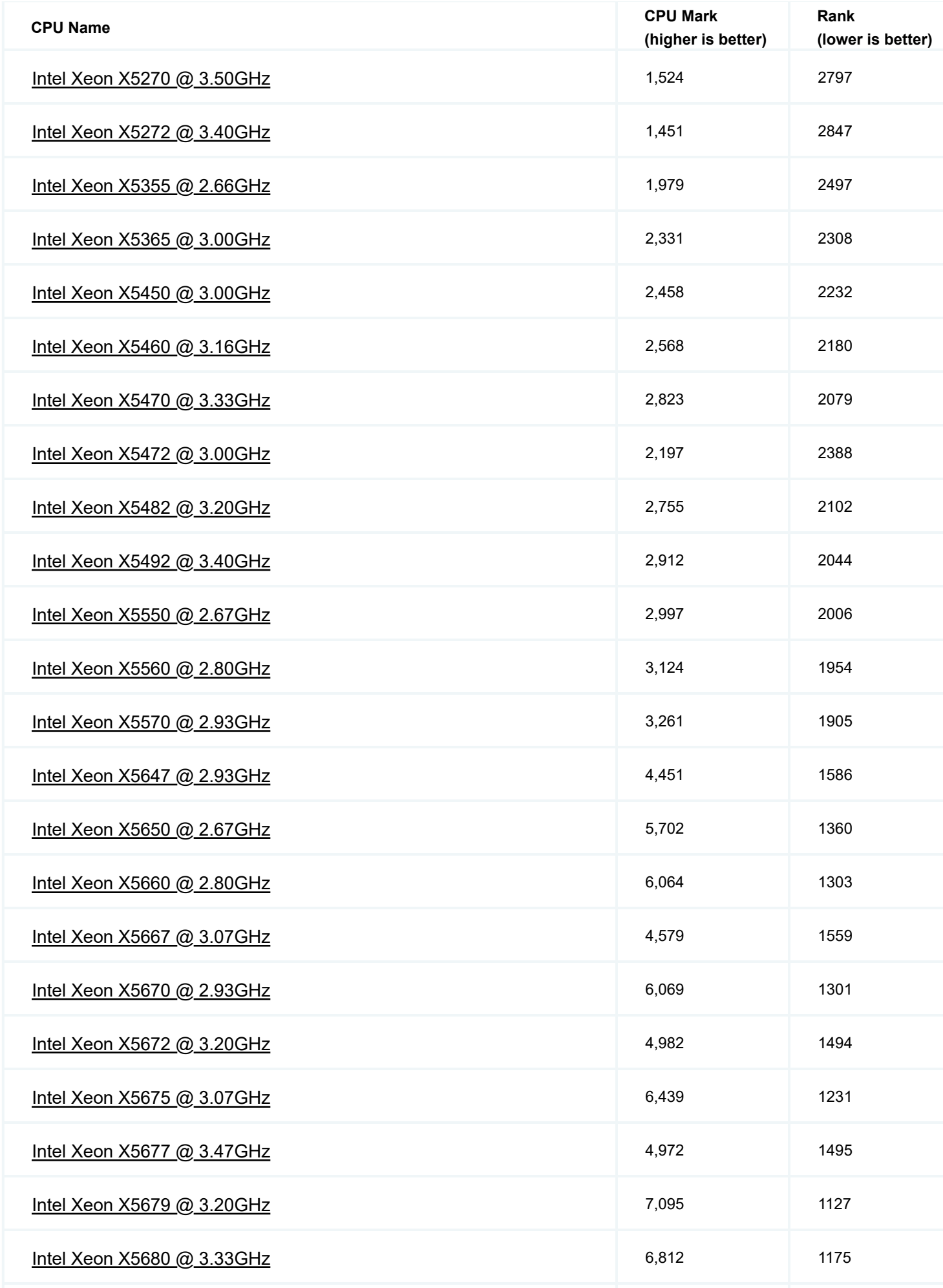

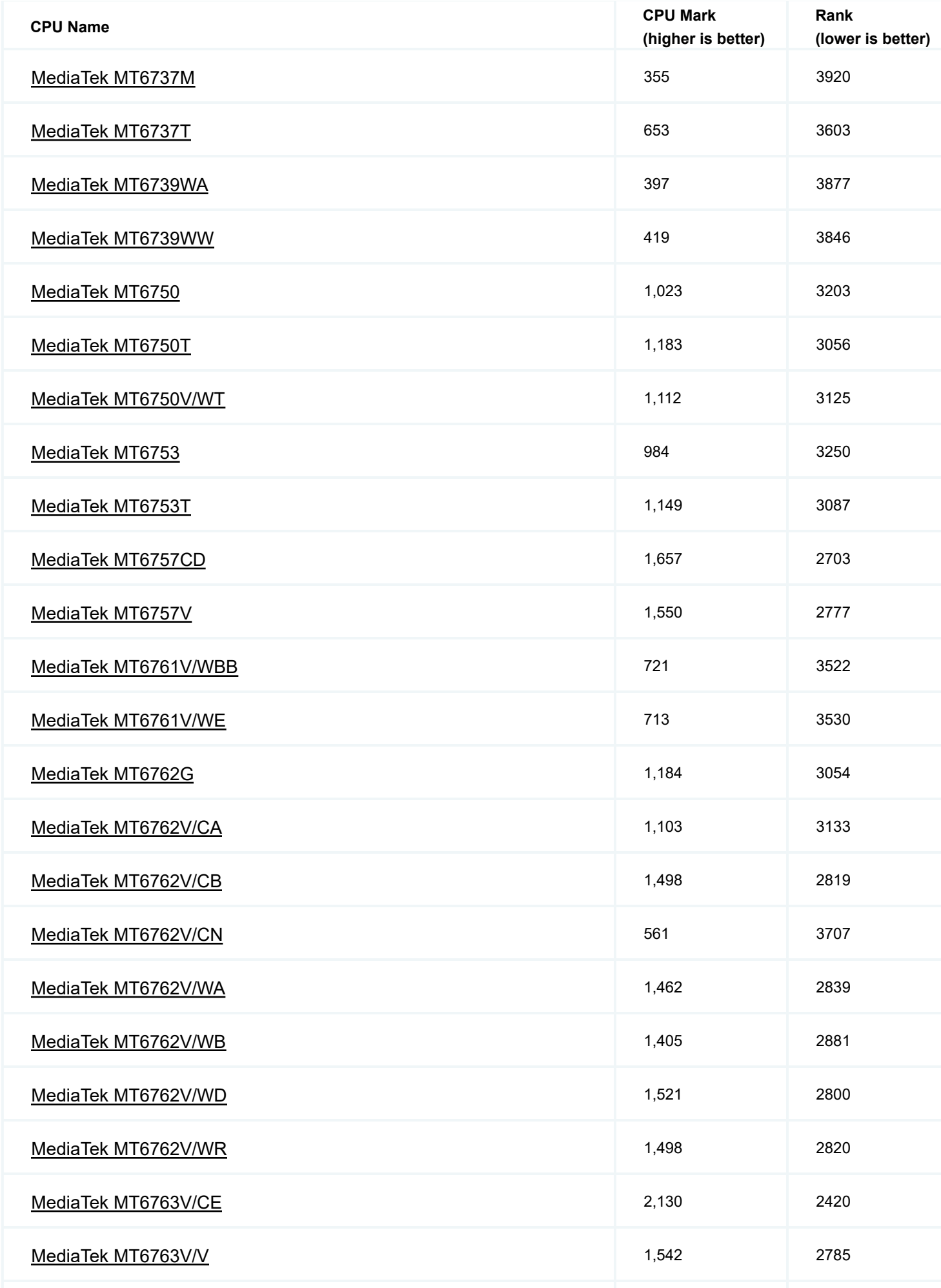

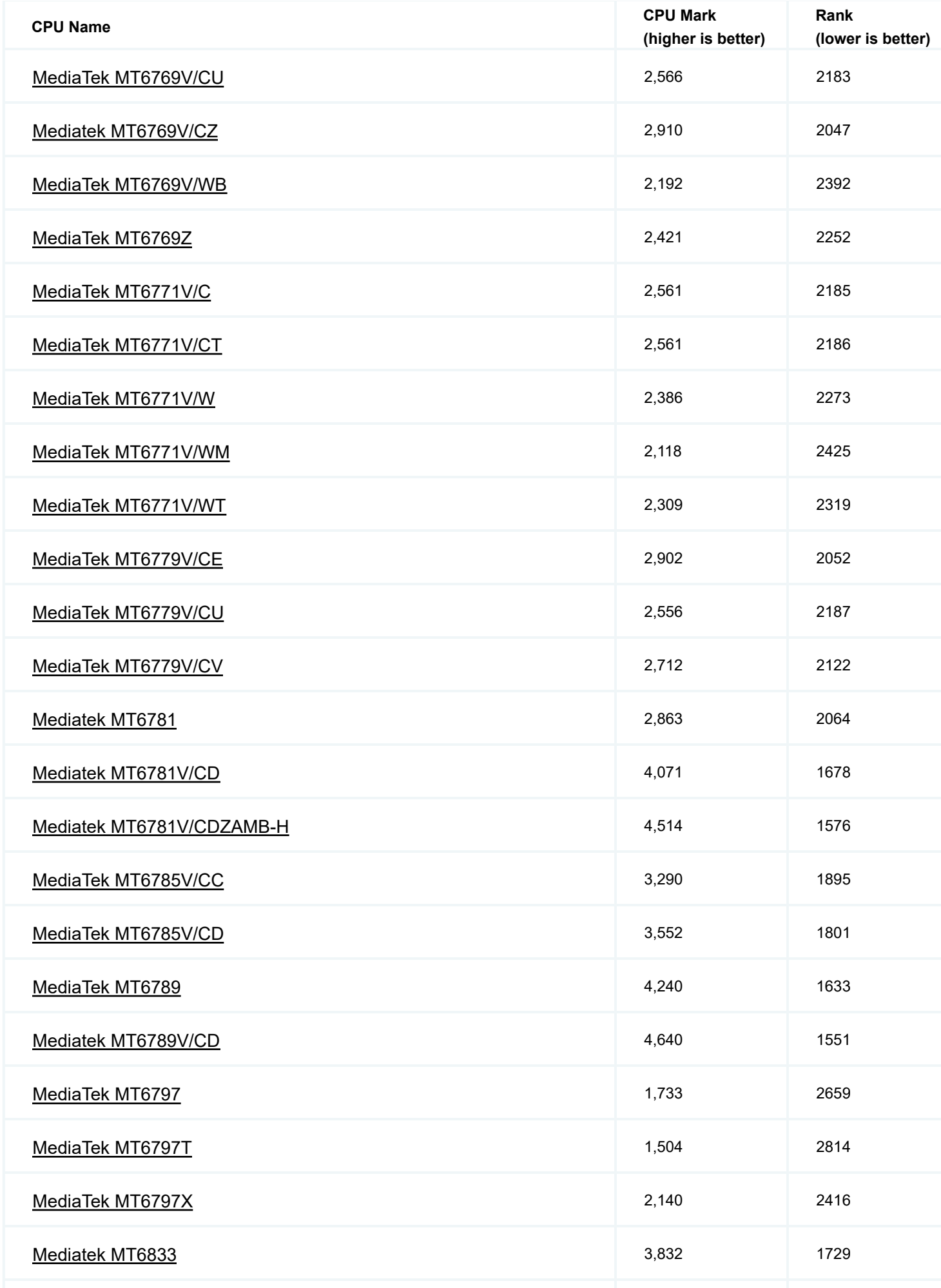

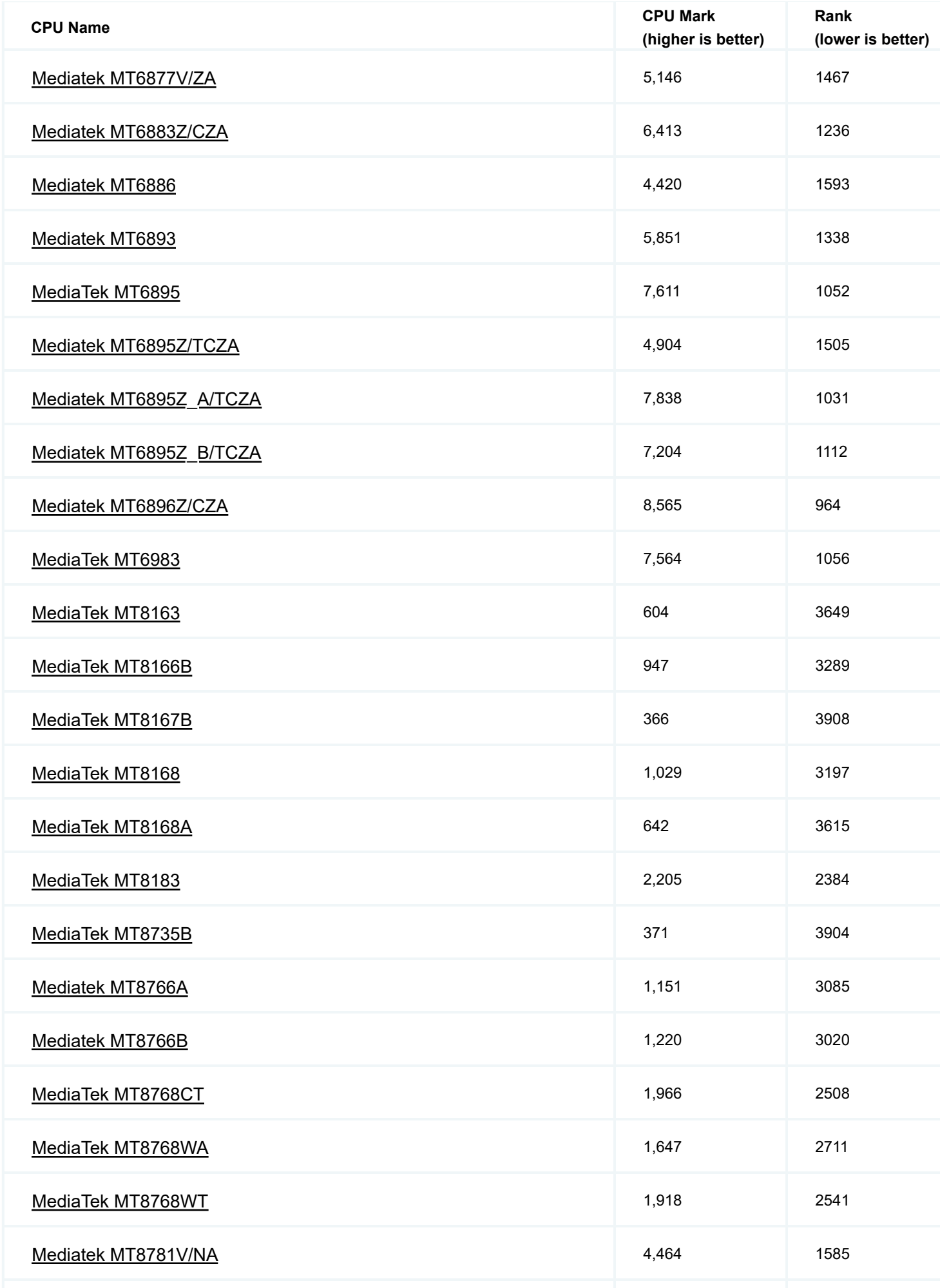

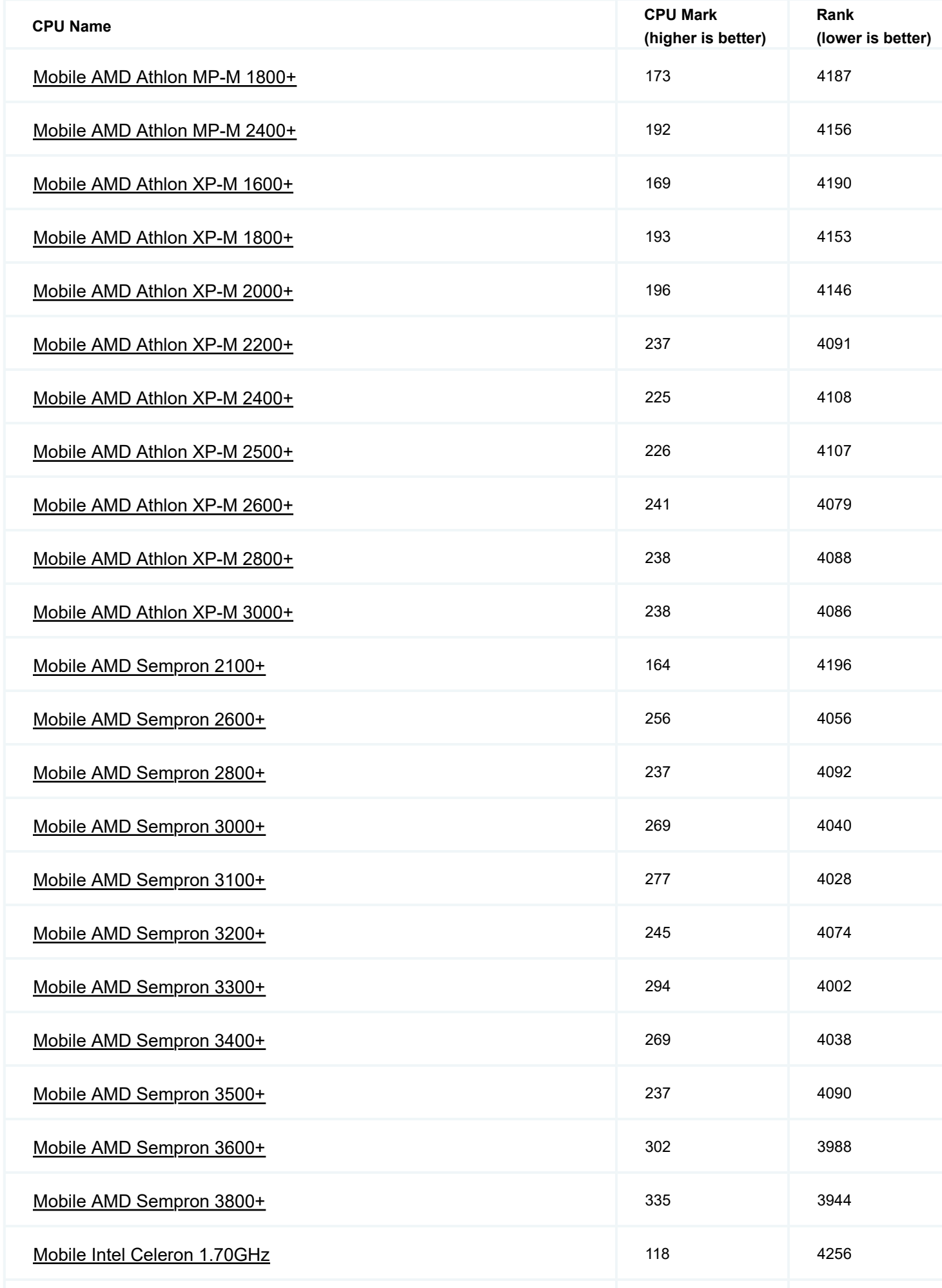

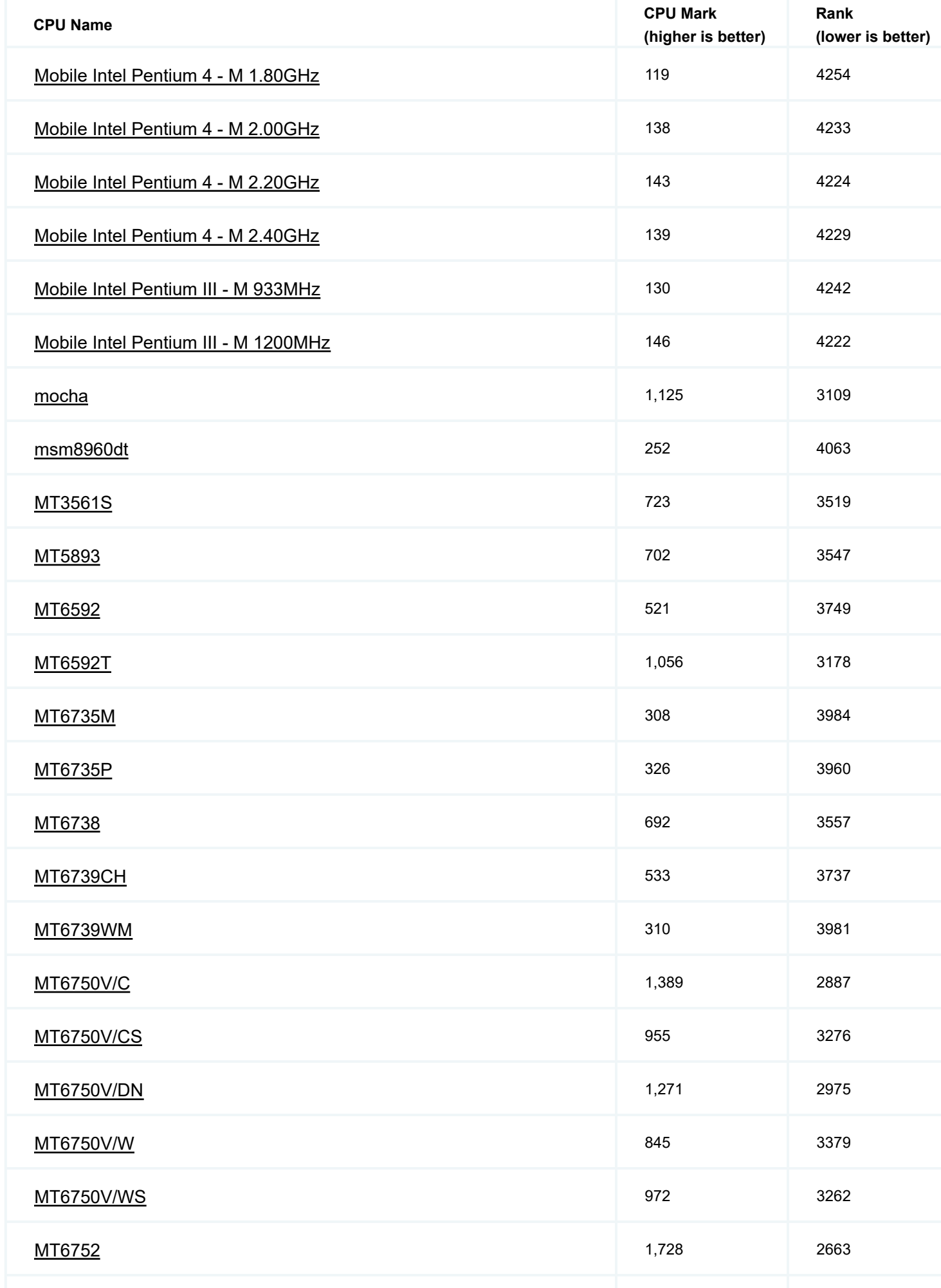

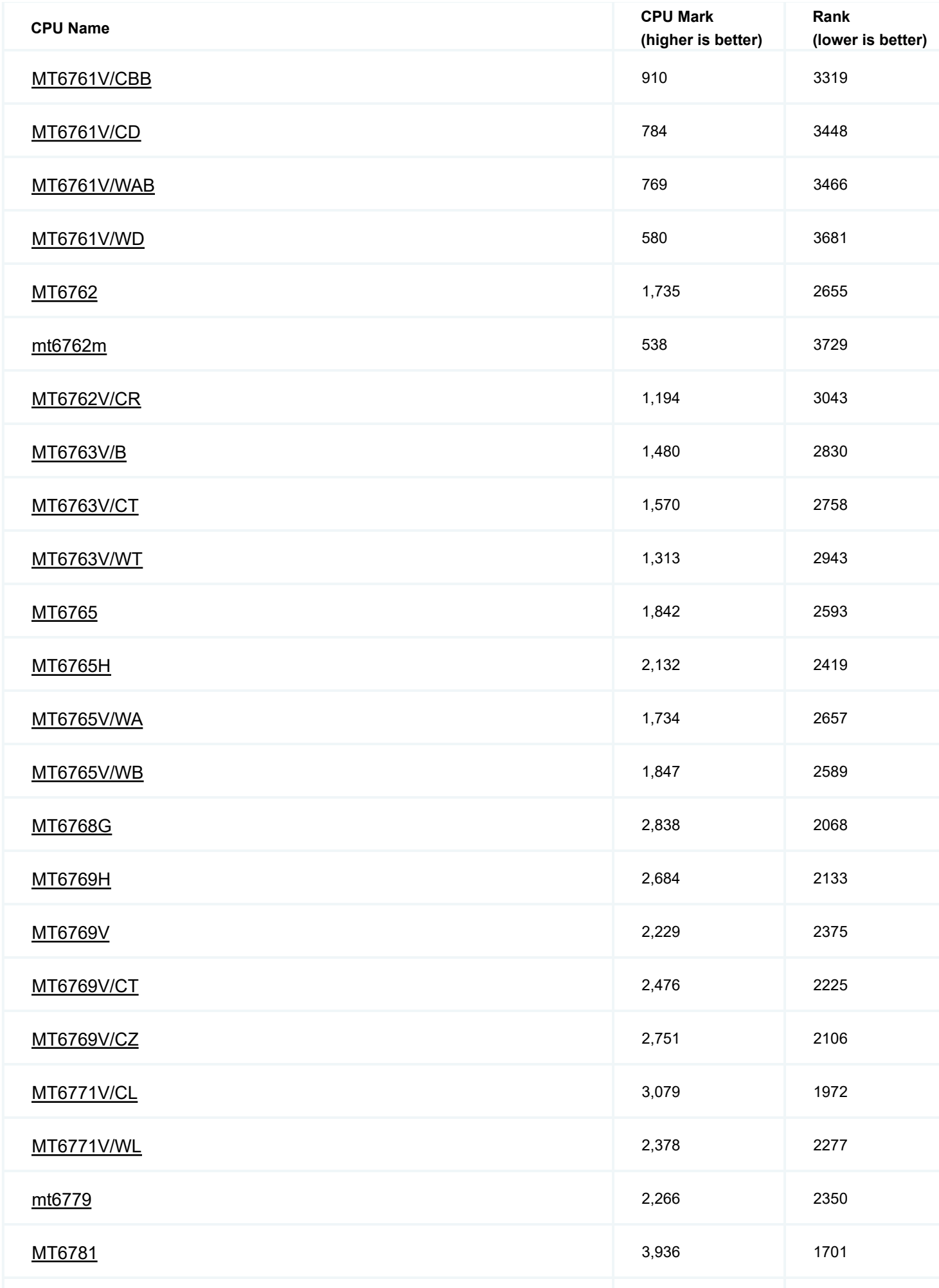

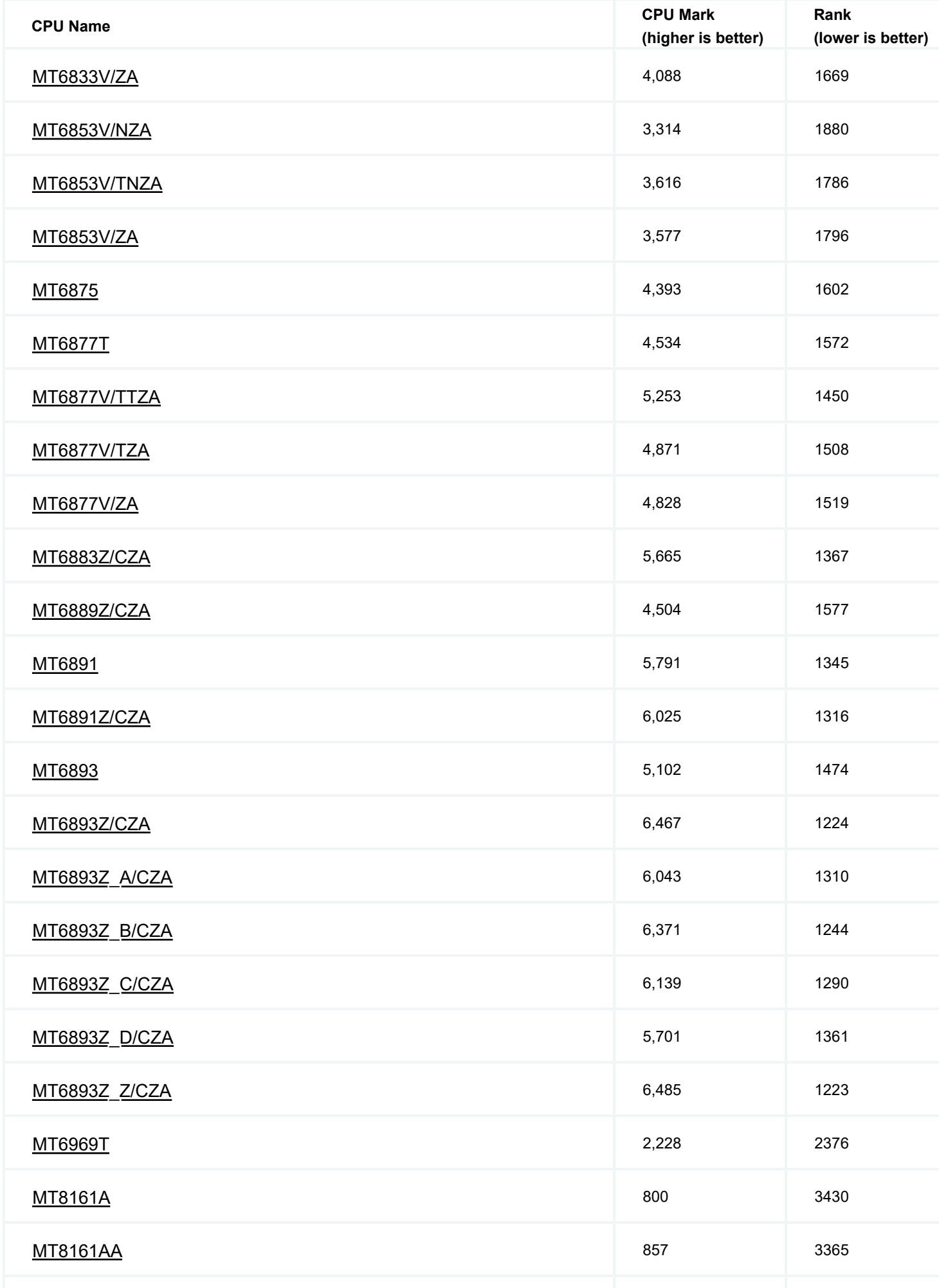

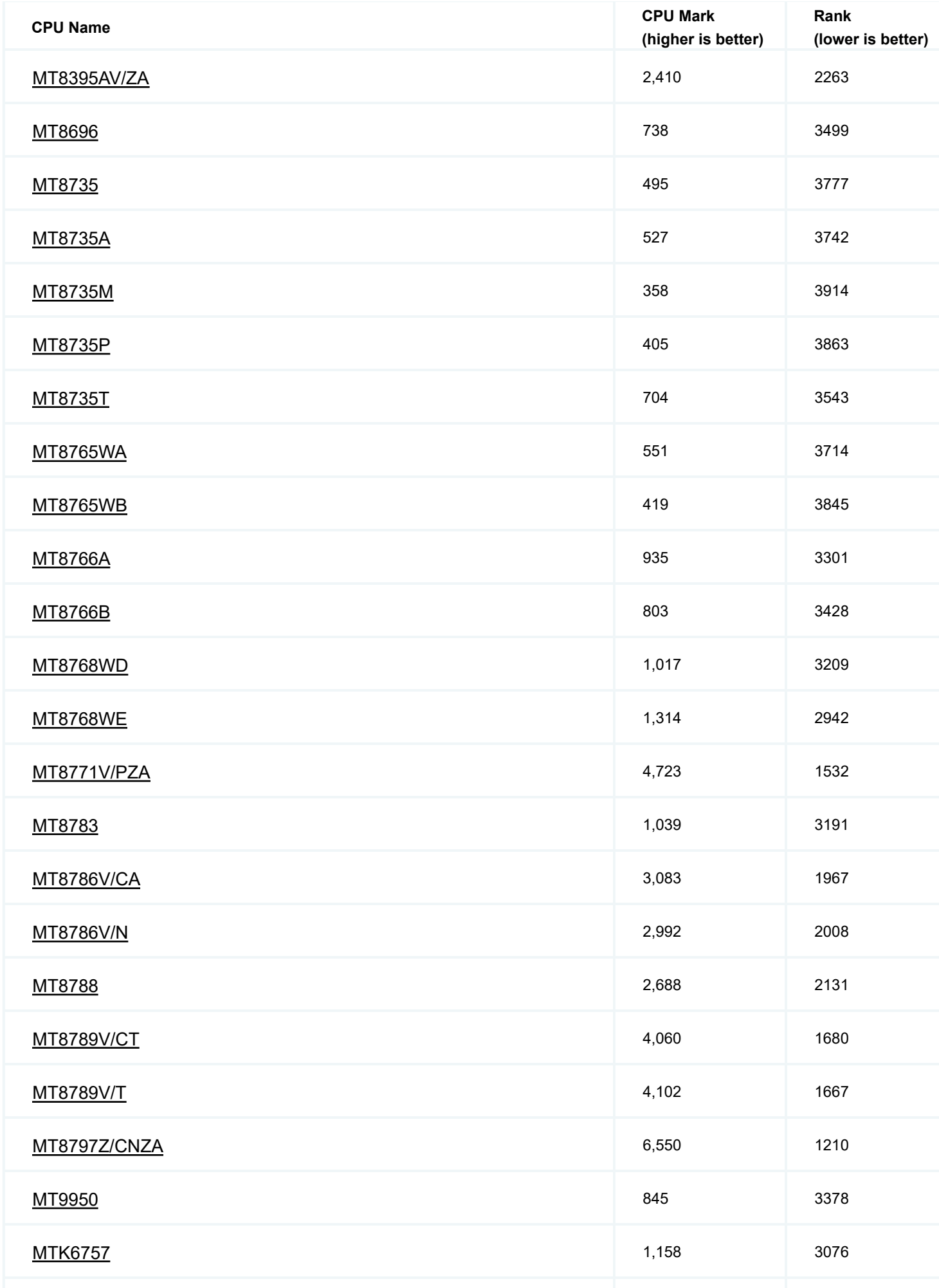

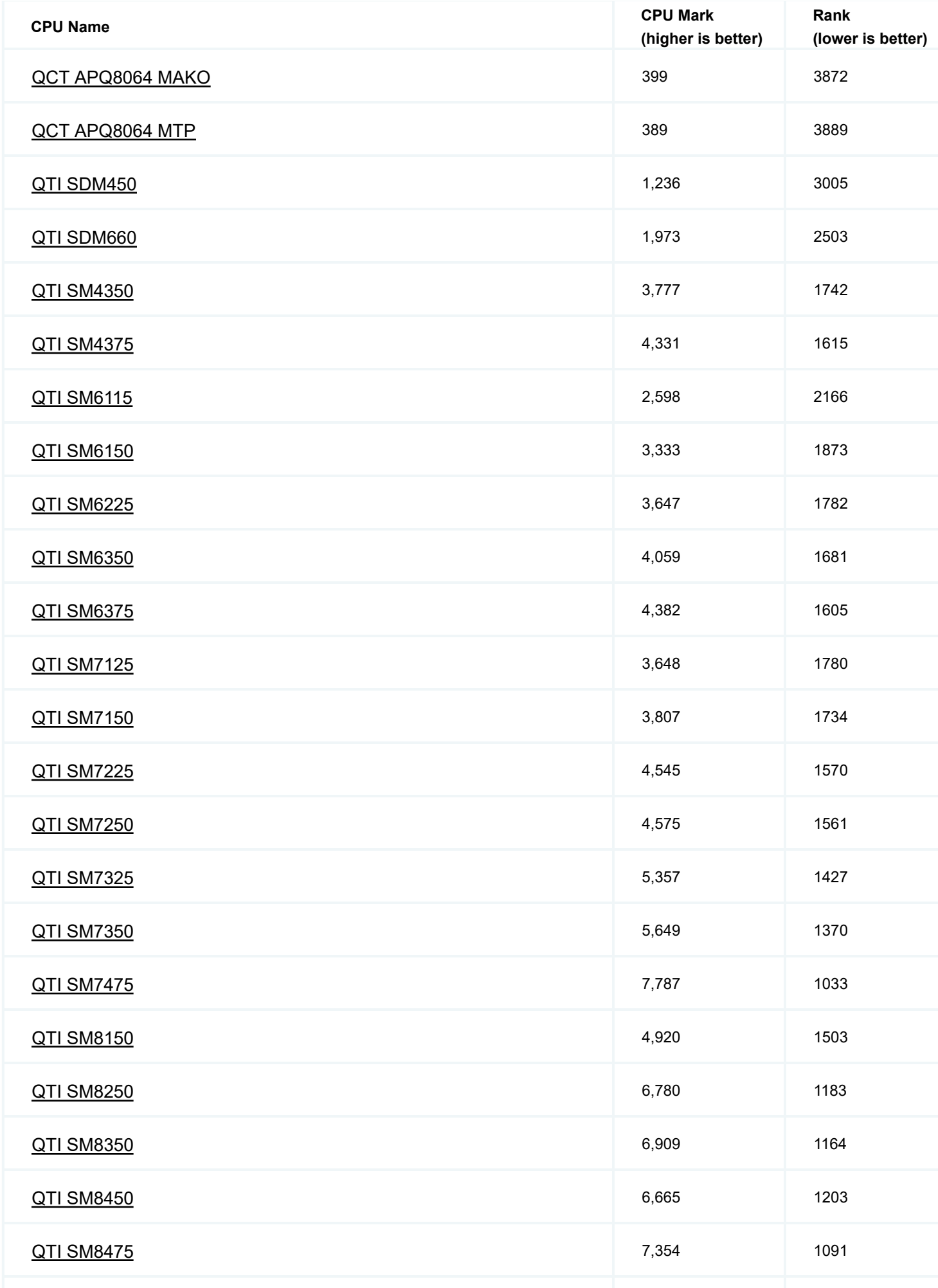

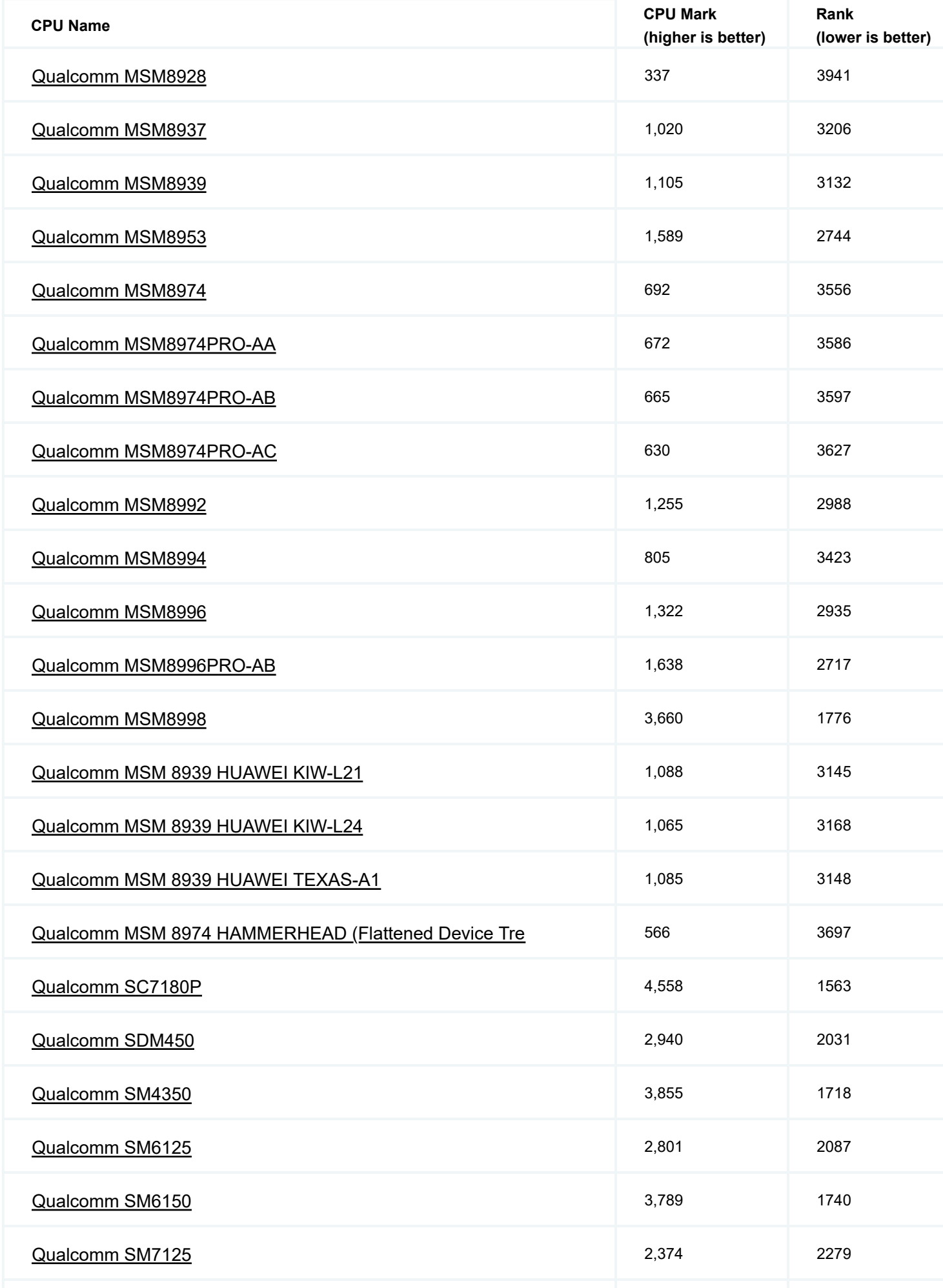

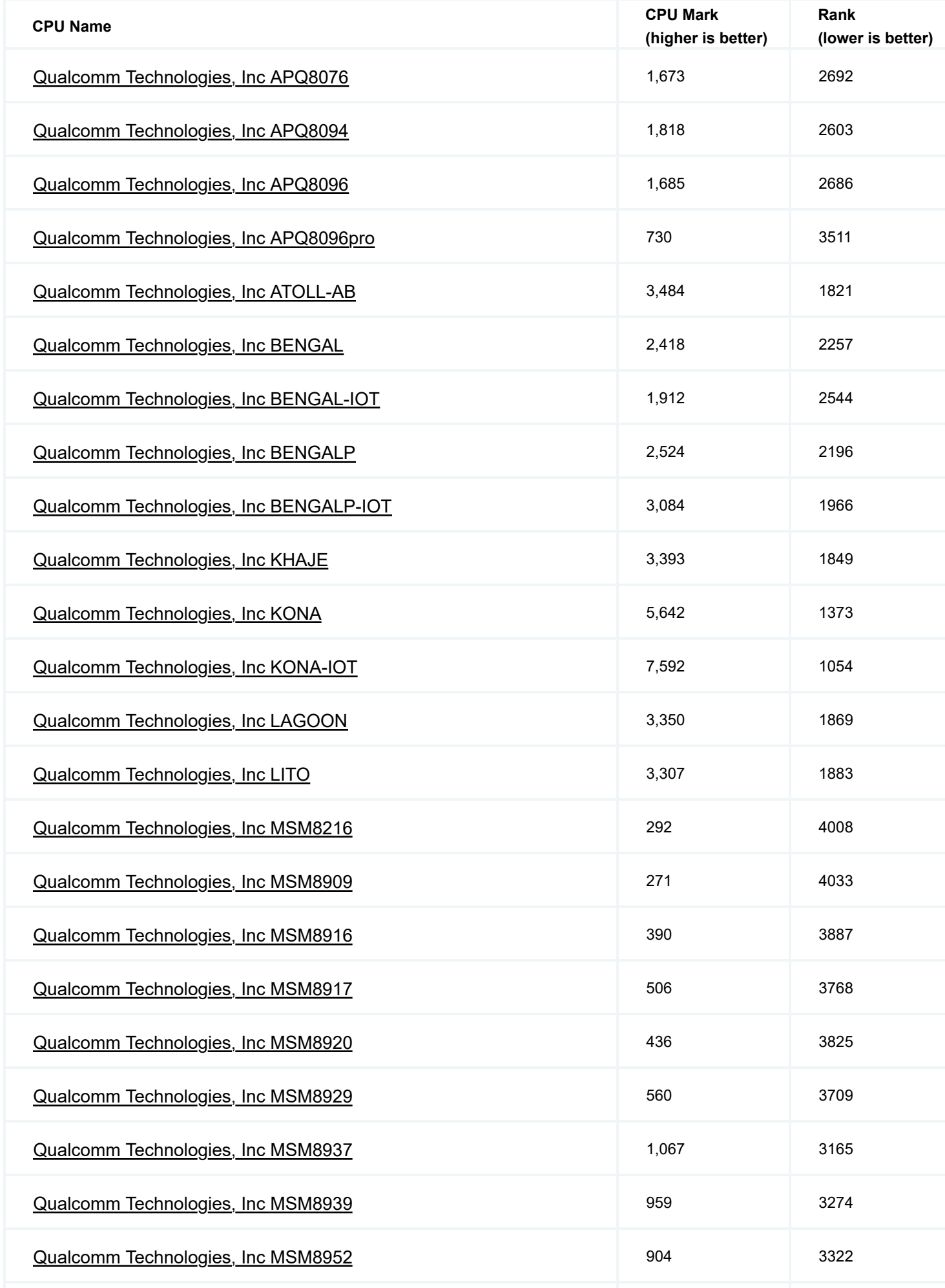

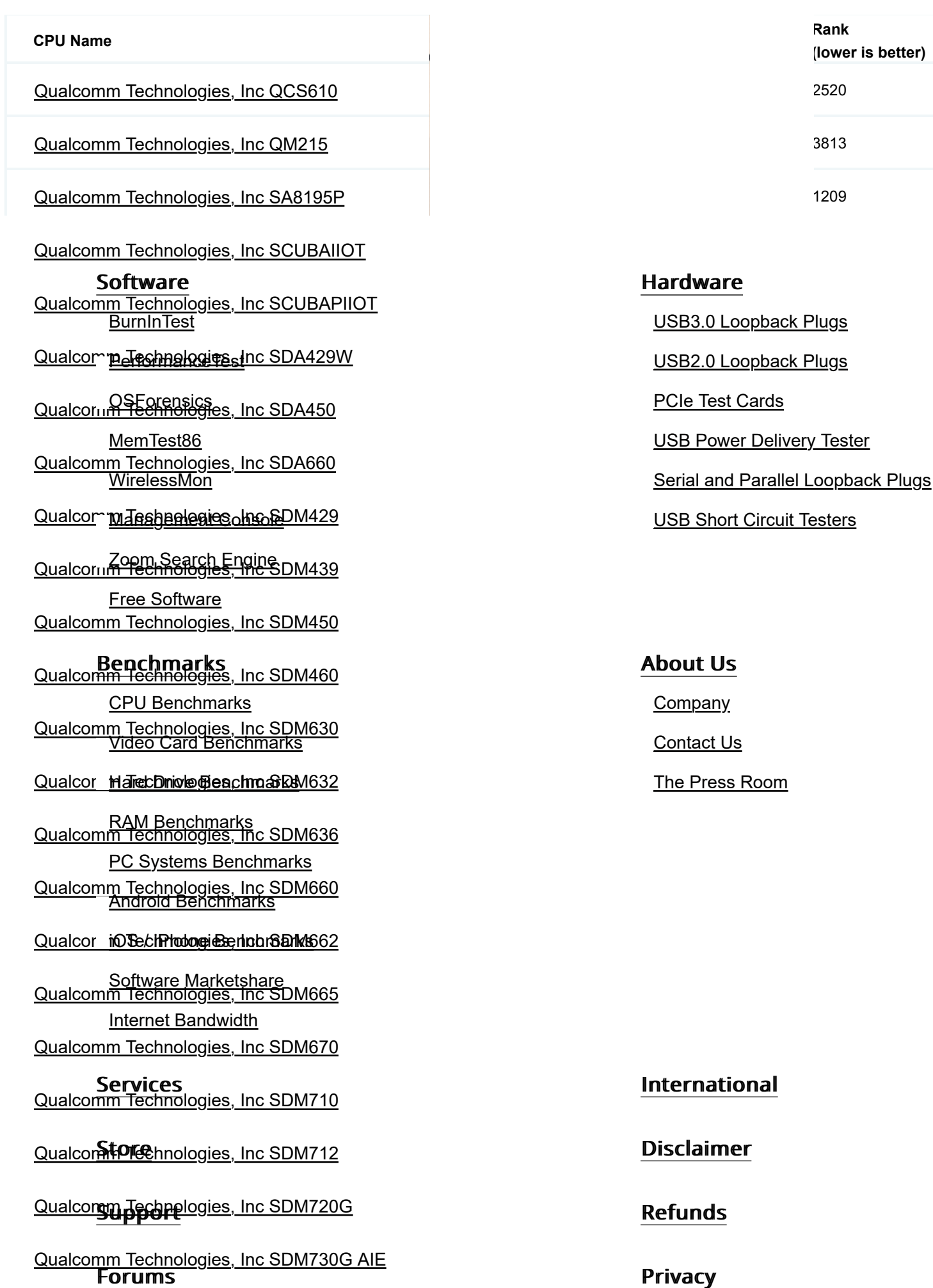

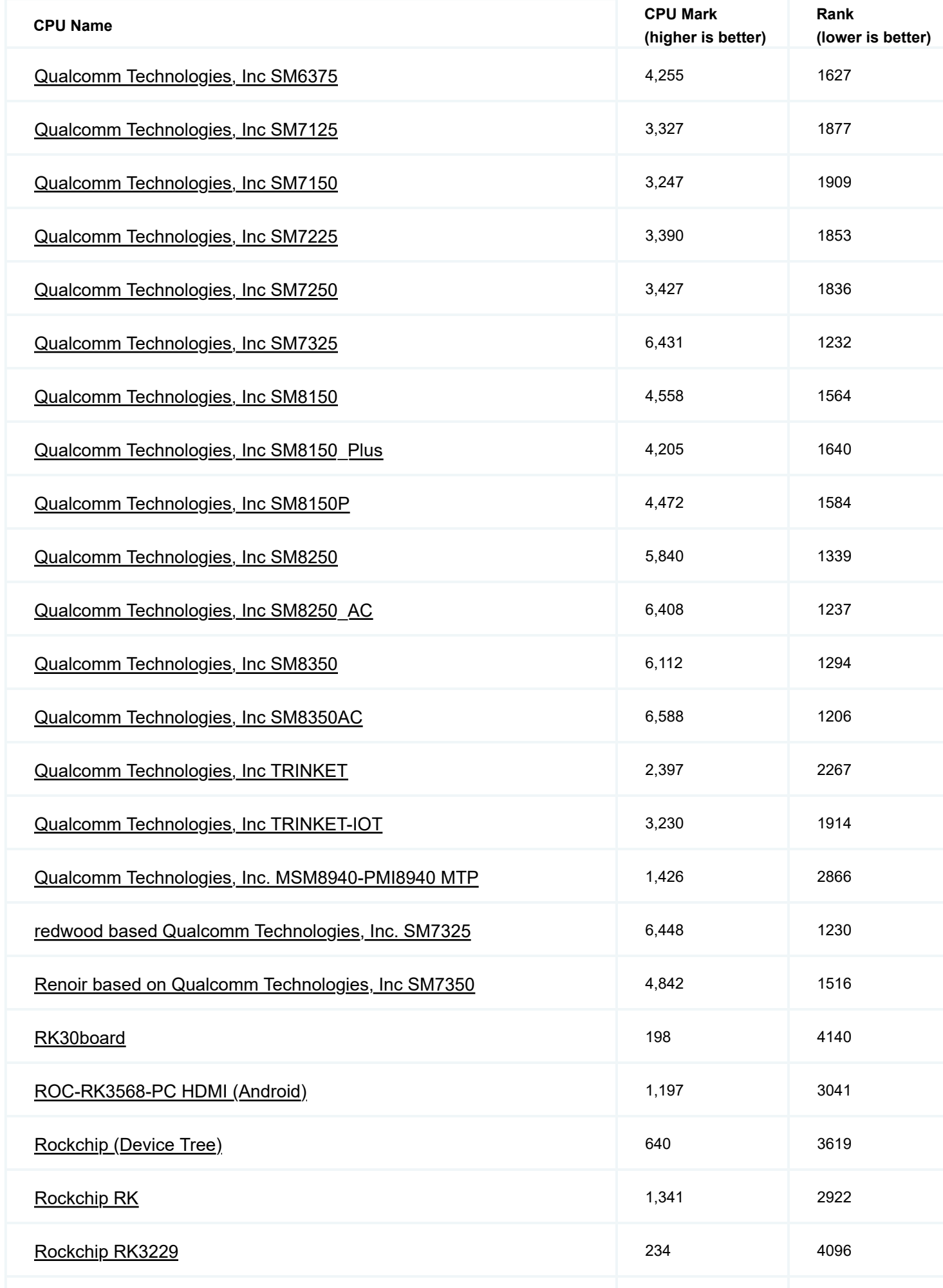

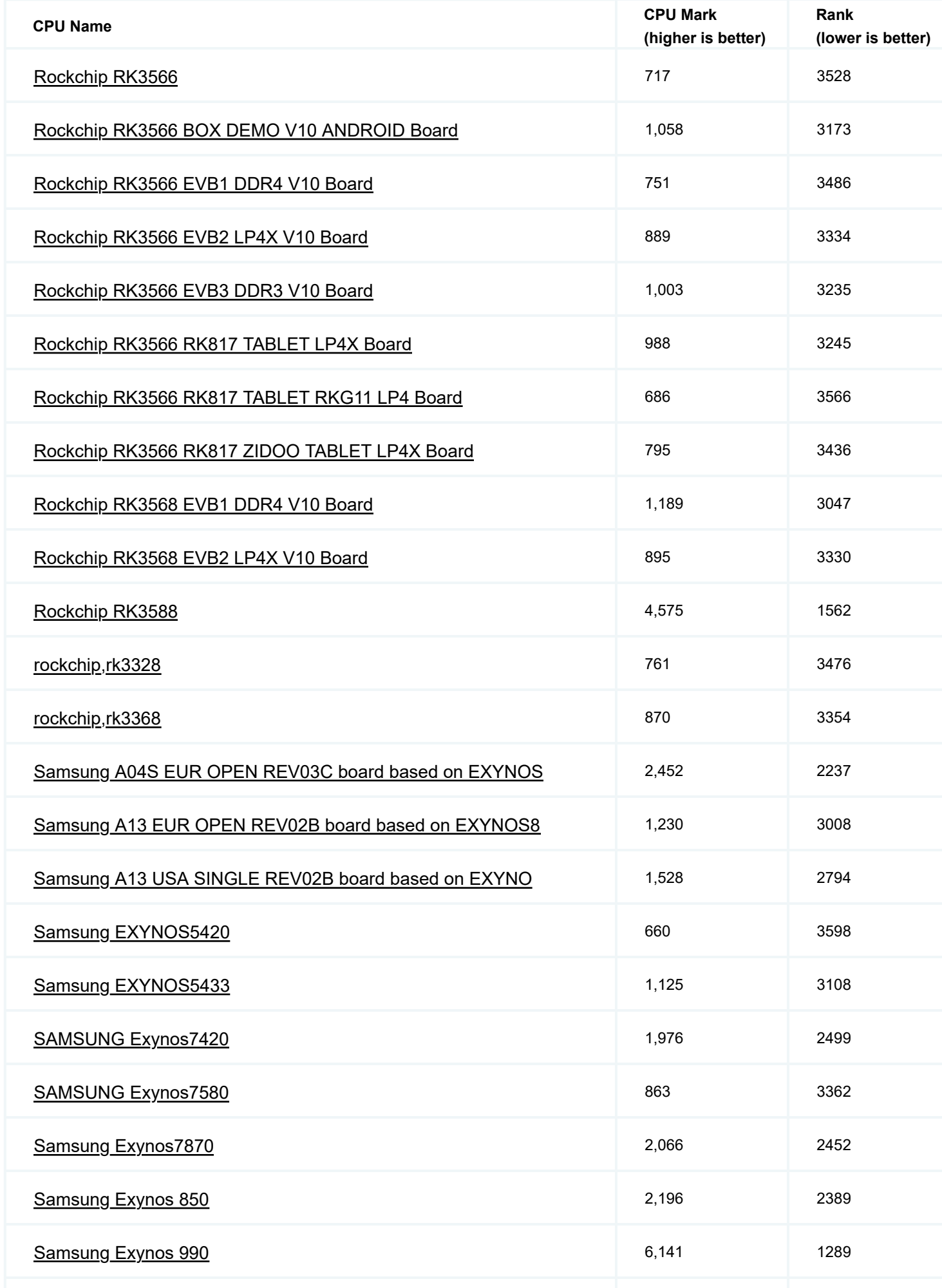

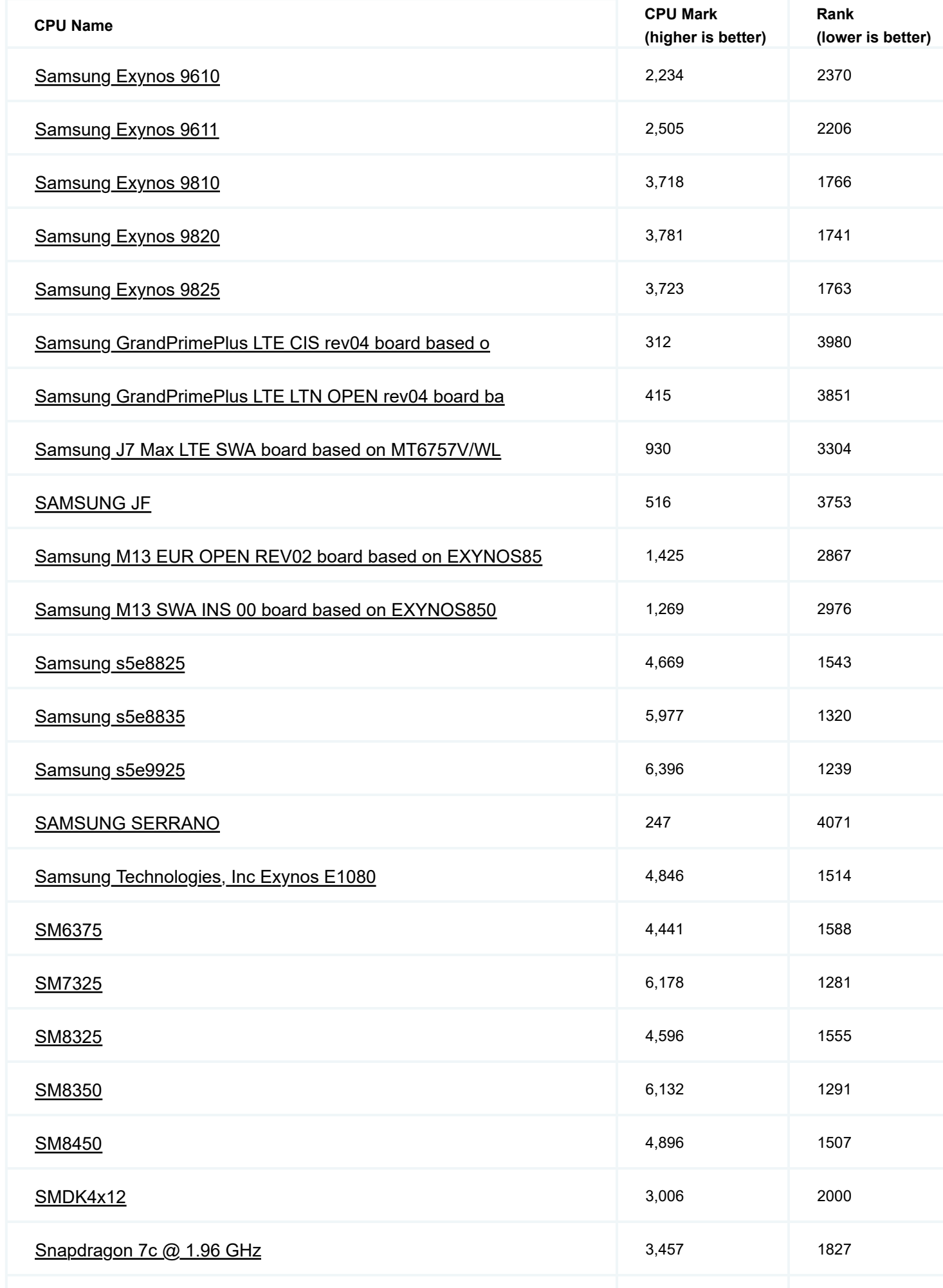

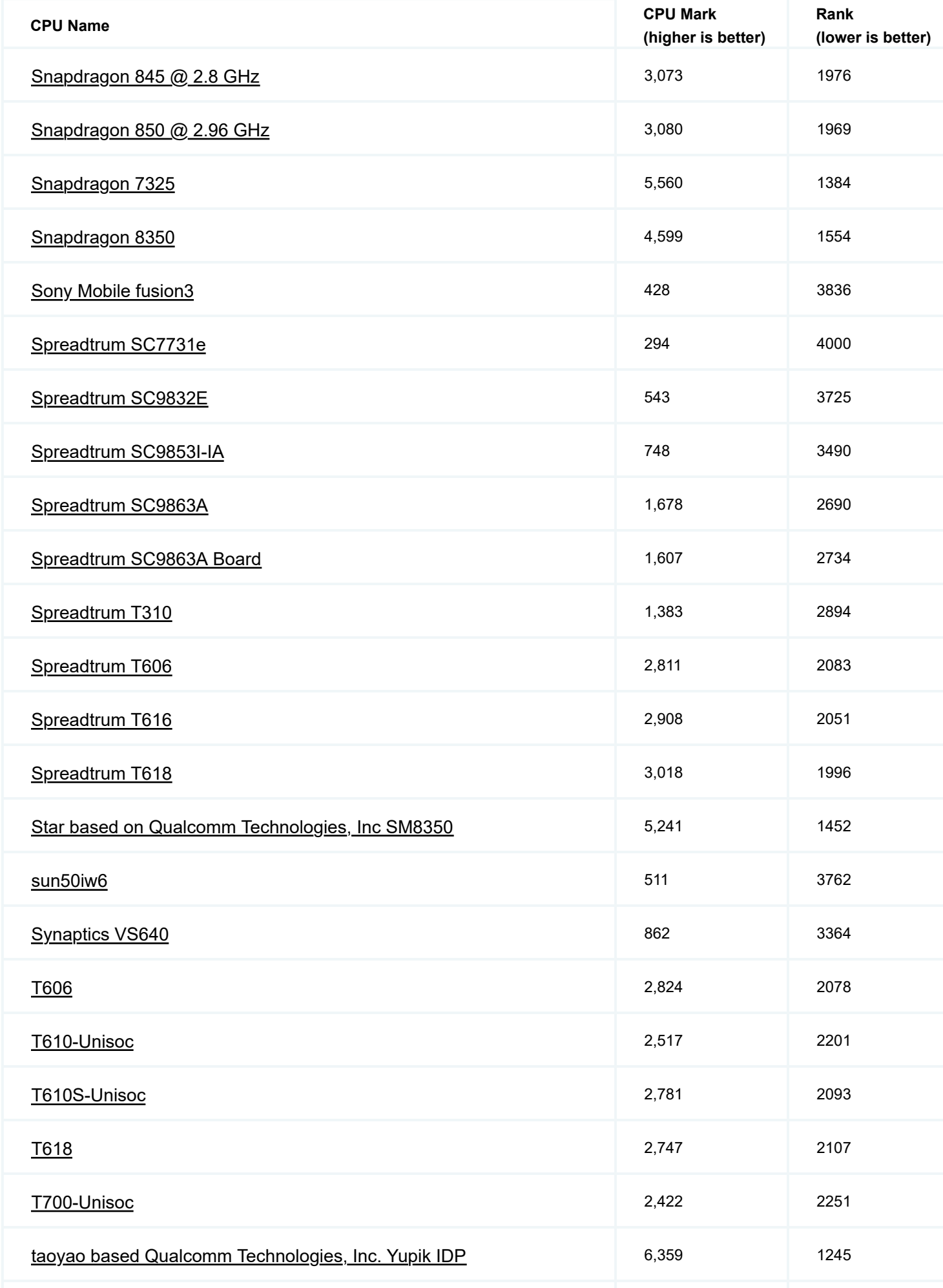

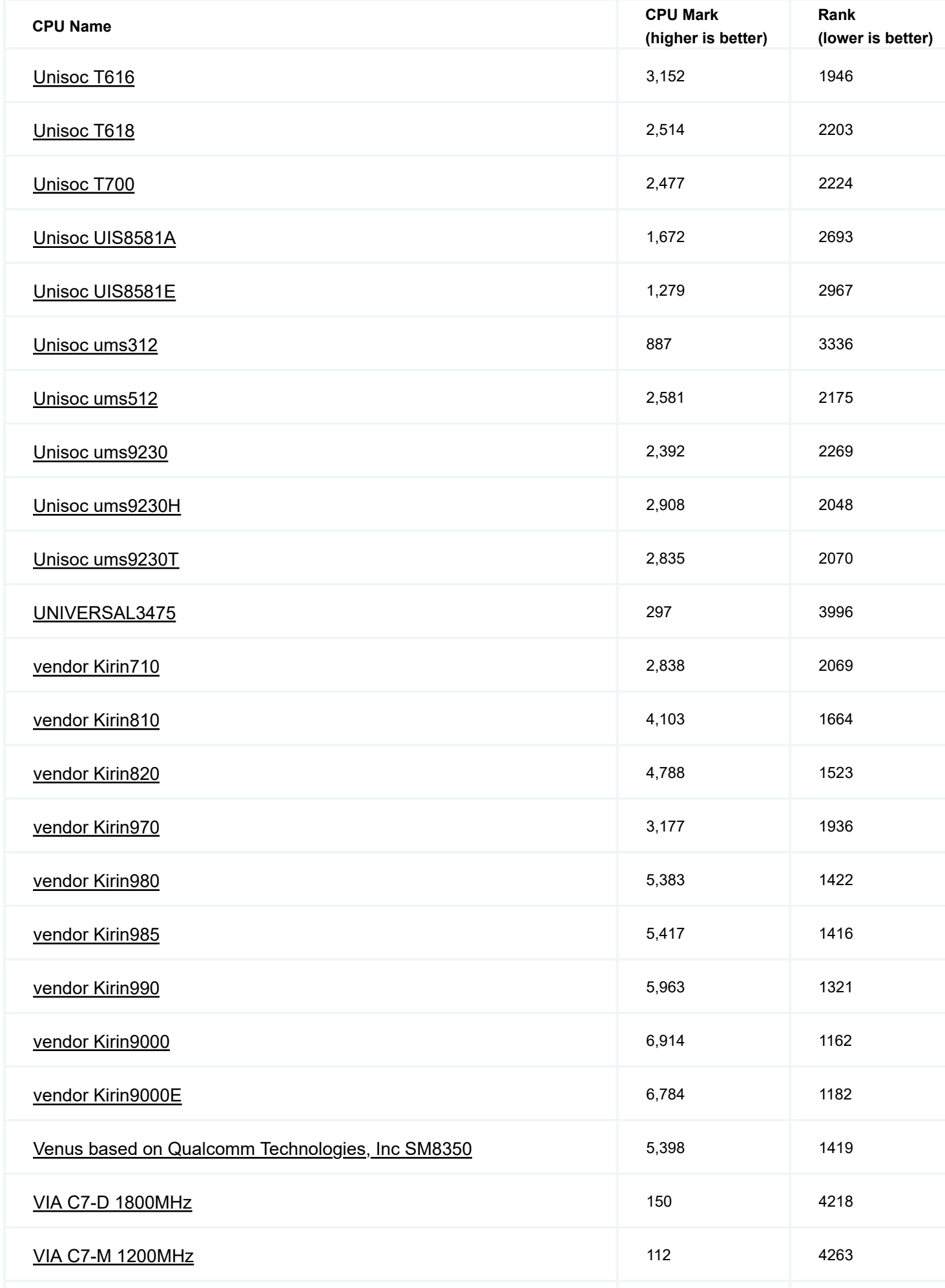

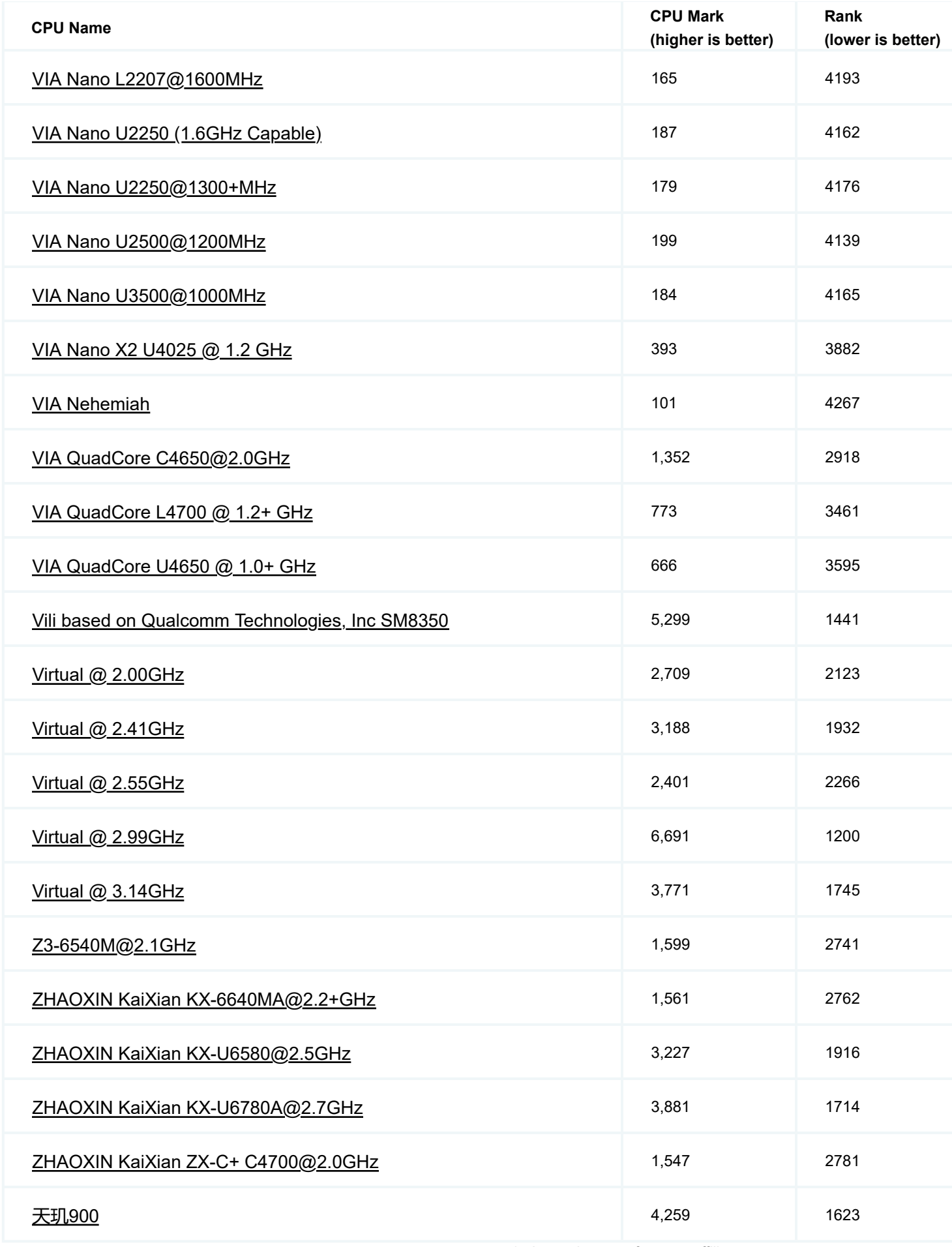

*\* - Last price seen from our affiliates.*